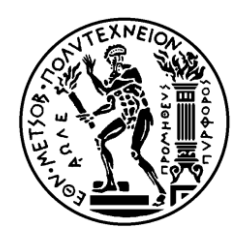

ΕΘΝΙΚΟ ΜΕΤΣΟΒΙΟ ΠΟΛΥΤΕΧΝΕΙΟ ΣΧΟΛΗ ΗΛΕΚΤΡΟΛΟΓΩΝ ΜΗΧΑΝΙΚΩΝ ΚΑΙ ΜΗΧΑΝΙΚΩΝ ΥΠΟΛΟΓΙΣΤΩΝ ΤΟΜΕΑΣ ΗΛΕΚΤΡΙΚΗΣ ΙΣΧΥΟΣ

# **ΒΕΛΤΙΣΤΟΣ ΣΧΕΔΙΑΣΜΟΣ ΔΙΕΣΠΑΡΜΕΝΗΣ ΠΑΡΑΓΩΓΗΣ ΣΤΑ ΔΙΚΤΥΑ ΔΙΑΝΟΜΗΣ ΛΑΜΒΑΝΟΝΤΑΣ ΥΠΟΨΗ ΑΒΕΒΑΙΟΤΗΤΕΣ**

## ΔΙΠΛΩΜΑΤΙΚΗ ΕΡΓΑΣΙΑ

Βασίλειος Α. Ευαγγελόπουλος

**Επίβλεψη :** Παύλος Σ. Γεωργιλάκης, Λέκτορας Ε.Μ.Π.

Αθήνα, Μάρτιος 2013

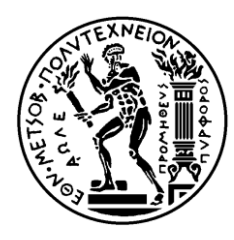

ΕΘΝΙΚΟ ΜΕΤΣΟΒΙΟ ΠΟΛΥΤΕΧΝΕΙΟ ΣΧΟΛΗ ΗΛΕΚΤΡΟΛΟΓΩΝ ΜΗΧΑΝΙΚΩΝ ΚΑΙ ΜΗΧΑΝΙΚΩΝ ΥΠΟΛΟΓΙΣΤΩΝ ΤΟΜΕΑΣ ΗΛΕΚΤΡΙΚΗΣ ΙΣΧΥΟΣ

# **ΒΕΛΤΙΣΤΟΣ ΣΧΕΔΙΑΣΜΟΣ ΔΙΕΣΠΑΡΜΕΝΗΣ ΠΑΡΑΓΩΓΗΣ ΣΤΑ ΔΙΚΤΥΑ ΔΙΑΝΟΜΗΣ ΛΑΜΒΑΝΟΝΤΑΣ ΥΠΟΨΗ ΑΒΕΒΑΙΟΤΗΤΕΣ**

## ΔΙΠΛΩΜΑΤΙΚΗ ΕΡΓΑΣΙΑ

Βασίλειος Α. Ευαγγελόπουλος

**Επίβλεψη :** Παύλος Σ. Γεωργιλάκης, Λέκτορας Ε.Μ.Π.

Εγκρίθηκε από την τριμελή εξεταστική επιτροπή την … Μαρτίου 2013.

............................ Παύλος Γεωργιλάκης Λέκτορας Ε.Μ.Π.

............................ Γεώργιος Κορρές Αν. Καθηγητής Ε.Μ.Π.

............................ Κωνσταντίνος Βουρνάς Καθηγητής Ε.Μ.Π.

Αθήνα, Μάρτιος 2013

.........................................

Βασίλειος Α. Ευαγγελόπουλος

Διπλωματούχος Ηλεκτρολόγος Μηχανικός και Μηχανικός Υπολογιστών Ε.Μ.Π.

Copyright © Βασίλειος Ευαγγελόπουλος, 2013. Με επιφύλαξη παντός δικαιώματος. All rights reserved.

Απαγορεύεται η αντιγραφή, αποθήκευση και διανομή της παρούσας εργασίας, εξ ολοκλήρου ή τμήματος αυτής, για εμπορικό σκοπό. Επιτρέπεται η ανατύπωση, αποθήκευση και διανομή για σκοπό μη κερδοσκοπικό, εκπαιδευτικής ή ερευνητικής φύσης, υπό την προϋπόθεση να αναφέρεται η πηγή προέλευσης και να διατηρείται το παρόν μήνυμα. Ερωτήματα που αφορούν τη χρήση της εργασίας για κερδοσκοπικό σκοπό πρέπει να απευθύνονται προς τοv συγγραφέα.

Οι απόψεις και τα συμπεράσματα που περιέχονται σε αυτό το έγγραφο εκφράζουν τον συγγραφέα και δεν πρέπει να ερμηνευθεί ότι αντιπροσωπεύουν τις επίσημες θέσεις του Εθνικού Μετσόβιου Πολυτεχνείου.

## **ΠΕΡΙΛΗΨΗ**

Σκοπός της διπλωματικής εργασίας είναι ο καθορισμός του βέλτιστου πλάνου τοποθέτησης και διαστασιολόγησης διεσπαρμένης παραγωγής στα δίκτυα διανομής λαμβάνοντας υπόψη αβεβαιότητες. Η μέθοδος, η οποία χρησιμοποιείται, είναι ο γενετικός αλγόριθμος με ενσωματωμένη πιθανοτική ροή φορτίου, που εφαρμόζεται για την επίλυση προβλημάτων βελτιστοποίησης, τα οποία μοντελοποιούνται μαθηματικά με προγραμματισμό υπό πιθανοτικούς περιορισμούς, και αναλύεται για δυο διαφορετικές μεθόδους πιθανοτικής ροής φορτίου, την προσομοίωση Monte Carlo και την μέθοδο εκτίμησης σημείου.

Οι αβεβαιότητες που αναλύονται είναι η τυχαία μελλοντική αύξηση του φορτίου στα δίκτυα διανομής, η τυχαία ισχύς εξόδου των ανεμογεννητριών και των φωτοβολταϊκών, λόγω της τυχαιότητας της ταχύτητας του ανέμου και της έντασης της ηλιακής ακτινοβολίας, αντίστοιχα, καθώς επίσης και η τυχαία αύξηση του κόστους των καυσίμων και της τιμής πώλησης της ηλεκτρικής ενέργειας.

Στην παρούσα εργασία, υλοποιήθηκε αλγόριθμος σε περιβάλλον MATLAB για την εύρεση της βέλτιστης τοποθέτησης και διαστασιολόγησης διεσπαρμένης παραγωγής λαμβάνοντας υπόψη αβεβαιότητες, χρησιμοποιώντας και κάποια στοιχεία από το λογισμικό πακέτο MATPOWER, το οποίο είναι λογισμικό σε MATLAB, για τον υπολογισμό ροών φορτίου. Επιπλέον, αναπτύχθηκε γραφικό περιβάλλον (GUI) για την καλύτερη και πιο εύχρηστη εφαρμογή του προγράμματος και την εξαγωγή αποτελεσμάτων. Με βάση κάποια υποψήφια σενάρια εγκατάστασης μονάδων διεσπαρμένης παραγωγής διαφόρων τύπων και μεγεθών σε καθορισμένους υποψήφιους ζυγούς του δικτύου, ο γενετικός αλγόριθμος δημιουργεί έναν αρχικό πληθυσμό από χρωμοσώματα, των οποίων κάθε γονίδιο αντιπροσωπεύει την εγκατεστημένη ισχύ του αντίστοιχου τύπου μονάδας διεσπαρμένης παραγωγής στον αντίστοιχο υποψήφιο ζυγό σύνδεσης. Για καθένα από αυτά τα χρωμοσώματα εκτελείται πιθανοτική ροή φορτίου και αξιολογούνται με βάση μια αντικειμενική συνάρτηση. Ο πληθυσμός ταξινομείται, τα καλύτερα από αυτά επιβιώνουν και τα υπόλοιπα διαγράφονται. Έπειτα από εξέλιξη του πληθυσμού με διασταύρωση και μετάλλαξη δημιουργείται μια νέα γενιά. Η διαδικασία αυτή επαναλαμβάνεται μέχρι να βρεθεί η βέλτιστη ή μια πολύ καλή λύση και τερματίζει σύμφωνα με κάποια κριτήρια.

Το λογισμικό που αναπτύχθηκε εφαρμόζεται σε δίκτυα των 4, 15 και 33 ζυγών για διάφορες περιπτώσεις και επίσης γίνεται μια συγκριτική μελέτη των δύο μεθόδων πιθανοτικής ροής φορτίου που αναλύονται. Τέλος παρουσιάζονται τα αποτελέσματα και εξάγονται συμπεράσματα.

## **ΛΕΞΕΙΣ ΚΛΕΙΔΙΑ**

Διεσπαρμένη παραγωγή, Γενετικός Αλγοριθμος, Πιθανοτική Ροή Φορτίου, προσομοίωση Monte Carlo, μέθοδος εκτίμησης σημείου, προγραμματισμός υπό πιθανοτικούς περιορισμούς, αβεβαιότητες, βέλτιστη τοποθέτηση και διαστασιολόγηση.

## **ABSTRACT**

The scope of this thesis is the optimal siting and sizing of distributed generation within a power distribution network considering uncertainties. A probabilistic load flowembedded genetic algorithm-based approach is applied in order to solve the optimization problem that is modeled mathematically under a chance constrained programming framework. Two methods for calculating probabilistic load flow namely, Monte Carlo Simulation and Point Estimate Method, are used.

The uncertainties considered include the future uncertain load growth in distribution systems, the uncertain wind generation and the uncertain output power of photovoltaics, due to the stochastic wind speed and the stochastic solar illumination intensity, respectively. Moreover, this thesis also examines the random rise of volatile fuel costs and the random electricity prices.

In the present diploma thesis, an algorithm in MATLAB environment was implemented for calculating the optimal siting and sizing of distribution generation considering uncertainties by using some tools from the MATPOWER software, which is a software developed in MATLAB in order to solve the power flow and the optimal power flow problems. Furthermore, a graphical user interface was developed in order to make the program user-friendly and to extract results. Based on some candidate schemes of different distributed generation types and sizes, placed in specific candidate nodes of the network, the genetic algorithm creates an initial population of chromosomes, from which each gene represents the capacity of each candidate type in each candidate node. For each chromosome, a probabilistic load flow is executed and the chromosome is evaluated by using an objective function. The population is ranked, the best chromosomes survive and the others are deleted. After the evolution of population, with crossover and mutation, a new generation is created. This procedure is repeated until an optimal or a very good solution is found and finally it terminates based on some stopping criteria.

The developed software is applied on a 4 bus network, a 15 bus network and a 33 bus network for several cases. Moreover, a comparative study of the two methods of solving the probabilistic load flow is presented. Detailed results are presented and conclusions are drawn.

#### **KEY WORDS**

Distributed generation, Genetic Algorithm, Probabilistic Load Flow, Monte Carlo Simulation, Point Estimate Method, Chance Constrained Programming, Uncertainties, Optimal siting and sizing.

## **ΕΥΧΑΡΙΣΤΙΕΣ**

Η διπλωματική αυτή εργασία εκπονήθηκε κατά το ακαδημαϊκό έτος 2012-2013 υπό την επίβλεψη του κ. Παύλου Γεωργιλάκη, καθηγητή του Ε.Μ.Π. της σχολής Ηλεκτρολόγων Μηχανικών και Μηχανικών Υπολογιστών, στον οποίο οφείλω ιδιαίτερες ευχαριστίες για την ανάθεσή της, τις συμβουλές και τις επισημάνσεις του, δίνοντας μου την ευκαιρία να ασχοληθώ με ένα τόσο ενδιαφέρον θέμα. Ακόμα, θα ήθελα να ευχαριστήσω την οικογένειά μου και τους φίλους μου για τη συμπαράστασή τους όλα αυτά τα χρόνια.

## **ΠΕΡΙΕΧΟΜΕΝΑ**

## **ΚΕΦΑΛΑΙΟ 1: ΕΙΣΑΓΩΓΗ**

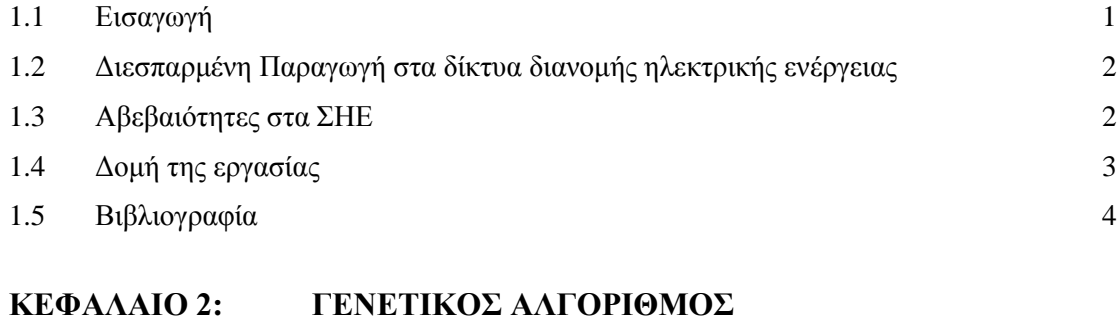

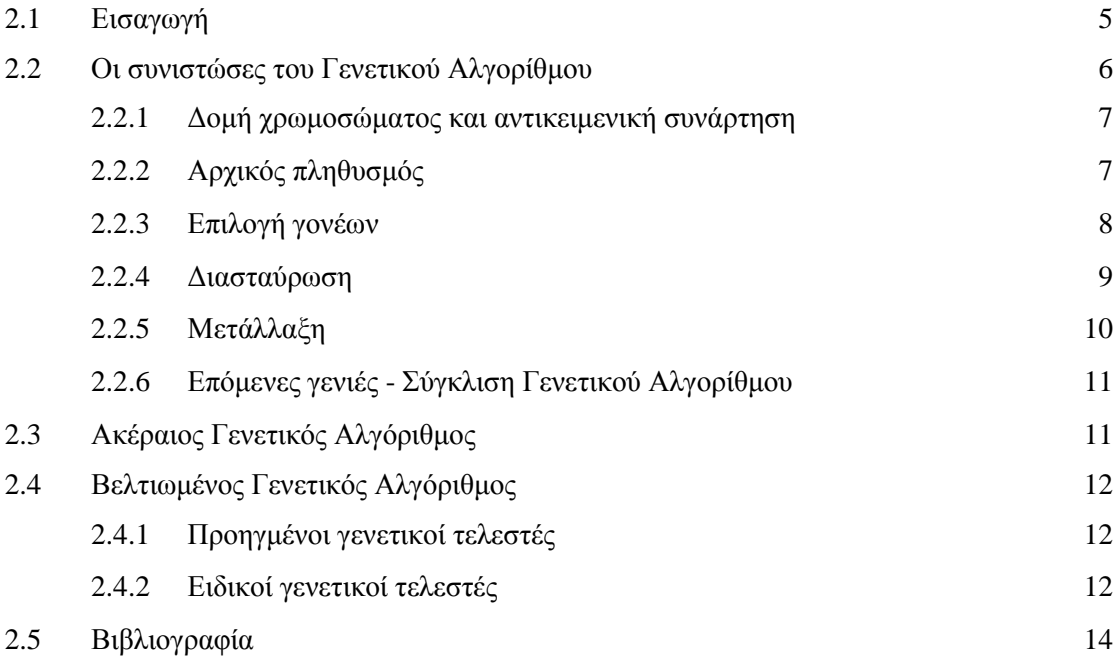

## **ΚΕΦΑΛΑΙΟ 3: ΠΙΘΑΝΟΤΙΚΗ ΡΟΗ ΦΟΡΤΙΟΥ**

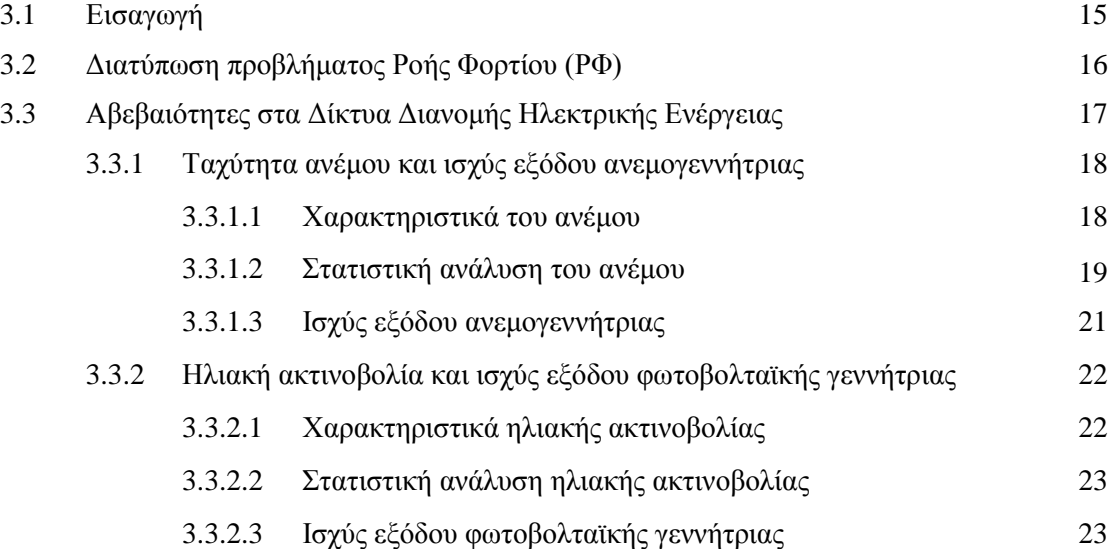

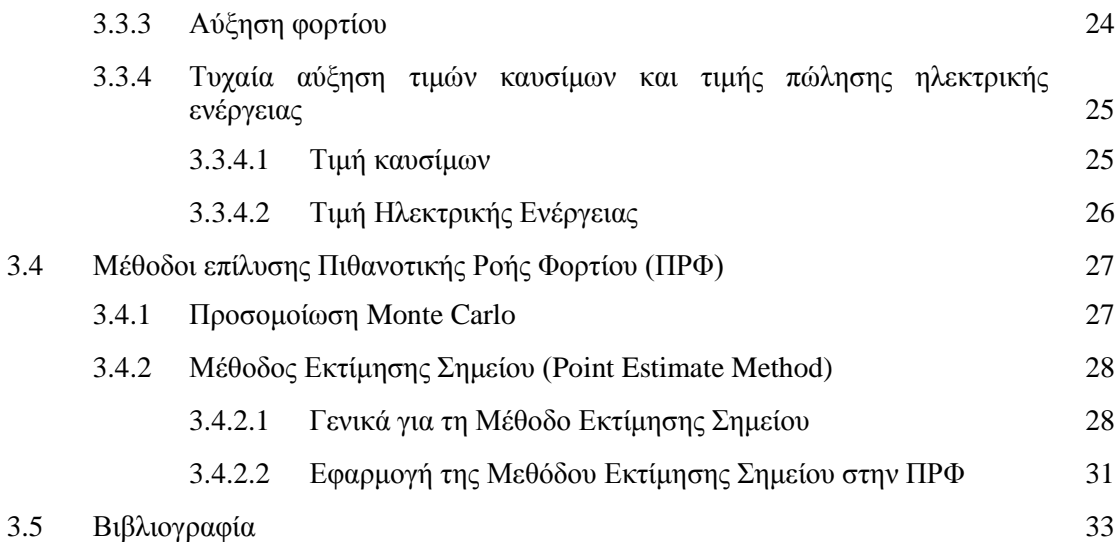

### **ΚΕΦΑΛΑΙΟ 4: ΜΕΘΟΔΟΣ ΥΠΟΛΟΓΙΣΜΟΥ ΒΕΛΤΙΣΤΗΣ ΤΟΠΟΘΕΤΗΣΗΣ ΚΑΙ ΔΙΑΣΤΑΣΙΟΛΟΓΗΣΗΣ ΔΙΕΣΠΑΡΜΕΝΗΣ ΠΑΡΑΓΩΓΗΣ ΛΑΜΒΑΝΟΝΤΑΣ ΥΠΟΨΗ ΑΒΕΒΑΙΟΤΗΤΕΣ**

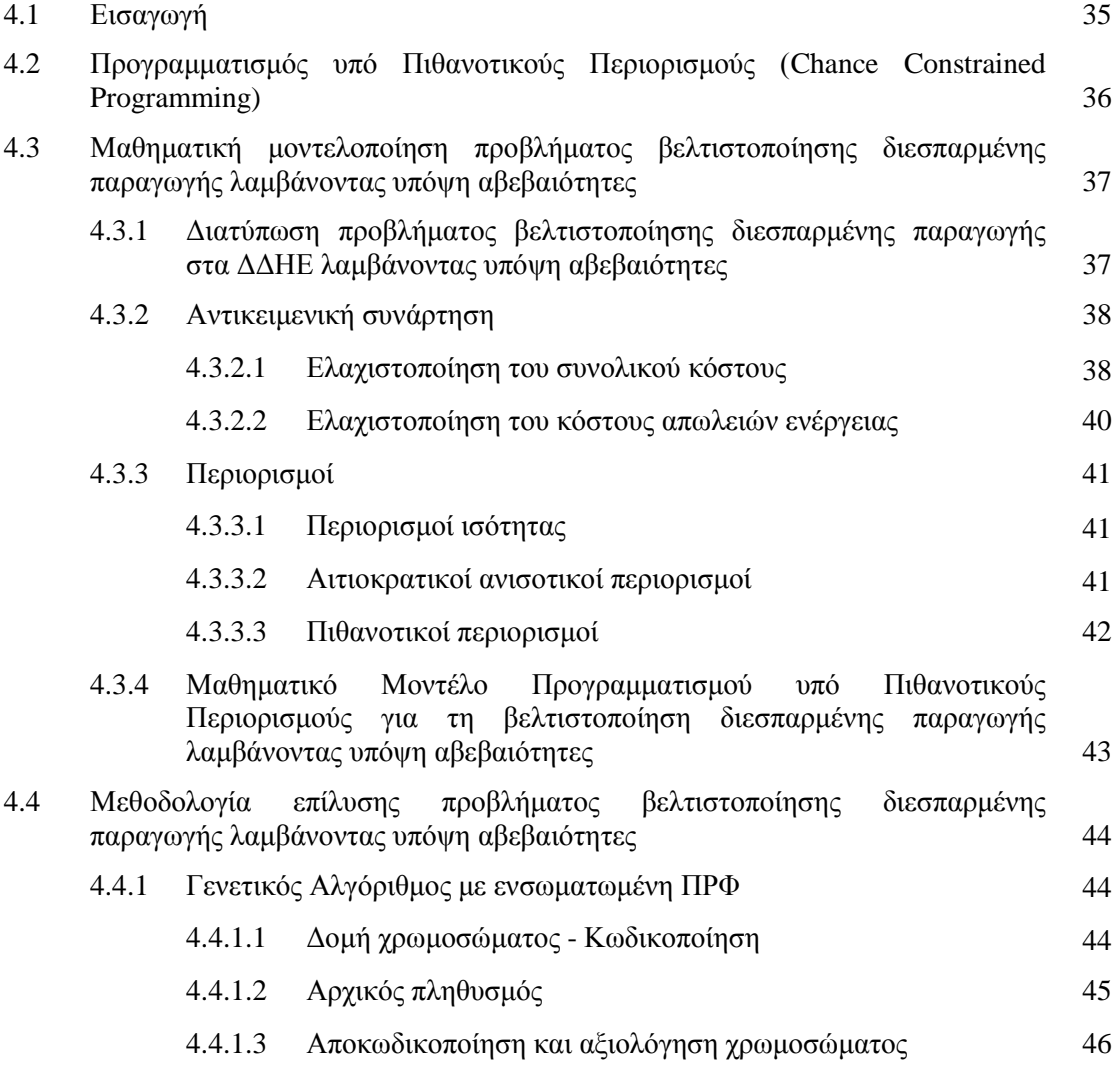

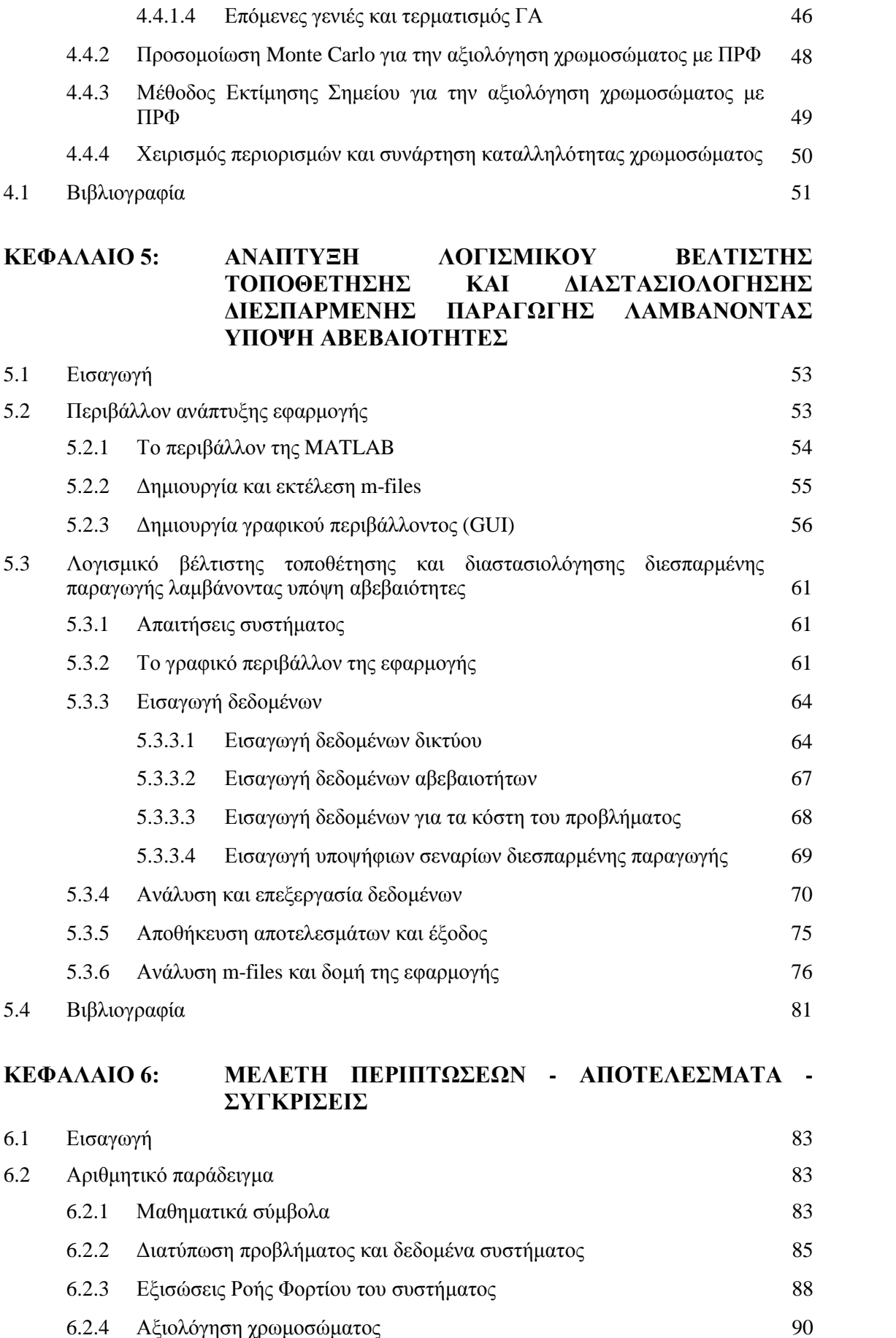

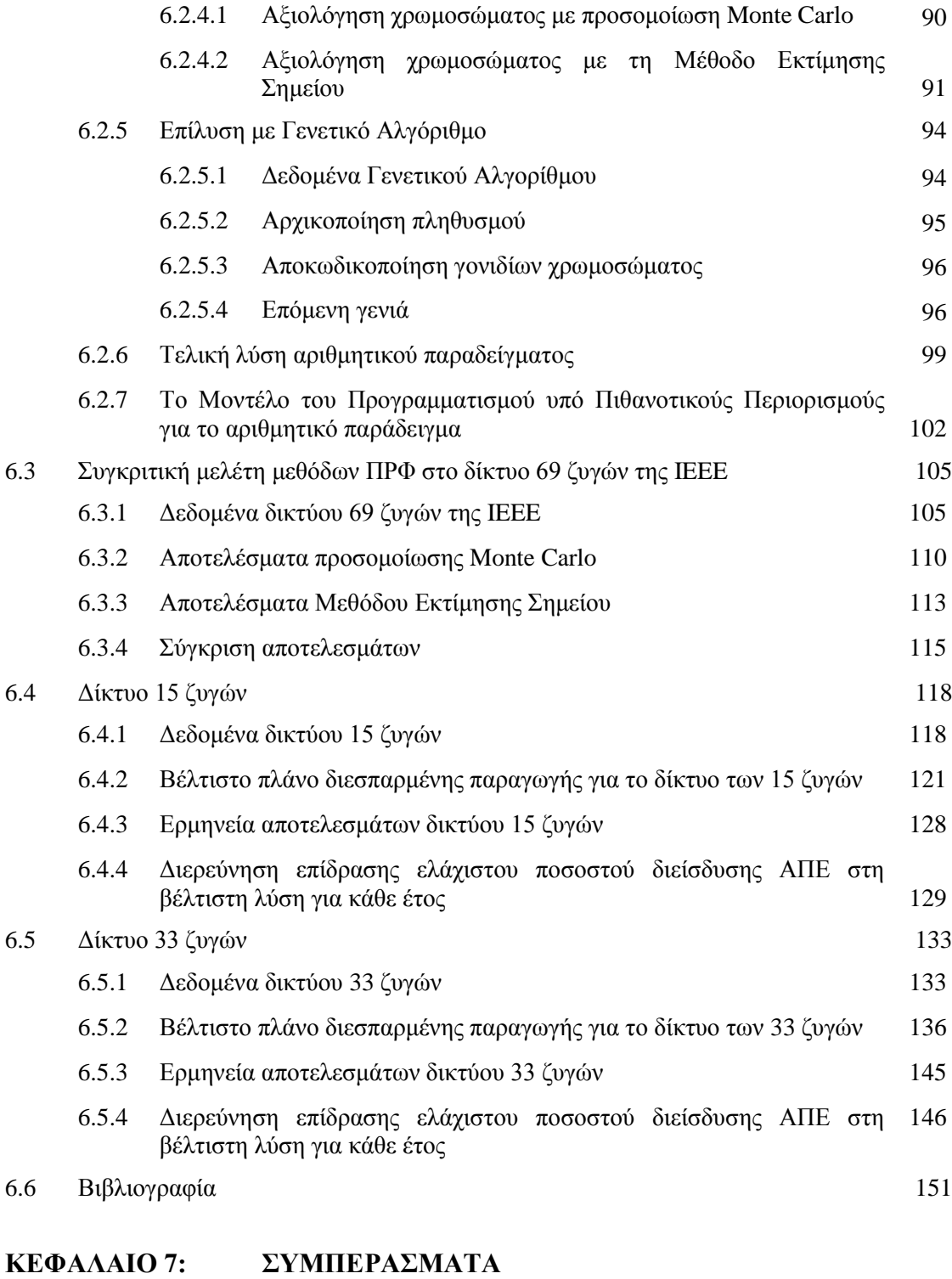

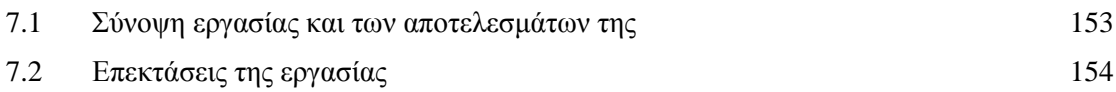

# ΚΕΦΑΛΑΙΟ 1

## **ΕΙΣΑΓΩΓΗ**

### **1.1 ΕΙΣΑΓΩΓΗ**

Σύστημα ηλεκτρικής ενέργειας (ΣΗΕ) καλείται το σύνολο των εγκαταστάσεων και των μέσων που χρησιμοποιούνται για την παροχή ηλεκτρικής ενέργειας σε εξυπηρετούμενες περιοχές κατανάλωσης. Βασικές προϋποθέσεις καλής λειτουργίας ενός ΣΗΕ είναι να παρέχει ηλεκτρική ενέργεια οπουδήποτε υπάρχει ζήτηση με το ελάχιστο δυνατό κόστος και τις ελάχιστες οικολογικές επιπτώσεις, εξασφαλίζοντας σταθερή συχνότητα, σταθερή τάση και υψηλή αξιοπιστία τροφοδότησης.

Η τροφοδότηση των καταναλωτών με ηλεκτρική ενέργεια προϋποθέτει τρεις ξεχωριστές λειτουργίες του ΣΗΕ : την παραγωγή, τη μεταφορά και τη διανομή. Η ηλεκτρική ενέργεια από το σημείο που θα παραχθεί μέχρι το σημείο που θα καταναλωθεί βρίσκεται σε μια συνεχή ροή και επειδή η ηλεκτρική ενέργεια δεν μπορεί να αποθηκευτεί σε μεγάλες ποσότητες με οικονομικό τρόπο, πρέπει να παράγεται τη στιγμή ακριβώς που χρειάζεται η κατανάλωσή της.

Η παραγωγή της ηλεκτρικής ενέργειας γίνεται στους σταθμούς παραγωγής. Κύριοι σταθμοί παραγωγής ηλεκτρικής ενέργειας είναι οι θερμικοί και οι υδροηλεκτρικοί. Τελευταία παρατηρείται ανάπτυξη των ανανεώσιμων πηγών ενέργειας (ΑΠΕ) κυρίως με την εκμετάλλευση του αέρα και του ήλιου.

Η μεταφορά της ηλεκτρικής ενέργειας σε μεγάλες ποσότητες από τα εργοστάσια παραγωγής προς τις περιοχές κατανάλωσης γίνεται με τις γραμμές υψηλής και υπερυψηλής τάσης (ΥΥΤ και ΥΤ), οι οποίες μεταφέρουν την ηλεκτρική ενέργεια σε κεντρικά σημεία του δικτύου, τους υποσταθμούς, από όπου ξεκινούν τα δίκτυα διανομής μέσης τάσης (ΜΤ) που διανέμουν την ηλεκτρική ενέργεια στους καταναλωτές δια μέσου των υποσταθμών διανομής και των γραμμών χαμηλής τάσης (ΧΤ).

Η δομή του συστήματος επηρεάζεται σημαντικά από το μέγεθος της ζήτησης ηλεκτρικής ενέργειας, τη χρονική της μεταβολή κατά τη διάρκεια του 24ώρου και από τη χωροταξική της κατανομή. Τα συστήματα που χρησιμοποιούνται είναι τριφασικά εναλλασσόμενου ρεύματος, συχνότητας 50 ή 60Hz, χρησιμοποιούνται όμως και συστήματα συνεχούς ρεύματος για τη μεταφορά της ηλεκτρικής ενέργειας. Η τάση λειτουργίας πρέπει να παραμένει σταθερή στην ονομαστική τιμή. Οι γραμμές μεταφοράς και οι γραμμές διανομής μέσης τάσης έχουν τρεις αγωγούς φάσεων, ενώ οι γραμμές διανομής χαμηλής τάσης διαθέτουν επίσης και τον ουδέτερο αγωγό.

Οι πελάτες που είναι συνδεδεμένοι στα δίκτυα υψηλής και μέσης τάσης είναι στην πλειονότητά τους βιομηχανικοί καταναλωτές ενώ στα δίκτυα χαμηλής τάσης συνδέονται πελάτες οικιακής χρήσης και ένα μεγάλο μέρος των πελατών εμπορικής χρήσης [1.1].

#### **1.2 ΔΙΕΣΠΑΡΜΕΝΗ ΠΑΡΑΓΩΓΗ ΣΤΑ ΔΙΚΤΥΑ ΔΙΑΝΟΜΗΣ ΗΛΕΚΤΡΙΚΗΣ ΕΝΕΡΓΕΙΑΣ**

Στα ΣΗΕ η ηλεκτρική ενέργεια παράγεται κατά κύριο λόγο σε μεγάλες συγκεντρωμένες μονάδες παραγωγής, που τροφοδοτούν με ηλεκτρική ενέργεια το δίκτυο μεταφοράς ΥΤ. Παρόλα αυτά, τελευταία έχει παρατηρηθεί ιδιαίτερο ενδιαφέρον στην διασύνδεση μονάδων παραγωγής στο δίκτυο διανομής ΜΤ. Ντηζελογεννήτριες, παραγωγή από καύσιμα διαφόρων τύπων (άνθρακας, φυσικό αέριο κ.ά.), ανεμογεννήτριες (Α/Γ), φωτοβολταϊκά (Φ/Β), παραγωγή από βιομάζα και μονάδες συμπαραγωγής μπορούν να συνδεθούν διάσπαρτα στο δίκτυο διανομής, κάτι που είναι γνωστό ως διεσπαρμένη παραγωγή (ΔΠ).

Σημαντικό ρόλο στην ανάπτυξη της ΔΠ παίζουν τόσο περιβαλλοντικοί, τεχνικοί και οικονομικοί παράγοντες όσο και η απελευθέρωση στο χώρο της παραγωγής ηλεκτρικής ενέργειας. Η ανάπτυξη της τεχνολογίας στον τομέα των ΑΠΕ, σε συνδυασμό με τον στόχο μείωσης των εκπομπών ρύπων και την εξοικονόμηση καυσίμων, έχει οδηγήσει στην αυξανόμενη διείσδυση αυτών στα δίκτυα διανομής. Οι εκάστοτε κυβερνήσεις επιδοτούν την παραγωγή "πράσινης" ενέργειας, ώστε να επιτευχθούν οι περιβαλλοντικοί περιορισμοί που προβλέπει η συνθήκη του Κιότο.

Λόγω της αυξανόμενης διείσδυσης των μονάδων διεσπαρμένης παραγωγής (ΜΔΠ) στην διανομή ηλεκτρικής ενέργειας, τα δίκτυα διανομής δεν είναι πλέον παθητικά, τροφοδοτώντας μόνο φορτία, αλλά ενεργά με ροές ισχύος και τάσεις που καθορίζονται τόσο από την παραγωγή όσο και από τα φορτία.

Ωστόσο η σύνδεση των διαφόρων τύπων ΜΔΠ στα δίκτυα διανομής πρέπει να γίνεται με τέτοιον τρόπο, ώστε να διασφαλίζεται η σωστή λειτουργία των ΣΗΕ. Αυτό επιτυγχάνεται με την τήρηση των τεχνικών περιορισμών, που επιβάλλουν τα τεχνικά χαρακτηριστικά του δικτύου, και με την οικονομικότερη λειτουργία του δικτύου, λαμβάνοντας υπόψη εμπορικούς παράγοντες και τα κόστη από την εγκατάσταση, την συντήρηση και την λειτουργία των ΜΔΠ, όπως επίσης και το κόστος παραγωγής της ηλεκτρικής ενέργειας.

Τα τεχνικά χαρακτηριστικά του δικτύου περιλαμβάνουν τα θερμικά όρια αντοχής των γραμμών, τη στάθμη βραχυκύκλωσης καθώς και την επαρκή υποστήριξη ως προς την τάση του δικτύου, ώστε να εξασφαλίζεται η ασφάλεια και η ποιότητα της τροφοδοτούμενης ισχύος.

Τα τελευταία χρόνια, μεγάλη πρόκληση για τους μηχανικούς αποτελεί η εύρεση του βέλτιστου πλάνου τοποθέτησης και διαστασιολόγησης των ΜΔΠ στα δίκτυα διανομής. Ο εκάστοτε διαχειριστής του δικτύου καλείται να ελαχιστοποιήσει το κόστος απωλειών ενέργειας και των συνολικών δαπανών από την σύνδεση των ΜΔΠ στο δίκτυο, με την ικανοποίηση όλων των τεχνικών περιορισμών, προκειμένου να τροφοδοτείται επαρκώς η ηλεκτρική ενέργεια στους καταναλωτές [1.2].

#### **1.3 ΑΒΕΒΑΙΟΤΗΤΕΣ ΣΤΑ ΣΗΕ**

Ο βέλτιστος σχεδιασμός των ΜΔΠ στα δίκτυα διανομής γίνεται ακόμα πιο περίπλοκος, αν ληφθούν υπόψη οι αβεβαιότητες που εισάγουν στα ΣΗΕ παράγοντες στοχαστικής φύσης, όπως η τυχαία αύξηση του φορτίου των ζυγών του δικτύου, η τυχαία ισχύς εξόδου των ΑΠΕ (ανεμογεννητριών και φωτοβολταϊκών), η τυχαία αύξηση του κόστους των καυσίμων και η τυχαία αύξηση της τιμής πώλησης της ηλεκτρικής ενέργειας.

Επομένως, οι σχεδιαστές του δικτύου καλούνται να μελετήσουν σωστά τις αβεβαιότητες που εισάγονται, ώστε να καλύψουν τις απαιτήσεις του δικτύου με το ελάχιστο δυνατό κόστος. Λόγω της στοχαστικής φύσης παραγόντων, όπως η ταχύτητα του ανέμου, που επηρεάζει άμεσα την ισχύ εξόδου των Α/Γ και η ένταση της ηλιακής ακτινοβολίας, από την οποία εξαρτάται η ισχύς εξόδου των Φ/Β, ο βέλτιστος σχεδιασμός πρέπει να γίνει με κάποιο επίπεδο εμπιστοσύνης.

Για τον λόγο αυτό, χρησιμοποιούνται εργαλεία στατιστικής και πιθανοτήτων για την άρτια διατύπωση των μαθηματικών μοντέλων που χρησιμοποιούνται για την ανάλυση των ΣΗΕ. Πλέον, δεν αρκεί μια απλή ροή φορτίου (ΡΦ) για την ανάλυση ενός ΣΗΕ, αλλά χρειάζεται η επίλυση πολλών απλών ΡΦ για διάφορους συνδυασμούς τιμών των στοχαστικών μεταβλητών, δηλαδή η ανάλυση με πιθανοτική ροή φορτίου (ΠΡΦ).

#### **1.4 ΔΟΜΗ ΤΗΣ ΕΡΓΑΣΙΑΣ**

Η παρούσα εργασία επιλύει το πρόβλημα του βέλτιστου σχεδιασμού (τοποθέτηση και διαστασιολόγηση) διεσπαρμένης παραγωγής στα δίκτυα διανομής λαμβάνοντας υπόψη αβεβαιότητες, χρησιμοποιώντας γενετικό αλγόριθμο με ενσωματωμένη πιθανοτική ροή φορτίου. Πρόκειται για μια στοχαστική μέθοδο βελτιστοποίησης για την επίλυση προβλημάτων προγραμματισμού υπό πιθανοτικούς περιορισμούς. Μέσα από ένα σύνολο πιθανών σεναρίων εγκατάστασης διαφόρων μεγεθών και τύπων ΜΔΠ σε διάφορους υποψήφιους ζυγούς σύνδεσης των ΜΔΠ, βρίσκεται το βέλτιστο πλάνο με βάση το στιγμιότυπο της καμπύλης φορτίου, όπου το φορτίο είναι το μεγαλύτερο δυνατό (φορτίο αιχμής). Πιο αναλυτικά η δομή της εργασίας οργανώνεται ως ακολούθως:

Στο **Κεφάλαιο 2** παρουσιάζεται ο γενετικός αλγόριθμος και τα κύρια χαρακτηριστικά του.

Στο **Κεφάλαιο 3** παρουσιάζεται η πιθανοτική ροή φορτίου και αναλύονται μέθοδοι επίλυσης της.

Στο **Κεφάλαιο 4** παρουσιάζεται η μέθοδος που χρησιμοποιήθηκε για την εύρεση του βέλτιστου πλάνου τοποθέτησης και διαστασιολόγησης ΔΠ με χρήση γενετικού αλγορίθμου και ενσωματωμένης πιθανοτικής ροής φορτίου σε αυτόν.

Στο **Κεφάλαιο 5** περιγράφεται αναλυτικά το λογισμικό που αναπτύχθηκε για την εύρεση του βέλτιστου πλάνου τοποθέτησης και διαστασιολόγησης ΔΠ χρησιμοποιώντας γενετικό αλγόριθμο με ενσωματωμένη πιθανοτική ροή φορτίου. Ο αλγόριθμος υλοποιήθηκε με λογισμικό που αναπτύχθηκε σε περιβάλλον MATLAB και επιπλέον δημιουργήθηκε γραφικό περιβάλλον (GUI) για την καλύτερη χρήση του λογισμικού και την παρουσίαση των αποτελεσμάτων.

Στο **Κεφάλαιο 6** παρουσιάζεται αρχικά ένα αριθμητικό παράδειγμα για ένα δίκτυο 4 ζυγών, στο οποίο αναλύεται βήμα-βήμα η μέθοδος εύρεσης του βέλτιστου πλάνου τοποθέτησης και διαστασιολόγησης ΔΠ χρησιμοποιώντας γενετικό αλγόριθμο με ενσωματωμένη πιθανοτική ροή φορτίου. Στη συνέχεια γίνεται σύγκριση των μεθόδων πιθανοτικής ροής φορτίου που αναλύθηκαν στο Κεφάλαιο 3. Τέλος, παρουσιάζονται τα αποτελέσματα όπως προέκυψαν από το λογισμικό του Κεφαλαίου 5 για δύο δίκτυα με 15 και 33 ζυγούς αντίστοιχα, για διάφορες περιπτώσεις.

Στο **Κεφάλαιο 7** γίνεται μια σύνοψη της εργασίας, διατυπώνονται συμπεράσματα και προτείνονται ενδεχόμενες επεκτάσεις.

#### **1.5 ΒΙΒΛΙΟΓΡΑΦΙΑ**

- [1.1] Κ. Βουρνάς και Γ. Κονταξής, *Εισαγωγή στα Συστήματα Ηλεκτρικής Ενέργειας* Αθήνα: Εκδ. Συμμετρία, 2010, σελ. 18-21.
- [1.2] Β. Πούλιος, Α. Σαφηγιάννη και Γ. Κουτρουμπέζης, "Διείσδυση Μονάδων Κατανεμημένης Παραγωγής Διαφόρων Τεχνολογιών σε Δίκτυο Μέσης Τάσης," *συνέδριο ΣΦΗΜΜΥ*, Αθήνα, 2012.

# ΚΕΦΑΛΑΙΟ 2

## **ΓΕΝΕΤΙΚΟΣ ΑΛΓΟΡΙΘΜΟΣ**

#### **2.1 ΕΙΣΑΓΩΓΗ**

Ο γενετικός αλγόριθμος (ΓΑ) είναι μια τεχνική βελτιστοποίησης βασισμένη στις αρχές της θεωρίας εξέλιξης των ειδών και της φυσικής επιλογής, όπως αυτή διατυπώθηκε από το Δαρβίνο στα μέσα του 19ου αιώνα. Οι γενετικοί αλγόριθμοι ανήκουν στον κλάδο της επιστήμης υπολογιστών και αποτελούν μια μέθοδο αναζήτησης βέλτιστων λύσεων σε συστήματα που μπορούν να περιγραφούν με κάποιο μαθηματικό μοντέλο. Χρησιμοποιούνται ιδιαιτέρως σε προβλήματα, που έχουν πολλές παραμέτρους/μεταβλητές απόφασης και δεν έχει βρεθεί κάποια αναλυτική μέθοδος, που να μπορεί να βρει το βέλτιστο συνδυασμό τιμών των μεταβλητών αυτών.

Ο ΓΑ, ουσιαστικά, επιτρέπει σε έναν πληθυσμό αποτελούμενο από πολλά άτομα να εξελιχθεί κάτω από συγκεκριμένους κανόνες, προκειμένου να ελαχιστοποιηθεί (μεγιστοποιηθεί) μια αντικειμενική συνάρτηση. Αυτή η μέθοδος αναπτύχθηκε το 1975 από τον John Holland και δημοσιεύτηκε από το David Goldberg το 1989 με εφαρμογή στον έλεγχο της μεταφοράς πετρελαίου μέσω αγωγών. Μερικά από τα πλεονεκτήματα του ΓΑ είναι τα παρακάτω [2.1]:

- Μπορεί να βελτιστοποιήσει συναρτήσεις τόσο με συνεχείς όσο και με διακριτές μεταβλητές,
- Δεν απαιτεί η αντικειμενική συνάρτηση να είναι παραγωγίσιμη,
- Μπορεί να ανταποκριθεί καλά σε ένα μεγάλο πλήθος μεταβλητών σχεδίασης,
- Μπορεί να βελτιστοποιήσει μεταβλητές με εξαιρετικά περίπλοκη αντικειμενική συνάρτηση,
- Περιέχει μια λίστα από βέλτιστες λύσεις και όχι μόνο μια βέλτιστη λύση,
- Μπορεί να κωδικοποιεί τις μεταβλητές και έτσι η βελτιστοποίηση να γίνεται με τις κωδικοποιημένες μεταβλητές,
- Μπορεί εξίσου καλά να ανταποκριθεί με αριθμητικά δεδομένα, με πειραματικά δεδομένα και με αναλυτικές συναρτήσεις.

Τα πλεονεκτήματα αυτά καθιστούν τον ΓΑ κατάλληλο σε πολλά προβλήματα, όπου οι κλασικές μέθοδοι βελτιστοποίησης δεν μπορούν να ανταποκριθούν και αποτυγχάνουν.

Ο ΓΑ εντάσσεται στην κατηγορία των αλγορίθμων αναζήτησης, δηλαδή αλγορίθμων εύρεσης της βέλτιστης λύσης μέσα από ένα πλήθος πιθανών λύσεων. Έτσι, πολλές φορές αδυνατεί να βρει τη βέλτιστη λύση, αλλά την προσεγγίζει βρίσκοντας εξίσου καλές λύσεις.

Οι δύο πιο διαδεδομένες μορφές ΓΑ είναι ο δυαδικός ΓΑ (binary GA) και ο συνεχής ΓΑ (continuous GA). Η κύρια διαφορά τους είναι πως στο δυαδικό αλγόριθμο το χρωμόσωμα πρέπει να αποκωδικοποιηθεί από τη δυαδική του μορφή (γονίδιο) στο φαινότυπο του (αποκωδικοποιημένες τιμές), ενώ στο συνεχή ΓΑ το χρωμόσωμα δεν είναι κωδικοποιημένο.

Στο κεφάλαιο αυτό παρουσιάζεται ο συνεχής ΓΑ, ο τρόπος με τον οποίο μπορεί να μετατραπεί σε ακέραιο ΓΑ για τη βελτιστοποίηση προβλημάτων ακέραιου προγραμματισμού και κάποιοι ειδικοί γενετικοί τελεστές που μπορούν να χρησιμοποιηθούν για την ενδυνάμωση της ταχύτητας σύγκλισης του ΓΑ στη βέλτιστη λύση [2.1].

#### **2.2 ΟΙ ΣΥΝΙΣΤΩΣΕΣ ΤΟΥ ΓΕΝΕΤΙΚΟΥ ΑΛΓΟΡΙΘΜΟΥ**

Ο ΓΑ ξεκινάει, όπως κάθε άλλος αλγόριθμος βελτιστοποίησης, με τον καθορισμό των μεταβλητών απόφασης (decision variables), την αντικειμενική συνάρτηση (objective function) και την συνάρτηση καταλληλότητας (fitness function). Τερματίζεται ελέγχοντας αν συνέκλινε σε μία καλή ή τη βέλτιστη λύση. Παρόλα αυτά, στα ενδιάμεσα στάδια διαφέρει σημαντικά σε σχέση με άλλους αλγορίθμους βελτιστοποίησης, καθώς χρησιμοποιεί διάφορους τελεστές (γενετικούς τελεστές) και τεχνικές για την αναζήτηση της καλύτερης λύσης. Στο Σχήμα 2.1 φαίνεται ένα διάγραμμα ροής με τις επιμέρους συνιστώσες του ΓΑ και κάθε μια από αυτές αναλύεται στις παρακάτω υποενότητες.

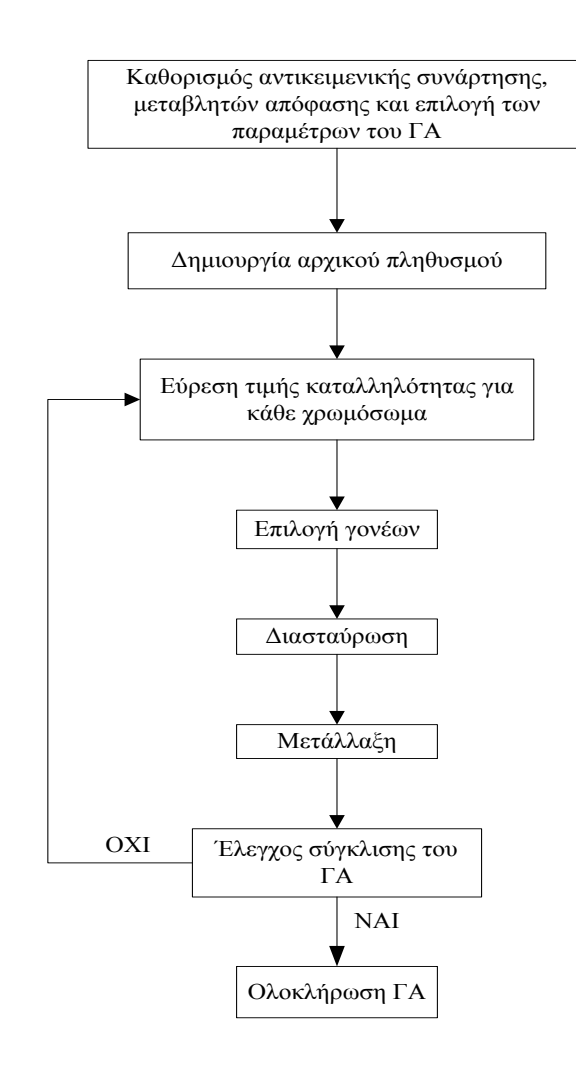

**Σχήμα 2.1**: Διάγραμμα ροής του ΓΑ συνεχών τιμών [2.1].

#### **2.2.1 Δομή χρωμοσώματος και αντικειμενική συνάρτηση**

Στόχος της επίλυσης ενός προβλήματος βελτιστοποίησης είναι η εύρεση του κατάλληλου συνδυασμού των τιμών των μεταβλητών του προβλήματος που ελαχιστοποιούν (μεγιστοποιούν) μια αντικειμενική συνάρτηση. Η επιλογή της αντικειμενικής συνάρτησης και η επιλογή των μεταβλητών απόφασης είναι στενά συνδεδεμένες. Ο ΓΑ χρησιμοποιεί ένα διάνυσμα μεταβλητών με διάσταση τον αριθμό των μεταβλητών απόφασης. Αυτό το διάνυσμα ονομάζεται χρωμόσωμα για τη διαδικασία του ΓΑ. Αν το χρωμόσωμα έχει *Nvar* μεταβλητές απόφασης, οι οποίες είναι *p1, p2, p3,…, pNvar*, τότε ορίζεται το χρωμόσωμα ως ένα διάνυσμα *Nvar* στοιχείων:

$$
\chi \rho \omega \mu \dot{\sigma} \omega \mu \alpha = [p_1, p_2, p_3, \dots, p_{Nvar}] \qquad (2.1)
$$

Κάθε χρωμόσωμα έχει μία τιμή καταλληλότητας (fitness value), που το αξιολογεί μέσα στη διαδικασία του ΓΑ. Η τιμή καταλληλότητας, συνήθως, είναι η τιμή της αντικειμενικής συνάρτησης *f*:

τιμή καταλληλότητας = 
$$
f(\chi \rho \omega \mu \omega \sigma \omega \mu \alpha) = f([\ p_1, p_2, p_3, ..., p_{Nvar}])
$$
 (2.2)

Τα περισσότερα προβλήματα βελτιστοποίησης έχουν συγκεκριμένους περιορισμούς για τις μεταβλητές απόφασης, δηλαδή οι μεταβλητές απόφασης είναι φραγμένες. Στο απλό παράδειγμα που ακολουθεί, έστω η αντικειμενική συνάρτηση:

$$
f(x, y) = x\sin(4x) + 1.1\sin(2y)
$$
 (2.3)

και στόχος η εύρεση του τοπικού ελάχιστου στην περιοχή:

$$
0 \le x \le 10 \text{ } \kappa \alpha \iota \ 0 \le y \le 10 \tag{2.4}
$$

Τότε, προφανώς, το χρωμόσωμα θα είναι ένα διάνυσμα 2 στοιχείων:

$$
\chi \rho \omega \mu \dot{\sigma} \omega \mu \alpha = [x, y] \tag{2.5}
$$

Επειδή ο ΓΑ είναι μια τεχνική αναζήτησης, πρέπει να περιορίζεται στην αναζήτηση βέλτιστου σε μια καθορισμένη περιοχή των μεταβλητών απόφασης. Αυτό επιτυγχάνεται με την εισαγωγή περιορισμών όπως φάνηκε και στο προηγούμενο αριθμητικό παράδειγμα.

#### **2.2.2 Αρχικός πληθυσμός**

Στην αρχή του ΓΑ, όπως φαίνεται στο Σχήμα 2.1, αρχικοποιείται ο πληθυσμός των *Npop* χρωμοσωμάτων. Ο πληθυσμός αναπαριστάται με έναν πίνακα, όπου κάθε γραμμή του είναι ένα διάνυσμα *1 × Nvar* (χρωμόσωμα). Ο πίνακας *Npop × Nvar* (αρχικός πληθυσμός) δημιουργείται από τυχαίες τιμές των μεταβλητών του χρωμοσώματος:

$$
pop = rand(N_{pop}, N_{var}) \tag{2.6}
$$

Όλες οι μεταβλητές είναι κανονικοποιημένες και παίρνουν τιμές μεταξύ 0 και 1. Οι κανονικοποιημένες τιμές *pnorm* παράγονται τυχαία από την ομοιόμορφη κατανομή u(0,1). Οι τιμές των μεταβλητών για την περιοχή μεταξύ *plo* και *phi* δίνονται από την σχέση:

$$
p = (p_{hi} - p_{lo}) p_{norm} + p_{lo}
$$
 (2.7)

Τα χρωμοσώματα επομένως του αρχικού πληθυσμού δημιουργούνται τυχαία και καθένα από αυτά αξιολογείται με την τιμή καταλληλότητας που προκύπτει από την αντικειμενική συνάρτηση. Στον Πίνακα 2.1 φαίνεται ένα παράδειγμα αρχικού πληθυσμού και τα αντίστοιχα κόστη κάθε χρωμοσώματος για *Npop*=8 και το παράδειγμα της ενότητας 2.2.1.

| A/A<br>χρωμοσώματος | X       | у      | Τιμή καταλληλότητας |
|---------------------|---------|--------|---------------------|
|                     | 6.9745  | 0.8342 | 3.4766              |
|                     | 0.30359 | 9.6828 | 5.5408              |
|                     | 2.402   | 9.3359 | $-2.2528$           |
|                     | 0.18758 | 8.9371 | $-8.0108$           |
|                     | 2.6974  | 6.2647 | $-2.8957$           |
| 6                   | 5.613   | 0.1289 | $-2.4601$           |
| −                   | 7.7246  | 5.5655 | $-9.8884$           |
|                     | 6.8537  | 9.8784 | 13.752              |

**Πίνακας 2.1**: Παράδειγμα αρχικού πληθυσμού 8 τυχαίων χρωμοσωμάτων με τα αντίστοιχα κόστη τους.

#### **2.2.3 Επιλογή γονέων**

Η διαδικασία επιλογής γονέων γίνεται με διάφορες μεθόδους. Οι πιο διαδεδομένες από αυτές είναι η μέθοδος του «τροχού της τύχης» (Roulette wheel method) και η τυχαία επιλογή από ένα σύνολο γονέων (Tournament selection). Η μέθοδος του «τροχού της τύχης» είναι αυτή που θα αναλυθεί και χρησιμοποιείται στα επόμενα κεφάλαια της εργασίας.

Αφού ταξινομηθούν τα χρωμοσώματα βάσει της τιμής καταλληλότητας από τη μικρότερη στη μεγαλύτερη, επιλέγονται τα καλύτερα ως πιθανοί γονείς για διασταύρωση. Αν *Xrate* το ποσοστό του πληθυσμού που κρατείται, τότε ο αριθμός των χρωμοσωμάτων που επιβιώνουν σε κάθε γενιά για το επόμενο βήμα, που είναι η διασταύρωση, δίνεται από τη σχέση:

$$
N_{keep} = round(X_{rate} \times N_{pop})
$$
\n(2.8)

Στη συνέχεια δίνεται μια βαρύτητα σε κάθε χρωμόσωμα (μέθοδος του «τροχού της τύχης»). Οι πιθανότητες που δίνονται στα χρωμοσώματα, που έχουν επιβιώσει είναι αντιστρόφως ανάλογες της τιμής καταλληλότητάς τους. Ένα χρωμόσωμα με μικρότερη τιμή καταλληλότητας (πρόβλημα ελαχιστοποίησης) έχει μεγαλύτερη πιθανότητα να συμμετέχει στη διαδικασία της διασταύρωσης, ενώ ένα χρωμόσωμα με μεγαλύτερη τιμή καταλληλότητας έχει μικρότερη πιθανότητα να διασταυρωθεί. Έτσι, για το r-οστό ταξινομημένο χρωμόσωμα, η πιθανότητα να επιλεγεί δίνεται από τη σχέση:

$$
P_r = \frac{N_{keep} - r + 1}{\sum_{n=1}^{N_{keep}} r}
$$
\n
$$
(2.9)
$$

| Tαξινόμηση r | $\alpha/\alpha$<br>γρω μοσώματος | χρωμόσωμα          | $-i=1$ |
|--------------|----------------------------------|--------------------|--------|
|              |                                  | [7.7246, 5.5655]   | 1.4    |
|              |                                  | [0.1876, 8.9371]   |        |
|              |                                  | [2.6974, 6.2647]   |        |
|              |                                  | [5.6130 , 0.12885] |        |

**Πίνακας 2.2**: Πιθανότητες επιλογής για διασταύρωση.

Οι αθροιστικές πιθανότητες είναι αυτές που χρησιμοποιούνται για την επιλογή του χρωμοσώματος. Ένας τυχαίος αριθμός παράγεται μεταξύ 0 και 1, και καθορίζει ποιο χρωμόσωμα θα επιλεγεί. Ξεκινώντας από την αρχή της λίστας των ταξινομημένων χρωμοσωμάτων, επιλέγεται το πρώτο χρωμόσωμα που η αθροιστική του πιθανότητα είναι μεγαλύτερη από τον τυχαίο αριθμό.

Για το παράδειγμα της Ενότητας 2.2.1, οι πιθανότητες επιλογής για διασταύρωση φαίνονται στον Πίνακα 2.2. Για τυχαίο αριθμό rand = 0.564, 0.4 ≤ rand ≤ 0.7 και έτσι επιλέγεται το δεύτερο χρωμόσωμα του Πίνακα 2.2. Η διαδικασία αυτή επαναλαμβάνεται μέχρις ότου επιλεχθούν τόσα χρωμοσώματα, όσα απαιτούνται για να δημιουργήσουν *Npop-Nkeep* παιδιά. Για το παραπάνω παράδειγμα, αν *Xrate*= 50% τότε *Nkeep*= 4 και συνεπώς απαιτείται να δημιουργηθούν 4 παιδιά από τη διαδικασία της διασταύρωσης.

Για τη δημιουργία 4 παιδιών χρειάζονται 4 γονείς. Άρα δημιουργούνται τυχαία δύο διανύσματα, το ένα περιέχει τις 2 μητέρες και το άλλο τους 2 πατέρες:

$$
ma = [2 3] pa = [3 1]
$$
 (2.10)

δηλαδή το χρωμόσωμα 2 θα διασταυρωθεί με το χρωμόσωμα 3 για να γεννήσουν το Παιδί 1 και το Παιδί 2, ενώ το χρωμόσωμα 3 θα διασταυρωθεί με το χρωμόσωμα 1 για να γεννήσουν το Παιδί 3 και το Παιδί 4.

#### **2.2.4 Διασταύρωση**

Υπάρχουν αρκετές μέθοδοι διασταύρωσης. Η πιο απλή είναι η διασταύρωση ενός σημείου (single-point crossover) ή περισσότερων σημείων. Ένα ή περισσότερα σημεία επιλέγονται τυχαία και οι μεταβλητές των δύο γονέων μεταξύ των σημείων αυτών αντιμετατίθενται. Έστω, τα δυο χρωμοσώματα-γονείς είναι:

$$
M\eta\tau\acute{\epsilon}\rho\alpha = [\,p_{m1},\,p_{m2},\,p_{m3},\,p_{m4},\,p_{m5},\,p_{m6},\ldots,\,p_{mNvar}]
$$
\n
$$
[\,a\tau\acute{\epsilon}\rho\alpha\varsigma = [\,p_{d1},\,p_{d2},\,p_{d3},\,p_{d4},\,p_{d5},\,p_{d6},\ldots,\,p_{dNvar}]
$$
\n
$$
(2.11)
$$

Έστω 2 τυχαία σημεία διασταύρωσης το 3ο και το 5ο , τότε προκύπτουν:

$$
\Pi \alpha l \delta l1 = [\boldsymbol{p_{m1}}, \boldsymbol{p_{m2}}, p_{d3}, p_{d4}, \boldsymbol{p_{m5}}, p_{m6}, \dots, \boldsymbol{p_{mNvar}}]
$$
\n
$$
\Pi \alpha l \delta l2 = [\boldsymbol{p_{d1}}, \boldsymbol{p_{d2}}, \boldsymbol{p_{m3}}, \boldsymbol{p_{m4}}, p_{d5}, p_{d6}, \dots, p_{dNvar}]
$$
\n(2.12)

Η ακραία περίπτωση είναι να επιλεγούν *Nvar* σημεία διασταύρωσης. Τότε τυχαία επιλέγεται ποιος γονέας θα συμβάλει σε κάθε σημείο, δηλαδή τυχαία αν θα γίνει αντιμετάθεση ή όχι σε κάθε μεταβλητή. Η μέθοδος αυτή ονομάζεται ομοιόμορφη διασταύρωση.

$$
\Pi \alpha l \delta l1 = [\boldsymbol{p}_{m1}, p_{d2}, p_{d3}, p_{d4}, p_{d5}, \boldsymbol{p}_{m6}, \dots, p_{dNvar}]
$$
\n
$$
\Pi \alpha l \delta l2 = [\boldsymbol{p}_{d1}, \boldsymbol{p}_{m2}, \boldsymbol{p}_{m3}, \boldsymbol{p}_{m4}, \boldsymbol{p}_{m5}, p_{d6}, \dots, \boldsymbol{p}_{mNvar}]
$$
\n(2.13)

Το πρόβλημα αυτών των μεθόδων είναι πως δεν εμφανίζεται νέα πληροφορία στην επόμενη γενιά του ΓΑ. Για τον λόγο αυτό, η τιμή κάποιας μεταβλητής του πρώτου και του δεύτερου παιδιού, *pnew1* και *pnew2* αντίστοιχα, προκύπτει από το συνδυασμό των αντίστοιχων τιμών της αντίστοιχης μεταβλητής των δύο γονέων:

$$
p_{new}1 = \beta p_{mn} + (1 - \beta) p_{dm}
$$
 (2.14)

$$
p_{new}2 = (1 - \beta)pm + \beta p_{dm} \tag{2.15}
$$

όπου

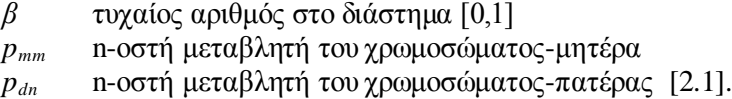

#### **2.2.5 Μετάλλαξη**

Οι τυχαίες μεταλλάξεις που συμβαίνουν στον πληθυσμό αλλάζουν ένα συγκεκριμένο ποσοστό των μεταβλητών των χρωμοσωμάτων του πληθυσμού. Με την διαδικασία αυτή εισάγεται πληροφορία και χαρακτηριστικά που δεν υπήρχαν πριν στον πληθυσμό. Η μετάλλαξη μιας μεταβλητής (γονίδιο) αλλάζει την τιμή της ομοιόμορφα μεταξύ μιας ελάχιστης και μιας μέγιστης τιμής, όπως προκύπτει από τη σχέση:

$$
p = (p_{hi} - p_{lo}) \, rand + p_{lo} \tag{2.16}
$$

Θεωρώντας το ποσοστό μετάλλαξης σε έναν πληθυσμό *mutrate*, τότε ο αριθμός των μεταλλάξεων *Nmut* δίνεται από τη σχέση:

$$
N_{mut} = mutrate \cdot (N_{pop} - 1) \cdot N_{var} \tag{2.17}
$$

Το πρώτο χρωμόσωμα δε μεταλλάσσεται λόγω ελιτισμού του ΓΑ, ώστε να μη χάνεται το καλύτερο χρωμόσωμα του πληθυσμού.

Στο παράδειγμα της Ενότητας 2.2.1, για πιθανότητα μετάλλαξης *mutrate* = 0.2, από τη σχέση (2.17) προκύπτει ότι:

$$
N_{mut} = 0.2 \cdot (8 - 1) \cdot 2 = 2.8 \approx 3 \tag{2.18}
$$

Δηλαδή 2.8 μεταλλάξεις και στρογγυλοποιούνται στις 3 μεταλλάξεις.

Άρα χρειάζεται να ληφθούν 3 ζεύγη τυχαίων αριθμών για τις συντεταγμένες (γραμμή, στήλη) των γονιδίων προς μετάλλαξη. Εξαιρείται η πρώτη γραμμή (καλύτερο χρωμόσωμα) λόγω ελιτισμού. Έστω τα τυχαία ζεύγη (2, 1) , (8, 2) και (5, 1). Αυτό σημαίνει πως θα μεταλλαχθεί σύμφωνα με τη σχέση (2.16) το 1ο γονίδιο του 2ου χρωμοσώματος, το 2ο γονίδιο του 8ου χρωμοσώματος και το 1ο γονίδιο του 5ου χρωμοσώματος.

#### **2.2.6 Επόμενες γενιές - Σύγκλιση Γενετικού Αλγορίθμου**

Εφόσον έχουν πραγματοποιηθεί οι γενετικές διαδικασίες της διασταύρωσης και της μετάλλαξης, υπολογίζεται η τιμή καταλληλότητας για κάθε χρωμόσωμα του πληθυσμού και ο πληθυσμός ταξινομείται ξανά. Στην συνέχεια ακολουθείται η διαδικασία επιλογής γονέων για διασταύρωση, η διασταύρωση των γονέων για τη δημιουργία των νέων παιδιών και η μετάλλαξη της νέας γενιάς. Η παραπάνω διαδικασία επαναλαμβάνεται σε κάθε γενιά.

Ο ΓΑ τερματίζεται είτε όταν ο αριθμός των γενεών έχει φτάσει το μέγιστο αριθμό γενεών που έχει θέσει ο χρήστης, ή όταν η καλύτερη λύση δεν έχει αλλάξει για έναν προκαθορισμένο αριθμό γενεών.

#### **2.3 ΑΚΕΡΑΙΟΣ ΓΕΝΕΤΙΚΟΣ ΑΛΓΟΡΙΘΜΟΣ**

Πολλά από τα προβλήματα βελτιστοποίησης έχουν μεταβλητές απόφασης που μπορούν να πάρουν μόνο ακέραιες τιμές. Τα προβλήματα αυτά προσεγγίζονται με μαθηματικά μοντέλα ακέραιου προγραμματισμού. Για να βελτιστοποιηθούν τέτοια προβλήματα με ΓΑ αρκεί το χρωμόσωμα του ΓΑ να παίρνει μόνο ακέραιες τιμές για τις μεταβλητές απόφασης. Ο αλγόριθμος σε αυτή την περίπτωση έχει τα ίδια βήματα που αναλύθηκαν στις Ενότητες 2.2.1 έως 2.2.6 με την διαφορά ότι κάθε τιμή των στοιχείων του χρωμοσώματος πρέπει να στρογγυλοποιηθεί στην κοντινότερη ακέραια τιμή.

Πολλές φορές αντί να χρησιμοποιηθεί ο δυαδικός ΓΑ για την κωδικοποίηση τιμών μπορεί να χρησιμοποιηθεί ο ακέραιος ΓΑ, ώστε να κωδικοποιηθούν κάποια σενάρια και μέσα από τη διαδικασία του ΓΑ να προσεγγιστεί ή αν είναι δυνατόν να βρεθεί η βέλτιστη λύση.

Στην περίπτωση κωδικοποίησης σεναρίων με ακέραιο ΓΑ απαιτείται μια συνάρτηση αποκωδικοποίησης που θα μετατρέπει τα κωδικοποιημένα σενάρια σε τιμές που μπορούν να χρησιμοποιηθούν στην αντικειμενική συνάρτηση για την εύρεση της τιμής καταλληλότητας που θα αξιολογήσει το χρωμόσωμα.

Ο ακέραιος ΓΑ χρησιμοποιήθηκε για τον υπολογισμό της βέλτιστης τοποθέτησης και διαστασιολόγησης διεσπαρμένης παραγωγής κάτω από αβεβαιότητες και παρουσιάζεται αναλυτικά στην Ενότητα 4.4.

#### **2.4 ΒΕΛΤΙΩΜΕΝΟΣ ΓΕΝΕΤΙΚΟΣ ΑΛΓΟΡΙΘΜΟΣ**

Ένα από τα πιο σημαντικά θέματα ενός ΓΑ είναι η αποτελεσματική αναδιοργάνωση των γονιδίων των χρωμοσωμάτων κατά την εξέλιξη του ΓΑ. Στην περίπτωση του απλού ΓΑ που αναλύθηκε στην Ενότητα 2.2 οι βασικοί γενετικοί τελεστές (επιλογή γονέων, διασταύρωση, μετάλλαξη) είναι υπεύθυνοι για την εξέλιξη του πληθυσμού και την εμφάνιση καινούριας πληροφορίας στις πιθανές λύσεις του προβλήματος.

Ο απλός ΓΑ απαιτεί πολλές γενιές για να συγκλίνει στην καλύτερη λύση και το πρόβλημα περιπλέκεται περισσότερο στην περίπτωση μεγάλου πλήθους μεταβλητών απόφασης. Για τη βελτίωση του απλού ΓΑ έχουν προταθεί προηγμένοι και ειδικοί γενετικοί τελεστές. Ο συνδυασμός των βασικών, των προηγμένων και των ειδικών γενετικών τελεστών εισάγονται στον ΓΑ με σκοπό να αυξήσουν την ταχύτητα σύγκλισής του.

#### **2.4.1 Προηγμένοι γενετικοί τελεστές**

Οι προηγμένοι γενετικοί τελεστές χρησιμοποιούνται για την αποτελεσματικότερη εξερεύνηση στον χώρο αναζήτησης του προβλήματος. Αυτοί είναι [2.2]:

*Ελιτισμός (Elitism)*:

Όταν ο ΓΑ παρουσιάζει ελιτισμό, η καλύτερη λύση που έχει βρεθεί δε χάνεται κατά την εξέλιξη του πληθυσμού από μια γενιά σε άλλη, παρά μόνο αν βρεθεί καλύτερη λύση.

*Ανάβαση λόφου (Hill climbing)*:

Επιλέγεται τυχαία ένα γονίδιο για κάθε χρωμόσωμα και τροποποιείται, δηλαδή μεταβάλλεται τυχαία η τιμή του. Αν η τιμή καταλληλότητας του καινούριου χρωμοσώματος που προκύπτει είναι καλύτερη από το παλιό, τότε το καινούριο χρωμόσωμα αντικαθιστά το παλιό, αλλιώς απορρίπτεται το καινούριο χρωμόσωμα.

*Κλιμάκωση της καταλληλότητας (Fitness scaling)*:

Η συνάρτηση καταλληλότητας προσαρμόζεται με κάποιον γραμμικό μετασχηματισμό, ώστε να αποφεύγονται χρωμοσώματα που εμφανίζονται σε αρκετές γενιές και να διατηρείται ένας ικανοποιητικός ανταγωνισμός μεταξύ των χρωμοσωμάτων του ΓΑ.

#### **2.4.2 Ειδικοί γενετικοί τελεστές**

Οι ειδικοί τελεστές εστιάζουν στο εκάστοτε πρόβλημα βελτιστοποίησης. Αυτοί τροποποιούν τυχαία όλα τα χρωμοσώματα της νέας γενιάς. Αν ένα τροποποιημένο χρωμόσωμα έχει καλύτερη τιμή καταλληλότητας, αντικαθιστά το αντίστοιχο αυθεντικό του χρωμόσωμα, αλλιώς το αυθεντικό παραμένει στη νέα γενιά. Όλοι οι ειδικοί γενετικοί τελεστές εφαρμόζονται με μια πιθανότητα *sorate* (συνήθως *sorate*= 0.2). Όσο μεγαλύτερη είναι η πιθανότητα αυτή, τόσο πιο αργός είναι ο ΓΑ, αλλά συγκλίνει πιο γρήγορα στη βέλτιστη λύση. Οι ειδικοί γενετικοί τελεστές αναλύονται ως εξής [2.2]:

*Τελεστής αντιμετάθεσης γονιδίων στο ίδιο χρωμόσωμα*:

Ο τελεστής αυτός επιλέγει τυχαία δυο γονίδια ενός χρωμοσώματος και αντιμεταθέτει τις τιμές τους, όπως φαίνεται στο Σχήμα 2.1.

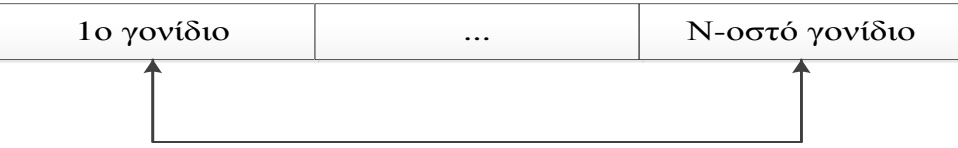

**Σχήμα 2.1**: Τελεστής αντιμετάθεσης γονιδίων.

#### *Τελεστής αντιμετάθεσης γονιδίων σε δυο χρωμοσώματα*:

Ο τελεστής αυτός επιλέγει τυχαία δυο διαφορετικά χρωμοσώματα από τον πληθυσμό και δύο γονίδια για κάθε χρωμόσωμα και αντιμεταθέτει τις τιμές τους, όπως φαίνεται στο Σχήμα 2.2 Η διασταύρωση χρωμοσωμάτων της Ενότητας 2.2.4 επιτρέπει την ανταλλαγή πληροφορίας μεταξύ των χρωμοσωμάτων που έχουν καλύτερη τιμή καταλληλότητας. Ωστόσο ο συγκεκριμένος τελεστής αντιμετάθεσης γονιδίων σε δυο χρωμοσώματα συμβάλλει στην ανταλλαγή πληροφορίας μεταξύ όλων των χρωμοσωμάτων.

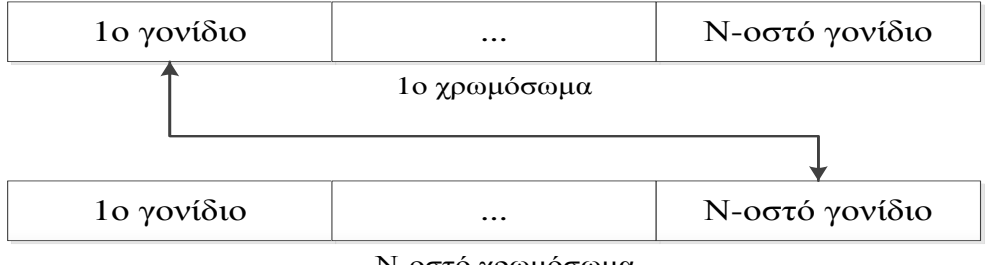

Ν-οστό χρωμόσωμα

**Σχήμα 2.2**: Τελεστής σταυρωτής αντιμετάθεσης.

#### *Τελεστής Μεγίστου-Ελαχίστου γονιδίου*:

Ο τελεστής αυτός επιλέγει τυχαία ένα γονίδιο για κάθε χρωμόσωμα και αλλάζει την τιμή του με ίση πιθανότητα 0.5 στη μέγιστη ή στην ελάχιστη τιμή που μπορεί να πάρει, όπως φαίνεται στο Σχήμα 2.3.

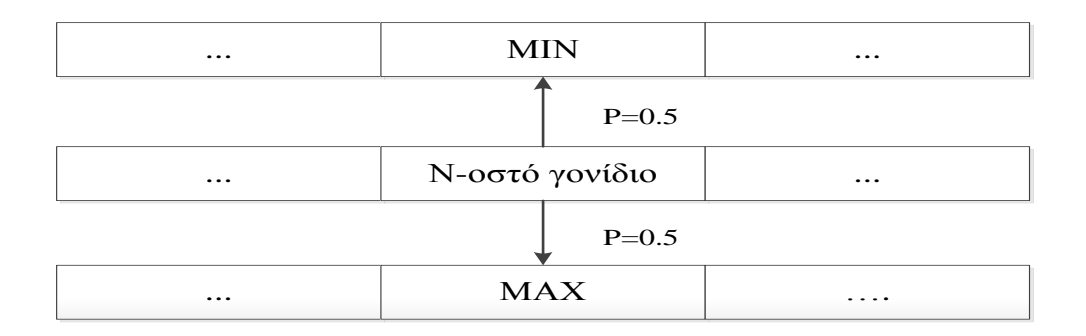

**Σχήμα 2.3**: Τελεστής Μεγίστου-Ελαχίστου.

### **2.5 ΒΙΒΛΙΟΓΡΑΦΙΑ**

- [2.1] R. L. Haupt and S. E. Haupt, *Practical Genetic Algorithms* Second Edition Wiley-Interscience, USA, 2004, pp. 22-65.
- [2.2] A. G. Bakirtzis, P. N. Biskas, C. E. Zoumas and V. Petridis, "Optimal Power Flow by Enhanced Genetic Algorithm," *IEEE Trans. Power Syst.,* vol. 17, no. 2, pp. 229- 236, May 2002.

# ΚΕΦΑΛΑΙΟ 3

## **ΠΙΘΑΝΟΤΙΚΗ ΡΟΗ ΦΟΡΤΙΟΥ**

#### **3.1 ΕΙΣΑΓΩΓΗ**

Ο σωστός υπολογισμός της ροής ισχύος στα Συστήματα Ηλεκτρικής Ενέργειας (ΣΗΕ) είναι ένα από τα σημαντικότερα προβλήματα που αντιμετωπίζουν οι σχεδιαστές των δικτύων. Στο σχεδιασμό των δικτύων διανομής ηλεκτρικής ενέργειας απαιτείται η γνώση της τάσης σε κάθε ζυγό και της ροής ισχύος στις γραμμές του δικτύου. Η επίλυση της απλής Ροής Φορτίου (ΡΦ) απαιτεί συγκεκριμένες τιμές για το φορτίο των ζυγών, την παραγόμενη ενεργό ισχύ των γεννητριών και τα χαρακτηριστικά του δικτύου.

Ωστόσο, η συνεχής ανάπτυξη της βιομηχανίας παραγωγής ενέργειας, η εξέλιξη στον τομέα των ΑΠΕ, η αύξηση του φορτίου και η αύξηση των τιμών των καυσίμων εισάγουν αβεβαιότητες στην μελέτη και στο σχεδιασμό των δικτύων διανομής ηλεκτρικής ενέργειας, που μπορούν να οδηγήσουν σε εσφαλμένα αποτελέσματα στην επίλυση του προβλήματος Ροής Φορτίου και να δυσκολέψουν τις εκτιμήσεις του ηλεκτρολόγου μηχανικού. Ως εκ τούτου, θα πρέπει να χρησιμοποιούνται εργαλεία στατιστικής και πιθανοτήτων για την πρόβλεψη της κατάστασης του δικτύου σε κάθε στιγμή. Στην περίπτωση που πολλές τυχαίες μεταβλητές είναι είσοδοι του συστήματος, η εκτέλεση ντετερμινιστικής ΡΦ για κάθε δυνατό συνδυασμό φορτίου και παραγόμενης ισχύος καθίσταται μη πρακτική, λόγω του πολύ μεγάλου αριθμού των δυνατών συνδυασμών και του μεγάλου εύρους υπολογισμών που απαιτούνται.

Ως εκ τούτου, χρησιμοποιείται η Πιθανοτική Ροή Φορτίου (ΠΡΦ) για να μελετηθεί η κατάσταση ενός ΣΗΕ λαμβάνοντας υπόψη την τυχαία αύξηση του φορτίου και τη στοχαστική φύση των εγχύσεων ισχύος από τις διαφόρων τύπων μονάδες διεσπαρμένης παραγωγής (ΜΔΠ). Η ΠΡΦ πρώτη φορά προτάθηκε από την Borkowska to 1974 και αναπτύχθηκε από τον Allan [3.1]-[3.2]. Από τότε έχει χρησιμοποιηθεί στη μόνιμη κατάσταση λειτουργίας, τον βραχυπρόθεσμο και μακροπρόθεσμο σχεδιασμό των ΣΗΕ. Προκειμένου να εκτιμηθεί η κατάσταση και οι ροές ισχύος του ΣΗΕ απαιτούνται στατιστικά δεδομένα, όπως η συνάρτηση πυκνότητας πιθανότητας των τυχαίων μεταβλητών εισόδου του συστήματος.

Κατά καιρούς πολλές μέθοδοι και τεχνικές έχουν προταθεί για να αντιμετωπιστούν προβλήματα κάτω από αβεβαιότητες. Το πρόβλημα της ΠΡΦ μπορεί να λυθεί :

- i) με αριθμητικές μεθόδους ΠΡΦ, όπως η τεχνική της προσομοίωσης Monte Carlo, η οποία και θα μελετηθεί εκτενώς στη συνέχεια,
- ii) με αναλυτικές μεθόδους,
- iii) με προσεγγιστικές μεθόδους.

Οι αναλυτικές μέθοδοι είναι υπολογιστικά πιο αποτελεσματικές αλλά απαιτούν πολλές μαθηματικές υποθέσεις για να απλοποιηθεί το πρόβλημα. Μερικές από τις αναλυτικές μεθόδους που χρησιμοποιούνται για την εκτίμηση των συναρτήσεων κατανομής πιθανότητας των τυχαίων μεταβλητών εξόδου του συστήματος είναι :

- Τεχνικές με συνέλιξη
- Γρήγορος Μετασχηματισμός Fourier,
- Cumulant Method σε συνδυασμό με σειρές Gram-Charlier,
- Cumulant Method σε συνδυασμό με σειρές Cornish-Fisher [3.3].

Οι προσεγγιστικές μέθοδοι δίνουν προσεγγιστική περιγραφή των στατιστικών χαρακτηριστικών των τυχαίων μεταβλητών εξόδου του συστήματος. Οι πιο γνωστές είναι:

- Μέθοδος FOSM (first-order second moment): σχετικά απλή μέθοδος για την εκτίμηση των δυο πρώτων ροπών μιας συνάρτησης τυχαίων μεταβλητών, χρησιμοποιώντας τους γραμμικούς όρους του αναπτύγματος Taylor και τις δυο πρώτες ροπές των μεταβλητών της,
- Μέθοδος Εκτίμησης Σημείου, η οποία θα αναλυθεί εκτενώς στη συνέχεια.

#### **3.2 ΔΙΑΤΥΠΩΣΗ ΠΡΟΒΛΗΜΑΤΟΣ ΡΟΗΣ ΦΟΡΤΙΟΥ (ΡΦ)**

Η ανάλυση των ροών φορτίου είναι ένα σημαντικό εργαλείο αριθμητικής ανάλυσης με εφαρμογή στα συστήματα ηλεκτρικής ενέργειας. Είναι χρήσιμη για το σχεδιασμό του δικτύου, τη λειτουργία του δικτύου και τον οικονομικό σχεδιασμό. Η βασική πληροφορία που προκύπτει από την επίλυση του προβλήματος της ΡΦ είναι η ροή ενεργού και αέργου ισχύος στους κλάδους του δικτύου, η τάση και η φασική γωνία της τάσης στους ζυγούς στη μόνιμη κατάσταση λειτουργίας του ΣΗΕ.

Για την ανάλυση της ΡΦ χρησιμοποιούνται επαναληπτικές μέθοδοι (Newton-Raphson, Gauss κ.ά.) καθώς δεν υπάρχει κάποια αναλυτική μέθοδος για την επίλυση του προβλήματος. Οι εξισώσεις ΡΦ διατυπώνονται ως εξής [3.4]:

$$
P_i = V_i^2 G_{ii} + V_i \sum_{k \in A(i)} V_k (G_{ik} \cos \delta_{ik} + B_{ik} \sin \delta_{ik})
$$
\n(3.1)

$$
Q_i = -V_i^2 B_{ii} + V_i \sum_{k \in A(i)} V_k (G_{ik} sin \delta_{ik} - B_{ik} cos \delta_{ik})
$$
\n(3.2)

$$
Y_{ik} = G_{ik} + jB_{ik} \tag{3.3}
$$

$$
P_i = P_{Gi} - P_{Di} \tag{3.4}
$$

$$
Q_i = Q_{Gi} - Q_{Di} \tag{3.5}
$$

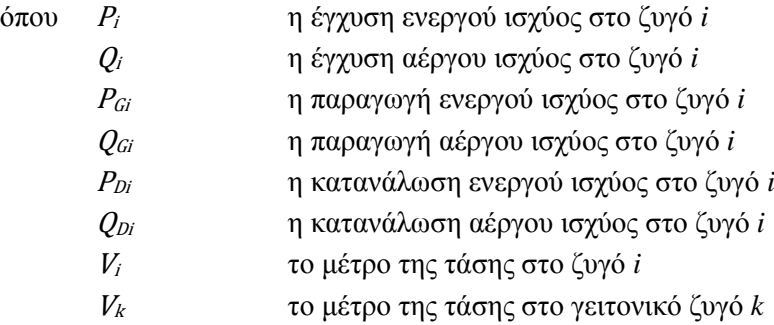

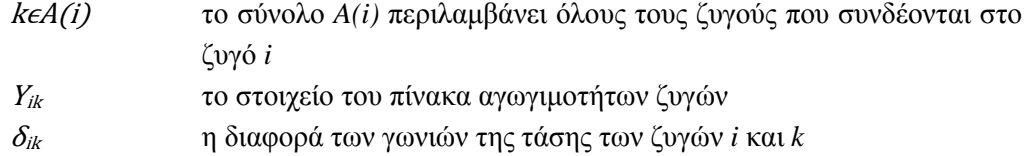

Γνωρίζοντας την παραγωγή ισχύος και τα φορτία των ζυγών του ΣΗΕ, μπορεί να υπολογιστεί η τάση *V<sup>i</sup>* και η γωνία *δ<sup>i</sup>* σε κάθε ζυγό, λύνοντας τις παραπάνω μη-γραμμικές εξισώσεις. Στη συνέχεια, με γνωστές τις *V<sup>i</sup>* και δ<sup>i</sup> σε κάθε ζυγό, υπολογίζεται η ροή ισχύος σε κάθε κλάδο *i-k* (μεταξύ των ζυγών *i* και *k*) του δικτύου [3.4]:

$$
P_{ik} = g_{ik}V_i^2 - V_i V_k (g_{ik} \cos \delta_{ik} + b_{ik} \sin \delta_{ik})
$$
\n(3.6)

$$
Q_{ik} = -b_{ik}V_i^2 - V_i V_k (g_{ik} sin\delta_{ik} - b_{ik} cos\delta_{ik})
$$
\n(3.7)

Η εκτέλεση μιας ΡΦ σε δεδομένο ΣΗΕ με το χέρι είναι πρακτικά αδύνατη, οπότε είναι απαραίτητη η χρήση ηλεκτρονικού υπολογιστή. Υπάρχουν διάφορα λογισμικά που έχουν αναπτυχθεί και εστιάζουν στην επίλυση ΡΦ. Ένα από αυτά είναι το πακέτο MATPOWER, λογισμικό που έχει αναπτυχθεί σε MATLAB, με πολλές δυνατότητες και πληθώρα αριθμητικών μεθόδων που λύνουν τις εξισώσεις ΡΦ.

#### **3.3 ΑΒΕΒΑΙΟΤΗΤΕΣ ΣΤΑ ΔΙΚΤΥΑ ΔΙΑΝΟΜΗΣ ΗΛΕΚΤΡΙΚΗΣ ΕΝΕΡΓΕΙΑΣ**

Η αυξανόμενη διείσδυση της διεσπαρμένης παραγωγής στα ΔΔΗΕ και ιδίως η διείσδυση των ΑΠΕ σε συνδυασμό με τη διαρκή ανάπτυξη της βιομηχανίας, καθιστούν αναγκαία τη μοντελοποίηση των αβεβαιοτήτων που εισάγουν. Αβεβαιότητες όπως:

- i) η τυχαία ισχύς εξόδου ενός αιολικού πάρκου, λόγω μεταβλητότητας της ταχύτητας του ανέμου,
- ii) η τυχαία ισχύς εξόδου μιας φωτοβολταϊκής εγκατάστασης, λόγω μεταβλητότητας της ηλιακής ακτινοβολίας,
- iii) η τυχαία αύξηση του φορτίου καθώς επίσης και
- iv) η τυχαία μεταβολή των τιμών των καυσίμων

οδηγούν σε ρίσκο στον καθορισμό της βέλτιστης τοποθέτησης και διαστασιολόγησης της διεσπαρμένης παραγωγής στα ΔΔΗΕ.

#### **3.3.1 Ταχύτητα ανέμου και ισχύς εξόδου ανεμογεννήτριας**

#### *3.3.1.1 Χαρακτηριστικά του ανέμου*

Οι άνεμοι αποτελούν κίνηση αερίων μαζών, η οποία προκαλείται από διαφορές θερμοκρασιών εντός της ατμόσφαιρας. Οι διαφορετικές θερμοκρασίες και οι αντίστοιχοι άνεμοι οφείλονται στη διαφορά γεωγραφικού πλάτους (εποχικοί άνεμοι με μεγάλη περίοδο μεταβολής) και στη διαφορετική φύση και επιφάνεια του εδάφους (μικρή περίοδο μεταβολής). Η στιγμιαία ταχύτητα του ανέμου δίνεται από την σχέση [3.5]:

$$
V_w(t) = \bar{V}_w + v(t) \tag{3.8}
$$

όπου  $\bar{V}_\mu$  η μέση τιμή της ταχύτητας του ανέμου και  $v(t)$  η τυρβώδης συνιστώσα.

#### *Μέση ταχύτητα*

Η ταχύτητα του ανέμου είναι ένα συνεχώς μεταβαλλόμενο μέγεθος (κατά μέτρο και κατεύθυνση) και το μέγεθός της εκφράζεται από τη μέση τιμή σε μία ορισμένη χρονική περίοδο Τ:

$$
\bar{V}_w = \frac{1}{T} \int_0^T V(t) dt
$$
\n(3.9)

#### *Τύρβη*

Εκφράζεται ως η απόκλιση της στιγμιαίας τιμής της ταχύτητας του ανέμου από τη μέση τιμή της για μια περίοδο Τ. Αποτελεί το «θόρυβο» του ανέμου, παρουσιάζει ταχείες διακυμάνσεις και επηρεάζει την ποιότητα ισχύος του ανέμου.

#### *Μεταβολή ταχύτητας με το ύψος*

Για να αναχθεί η ταχύτητα του ανέμου από το υψόμετρο που έχουν ληφθεί μετρήσεις στην πλήμνη της ανεμογεννήτριας χρησιμοποιείται η σχέση [3.5]:

$$
\frac{V_w}{V_{wh}} = \left(\frac{Z}{Z_h}\right)^a \tag{3.10}
$$

όπου *Vwh* η μετρηθείσα ταχύτητα,

- *Z<sup>h</sup>* το ύψος που έγινε η μέτρηση, *Z* το ύψος της πλήμνης της Α/Γ
- *α* ένας συντελεστής που παίρνει τιμές από 0.1 έως 0.32

#### *Ισχύς και ενέργεια του ανέμου*

Η ισχύς μιας ποσότητας ανέμου, η οποία κινείται με ταχύτητα *V,* ισούται με την ανά μονάδα χρόνου κινητική ενέργεια που περιέχεται στην ποσότητα αυτή [3.5]:

$$
P_a = \frac{1}{2}\rho A V^3 \tag{3.11}
$$

όπου Α η επιφάνεια της κινούμενης μάζας (m<sup>2</sup>) και ρ η πυκνότητα του ανέμου (kg/m<sup>3</sup>).

#### *3.3.1.2 Στατιστική ανάλυση του ανέμου*

Έπειτα από πολλές μετρήσεις και μελέτες σε αρκετές περιοχές, έχει παρατηρηθεί πως η ταχύτητα του ανέμου ακολουθεί την κατανομή Weibull και προσεγγίζεται με σχετική ακρίβεια από αυτή. Θεωρώντας ότι, *v* είναι η ταχύτητα του ανέμου, η οποία ακολουθεί την κατανομή Weibull *W(k,c)* , η Συνάρτηση Πυκνότητας Πιθανότητας (Σ.Π.Π.) είναι [3.6]:

$$
f(v) = \frac{k}{c^k} v^{(k-1)} \exp(-(v/c)^k) \quad , \qquad 0 \le v < \infty \tag{3.12}
$$

όπου *k* και *c* είναι, αντίστοιχα ο δείκτης σχήματος και ο δείκτης κλίμακας της κατανομής Weibull. Στο Σχήμα 3.1 φαίνεται η Σ.Π.Π. Weibull για διάφορες τιμές των παραμέτρων *k* και *c*.

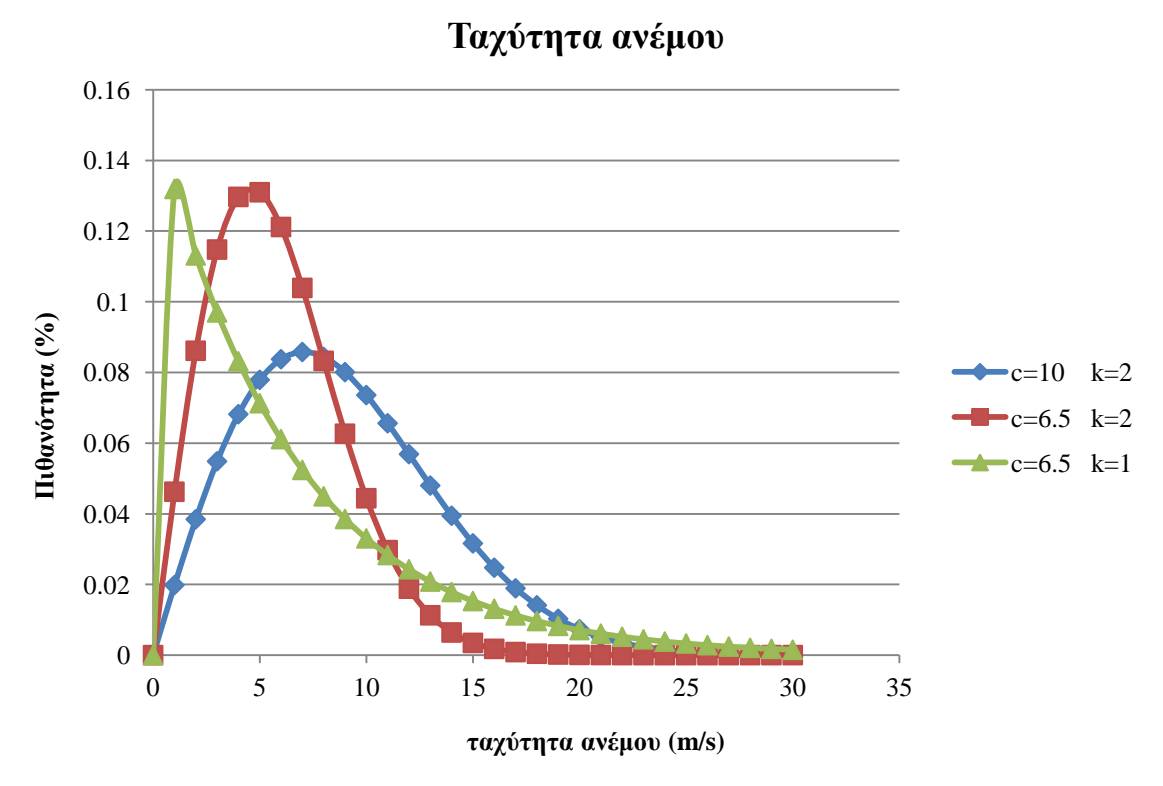

**Σχήμα 3.1**: Συνάρτηση πυκνότητας πιθανότητας της κατανομής Weibull για την ταχύτητα ανέμου για διάφορες τιμές των παραμέτρων *k* και *c*.

Η μέση τιμή της ταχύτητας του ανέμου δίνεται από την σχέση:

$$
v_{\mu} = c\Gamma(1 + \frac{1}{k})\tag{3.13}
$$

όπου Γ(.) είναι η συνάρτηση «Γάμμα»

Οι τιμές των παραμέτρων *k* και *c* και συνεπώς και της μέσης τιμής *v<sup>μ</sup>* ποικίλουν από περιοχή σε περιοχή, όπως φαίνεται και στον Πίνακα 3.1 . Η μέση τιμή παίρνει τιμές από 4 έως 8 m/s με μεγαλύτερη συχνότητα μεταξύ 6 και 7 m/s. Η παράμετρος *k* της Weibull παίρνει συνήθως τιμές από 1.5 έως 2.1. Σε πολλές από τις περιπτώσεις χρησιμοποιείται η τιμή k=2 με την κατανομή να ονομάζεται Rayleigh. Αξίζει να σημειωθεί πως οι χαμηλότερες τιμές της παραμέτρου *k* παρουσιάζονται στη Νότια Ευρώπη ενώ τιμές πιο κοντά στο 2 είναι αντιπροσωπευτικές για τη Βορειοδυτική Ευρώπη [3.7].

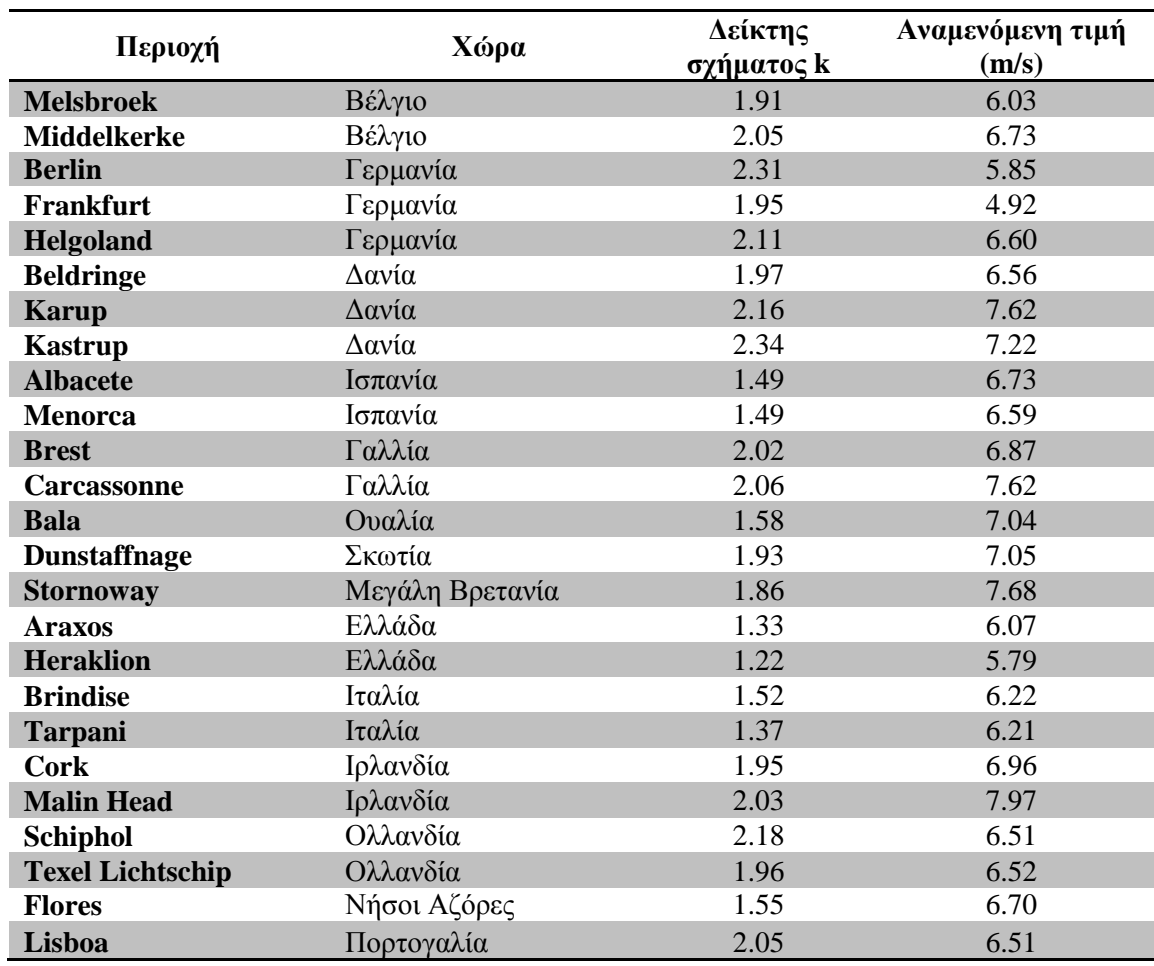

**Πίνακας 3.1:** Τιμές του δείκτη σχήματος *k* της κατανομής της ταχύτητας του ανέμου και αναμενόμενη τιμή της ταχύτητας του ανέμου σε διάφορες τοποθεσίες στην Ευρώπη

[3.7].

Οι παράμετροι *k* και *c* είναι πολύ σημαντικές, καθώς επηρεάζουν καθοριστικά την ισχύ εξόδου της ανεμογεννήτριας. Όπως θα φανεί στη συνέχεια, η ισχύς εξόδου είναι μηδενική για τιμές ταχύτητας ανέμου μικρότερες των 3-4 m/s ενώ φτάνει την ονομαστική ισχύ της ανεμογεννήτριας για τιμές μεγαλύτερες από 13-15 m/s, ανάλογα με τα κατασκευαστικά χαρακτηριστικά της εκάστοτε ανεμογεννήτριας. Συνεπώς, η συνολική παραγόμενη ενέργεια εξαρτάται από το χρόνο που η ταχύτητα του ανέμου είναι μικρότερη από 4 και μεγαλύτερη από 15 m/s [3.7].

#### *3.3.1.3 Ισχύς εξόδου ανεμογεννήτριας*

Ένα μέρος της ισχύος του ανέμου *P<sup>a</sup>* μετατρέπεται σε μηχανική ισχύ *Pm*, η οποία με τη σειρά της μέσω της γεννήτριας στην άτρακτο της ανεμογεννήτριας μετατρέπεται σε ηλεκτρική ισχύ *P<sup>e</sup>* , που τροφοδοτείται στο δίκτυο. Η ισχύς του δρομέα της ανεμογεννήτριας δίνεται από τη σχέση [3.5]:

$$
P_r = \frac{1}{2} \rho C_p A V_w^3 \tag{3.14}
$$

όπου *ρ* πυκνότητα του αέρα

*C<sub>p</sub>* αεροδυναμικός συντελεστής  $C_p = C_p(\lambda, \beta)$ 

$$
\lambda = \frac{R\omega_R}{V_w}
$$
η ταχύτητα του ακροπτερυγίου και  
β 
$$
\beta
$$
η γωνία του πτερυγίου ως προς την ταχύτητα του ανέμου

 $A$  η επιφάνεια του δρομέα (π $\mathsf{R}^2$ )

*Vw* η ταχύτητα του ανέμου

Για την καλύτερη απόδοση της ανεμογεννήτριας και την προστασία από μηχανική καταπόνηση χρησιμοποιούνται συστήματα αυτομάτου ελέγχου. Οι βασικές λειτουργίες ελέγχου αφορούν την εκκίνηση της Α/Γ και τη μη υπέρβαση της ονομαστικής της ισχύος. Ο δεύτερος έλεγχος γίνεται με έλεγχο του βήματος της έλικας (Pitch control) ή με έλεγχο της αεροδυναμικής ανυψώσεως (Stall control) [3.5].

Επομένως, γνωρίζοντας την ταχύτητα του ανέμου και δεδομένου ότι η ανεμογεννήτρια διαθέτει έλεγχο βήματος έλικας, η ισχύς εξόδου της ανεμογεννήτριας μπορεί να μοντελοποιηθεί προσεγγιστικά ως ακολούθως [3.6]:

$$
P_{WT} = \begin{cases} 0, & 0 \le v \le v_{ci} \text{ if } v_{co} < v \\ P_{WT\_n} \frac{(v - v_{ci})}{(v_n - v_{ci})}, & 0 \le v \le v_{ci} \\ P_{WT\_n}, & v_r \le v \le v_{co} \end{cases}
$$
(3.15)

όπου *v* η ταχύτητα του ανέμου στην πλήμνη της Α/Γ *vci* η ταχύτητα ένταξης της Α/Γ *vco* η ταχύτητα αποσύνδεσης της Α/Γ *v<sup>n</sup>* η ονομαστική ταχύτητα της Α/Γ

*PWT\_n* η ονομαστική ισχύς της Α/Γ

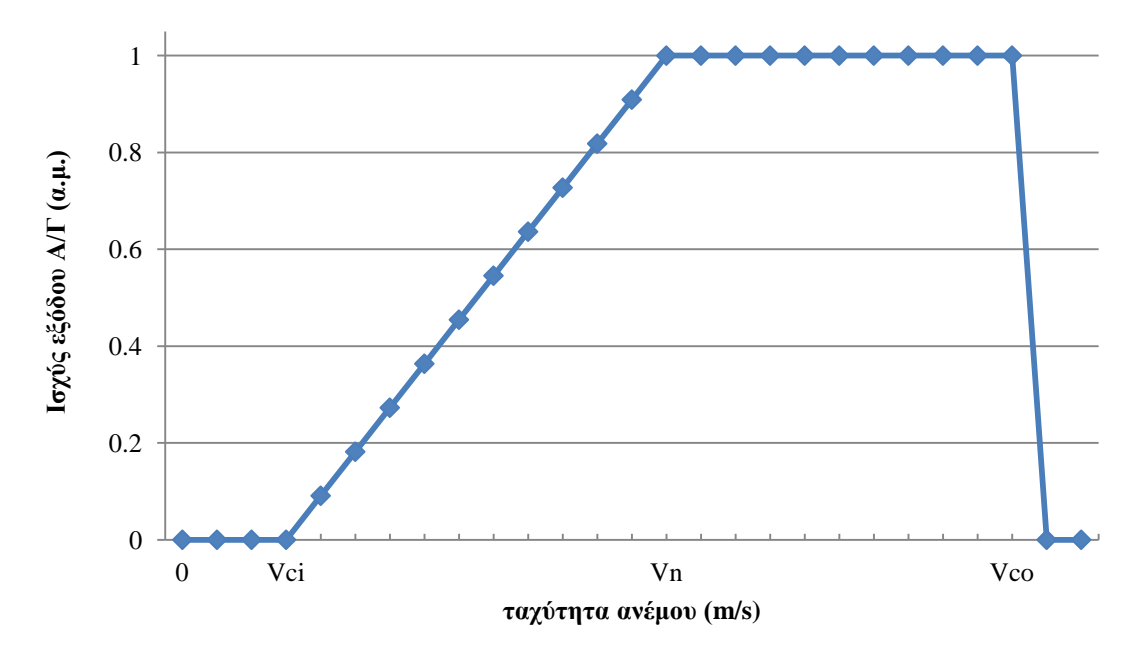

**Σχήμα 3.2**: Τυπική καμπύλη ισχύος εξόδου Α/Γ.

#### **3.3.2 Ηλιακή ακτινοβολία και ισχύς εξόδου φωτοβολταϊκής γεννήτριας**

#### *3.3.2.1 Χαρακτηριστικά ηλιακής ακτινοβολίας*

Η ηλιακή ενέργεια που δέχεται μια επιφάνεια ποικίλει από περιοχή σε περιοχή και εξαρτάται από το γεωγραφικό πλάτος της περιοχής καθώς και από την καθαρότητα του ουρανού από σύννεφα. Υπό συνθήκες καθαρού ουρανού, η ηλιακή ενέργεια είναι μεγαλύτερη κοντά στον ισημερινό και μικρότερη κοντά στους πόλους. Η πυκνότητα ισχύος, ή ένταση της ηλιακής ακτινοβολίας, στην επιφάνεια της γης, μετριέται σε W/m² και εξαρτάται , εκτός από τις μετεωρολογικές συνθήκες και από τη θέση του ήλιου στον ουρανό.

Η ηλιακή ακτινοβολία που φθάνει στην επιφάνεια της γης αποτελείται από δυο συνιστώσες, την άμεση ακτινοβολία (σε μορφή δέσμης ακτινών που μπορούν να εστιάσουν με κάτοπτρα) και στην έμμεση ακτινοβολία, γνωστή και ως «διάχυτη ακτινοβολία», η οποία προέρχεται από σκέδαση και ανάκλαση στα διάφορα σωματίδια και σταγονίδια που αιωρούνται στον αέρα [3.5].

Η ένταση της ηλιακής ακτινοβολίας 1000 W/m $^2$  , η οποία αντιστοιχεί σε μια μέγιστη ακτινοβολία που δέχεται μια κάθετη προς αυτή επιφάνεια, υπό ευνοϊκές συνθήκες (καλοκαίρι, μεσημβρία, ατμόσφαιρα χωρίς σύννεφα) ονομάζεται ακτινοβολία ενός ήλιου και χρησιμοποιείται για την έκφραση της ισχύος αιχμής των φωτοβολταϊκών διατάξεων (αντίστοιχη της ονομαστικής ισχύος) [3.5].
#### *3.3.2.2 Στατιστική ανάλυση ηλιακής ακτινοβολίας*

Από στατιστικές μελέτες, χρησιμοποιώντας μετεωρολογικά και ιστορικά δεδομένα, παρατηρήθηκε πως η πυκνότητα της ηλιακής ακτινοβολίας ακολουθεί είτε την κατανομή Beta είτε την κατανομή Weibull, με την Weibull να την προσεγγίζει καλύτερα και για αυτό θα χρησιμοποιηθεί στη συνέχεια της εργασίας αυτής. Θεωρώντας λοιπόν, ότι *s* η ηλιακή ακτινοβολία, που ακολουθεί την κατανομή Weibull *W(k<sup>s</sup> , c<sup>s</sup> )* , η Σ.Π.Π. είναι [3.6]:

$$
f(s) = \frac{k_s}{c_s^{k_s}} s^{(k_s - 1)} \exp\left(-\left(\frac{s}{c_s}\right)^{k_s}\right) \quad , \qquad 0 \le s < \infty \tag{3.16}
$$

#### *3.3.2.3 Ισχύς εξόδου φωτοβολταϊκής γεννήτριας*

Η ισχύς εξόδου του Φ/Β εξαρτάται από την ηλιακή ακτινοβολία, την θερμοκρασία της περιοχής και τα χαρακτηριστικά του φωτοβολταϊκού [3.8]:

$$
T_c = T_A + s \left(\frac{N_{OT} - 20}{0.8}\right) \tag{3.17}
$$

$$
I = s [I_{sc} + K_i (T_c - 25)] \tag{3.18}
$$

$$
V = V_{oc} - K_v * T_c \tag{3.19}
$$

$$
P_{\rm s} = N \ast FF \ast V \ast I \tag{3.20}
$$

$$
FF = \frac{V_{MPP} * I_{MPP}}{V_{oc} * I_{oc}}
$$
\n
$$
(3.21)
$$

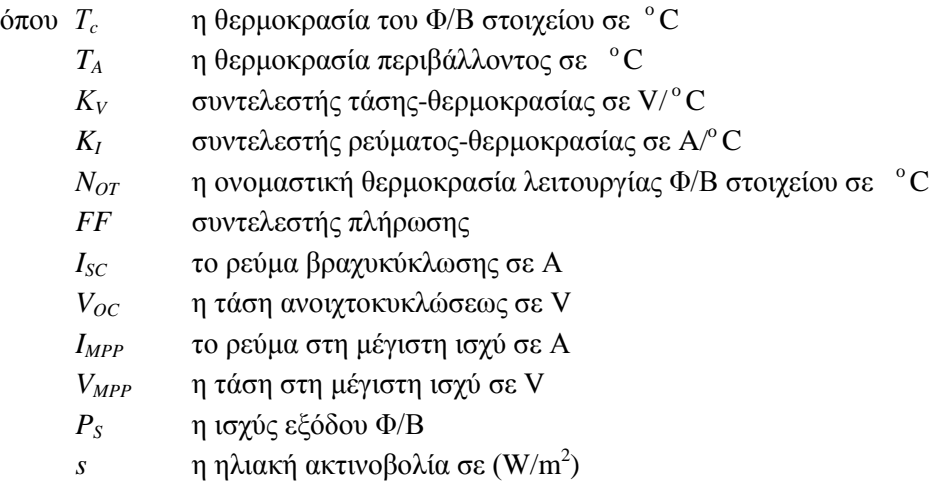

Οι παραπάνω παράμετροι είναι χαρακτηριστικά μεγέθη του Φ/Β στοιχείου και δίνονται από τον κατασκευαστή.

Χάριν απλοποιήσεως γίνεται η παραδοχή πως η ισχύς εξόδου *P<sup>S</sup>* εξαρτάται μόνο από την ηλιακή ακτινοβολία και καθώς λαμβάνονται τιμές ανά ώρα για την ηλιακή ακτινοβολία από την κατανομή Weibull, η ισχύς εξόδου του Φ/Β θα υπολογίζεται γραμμικά από τη σχέση [3.6]:

$$
P_s = \begin{cases} P_{s\ n} \frac{s}{s_n} & , \quad 0 \le s \le s_n \\ P_{s\ n} & , \quad s_n \le s \end{cases} \tag{3.22}
$$

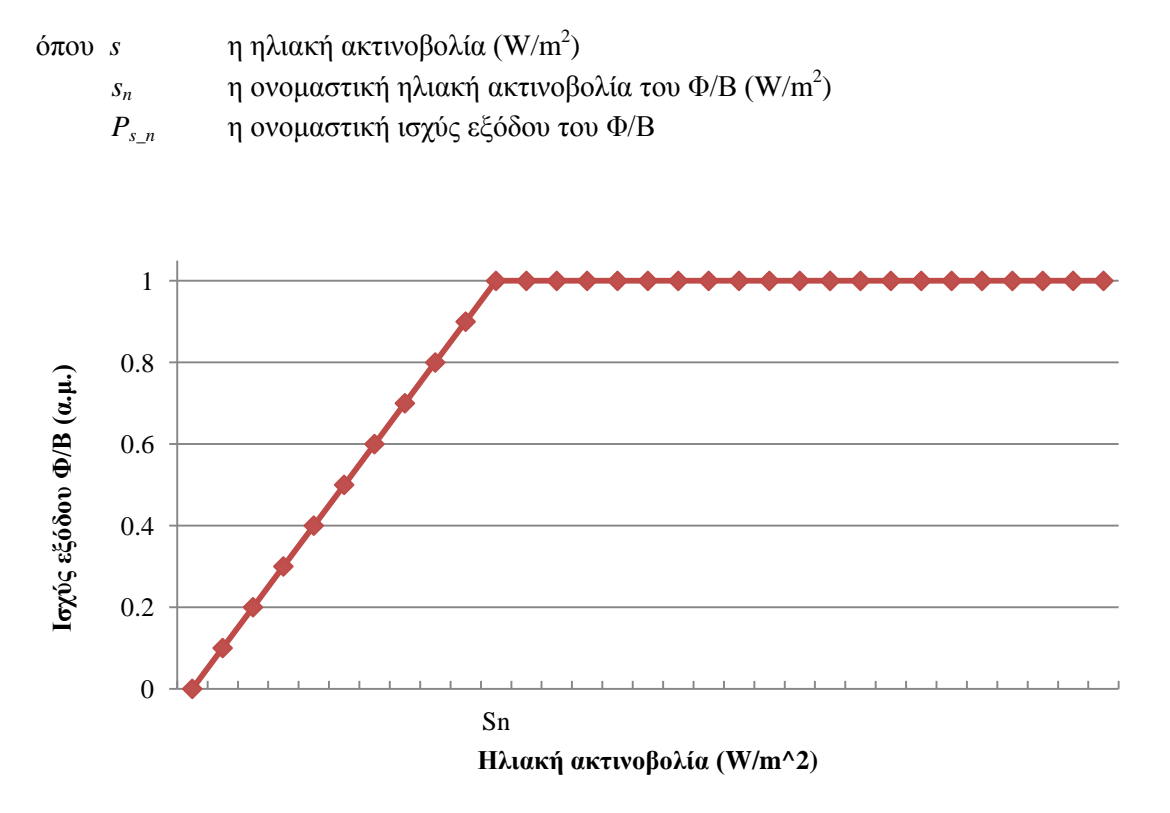

**Σχήμα 3.3:** Καμπύλη ισχύος εξόδου Φ/Β – ηλιακής ακτινοβολίας.

### **3.3.3 Αύξηση φορτίου**

Λόγω της διαρκούς ανάπτυξης τόσο της τεχνολογίας όσο και της βιομηχανίας, παρατηρείται αύξηση της ζήτησης της ηλεκτρικής ενέργειας και συνεπώς αύξηση του φορτίου των ζυγών του δικτύου. Χρησιμοποιώντας στατιστικές μελέτες και εκτιμήσεις, οι σχεδιαστές των δικτύων διανομής προσπαθούν να προβλέψουν τη ζήτηση αυτή για να διαμορφώσουν και να ρυθμίσουν αντίστοιχα την προσφορά ηλεκτρικής ενέργειας για την πλήρη κάλυψη των αναγκών του δικτύου και των καταναλωτών. Η αύξηση του φορτίου σε συνδυασμό με λανθασμένη πρόβλεψη και μη επαρκή προσφορά ηλεκτρικής ενέργειας θα είχε ως αποτέλεσμα μεγαλύτερη πτώση τάσης στους ζυγούς, μεγαλύτερες απώλειες στις γραμμές του δικτύου και ίσως και υπερφόρτιση αυτών.

Έτσι καθίσταται επιτακτική η ανάγκη πρόβλεψης της ζήτησης τόσο βραχυπρόθεσμα όσο και μακροπρόθεσμα. Γίνεται η θεώρηση ότι η αύξηση του φορτίου στο ζυγό *i* το έτος *t*, *ΔPLi(t),* ακολουθεί κανονική κατανομή με μέση τιμή *μi(t)* και τυπική απόκλιση *σi(t)* , δηλαδή *ΔPLi(t) ~ Ν(μi(t) , σi(t) 2 )*, όπως φαίνεται στο Σχήμα 3.4. Δεδομένου ότι, το φορτίο στο ζυγό *i* το έτος 0 είναι *PLi(0)*, το φορτίο στο ζυγό *i* το έτος *t* θα είναι *PLi(t)*= *PLi(0)+ΔPLi(t).*

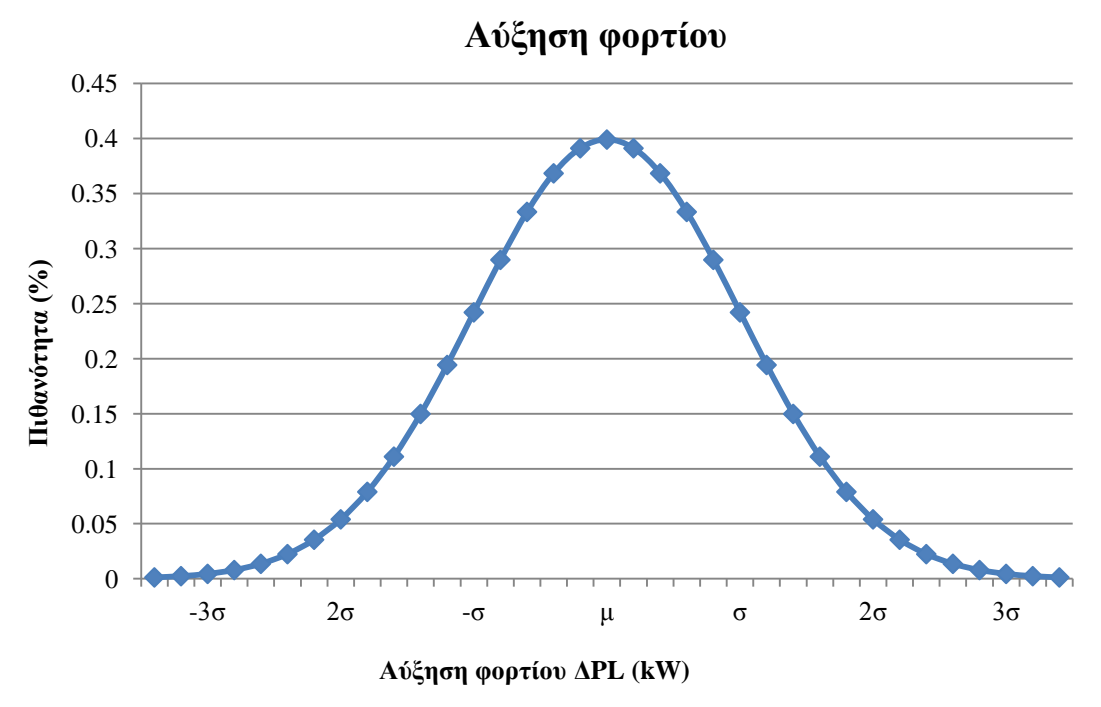

**Σχήμα 3.4**: Κανονική Κατανομή για την αύξηση του φορτίου με μέση τιμή μ και τυπική απόκλιση σ.

### **3.3.4 Τυχαία αύξηση τιμών καυσίμων και τιμής πώλησης ηλεκτρικής ενέργειας**

#### *3.3.4.1 Τιμή καυσίμων*

Οι μονάδες διεσπαρμένης παραγωγής από καύσιμα, όπως μικροτουρμπίνες, μονάδες εσωτερικής καύσης, αεριοστρόβιλοι, κυψέλες καυσίμου και άλλες, έχουν ως πρωτεύον κόστος, το κόστος λειτουργίας τους, το οποίο είναι το κόστος του καυσίμου (ντήζελ, άνθρακας, βενζίνη, αέριο κ.ά.) που χρησιμοποιούν για την παραγωγή της ηλεκτρικής ενέργειας.

Η τιμή των καυσίμων εξαρτάται από τους νόμους της προσφοράς και της ζήτησης των καυσίμων, που επηρεάζονται από πληθώρα αστάθμητων γεωπολιτικών παραγόντων όπως, καιρικές συνθήκες, πολιτικές και στρατιωτικές κρίσεις, διαθεσιμότητα των μονάδων διύλισης, επιδοτήσεις ή φορολογία και άλλες και ως εκ τούτου, η τιμή καυσίμων δεν μπορεί να προβλεφθεί με ακρίβεια. Γενικά έχει παρατηρηθεί πως η τιμή των καυσίμων τείνει να ακολουθήσει την Γεωμετρική Κίνηση κατά Brown (Geometric Brownian Motion , GBM) [3.6]:

$$
\frac{dp_f(t)}{p_f(t)} = \mu_f dt + \sigma_f dW(t)
$$
\n(3.23)

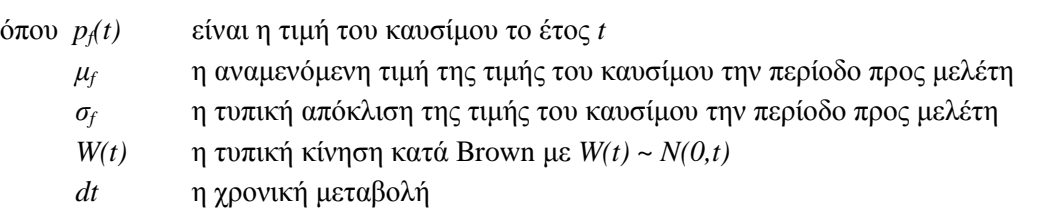

Στη χρονική περίοδο που μελετάται, η τιμή του καυσίμου το έτος t μπορεί να υπολογιστεί σύμφωνα με την ακόλουθη σχέση της GBM [3.6]:

$$
p_f(t) = p_f(t-1) * \exp\left[\left(\mu_f - \frac{1}{2}\sigma_f^2\right)t + \sigma_f W(t)\right]
$$
\n(3.24)

όπου *pf(t-1)* η τιμή του καυσίμου το έτος *t-1.*

Έτσι, λοιπόν, ο συμβολισμός *pf(t) ~ W(pf(t-1), μ<sup>f</sup> ,σ<sup>f</sup> )* σημαίνει την γεωμετρική κίνηση κατά Brown της τιμής του καυσίμου το έτος t, *pf(t),* με αρχικό επίπεδο *pf(t-1)*, μέση τιμή *μ<sup>f</sup>* και τυπική απόκλιση *σ<sup>f</sup>* .

#### *3.3.4.2 Τιμή Ηλεκτρικής Ενέργειας*

Όσον αφορά την τιμή πώλησης της ηλεκτρικής ενέργειας (\$/kWh), αυτή μπορεί να μεταβληθεί σημαντικά, κυρίως σε βάθος χρόνου, αλλά όχι σε μικρές περιόδους, μικρότερες του μήνα ή πολλές φορές και μικρότερες του χρόνου. Επιπλέον, η τιμή της kWh διαμορφώνεται από πολλούς παράγοντες, κυρίως οικονομικοπολιτικούς, και συνήθως ελέγχεται από την εκάστοτε κυβέρνηση.

Συνεπώς, το κόστος των απωλειών ενέργειας του δικτύου διανομής επηρεάζεται από τη διαμορφωμένη τιμή της kWh και θα πρέπει να εκτιμηθεί σωστά από το διαχειριστή του δικτύου. Όπως και οι τιμές των καυσίμων, έτσι και η τιμή της kWh μπορεί να μοντελοποιηθεί ως μια στοχαστική μεταβλητή που ακολουθεί τη GBM, δηλαδή *C L (t) ~*   $W(C^{L}(t-1), \mu_{L}, \sigma_{L})$  [3.6].

#### **3.4 ΜΕΘΟΔΟΙ ΕΠΙΛΥΣΗΣ ΠΙΘΑΝΟΤΙΚΗΣ ΡΟΗΣ ΦΟΡΤΙΟΥ (ΠΡΦ)**

### **3.4.1 Προσομοίωση Monte Carlo**

Η μέθοδος της προσομοίωσης Monte Carlo είναι μια τεχνική στοχαστικής δειγματοληψίας από γνωστές κατανομές για την παρατήρηση αριθμητικών αποτελεσμάτων. Χρησιμοποιείται για να μελετηθεί ο αντίκτυπος του ρίσκου και των αβεβαιοτήτων σε συστήματα που έχουν ως είσοδο στοχαστικές μεταβλητές. Η Monte Carlo αποτελεί την πιο διαδεδομένη μέθοδο στατιστικής δειγματοληψίας, λόγω της αποτελεσματικότητάς της και της γενικής εφαρμογής της, είναι ιδιαίτερα χρήσιμη στην μελέτη πολύπλοκων συστημάτων με μεγάλο βαθμό ελευθερίας (που περιέχουν δηλαδή περισσότερες από μια στοχαστικές μεταβλητές) και είναι ικανή να δώσει ακριβή αποτελέσματα.

Με την προσομοίωση Monte Carlo είναι δυνατό να αξιολογηθεί επαναληπτικά ένα ντετερμινιστικό μοντέλο, όπως είναι η ΡΦ, χρησιμοποιώντας ως είσοδο ένα σύνολο τυχαίων αριθμών. Έτσι, μια Monte Carlo μπορεί να αποτελείται πάνω από 1000 προσομοιώσεις του μοντέλου, πράγμα που την καθιστά πολύ αργή υπολογιστικά. Κάθε προσομοίωση μοιάζει με μία πειραματική παρατήρηση, κάτι που κάνει τη Monte Carlo να ανταποκρίνεται πιο καλά στην πράξη από άλλες μεθόδους και να χρησιμοποιείται ως αναφορά στην αξιολόγηση των σφαλμάτων άλλων μεθόδων.

Έστω Χ μία στοχαστική μεταβλητή και Α=Ε[Χ] η αναμενόμενη τιμή της. Παράγοντας ένα σύνολο τυχαίων τιμών *Χ1,Χ2,…,Χ<sup>n</sup>* από την κατανομή πιθανότητας της μεταβλητής Χ μπορεί να υπολογιστεί προσεγγιστικά η αναμενόμενη τιμή Α της μεταβλητής Χ ως ακολούθως:

$$
A \cong \bar{A}_n = \frac{1}{n} \sum_{k=1}^n X_k
$$
\n(3.25)

και σύμφωνα με τη *«θεωρία των μεγάλων αριθμών» με*  $n \to \infty$  *,*  $\bar{A}_n \to A$  *. Οι τιμές των*  $\mathrm{X_k}$ είναι τυχαίες και μπορεί να διαφέρουν από υπολογισμό σε υπολογισμό. Η τιμή Α δεν είναι τυχαία και είναι η αναμενόμενη τιμή που μπορεί να προσεγγιστεί με σχετικά μεγάλη ακρίβεια όσο αυξάνεται το πλήθος των τυχαίων αριθμών.

Πιο συγκεκριμένα, για την επίλυση της ΠΡΦ, η μέθοδος Monte Carlo εκφράζεται ως ακολούθως. Αφού καθοριστεί η συνάρτηση πυκνότητας πιθανότητας για κάθε στοχαστική μεταβλητή εισόδου του ΣΗΕ (φορτία ζυγών, άνεμος, ηλιακή ακτινοβολία, διεσπαρμένη παραγωγή) επιλύονται οι εξισώσεις ΡΦ, δηλαδή γίνεται μια προσομοίωση, για κάθε σύνολο τιμών των τυχαίων μεταβλητών. Για την παραγωγή τυχαίων αριθμών χρησιμοποιούνται γεννήτριες τυχαίων αριθμών ανάλογα με την κατανομή πιθανότητας που ακολουθεί η κάθε στοχαστική μεταβλητή. Έστω λοιπόν,

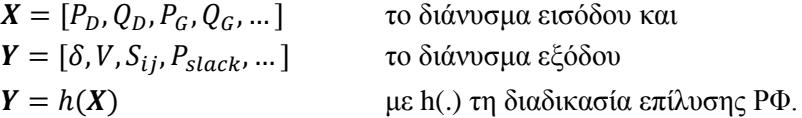

Για κάθε σύνολο τυχαίων τιμών των στοχαστικών μεταβλητών εισόδου (διανύσματα εισόδου) *Χ1,Χ2,…,Χ<sup>n</sup>* προκύπτουν οι τυχαίες τιμές των μεταβλητών εξόδου (διανύσματα εξόδου) *Υ1,Υ2,…,Υ<sup>n</sup>* και στη συνέχεια υπολογίζεται η μέση τιμή ως η αναμενόμενη τιμή της κατάστασης του ΣΗΕ:

$$
\overline{Y} = \frac{1}{n} \sum_{k=1}^{n} Y_k
$$
\n(3.26)

### **3.4.2 Μέθοδος Εκτίμησης Σημείου (Point Estimate Method)**

#### *3.4.2.1 Γενικά για τη Μέθοδο Εκτίμησης Σημείου*

Η μέθοδος εκτίμησης σημείου, γνωστή στη διεθνή ορολογία ως Point Estimate Method (PEM), χρησιμοποιείται για τον υπολογισμό των στατιστικών ροπών μιας τυχαία ποσότητας-μεταβλητής, η οποία είναι συνάρτηση μιας ή περισσοτέρων στοχαστικών μεταβλητών. Η πρώτη PEM αναπτύχθηκε από τον Rosenblueth το 1975 για συμμετρικές μεταβλητές και στη συνέχεια, το 1981, προσαρμόστηκε και για ασύμμετρες μεταβλητές. Από τότε αρκετές παραλλαγές της μεθόδου του Rosenblueth έχουν προταθεί, που διαφέρουν στο είδος των στοχαστικών μεταβλητών που χρησιμοποιούν (συμμετρικές ή ασύμμετρες, συσχετισμένες ή όχι) και στον αριθμό των σημείων που εκλέγονται για την εκτίμηση του αποτελέσματος.

Σε ρεαλιστικά προβλήματα ΣΗΕ, ο αριθμός των στοχαστικών μεταβλητών εισόδου είναι εκ των πραγμάτων μεγάλος. Έτσι η κλασική μέθοδος του Rosenblueth και πιο πρόσφατες βασισμένες σε αυτή δεν είναι κατάλληλες, καθώς ο αριθμός των προσομοιώσεων (των τρεξιμάτων ΡΦ) που πρέπει να πραγματοποιηθούν είναι μεγαλύτερος από αυτόν μιας προσομοίωσης Monte Carlo.

Σε αντίθεση, ο αριθμός των προσομοιώσεων που απαιτούνται για την PEM που έχει προτείνει ο Hong [3.9], αυξάνεται γραμμικά με τον αριθμό των στοχαστικών μεταβλητών εισόδου. Συνεπώς, με σκοπό να εκτιμηθεί με αποτελεσματικότητα και σχετική ακρίβεια η αβέβαιη κατάσταση του ΣΗΕ, εξαιτίας των αβεβαιοτήτων που εισάγουν οι στοχαστικές μεταβλητές εισόδου του συστήματος στην επίλυση των εξισώσεων ΡΦ, η PEM του Hong χρησιμοποιείται για την επίλυση του προβλήματος της ΠΡΦ.

Η PEM παίρνει όλη τη στατιστική πληροφορία που παρέχουν οι πρώτες κεντρικές ροπές των στοχαστικών μεταβλητών εισόδου του συστήματος σε K σημεία για κάθε μεταβλητή. Χρησιμοποιώντας αυτά τα σημεία και τη συνάρτηση F που συνδέει τις μεταβλητές εξόδου με τις μεταβλητές εισόδου, λαμβάνεται η στατιστική πληροφορία για τις μεταβλητές εξόδου. Το k-οστό σημείο ( $p_{l,k}, w_{l,k}$ ) μιας στοχαστικής μεταβλητής  $p_l$  ορίζεται από το ζεύγος που αποτελείται από τη θέση *pl,k* και το βάρος *wl,k* .Η θέση *pl,k* είναι η k-οστή τιμή της μεταβλητής *p<sup>l</sup>* για τον υπολογισμό της F και το βάρος *wl,k* δείχνει τη σχετική βαρύτητα στον υπολογισμό της μεταβλητής εξόδου.

Χρησιμοποιώντας την τεχνική PEM του Hong, η συνάρτηση F πρέπει να υπολογιστεί μόνο Κ φορές για κάθε στοχαστική μεταβλητή εισόδου *p<sup>l</sup>* . Οι υπόλοιπες στοχαστικές μεταβλητές m-1 παίρνουν τιμές ίσες με τη μέση τιμή τους μ. Δηλαδή, αν *Ζ(l,k)* οι μεταβλητές εξόδου τότε *Ζ(l,k) = F(μp1, μp2,… pl,k ,…, μpm)*, όπως φαίνεται στο Σχήμα 3.5. Ο συνολικός αριθμός των προσομοιώσεων εξαρτάται από τον αριθμό Κ των σημείων που θα επιλεχθούν και από τον αριθμό των στοχαστικών μεταβλητών εισόδου του συστήματος που μελετάται, άρα ο συνολικός αριθμός προσομοιώσεων είναι ίσος με  $k \times m$ . Υπάρχουν διάφορες παραλλαγές ανάλογα με τον αριθμό των προσομοιώσεων. Στην συγκεκριμένη εργασία, θα χρησιμοποιηθεί η 2PEM (2m+1) με 2m+1 προσομοιώσεις που δίνει αρκετά καλά αποτελέσματα με λίγες σχετικά αξιολογήσεις, η οποία θα χρησιμοποιηθεί στην επίλυση της ΠΡΦ [3.10].

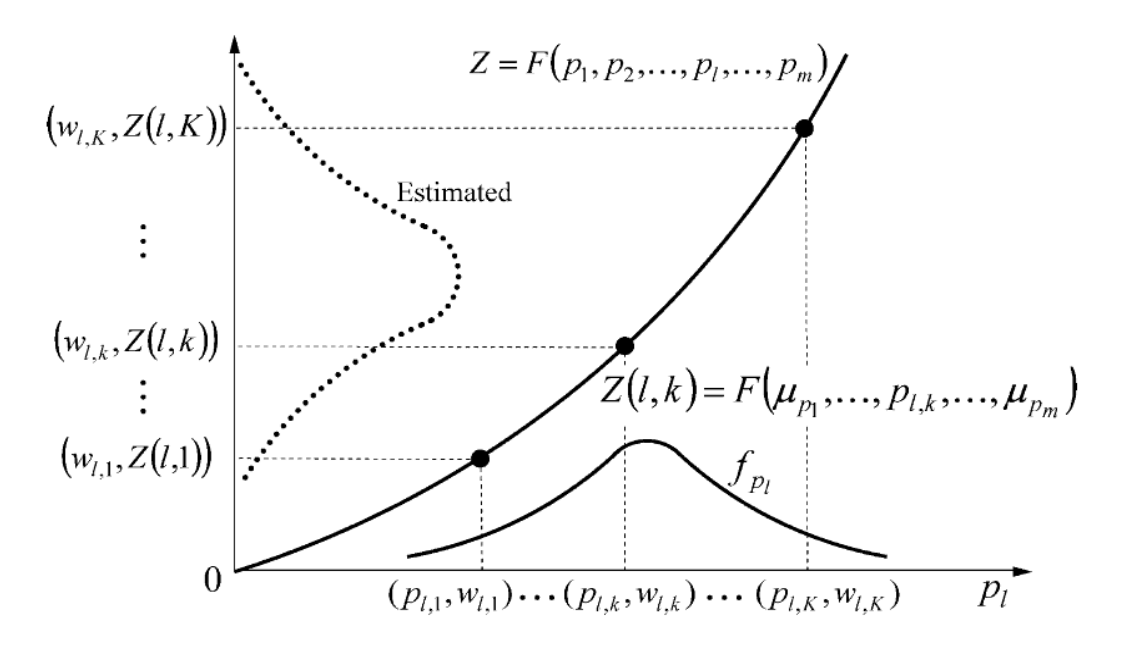

**Σχήμα 3.5**: Μέθοδοι εκτίμησης σημείου του Hong [3.9].

Σύμφωνα με το άρθρο [3.10], η θέση *pl,k* δίνεται από τη σχέση:

$$
p_{l,k} = \mu_{pl} + \xi_{l,k} \sigma_{pl} \tag{3.27}
$$

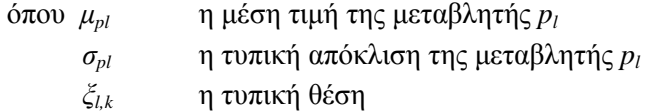

Η τυπική θέση *ξl,k* και το βάρος *wl,k* υπολογίζονται από την επίλυση του μηγραμμικού συστήματος των εξισώσεων (3.28) και (3.29):

$$
\sum_{k=1}^{K} w_{l,k} = \frac{1}{m}
$$
 (3.28)

$$
\sum_{k=1}^{K} w_{l,k} (\xi_{l,k})^j = \lambda_{l,j} \quad , \qquad j = 1, \dots, 2K - 1 \tag{3.29}
$$

όπου *λl,j* η j-οστή τυπική κεντρική ροπή της *p<sup>l</sup>* στοχαστικής μεταβλητής με συνάρτηση πυκνότητας πιθανότητας *fpl*:

$$
\lambda_{l,j} = \frac{M_j(p_l)}{(\sigma_{pl})^j} \tag{3.30}
$$

$$
M_j(p_l) = \int_{-\infty}^{\infty} (p_l - \mu_{pl})^j f_{pl} dp_l
$$
 (3.31)

Αφού υπολογιστούν όλα τα σημεία, δηλαδή τα ζεύγη *(pl,k ,wl,k)*, στη συνέχεια υπολογίζονται τα σημεία για τις στοχαστικές μεταβλητές εξόδου *Ζ(l,k) = F(μp1, μp2,… pl,k ,…, μpm)*, όπου Ζ το διάνυσμα των στοχαστικών μεταβλητών εξόδου. Τέλος, χρησιμοποιώντας τα βάρη *wl,k* και τις τιμές *Ζ(l,k)*, υπολογίζεται η j-οστή πρώτη ροπή των στοχαστικών μεταβλητών εξόδου σύμφωνα με τη σχέση [3.10]:

$$
E[Z^j] \cong \sum_{l=1}^m \sum_{k=1}^K w_{l,k}(Z(l,k))^j
$$
 (3.32)

Για την περίπτωση της 2PEM με 2m+1 προσομοιώσεις (Κ=3 και *ξl,3=0*) ισχύει [3.10]:

$$
\xi_{l,k} = \frac{\lambda_{l,3}}{2} + (-1)^{3-k} \sqrt{\lambda_{l,4} - \frac{3}{4} (\lambda_{l,3})^2} \qquad k = 1,2
$$
 (3.33)

$$
w_{l,k} = \frac{(-1)^{3-k}}{\xi_{l,k}(\xi_{l,1} - \xi_{l,2})}
$$
  $k = 1,2$  (3.34)

$$
w_{l,3} = \frac{1}{m} - \frac{1}{\lambda_{l,4} - (\lambda_{l,3})^2}
$$
 (3.35)

Αξίζει να σημειωθεί πως, αφού έχει τεθεί *ξl,3=0* , προκύπτει ότι *pl,3 = μpl* και επομένως m από τις 3m θέσεις είναι τα ίδια σημεία *(μp1, μp2,… μpl,…, μpm)*. Αρκεί να υπολογιστεί μια φορά η συνάρτηση F σε αυτή τη θέση με βάρος *w<sup>0</sup>* [3.10]:

$$
w_0 = \sum_{l=1}^{m} w_{l,3} = 1 - \sum_{l=1}^{m} \frac{1}{\lambda_{l,3} - (\lambda_{l,4})^2}
$$
 (3.36)

### *3.4.2.2 Εφαρμογή της Μεθόδου Εκτίμησης Σημείου στην ΠΡΦ*

Ο αλγόριθμος επίλυσης της ΠΡΦ με χρήση της μεθόδου εκτίμησης σημείου του Hong φαίνεται στο Σχήμα 3.6. Έχοντας ως δεδομένα τις κατανομές πιθανότητας των στοχαστικών μεταβλητών εισόδου του ΣΗΕ για την ΠΡΦ, υπολογίζονται αρχικά οι θέσεις και τα βάρη, σύμφωνα με τις σχέσεις (3.27) έως (3.35). Στη συνέχεια, εκτελείται ντετερμινιστική ΡΦ για κάθε σημείο και υπολογίζεται το:

$$
Z(l,k) = F(\mu_{p1}, \mu_{p2}, \dots, p_{l,k}, \dots, \mu_{pm})
$$
\n(3.37)

- όπου *Ζ(l,k)* το διάνυσμα των στοχαστικών μεταβλητών εξόδου του k σημείου της *p<sup>l</sup>* μεταβλητής και
	- *F(.)* οι μη γραμμικές εξισώσεις ΡΦ που συνδέουν τις μεταβλητές εισόδου με τις μεταβλητές εξόδου του ΣΗΕ

Το διάνυσμα *Ζ(l,k)* χρησιμοποιείται για τον υπολογισμό των πρώτων j ροπών των στοχαστικών μεταβλητών εξόδου του ΣΗΕ από τις σχέσεις (3.38) και (3.39), όπως φαίνεται στο διάγραμμα ροής στο Σχήμα 3.6:

$$
E(Z) \cong E(Z) + w_{l,k} Z(l,k) \tag{3.38}
$$

$$
E(Zj) \cong E(Zj) + wl,k(Z(l,k))j
$$
\n(3.39)

Ο αλγόριθμος τερματίζει όταν έχουν υπολογιστεί όλα τα σημεία και έτσι οι πρώτες ροπές χρησιμοποιούνται για την εξαγωγή των στατιστικών πληροφοριών για την κατάσταση του ΣΗΕ.

Για την αξιολόγηση της ακρίβειας κάθε σχεδίου PEM χρησιμοποιείται η προσομοίωση Monte Carlo ως μέθοδος αναφοράς για τον υπολογισμό του σχετικού σφάλματος. Για κάθε μια στοχαστική μεταβλητή εξόδου Υ υπολογίζονται τα ακόλουθα [3.10]:

$$
\varepsilon_{\mu}^Y = \frac{(\mu_{MCS}^Y - \mu_{PEM}^Y)}{\mu_{MCS}^Y} \times 100
$$
\n(3.40)

$$
\varepsilon_{\sigma}^{\mathcal{Y}} = \frac{(\sigma_{MCS}^{\mathcal{Y}} - \sigma_{PEM}^{\mathcal{Y}})}{\sigma_{MCS}^{\mathcal{Y}}} \times 100
$$
\n(3.41)

όπου  $\varepsilon_{\mu}^Y$  και  $\varepsilon_{\sigma}^Y$  είναι το εκατοστιαίο σφάλμα κατά τον υπολογισμό της μέσης τιμής και της τυπικής απόκλισης, αντίστοιχα, με τη μέθοδο εκτίμησης σημείου (PEM) σε σχέση με τη μέθοδο προσομοίωσης Monte Carlo (MCS).

Θα πρέπει να σημειωθεί ότι η μεταβλητή Υ αναφέρεται στις ακόλουθες επτά μεταβλητές: στη ροή ενεργού ισχύος (*Pij*) και αέργου ισχύος (*Qij*) σε κάθε κλάδο *i-j* του δικτύου, στις τάσεις (*V*) και στις γωνίες (*δ*) των ζυγών, στις συνολικές απώλειες του δικτύου διανομής, στις εγχύσεις ενεργού ισχύος (*Pi*) και στις εγχύσεις αέργου ισχύος (*Qi*) [3.10].

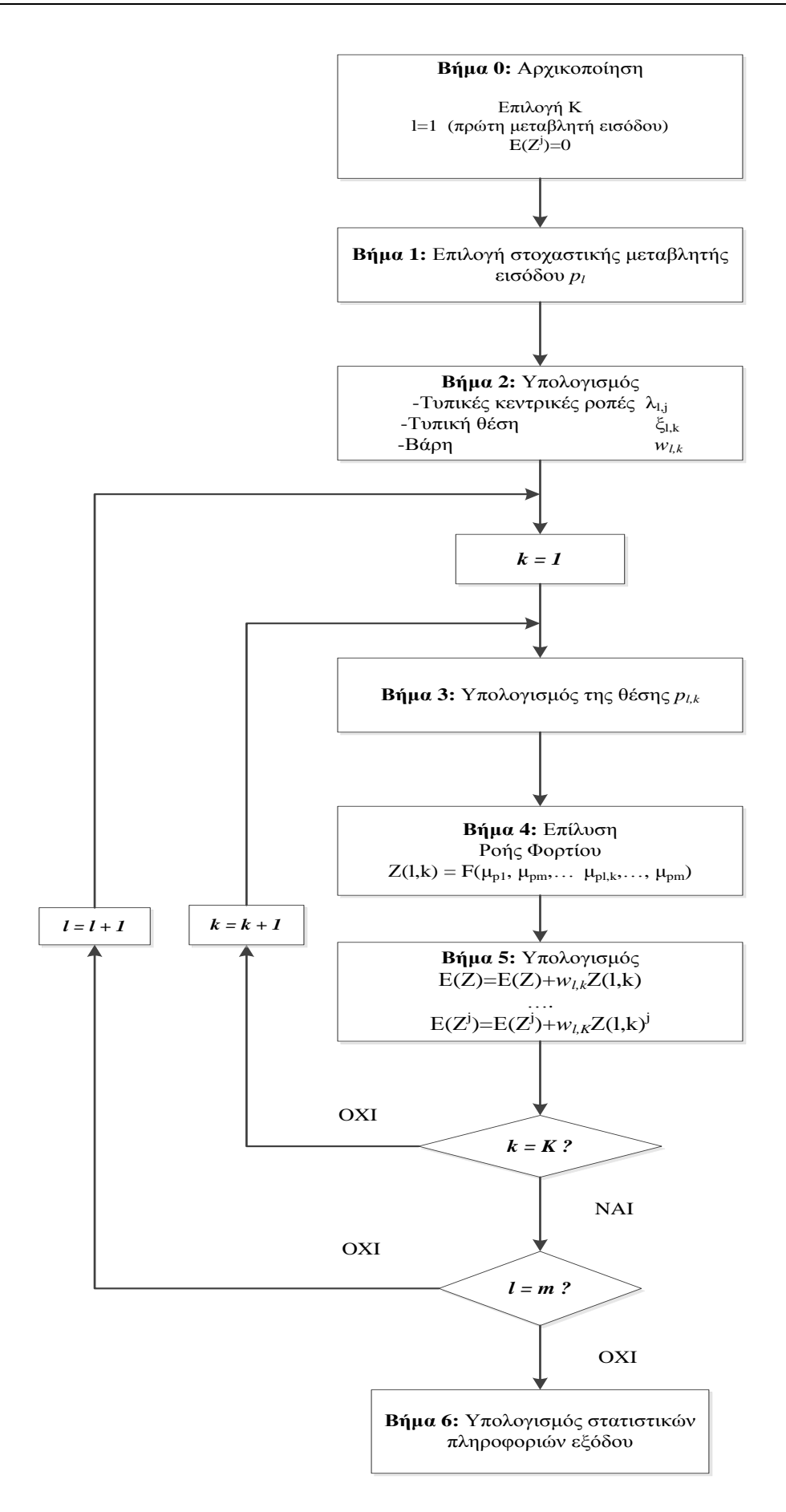

**Σχήμα 3.6**: Διάγραμμα Ροής Αλγορίθμου PEM για ΠΡΦ [3.10].

### **3.5 ΒΙΒΛΙΟΓΡΑΦΙΑ**

- [3.1] B. Borkowska, "Probabilistic load flow," *IEEE Trans. Power App. Syst.,* vol. PAS-93, no. 3, pp. 752-755, May-June 1974.
- [3.2] R. Allan, B. Borkowska, and C. H. Grigg, "Probabilistic analysis of power flows," *Proc. Inst. Elect. Eng.,* vol. 121, no. 12, pp. 1551-1556, Dec. 1974.
- [3.3] F. J. Ruiz-Rodriguez, J. C. Hernandez, and F. Jurado, "Probabilistic Load Flow for photovoltaic distributed generation using the Cornish-Fisher expansion," *Electric Power Systems Research,* vol. 89, pp. 129-138, 2012.
- [3.4] Κ. Βουρνάς και Γ. Κονταξής, *Εισαγωγή στα Συστήματα Ηλεκτρικής Ενέργειας* Αθήνα: Εκδ. Συμμετρία, 2010, σελ. 289-305.
- [3.5] Μ. Π. Παπαδόπουλος, *Παραγωγή Ηλεκτρικής Ενέργειας από Ανανεώσιμες Πηγές Ενέργειας* Αθήνα: ΕΜΠ, 1997.
- [3.6] Z. Liu, F. Wen and G. Ledwich, "Optimal siting and sizing of Distributed Generators in Distribution Systems considering uncertainties," *IEEE Trans. Power Del.,* vol. 26, no. 4, pp. 2541-2551, October 2011.
- [3.7] M. Bollen and F. Hassan, *Integration of Distributed Generation in the power system* New Jersey: John Wiley & Sons, 2011.
- [3.8] Y. M. Atwa, E. F. El-Saadny, M. M. A. Salama, and R. Seethapathy, "Optimal Renewable Resources Mix for Distribution System Energy Loss Minimization," *IEEE Trans. Power Syst.,* vol. 25, no. 1, Feb. 2010.
- [3.9] H. P. Hong, "An efficient point estimate method for probabilistic analysis," *Reliab. Eng. Syst. Saf.*, vol. 59, pp.261-267, 1998.
- [3.10] J. M. Morales and J. Perez-Ruiz, "Point Estimate schemes to solve the Probabilistic Load Flow," *IEEE Trans. Power Syst.,* vol. 20, no. 4, pp. 1594-1601, Nov. 2007.

## **ΜΕΘΟΔΟΣ ΥΠΟΛΟΓΙΣΜΟΥ ΒΕΛΤΙΣΤΗΣ ΤΟΠΟΘΕΤΗΣΗΣ ΚΑΙ ΔΙΑΣΤΑΣΙΟΛΟΓΗΣΗΣ ΔΙΕΣΠΑΡΜΕΝΗΣ ΠΑΡΑΓΩΓΗΣ ΛΑΜΒΑΝΟΝΤΑΣ ΥΠΟΨΗ ΑΒΕΒΑΙΟΤΗΤΕΣ**

### **4.1 ΕΙΣΑΓΩΓΗ**

Πρόσφατα πολλές έρευνες έχουν γίνει για τη βέλτιστη τοποθέτηση και διαστασιολόγηση των μονάδων διεσπαρμένης παραγωγής στα δίκτυα διανομής. Παρόλα αυτά, οι περισσότερες από αυτές βασίζονται σε ντετερμινιστικές μεθόδους, οι οποίες δεν λαμβάνουν υπόψη τη στοχαστική φύση πολλών από τις μεταβλητές εισόδου του ΣΗΕ, οι οποίες εισάγουν αβεβαιότητες στο πρόβλημα, όπως αναφέρθηκε στο Κεφάλαιο 3.

Σκοπός οποιουδήποτε προβλήματος βελτιστοποίησης είναι η ελαχιστοποίηση (μεγιστοποίηση) μίας αντικειμενικής συνάρτησης και η εύρεση του βέλτιστου συνδυασμού των μεταβλητών απόφασης, που ελαχιστοποιεί (μεγιστοποιεί) την αντικειμενική συνάρτηση με ταυτόχρονη ικανοποίηση των περιορισμών του προβλήματος.

Στην περίπτωση της βέλτιστης τοποθέτησης και διαστασιολόγησης διεσπαρμένης παραγωγής στα δίκτυα διανομής ηλεκτρικής ενέργειας (ΔΔΗΕ), ως αντικειμενική συνάρτηση μπορεί να ληφθεί:

- η ελαχιστοποίηση των απωλειών ισχύος στις γραμμές του δικτύου
- η μεγιστοποίηση της εγκατεστημένης ισχύος Διεσπαρμένης Παραγωγής
- η μεγιστοποίηση του χρηματικού κινήτρου σύνδεσης Μονάδων Διεσπαρμένης Παραγωγής
- η ελαχιστοποίηση του συνολικού κόστους Διεσπαρμένης Παραγωγής

και ως μεταβλητές απόφασης λαμβάνονται συνήθως η εγκατεστημένη ισχύς των ΜΔΠ και η τοποθεσία σύνδεσής τους στο δίκτυο (ζυγός σύνδεσης), ικανοποιώντας τους τεχνικούς περιορισμούς του δικτύου και όποιους άλλους περιορισμούς κρίνει απαραίτητους ο σχεδιαστής του δικτύου. Ένα τέτοιο πρόβλημα βελτιστοποίησης στα ΔΔΗΕ είναι το πρόβλημα της Βέλτιστης Ροής Φορτίου (ΒΡΦ), που αποτελείται από τις μη-γραμμικές εξισώσεις της ΡΦ με διάφορους περιορισμούς, χρησιμοποιώντας ως αντικειμενική συνάρτηση μια από τις προαναφερθείσες και συνήθως λύνεται με κάποιο μαθηματικό μοντέλο μη-γραμμικού προγραμματισμού, το οποίο αποτελεί και ντετερμινιστικό μοντέλο.

Ωστόσο, στο πρόβλημα της βελτιστοποίησης κάτω από αβεβαιότητες πρέπει να χρησιμοποιηθεί κάποιο μαθηματικό μοντέλο στοχαστικού προγραμματισμού. Ένα τέτοιο μαθηματικό μοντέλο είναι και ο Προγραμματισμός υπό Πιθανοτικούς Περιορισμούς, γνωστός στη διεθνή βιβλιογραφία ως Chance Constrained Programming (CCP). Το μοντέλο αυτό μπορεί να εφαρμοστεί σε περιπτώσεις πολύπλοκων προβλημάτων που περιέχουν στοχαστικές μεταβλητές στους περιορισμούς, ακόμα και στην αντικειμενική συνάρτηση, και επίσης μπορεί να χειριστεί τους πιθανοτικούς περιορισμούς κάτω από κάποιο επίπεδο εμπιστοσύνης.

Στη συνέχεια του κεφαλαίου θα διατυπωθεί το μαθηματικό μοντέλο του Προγραμματισμού υπό Πιθανοτικούς Περιορισμούς, θα μοντελοποιηθεί το πρόβλημα της βελτιστοποίησης της Διεσπαρμένης Παραγωγής στα ΔΔΗΕ κάτω από αβεβαιότητες και θα παρατεθούν οι μέθοδοι επίλυσης τέτοιων προβλημάτων, οι οποίες και θα εφαρμοστούν στο Κεφάλαιο 6 στη μελέτη περιπτώσεων.

Οι δυο μέθοδοι επίλυσης του προγραμματισμού υπό πιθανοτικούς περιορισμούς, που θα αναλυθούν στο κεφάλαιο αυτό, είναι οι ακόλουθοι:

- Γενετικός Αλγόριθμος με ενσωματωμένη προσομοίωση Monte Carlo,
- Γενετικός Αλγόριθμος με ενσωματωμένη Μέθοδο Εκτίμησης Σημείου.

Ο γενετικός αλγόριθμος (ΓΑ) χρησιμοποιείται για την αναζήτηση του βέλτιστου συνδυασμού των μεταβλητών απόφασης και οι ενσωματωμένες σε αυτόν διαδικασίες (προσομοίωση Monte Carlo και Μέθοδος Εκτίμησης Σημείου) χρησιμοποιούνται για την αξιολόγηση κάθε πιθανής λύσης (χρωμοσώματος του ΓΑ) με την επίλυση της ΠΡΦ για κάθε μια πιθανή λύση (χρωμόσωμα).

### **4.2 ΠΡΟΓΡΑΜΜΑΤΙΣΜΟΣ ΥΠΟ ΠΙΘΑΝΟΤΙΚΟΥΣ ΠΕΡΙΟΡΙΣΜΟΥΣ (CHANCE CONSTRAINED PROGRAMMING)**

Το μαθηματικό μοντέλο του Προγραμματισμού υπό Πιθανοτικούς Περιορισμούς περιγράφεται ως εξής:

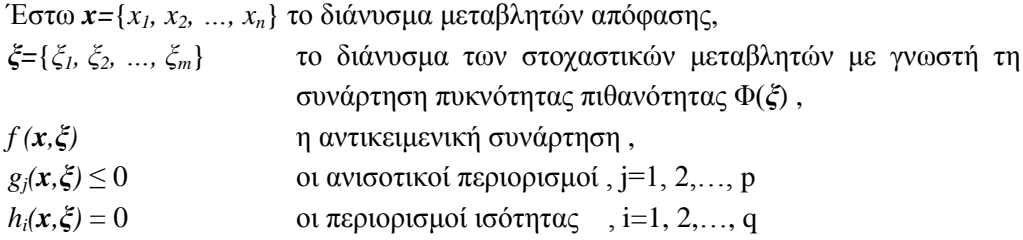

Εφόσον οι περιορισμοί εξαρτώνται άμεσα από στοχαστικές παραμέτρους και δεν περιγράφονται από ένα ντετερμινιστικό σύνολο, είναι επόμενο οι περιορισμοί να ικανοποιούνται με μια πιθανότητα α, όπου α είναι το καθορισμένο επίπεδο εμπιστοσύνης. Επομένως, οι περιορισμοί αυτοί μετατρέπονται σε πιθανοτικούς περιορισμούς ως ακολούθως:

$$
Pr\{g_j(x,\xi) \le 0\} \ge a \quad , \quad j = 1,2,\dots,p \tag{4.1}
$$

Αν είναι επιθυμητή η ελαχιστοποίηση της αντικειμενικής συνάρτησης *f (x,ξ)* ώστε αυτή να παίρνει τιμή μικρότερη από μια μέγιστη τιμή  $\bar{f}$  με πιθανότητα β τότε προκύπτει το παρακάτω *min-min CCP* [4.1]:

$$
\begin{cases}\n\min_{x} \min_{\bar{f}} \bar{f} \\
\text{if } \text{top} \leq \bar{f} \\
\text{if } \text{top} \leq \bar{f} \leq \bar{f} \leq \bar{f} \leq \bar{f} \\
\text{inf}_{\bar{f}}(x, \bar{f}) \leq \bar{f} \leq \bar{f} \leq a, \quad j = 1, 2, \dots, p\n\end{cases} (4.2)
$$

Αντίθετα, αν είναι επιθυμητή η ελαχιστοποίηση της αντικειμενικής συνάρτησης *f(x,ξ)* και αυτή να παίρνει τιμή μεγαλύτερη από μια ελάχιστη τιμή  $\bar{f}$  με πιθανότητα β τότε έχουμε τον παρακάτω *min-max CCP* [4.1]:

$$
\begin{cases}\n\min_{x} \max_{f} \bar{f} \\
\text{if } \text{not } f\n\end{cases}
$$
\n
$$
Pr\{f(x,\xi) \geq \bar{f}\} \geq \beta
$$
\n
$$
Pr\{g_j(x,\xi) \leq 0\} \geq a, \quad j = 1,2,...,p
$$
\n(4.3)

Όμοια, μπορεί να μεγιστοποιηθεί η τιμή της αντικειμενικής συνάρτησης *f(x,ξ)* και είτε να παίρνει τιμή μικρότερη από μια μέγιστη τιμή  $\bar{f}$  με πιθανότητα β οπότε και προκύπτει *max-min CCP*, είτε να παίρνει τιμή μεγαλύτερη από μια ελάχιστη τιμή  $\bar{f}$  με πιθανότητα β οπότε και προκύπτει *max-max CCP* [4.1].

### **4.3 ΜΑΘΗΜΑΤΙΚΗ ΜΟΝΤΕΛΟΠΟΙΗΣΗ ΠΡΟΒΛΗΜΑΤΟΣ ΒΕΛΤΙΣΤΟΠΟΙΗΣΗΣ ΔΙΕΣΠΑΡΜΕΝΗΣ ΠΑΡΑΓΩΓΗΣ ΛΑΜΒΑΝΟΝΤΑΣ ΥΠΟΨΗ ΑΒΕΒΑΙΟΤΗΤΕΣ**

### **4.3.1 Διατύπωση προβλήματος βελτιστοποίησης διεσπαρμένης παραγωγής στα ΔΔΗΕ λαμβάνοντας υπόψη αβεβαιότητες**

Τα ερωτήματα που καλούνται να απαντήσουν οι σχεδιαστές των ΔΔΗΕ είναι:

- σε ποιους ζυγούς του ΔΔΗΕ θα συνδεθούν οι ΜΔΠ,
- ποια πρέπει να είναι η εγκατεστημένη ισχύς τους και
- ποιος τύπος ΜΔΠ θα πρέπει να εγκατασταθεί (ΜΔΠ από καύσιμα, μικροτουρμπίνες, ανεμογεννήτριες, φωτοβολταϊκά, παραγωγή ΗΕ από βιομάζα)

χωρίς να παραβιάζονται οι περιορισμοί που τίθενται.

Η τοποθέτηση των ΜΔΠ και κυρίως των ΑΠΕ επηρεάζεται από πολλούς παράγοντες, όπως ο άνεμος, η ηλιακή ακτινοβολία της περιοχής, περιβαλλοντικοί παράγοντες, η γεωγραφική μορφολογία, πολιτικοί παράγοντες κ.ά. Για παράδειγμα, οι ανεμογεννήτριες δεν μπορούν να εγκατασταθούν κοντά σε κατοικημένες περιοχές, είτε λόγω αντιδράσεων των κατοίκων, είτε λόγω νομοθεσίας είτε ακόμα και λόγω παρεμπόδισης από περιβαλλοντικές οργανώσεις.

Η διαστασιολόγηση των ΜΔΠ εξαρτάται κυρίως από την επαρκή εξυπηρέτηση των φορτίων, τη μείωση των απωλειών και την προστασία των γραμμών από υπερφόρτιση. Έτσι, καθώς το φορτίο αυξάνεται, θα πρέπει να γίνει σωστή εκτίμηση για την πλήρη παροχή ΗΕ στους καταναλωτές διατηρώντας όλα τα επιθυμητά τεχνικά χαρακτηριστικά του δικτύου εντός των προκαθορισμένων ορίων.

Ο τύπος ΜΔΠ που πρόκειται να εγκατασταθεί εξαρτάται άμεσα τόσο από το κόστος εγκατάστασης όσο και από το κόστος λειτουργίας. Λόγω αύξησης της τιμής των καυσίμων, οι ΜΔΠ από καύσιμα, παρά το χαμηλό κόστος επένδυσης, γίνονται περισσότερο δαπανηρές στην λειτουργία τους, σε αντίθεση με τις ΑΠΕ, που έχουν υψηλότερο κόστος επένδυσης αλλά πρακτικά μηδενικό κόστος λειτουργίας.

Σε αυτή την εργασία, οι τύποι ΜΔΠ που θα μελετηθούν είναι α) Ανεμογεννήτριες (Α/Γ), β) Φωτοβολταϊκά (Φ/Β) και γ) ΜΔΠ από καύσιμα, ενώ οι αβεβαιότητες (στοχαστικές μεταβλητές) που επηρεάζουν στοχαστικά την κατάσταση του ΔΔΗΕ είναι α) η ταχύτητα του ανέμου, β) η ηλιακή ακτινοβολία, γ) η αύξηση του φορτίου και δ) η αύξηση της τιμής ηλεκτρικής ενέργειας και της τιμής των καυσίμων (όπως αυτές περιγράφηκαν στο Κεφάλαιο 3). Ως φορτίο του δικτύου θα ληφθεί υπόψη η δυσμενέστερη περίπτωση, δηλαδή το φορτίο αιχμής (μέγιστο φορτίο).

Επίσης, δεν θα συνυπολογιστούν περιβαλλοντικοί και γεωπολιτικοί παράγοντες που μπορούν να επηρεάσουν την τοποθέτηση των ΜΔΠ, μιας και είναι δύσκολο να μοντελοποιηθούν μαθηματικά. Τέλος, λόγω της πολυπλοκότητας του προβλήματος, θα χρησιμοποιηθούν κάποια σενάρια, μέσα από τα οποία θα επιλεγεί η βέλτιστη λύση.

#### **4.3.2 Αντικειμενική συνάρτηση**

Θα μελετηθούν δυο από τις αντικειμενικές συναρτήσεις της Ενότητας 4.1. Η μια είναι η ελαχιστοποίηση του συνολικού κόστους εγκατάστασης και λειτουργίας των μονάδων διεσπαρμένης παραγωγής και η άλλη η ελαχιστοποίηση του κόστους απωλειών ενέργειας του δικτύου.

### *4.3.2.1 Ελαχιστοποίηση του συνολικού κόστους*

Το συνολικό κόστος των μονάδων διεσπαρμένης παραγωγής αποτελείται από:

- $\text{C}^{\text{I}}$ το κόστος επένδυσης
- $C^0$ το κόστος λειτουργίας
- $\mathrm{C}^{\mathrm{M}}$ το κόστος συντήρησης
- $\text{C}^{\text{L}}$ το κόστος απωλειών ενέργειας του δικτύου και
- $C^{\text{A}}$ το κόστος επάρκειας ισχύος (Capacity Adequacy cost)

στο έτος για το οποίο γίνεται η μελέτη.

Η αντικειμενική συνάρτηση επομένως μοντελοποιείται ως εξής [4.2]:

$$
\min f = \chi C^I + \gamma C^M + \tau C^O + \zeta C^L + \xi C^A \tag{4.4}
$$

και αναλυτικά:

$$
\min f = \frac{1}{(1+\eta)^t} \left\{ \chi \sum_{k=1}^{Ntype} \sum_{i \in N_{DGR}} [C_{DGk}^l(t)(P_{DGki}^N(t) - P_{DGki}^N(t-1)] \right\}
$$

$$
+\gamma \sum_{k=1}^{Ntype} \sum_{i \in N_{DGk}} [C_{DGk}^{M}(t)T_{DGki}(t)P_{DGki}^{N}(t)]
$$

$$
+\tau\sum_{k=1}^{Ntype}\sum_{i\epsilon N_{DGk}}[{\cal C}^{\cal O}_{DGk}(t)T_{DGki}(t)P^N_{DGki}(t)]
$$

$$
+ \varsigma C^{L}(t)W_{loss}(t)
$$

$$
+\xi C^{L}(t)\sum_{k=1}^{Ntype} \sum_{i\epsilon N_{DGR}} T_{DGki}(t) (P_{DGki}^{N}(t) - P_{DGki}(t))\}
$$
\n(4.5)

$$
\delta \pi \omega \qquad \chi + \gamma + \tau + \zeta + \xi = 1
$$

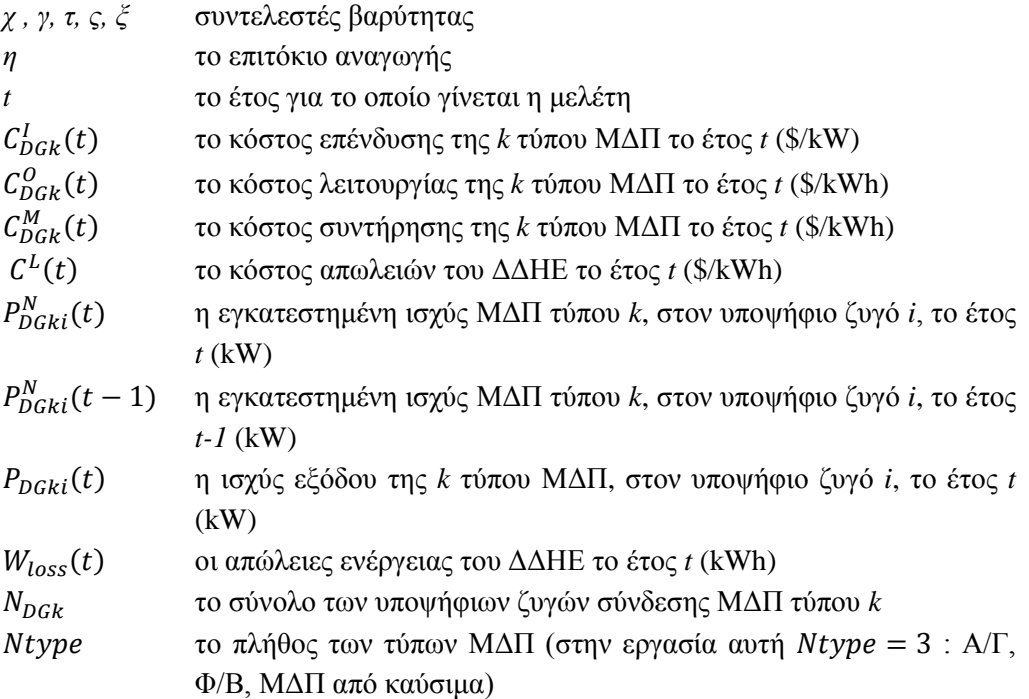

 οι ισοδύναμες ώρες παραγωγής της *k* τύπου ΜΔΠ, στον υποψήφιο ζυγό *i*, το έτος *t* (h)

$$
T_{DGki}(t) = \kappa \sum_{j=1}^{Ns} \frac{P_{DGkij}^S(t)}{P_{DGki}^N(t)}
$$
(4.6)

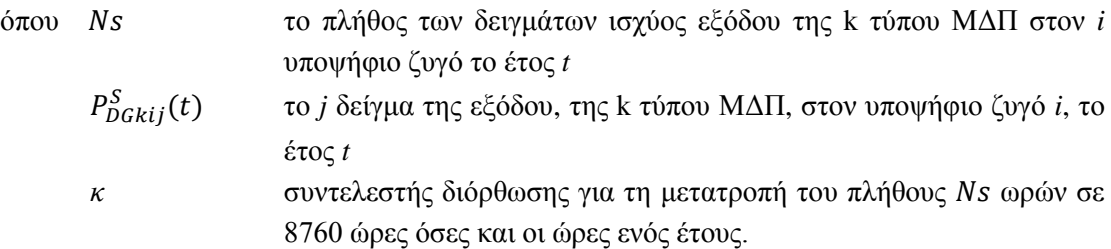

#### *4.3.2.2 Ελαχιστοποίηση του κόστους απωλειών ενέργειας*

Οι απώλειες ενεργού ισχύος και οι απώλειες ενέργειας του ΔΔΗΕ οφείλονται στην ωμική αντίσταση των γραμμών και αυξάνονται, όσο αυξάνεται η φόρτιση των γραμμών:

$$
P_{loss}(\tau) = \sum_{i=1}^{Nb} i_i^2(\tau) R_i
$$
\n(4.7)

$$
W_{loss} = \int_{\tau_1}^{\tau_2} P_{loss}(\tau) d\tau
$$
 (4.8)

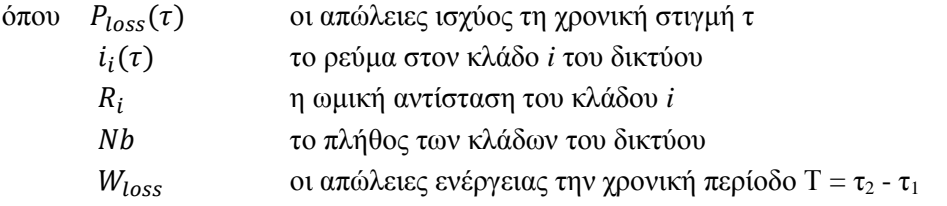

Η αντικειμενική συνάρτηση είναι η ελαχιστοποίηση του κόστους των απωλειών ενέργειας του ΔΔΗΕ:

$$
\min f = C^L(t)W_{loss}(t) \tag{4.9}
$$

όπου  $W_{loss}(t)$  οι απώλειες ενέργειας το έτος t (kWh) και  $\mathcal{C}^L(t)$  το κόστος απωλειών του δικτύου το έτος *t* (\$/kWh), το οποίο διαμορφώνεται τυχαία και προσομοιώνεται όπως περιγράφηκε στο Κεφάλαιο 3, με την γεωμετρική κίνηση Brown, δηλαδή *C L (t) ~ W(C L (t-1),*  $\mu_L$  ,  $\sigma_L$  ) [4.2].

#### **4.3.3 Περιορισμοί**

### *4.3.3.1 Περιορισμοί ισότητας*

Οι περιορισμοί ισότητας είναι οι γνωστές εξισώσεις ροής φορτίου όπως περιγράφηκαν στο Κεφάλαιο 3:

$$
P_{DGi}(t) - P_{Li}(t) - V_i^2(t)G_{kk} - V_i(t) \sum_{k \in A(i)} V_k(t) (G_{ik} \cos \delta_{ik}(t) + B_{ik} \sin \delta_{ik}(t)) = 0 \tag{4.10}
$$

$$
Q_{DGi}(t) - Q_{Li}(t) + V_i^2(t)B_{kk} - V_i(t)\sum_{k \in A(i)} V_k(t)(G_{ik}sin\delta_{ik}(t) - B_{ik}cos\delta_{ik}(t)) = 0 \qquad (4.11)
$$

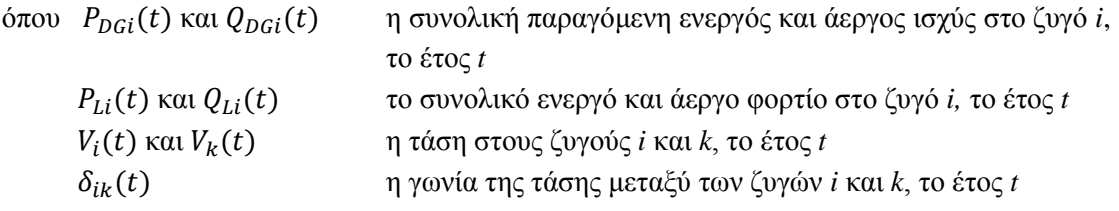

#### *4.3.3.2 Αιτιοκρατικοί ανισοτικοί περιορισμοί*

Οι ανισοτικοί περιορισμοί είναι αυστηροί και δεν πρέπει να παραβιάζονται. Έχουν άμεση σχέση με τα τεχνικά χαρακτηριστικά του δικτύου και πολλές φορές διαμορφώνονται από τους σχεδιαστές-μηχανικούς του δικτύου για την τήρηση των επιθυμητών ορίων και την όσο το δυνατό καλύτερη ποιότητα της τάσης του δικτύου. Παρακάτω θα παρατεθούν οι αιτιοκρατικοί περιορισμοί που θα χρησιμοποιηθούν σε αυτή την εργασία.

Η παραγόμενη ενεργός και άεργος ισχύς των ΜΔΠ δεν πρέπει να υπερβαίνει ένα ανώτερο όριο  $P_{\text{DGi max}}$  και  $Q_{\text{DGi max}}$ , αντίστοιχα:

$$
P_{DGi}(t) \le P_{DGi \, max} \, , \, i = 1, 2, \dots, N_{DG} \tag{4.12}
$$

$$
Q_{DGi}(t) \le Q_{DGi \, max} \quad , \quad i = 1, 2, \dots, N_{DG} \tag{4.13}
$$

Η συνολική εγκατεστημένη ισχύς διεσπαρμένης παραγωγής δεν πρέπει να ξεπερνά ένα προκαθορισμένο ποσοστό του συνολικού φορτίου του δικτύου που ονομάζεται ποσοστό διείσδυσης των ΜΔΠ στο ΔΔΗΕ:

$$
\sum_{i=1}^{N_{DG}} P_{DGi}^{N}(t) \le DGpen \sum_{i=1}^{N_{B}} P_{Li}(t)
$$
\n(4.14)

όπου το πλήθος των διασυνδεδεμένων ΜΔΠ

το πλήθος των ζυγών του δικτύου

 $N_B - 1$  το πλήθος των ζυγών του δικτύου εκτός του ζυγού αναφοράς (slack bus) με προκαθορισμένη τάση *V<sup>1</sup>* και δ = 0<sup>ο</sup>

 το μέγιστο επιτρεπτό ποσοστό διείσδυσης διεσπαρμένης παραγωγής στο ΔΔΗΕ.

Τέλος, για την μείωση των εκπομπών διοξειδίου του άνθρακα CO<sup>2</sup> , την εξοικονόμηση ενέργειας και την διείσδυση των ΑΠΕ (κυρίως Α/Γ και Φ/Β) στα ΣΗΕ, μπορεί να τεθεί ένα κατώτερο όριο διείσδυσης των ΑΠΕ, ως ποσοστό της συνολικής διεσπαρμένης παραγωγής:

$$
\sum_{i=1}^{N_{RES}} P_{DGi}^{N}(t) \geq RESpen \sum_{i=1}^{N_{DG}} P_{DGi}^{N}(t)
$$
\n(4.15)

όπου το πλήθος των διασυνδεδεμένων ΑΠΕ

 το ελάχιστο επιτρεπτό ποσοστό διείσδυσης ΑΠΕ στο ΔΔΗΕ σε σχέση με την συνολική ΔΠ.

#### *4.3.3.3 Πιθανοτικοί περιορισμοί*

Για την ασφαλή λειτουργία του ΔΔΗΕ, το φορτίο σε κάθε κλάδο του δικτύου δεν πρέπει να υπερβαίνει τα όρια φόρτισης της γραμμής, τα οποία δίνονται βάσει των προδιαγραφών των γραμμών (εναερίων ή υπογείων). Ωστόσο, αυτός ο περιορισμός δεν είναι αυστηρός και μπορεί να παραβιάζεται ορισμένες φορές και ως ένα συγκεκριμένο βαθμό [4.2]:

$$
Pr{S_{ij}(t) \le S_{ij \max}} \ge a \quad , \quad i, j = 1, 2, ..., N_B
$$
\n(4.16)

όπου η ροή ισχύος (MVA) στον κλάδο *i-j* του δικτύου το έτος *t* η μέγιστη επιτρεπτή ροή ισχύος στον κλάδο *i-j* το πλήθος των κλάδων του δικτύου

Δηλαδή, η πιθανότητα η ροή ισχύος  $S_{ij}(t)$  να είναι μικρότερη ή ίση του επιτρεπτού ορίου S<sub>ii max</sub> πρέπει να είναι μεγαλύτερη ή ίση του επιπέδου εμπιστοσύνης α.

Επιπλέον, τα μέτρα των τάσεων πρέπει να είναι κοντά στην ονομαστική τους τιμή, δηλαδή πρέπει να βρίσκονται εντός ενός ανώτατου και ενός κατώτατου ορίου των ζυγών του δικτύου, V<sub>i max</sub> και V<sub>i min</sub>, αντίστοιχα. Ωστόσο, αυτός και ο περιορισμός δεν είναι αυστηρός και μπορεί να παραβιάζεται ορισμένες φορές και ως ένα συγκεκριμένο βαθμό [4.3]:

$$
Pr{V_{min} \le V_i(t) \le V_{max}} \ge a \quad , \quad i = 1, 2, ..., N_B - 1 \tag{4.17}
$$

Δηλαδή, η πιθανότητα η τάση  $V_i(t)$  να είναι εντός των ορίων,  $V_{min}$  και  $V_{max}$ , πρέπει να είναι μεγαλύτερη ή ίση του επιπέδου εμπιστοσύνης α.

### **4.3.4 Μαθηματικό Μοντέλο Προγραμματισμού υπό Πιθανοτικούς Περιορισμούς για τη βελτιστοποίηση διεσπαρμένης παραγωγής λαμβάνοντας υπόψη αβεβαιότητες**

Το μαθηματικό μοντέλο του CCP με εφαρμογή στο πρόβλημα της βέλτιστης τοποθέτησης και διαστασιολόγησης των ΜΔΠ στα ΔΔΗΕ κάτω από αβεβαιότητες έχει ως ακολούθως [4.2]:

 $\min_{\mathbf{X}} f$ με τους περιορισμούς:  $\overline{P}$  $Pr{g_i}$ G  $H_{min} \leq H \leq H_{max}$  (4.18)

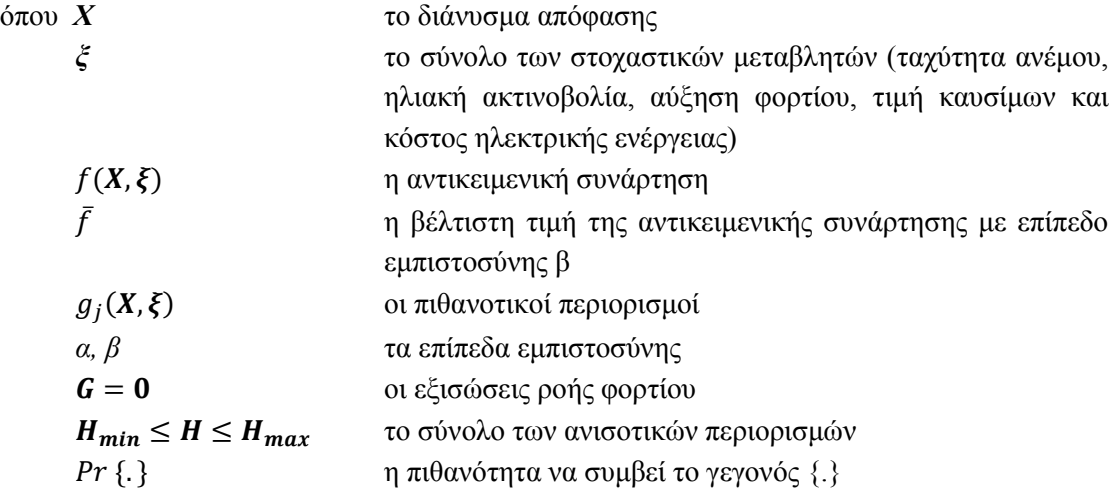

### **4.4 ΜΕΘΟΔΟΛΟΓΙΑ ΕΠΙΛΥΣΗΣ ΠΡΟΒΛΗΜΑΤΟΣ ΒΕΛΤΙΣΤΟΠΟΙΗΣΗΣ ΔΙΕΣΠΑΡΜΕΝΗΣ ΠΑΡΑΓΩΓΗΣ ΛΑΜΒΑΝΟΝΤΑΣ ΥΠΟΨΗ ΑΒΕΒΑΙΟΤΗΤΕΣ**

Ο κλασικός τρόπος επίλυσης του μοντέλου του προγραμματισμού υπό πιθανοτικούς περιορισμούς είναι να μετατραπούν οι στοχαστικοί περιορισμοί σε αντίστοιχους αιτιοκρατικούς περιορισμούς, σύμφωνα με το προκαθορισμένο επίπεδο εμπιστοσύνης. Επομένως, μέσα από μια ΠΡΦ μπορούν να εξαχθούν όλα εκείνα τα αποτελέσματα, τα οποία έχουν σχέση με τη στατιστική μελέτη των στοχαστικών μεταβλητών εξόδου.

### **4.4.1 Γενετικός Αλγόριθμος με ενσωματωμένη ΠΡΦ**

Για την εύρεση του βέλτιστου συνδυασμού μονάδων διεσπαρμένης παραγωγής θα χρησιμοποιηθεί Γενετικός Αλγόριθμος με ενσωματωμένη ΠΡΦ. Το διάγραμμα ροής της μεθόδου φαίνεται στο Σχήμα 4.1. Ο ΓΑ, όπως αναλύθηκε στο Κεφάλαιο 2, είναι η τεχνική που θα χρησιμοποιηθεί για τη βελτιστοποίηση και την εύρεση της καλύτερης λύσης μέσα από ένα πλήθος πιθανών λύσεων, ενώ η ΠΡΦ θα χρησιμοποιηθεί για την αξιολόγηση των χρωμοσωμάτων του ΓΑ.

### *4.4.1.1 Δομή χρωμοσώματος – Κωδικοποίηση*

Βασικό εργαλείο για τη σωστή εφαρμογή του ΓΑ είναι η κωδικοποίηση (Encoding) των δυνητικά πιθανών λύσεων, δηλαδή η κατάλληλη δομή του χρωμοσώματος. Ο σωστός υπολογισμός της αντικειμενικής συνάρτησης εξαρτάται από την εγκατεστημένη ισχύ και την τοποθεσία (ζυγός διασύνδεσης) των ΜΔΠ. Επομένως, κάθε πιθανή λύση (χρωμόσωμα) μπορεί να παρασταθεί με ένα διάνυσμα που αποτελείται από τόσα μέρη, όσα και οι τύποι διεσπαρμένης παραγωγής στο ΔΔΗΕ (στην εργασία αυτή τρία μέρη):

$$
X = (X^{WDG}, X^{SDG}, X^{FDG})
$$
\n
$$
(4.19)
$$

- όπου  $X^W$  διάνυσμα μήκους *L<sup>W</sup>* που αναπαριστά την εγκατεστημένη ισχύ Α/Γ, σε κάθε ένα από τους *i* υποψήφιους ζυγούς, όπου *L<sup>W</sup>* το πλήθος των υποψήφιων ζυγών για εγκατάσταση Α/Γ
	- $X^S$ διάνυσμα μήκους  $L_{\text{\tiny S}}$  που αναπαριστά την εγκατεστημένη ισχύ  $P_{i}^{\text{\tiny SDG}}$  Φ/Β, σε κάθε ένα από τους *i* υποψήφιους ζυγούς, όπου *L<sup>S</sup>* ο πλήθος των υποψήφιων ζυγών για εγκατάσταση Φ/Β
	- $X^F$ διάνυσμα μήκους  $L_F$  που αναπαριστά την εγκατεστημένη ισχύ  $P_i^{FDG}$  ΜΔΠ από καύσιμα, σε κάθε ένα από τους *i* υποψήφιους ζυγούς, όπου *L<sup>F</sup>* το πλήθος των υποψήφιων ζυγών για εγκατάσταση ΜΔΠ καυσίμου.

Το μήκος *L*, λοιπόν, του χρωμοσώματος, είναι ίσο με το πλήθος των υποψήφιων ζυγών κάθε τύπου διεσπαρμένης παραγωγής. Δηλαδή, *L= L<sup>W</sup> + L<sup>S</sup> + L<sup>F</sup>* .

Σε άλλα προβλήματα βέλτιστης τοποθέτησης διεσπαρμένης παραγωγής, ο δυαδικός ΓΑ θα ήτανε ο κατάλληλος για την κωδικοποίηση των πιθανών λύσεων (1 για την τοποθέτηση και 0 για την απουσία ΜΔΠ στον *i*-στο ζυγό του δικτύου), αλλά δεν είναι κατάλληλος στην περίπτωση της εργασίας αυτής, μιας και η τοποθέτηση και η διαστασιολόγηση πρέπει να κωδικοποιηθούν ταυτόχρονα. Έτσι, κάθε στοιχείο (γονίδιο) του διανύσματος Χ, μπορεί να πάρει ακέραιες τιμές, μέσα από ένα πλήθος ακέραιων τιμών. Δηλαδή:

$$
X = \begin{cases} 0 & \text{απουσία ΜΔΠ από το ζυγό} \\ 1,2,...NC & \text{υποψήφια εγκατεστημένη ισχύς ΜΔΠ στο ζυγό\n\end{cases}
$$

με  $\rm N_C$  να είναι το τελευταίο υποψήφιο μέγεθος (1<sup>η</sup> υποψήφια εγκατεστημένη ισχύς, 2<sup>η</sup> εγκατεστημένη ισχύς,..., Ν<sub>C</sub>-οστή εγκατεστημένη ισχύς). Για παράδειγμα, στον 1° υποψήφιο ζυγό σύνδεσης Α/Γ (έστω ο ζυγός 3 του δικτύου), με 4 πιθανά σενάρια εγκατεστημένης ισχύος, όπως για παράδειγμα αυτά που φαίνονται στον Πίνακα 6.5, το 1 αντιστοιχεί σε 0 kW Α/Γ, το 2 σε 100 kW, το 3 σε 150 kW και το 4 σε 200 kW [4.4].

### *4.4.1.2 Αρχικός Πληθυσμός*

#### *Βήμα 1*

Ο γενετικός Αλγόριθμος ξεκινάει με την τυχαία δημιουργία του αρχικού πληθυσμού χρωμοσωμάτων (τον αρχικό πληθυσμό των πιθανών λύσεων του προβλήματος), δημιουργώντας έναν πίνακα  $N_{pop} \times N_{par}$  με μηδενικά στοιχεία, όπου  $N_{pop}$  το πλήθος των χρωμοσωμάτων και Νpar ο αριθμός των γονιδίων του χρωμοσώματος. Για κάθε πιθανή λύση, επιλέγεται τυχαία ένας ακέραιος αριθμός h μεταξύ του 1 και N<sub>par</sub>, όπου N<sub>par</sub> είναι ο αριθμός των γονιδίων του χρωμοσώματος.

#### *Βήμα 2*

Στη συνέχεια, επιλέγεται ένα τυχαίο διάνυσμα **Η** μήκους h με ακέραιες τιμές μεταξύ 1 και Ν<sub>par</sub>. Για παράδειγμα, έστω Ν<sub>par</sub> = 8, και έστω ότι επιλέγεται τυχαία h=5, και έπειτα συμπληρώνεται το διάνυσμα **Η** μήκους 5, με ακέραιες τιμές στο διάστημα [1…8] ως εξής **H**={1, 4, 8, 3, 6}. Το **Η** δείχνει το 1<sup>°</sup>, το 4<sup>°</sup>, το 8<sup>°</sup>, το 13<sup>°</sup> και το 6<sup>°</sup> γονίδιο.

#### *Βήμα 3*

Τέλος, σε μια επαναληπτική διαδικασία, για κάθε στοιχείο του **Η** , παράγεται ένας τυχαίος αριθμός μεταξύ 1 και  $N_c$ , όπου  $N_c$  τα υποψήφια σενάρια εγκατεστημένης ισχύος. Δηλαδή, τοποθετείται τυχαία κάποιο από τα υποψήφια σενάρια σε αυτό το γονίδιο του **Η**. Για το παράδειγμα αυτό, για Η<sub>1</sub>=1 το πρώτο γονίδιο του χρωμοσώματος θα πάρει τυχαία μία τιμή μεταξύ 1 και Ν<sub>C</sub>, για Η<sub>2</sub>=4 το τέταρτο γονίδιο του χρωμοσώματος θα πάρει τυχαία μια τιμή μεταξύ 1 και  $N_c$ , κ.ο.κ.

Με αυτόν τον τρόπο, ουσιαστικά, δημιουργείται ένας αρχικός πληθυσμός, που περιλαμβάνει μηδενικά (απουσία ΜΔΠ) και τυχαία διαστασιολόγηση της ισχύος σε κάθε υποψήφιο ζυγό, ώστε να επιτευχθεί πιο γρήγορη σύγκλιση σε καλή λύση και να επιτευχθεί ένας αρχικός πληθυσμός με τυχαία ποσοστά διείσδυσης των ΜΔΠ χωρίς να υπερβαίνει κατά πολύ το συνολικό φορτίο του ΔΔΗΕ και να βρίσκονται όσο γίνεται πιο κοντά στα επιθυμητά όρια διείσδυσης ΜΔΠ.

### *4.4.1.3 Αποκωδικοποίηση και αξιολόγηση χρωμοσώματος*

Έχοντας δημιουργήσει τον κωδικοποιημένο αρχικό πληθυσμό, στη συνέχεια, αποκωδικοποιείται κάθε χρωμόσωμα με μια συνάρτηση αποκωδικοποίησης (Decoding). Η συνάρτηση αυτή παίρνει ως όρισμα τρεις πίνακες και ένα κωδικοποιημένο χρωμόσωμα (με γονίδια) και επιστρέφει το αποκωδικοποιημένο χρωμόσωμα (με φαινοτύπους). Κάθε πίνακας περιλαμβάνει τα υποψήφια σενάρια (υποψήφιους ζυγούς και υποψήφια μεγέθη ΜΔΠ για κάθε υποψήφιο ζυγό). Επομένως, τα μηδενικά και οι ακέραιοι αριθμοί 1…Ν μετατρέπονται σε απουσία ΜΔΠ ή σε εγκατεστημένη ισχύ ΜΔΠ, αντίστοιχα.

Για την αξιολόγηση του χρωμοσώματος, επιλύεται μια ΠΡΦ και λαμβάνεται όλη εκείνη η στατιστική πληροφορία που είναι απαραίτητη για τον υπολογισμό της αντικειμενικής συνάρτησης και τον έλεγχο των περιορισμών. Εφόσον ένας περιορισμός παραβιάζεται δίνεται μία ποινή στην τιμή της αντικειμενικής συνάρτησης, η οποία υπολογίζεται από μία συνάρτηση υπολογισμού παραβίασης περιορισμών (penalty function). Στην Ενότητα 4.4.2 θα περιγραφεί η διαδικασία της ΠΡΦ που θα εφαρμοστεί.

### *4.4.1.4 Επόμενες Γενιές και τερματισμός ΓΑ*

Μετά την αξιολόγηση του αρχικού πληθυσμού, επιλέγονται τα καλύτερα χρωμοσώματα ως υποψήφιοι γονείς, επιλέγονται τα ζευγάρια που πρόκειται να διασταυρωθούν μεταξύ τους και εφαρμόζονται οι γενετικοί τελεστές (διασταύρωση, μετάλλαξη, ειδικοί γενετικοί τελεστές), όπως περιγράφηκαν στο Κεφάλαιο 2, για τη δημιουργία του καινούριου πληθυσμού. Συγκρίνεται ο πληθυσμός της νέας γενιάς με αυτόν της προηγούμενης γενιάς και επιλέγονται τα καλύτερα Ν<sub>pop</sub> χρωμοσώματα. Ο αλγόριθμος τερματίζει όταν έχει υπερβεί το μέγιστο αριθμό γενεών ή όταν για αρκετές γενιές δεν έχει βρεθεί καλύτερη λύση από τη μέχρι εκείνη τη γενιά καλύτερη λύση.

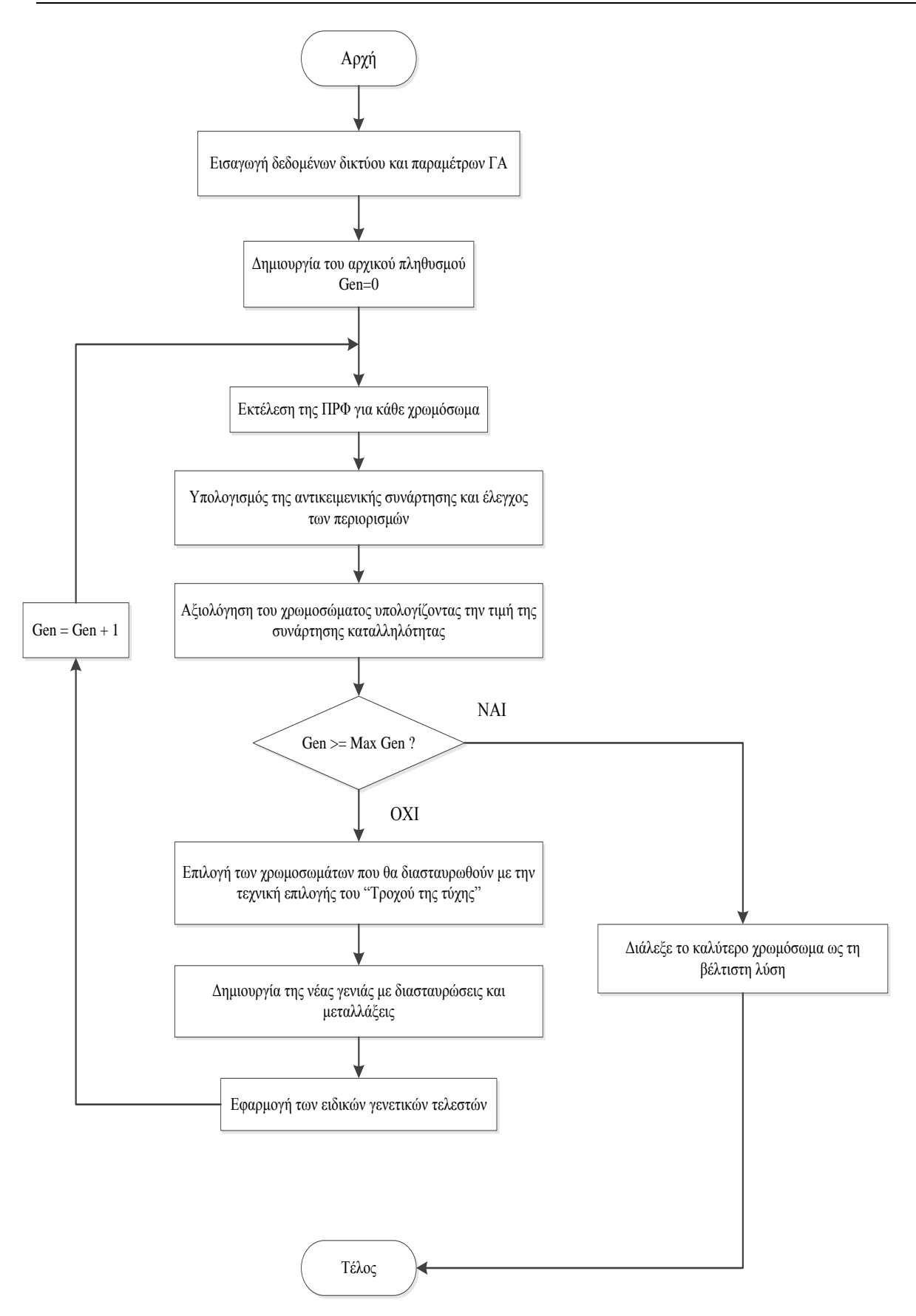

**Σχήμα 4.1** Διάγραμμα Ροής Γενετικού Αλγορίθμου με ενσωματωμένη ΠΡΦ.

### **4.4.2 Προσομοίωση Monte Carlo για την αξιολόγηση χρωμοσώματος με ΠΡΦ**

Για κάθε πιθανό διάνυσμα απόφασης **Χ** (πιθανή λύση), παράγονται *Νs* τυχαία ανεξάρτητα διανύσματα *ξ1, ξ2, …, ξNs* από τις γνωστές κατανομές πιθανότητας *Φ(ξ)* κάθε στοχαστικής παραμέτρου του ΣΗΕ, που είναι στοιχεία του διανύσματος *ξ* . Στην προκειμένη περίπτωση το διάνυσμα στοχαστικών μεταβλητών του ΣΗΕ είναι:

$$
\boldsymbol{\xi} = \left\{ \boldsymbol{P}_{WDG}(\boldsymbol{v}), \ \boldsymbol{P}_{SDG}(\boldsymbol{s}), \ \boldsymbol{\Delta} \boldsymbol{P}_{L}, \ \boldsymbol{C}^{L}, \boldsymbol{C}^{fuel} \right\} \tag{4.20}
$$

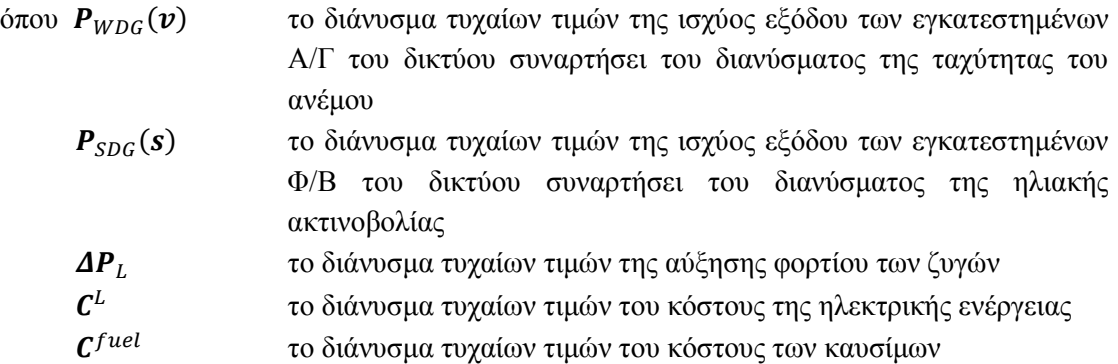

Πιο συγκεκριμένα:

- 1. από την κατανομή Weibull του ανέμου λαμβάνονται Ns δείγματα  $v_1$ ,  $v_2$ , ...,  $v_{Ns}$
- 2. από την κατανομή Weibull της ηλιακής ακτινοβολίας λαμβάνονται Νs δείγματα  $S_1, S_2, \ldots, S_{N_S}$
- 3. από την κανονική κατανομή *Ν(μ,σ<sup>2</sup> )* της αύξησης φορτίου λαμβάνονται Νs δείγματα για την αύξηση φορτίου σε κάθε ζυγό i  $\Delta P_{Li}$ <sub>1</sub>,  $\Delta P_{Li}$ <sub>2</sub>, ...,  $\Delta P_{Li}$ <sub>Ns</sub>
- 4. από την γεωμετρική κίνηση του Brown για το κόστος καυσίμων και το κόστος της ηλεκτρικής ενέργειας λαμβάνονται Ns δείγματα  $\mathcal{C}_1^{fuel}$ , $\mathcal{C}_2^{fuel}$ ,..., $\mathcal{C}_N^f$  και  $C_1^L$ ,  $C_2^L$ , ...,  $C_{Ns}^L$ , αντίστοιχα.

 $\mathsf{L}$ ł ł ł ł ł ł  $\begin{array}{c} \xi_1 \\ \xi_2 \end{array}$  $\ddotsc$  $\ddotsc$  $\ddotsc$  $\xi_{Ns}$ I I I I I I  $=$ L I ł I ł I I  $\left[ \quad \ \ P_{WDG\ 1}(v_1),\ P_{WDG\ 2}(v_1),...,P_{WDG\ Nwdg}(v_1),\ P_{SDG\ 1}(s_1),\ P_{SDG\ 2}(s_1),...,\ P_{SDG\ Nsdg}(s_1),\ \Delta P_{L1\ 1},\ \Delta P_{L2\ 1},...,\ \Delta P_{LNb\ 1},\ C_1^L,\ C_1^L,\ C_2^L,\ \Delta P_{L1}^L,\ \Delta P_{L2}^L,\ \Delta P_{L1}^L,\ \Delta P_{L2}^L,\ \Delta P_{L1}^L,\ \Delta P_{L2}^L,\ \Delta P_{L2}^L,\ \Delta P_{L1}^$  $P_{WDG1}(v_2)$ ,  $P_{WDG2}(v_2)$ , ...,  $P_{WDGNwda}(v_2)$ ,  $P_{SDG1}(s_2)$ ,  $P_{SDG2}(s_2)$ , ...,  $P_{SDGNsda}(s_2)$ ,  $\Delta P_{L12}$ ,  $\Delta P_{L22}$ , ...,  $\Delta P_{LNb2}$ ,  $C_2^L$ ,  $C_2^L$  $\ddotsc$  $\ddotsc$  $\ddotsc$  $P_{WDG\ 1}(v_{NS}), P_{WDG\ 2}(v_{NS}), ..., P_{WDG\ Nwda}(v_{NS}),\ P_{SDG\ 1}(s_{NS}),\ P_{SDG\ 2}(s_{NS}), ..., \ P_{SDG\ Nsda}(s_{NS}), \Delta P_{L1\ Ns}, \Delta P_{L2\ Ns}, ..., \Delta P_{LNb\ Ns}, C_{NS}^L, C_{NS}^L$  $\frac{1}{2}$  $\overline{\phantom{a}}$  $\overline{\phantom{a}}$  $\overline{\phantom{a}}$  $\overline{\phantom{a}}$  $\overline{\phantom{a}}$  $\overline{\phantom{a}}$  $\overline{\phantom{a}}$ 

(4.21)

Η δειγματοληψία της ταχύτητας του ανέμου, της ηλιακής ακτινοβολίας και της αύξησης του φορτίου των ζυγών γίνεται σε ωριαία βάση, ενώ η δειγματοληψία του κόστους καυσίμου και του κόστους ηλεκτρικής ενέργειας γίνεται σε ετήσια βάση.

Για κάθε ανεξάρτητο διάνυσμα από τα παραπάνω ξ , εκτελείται ΡΦ χρησιμοποιώντας το εργαλείο MATPOWER στο περιβάλλον της MATLAB [4.5] και εξάγονται τα αποτελέσματα για την κατάσταση του δικτύου:

- Τάσεις ζυγών **V<sup>i</sup>** <sup>1</sup>, **V<sup>i</sup>** <sup>2</sup>,…, **V<sup>i</sup>** Ns
- Απώλειες ισχύος του δικτύου *PLoss <sup>1</sup>, PLoss <sup>2</sup>, …, PLoss Ns*
- Ισχύς εξόδου Α/Γ και Φ/Β ανά ώρα

Παράλληλα, ελέγχεται πόσες φορές παραβιάζονται τα όρια φόρτισης των γραμμών με την ακόλουθη διαδικασία [4.2]:

- 1. Αργικοποιείται μια μεταβλητή  $N_{\phi} = 0$
- 2. Για κάθε μια ΡΦ από τα αποτελέσματα για τη ροή ισχύος στις γραμμές, ελέγχεται αν

$$
S_{ij}(X, \xi_k) \le S_{ij \max}
$$
,  $i, j = 1, 2, ..., N_B$ ,  $k = 1, 2, ..., N_s$ 

3.  $N_{\phi} = N_{\phi} + 1$ 

Από τα παραπάνω, μπορεί να υπολογιστεί η πιθανότητα από τη σχέση [4.2]:

$$
Pr{S_{ij}(t) \le S_{ij \max}} = \frac{N_{\phi}}{N_{S}}
$$
\n(4.22)

για αριθμό δειγματοληψίας Ns πολύ μεγάλο (της τάξεως 500 έως 5000). Άρα, ο πιθανοτικός περιορισμός δεν παραβιάζεται αν  $^{\prime\prime\phi}/_{N_S} \geq \alpha$ , όπου α το επίπεδο εμπιστοσύνης.

Τέλος, υπολογίζεται η μέγιστη τιμή  $\bar{f}$  για την αντικειμενική συνάρτηση που ικανοποιεί τον παρακάτω πιθανοτικό περιορισμό:

$$
Pr\{f(\mathbf{X}, \xi) \le \bar{f}\} \ge \beta \tag{4.23}
$$

ως ακολούθως [4.3]:

- 1. Για τα διανύσματα *ξ1, ξ2, …, ξNs* τυχαίων αριθμών, από τα αποτελέσματα ΡΦ υπολογίζεται σε κάθε περίπτωση η αντικειμενική συνάρτηση παίρνοντας τις τιμές ( *f1, f2, …, fNs* )
- 2. Έστω *N<sup>β</sup>* το ακέραιο μέρος του *(1-β)Ns*
- 3. Τότε η *Nβ*-οστή μεγαλύτερη τιμή του συνόλου ( *f1, f2, …, fNs* ) είναι η τιμή της αντικειμενικής συνάρτησης.

### **4.4.3 Μέθοδος Εκτίμησης Σημείου για την αξιολόγηση χρωμοσώματος με ΠΡΦ**

Η ΠΡΦ επιλύεται με τη μέθοδο Εκτίμησης Σημείου όπως αναφέρθηκε στο Κεφάλαιο 3. Εδώ παρουσιάζεται ο χειρισμός των πιθανοτικών περιορισμών του προβλήματος βελτιστοποίησης που χρησιμοποιείται για την αξιολόγηση του χρωμοσώματος. Οι πρώτες ροπές των αποτελεσμάτων που έχουν υπολογιστεί με την 2PEM είναι αρκετές για να ληφθεί όλη η απαραίτητη στατιστική πληροφορία.

Επομένως, με γνωστές τη μέση τιμή και την τυπική απόκλιση για τη ροή ισχύος σε κάθε κλάδο του δικτύου μπορεί να υπολογιστεί η αθροιστική κατανομή πιθανότητας της ροής ισχύος σε κάθε κλάδο του ΔΔΗΕ και στη συνέχεια να υπολογιστεί η πιθανότητα  $Pr_k{I_{ij}(t) \leq I_{ij \, max}}$ ,  $k = 1,2,...N_{branch}$  η ροή ισχύος στον κλάδο *i-j* να πάρει τιμή μικρότερη από το μέγιστο επιτρεπτό όριο φόρτισης των γραμμών.

Αν ισχύει:

$$
min\{Pr_k\} \ge a \tag{4.24}
$$

δηλαδή, αν η μικρότερη από αυτές πιθανότητα, είναι μεγαλύτερη από το επίπεδο εμπιστοσύνης α , τότε ο πιθανοτικός περιορισμός δεν παραβιάζεται.

Ο υπολογισμός της αντικειμενικής συνάρτησης γίνεται με τον ίδιο τρόπο, όπως και με την προσομοίωση Monte Carlo.

#### **4.4.4 Χειρισμός περιορισμών και συνάρτηση καταλληλότητας χρωμοσώματος**

Στο Γενετικό Αλγόριθμο για να συνυπολογιστεί η παραβίαση των περιορισμών στην αναζήτηση της καλύτερης λύσης χρησιμοποιείται μια συνάρτηση ποινής (penalty function). Με τη συνάρτηση ποινής υπολογίζεται ο βαθμός στον οποίο θα επιβαρυνθεί η αντικειμενική συνάρτηση, δηλαδή η τιμή της ποινής που θα δοθεί. Οι τιμές των ποινών ενσωματώνονται στην συνάρτηση καταλληλότητας που είναι και η συνάρτηση αξιολόγησης του χρωμοσώματος [4.3]:

$$
F_{fitness} = \bar{f}(\mathbf{X}, \xi) + \sum_{i=1}^{N_{constraints}} penalty_i
$$
 (4.25)

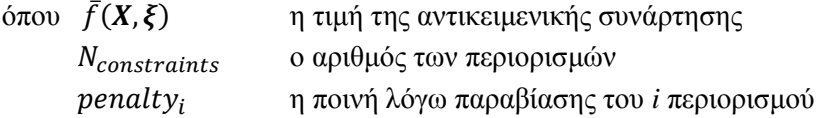

Η ποινή που θα δοθεί για την παραβίαση κάθε περιορισμού εξαρτάται από το βαθμό παραβίασης του περιορισμού αυτού. Όσο μεγαλύτερη είναι η απόσταση από τα όρια που έχουν τεθεί, τόσο μεγαλύτερη θα είναι η ποινή. Υπάρχουν διάφορες τεχνικές για τον προσδιορισμό των ποινών (στατική, δυναμική, προσαρμοστική συνάρτηση ποινών) [4.6]. Ο προσδιορισμός του *penalty<sub>i</sub>* γίνεται ως ακολούθως:

$$
penalty_i = C_i d_i^{\;n} \tag{4.26}
$$

όπου  $d_i$  είναι η απόσταση από το άνω ή κάτω όριο ενός περιορισμού, αν αυτός παραβιάζεται.

- $C_i$ ο συντελεστής της ποινής, με τιμές  $W_1$  κοντά στα όρια και  $W_2$  μακριά από τα όρια με  $W_1 \ll W_2$
- *n* εκθέτης με τιμή 2 να χρησιμοποιείται πιο συχνά.

### **4.5 ΒΙΒΛΙΟΓΡΑΦΙΑ**

- [4.1] B. Liu, *Uncertain Programming* New York: Wiley, 1999.
- [4.2] Z. Liu, F. Wen and G. Ledwich, "Optimal siting and sizing of Distributed Generators in Distribution Systems considering uncertainties," *IEEE Trans. Power Deliv.,* vol. 26, no. 4, pp. 2541-2551, Oct. 2011.
- [4.3] N. Yang, C. Yu, F. Wen, and C. Chung, "An investigation of reactive power planning based on chance constrained programming," *Electrical Power & Energy Systems,* αρ. 29, pp. 650-656, 2007.
- [4.4] G. Celli, E. Ghiani, S. Mocci, and F. Pillo, "A Multiobjective Evolutionary Algorithm for the sizing and siting of Distributed Generation," *IEEE Trans. Power Syst.,* vol. 20, no. 2, pp. 750-757, May 2005.
- [4.5] R. D. Zimmerman and C. E. Murillo-Sanchez, *MATPOWER 4.1 A MATLAB Power System Simulation Package - User's Manual* Ithaca, NY: Cornell Univ. PSERC, 2011.
- [4.6] A. E. Smith and C. David W, *Penalty Functions in Handbook of Evolutionary Computation* Bristol, UK, Institute of Physics Publishing and Oxford University Press, 1997.

# **ΑΝΑΠΤΥΞΗ ΛΟΓΙΣΜΙΚΟΥ ΒΕΛΤΙΣΤΗΣ ΤΟΠΟΘΕΤΗΣΗΣ ΚΑΙ ΔΙΑΣΤΑΣΙΟΛΟΓΗΣΗΣ ΔΙΕΣΠΑΡΜΕΝΗΣ ΠΑΡΑΓΩΓΗΣ ΛΑΜΒΑΝΟΝΤΑΣ ΥΠΟΨΗ ΑΒΕΒΑΙΟΤΗΤΕΣ**

### **5.1 ΕΙΣΑΓΩΓΗ**

Στο κεφάλαιο αυτό γίνεται περιγραφή του λογισμικού που αναπτύχθηκε για την εύρεση του βέλτιστου πλάνου διαστασιολόγησης και τοποθέτησης διεσπαρμένης παραγωγής (ΔΠ) στα δίκτυα διανομής κάτω από αβεβαιότητες χρησιμοποιώντας γενετικό αλγόριθμο (ΓΑ) με ενσωματωμένη πιθανοτική ροή φορτίου (ΠΡΦ). Αρχικά γίνεται μια σύντομη περιγραφή του περιβάλλοντος ανάπτυξης που χρησιμοποιήθηκε (MATLAB) και των χρήσιμων εργαλείων, που προσφέρονται από αυτό για τη δημιουργία γραφικού περιβάλλοντος (GUIDE - Graphical User Interface Design Environment). Στη συνέχεια, αναφέρονται οι απαιτήσεις του συστήματος για το συγκεκριμένο πρόγραμμα, παρουσιάζεται η διαδικασία που ακολουθήθηκε για τη δημιουργία του γραφικού περιβάλλοντος της εφαρμογής, ο τρόπος εισαγωγής δεδομένων, η επεξεργασία τους και τα αποτελέσματα που εξάγονται. Τέλος, παρουσιάζεται η λειτουργία των αρχείων (m-files) και η δομή του λογισμικού.

### **5.2 ΠΕΡΙΒΑΛΛΟΝ ΑΝΑΠΤΥΞΗΣ ΕΦΑΡΜΟΓΗΣ**

Το περιβάλλον που χρησιμοποιήθηκε για την ανάπτυξη της εφαρμογής βέλτιστου πλάνου διαστασιολόγησης και τοποθέτησης διεσπαρμένης παραγωγής (ΔΠ) κάτω από αβεβαιότητες είναι το MATLAB σε έκδοση 7.12.0 (R2011a). Η MATLAB είναι μια γλώσσα τέταρτης γενιάς, έχει διαδραστικό περιβάλλον και επιτρέπει στο χρήστη να κάνει τεχνικούς υπολογισμούς. Χρησιμοποιείται κατά κύριο λόγο για την επίλυση μαθηματικών προβλημάτων, ωστόσο μπορεί να χρησιμοποιηθεί και για προγραμματισμό, καθώς περιέχει αρκετές εντολές όπως while, for και if. Οι βασικές εντολές της χωρίζονται σε δύο κατηγορίες, τις εντολές ελέγχου ροής (if) και τις εντολές επαναληπτικών διαδικασιών (for, while).

Συνοπτικά η γλώσσα MATLAB έχει τις ακόλουθες δυνατότητες:

- Μαθηματικούς/αριθμητικούς υπολογισμούς
- Ανάπτυξη αλγορίθμων
- Μοντελοποίηση και αναπαράσταση
- Ανάλυση και γραφική παρουσίαση δεδομένων

### **5.2.1 Το περιβάλλον της MATLAB**

Τα βασικότερα μέρη του περιβάλλοντος της MATLAB είναι (Σχήμα 5.1):

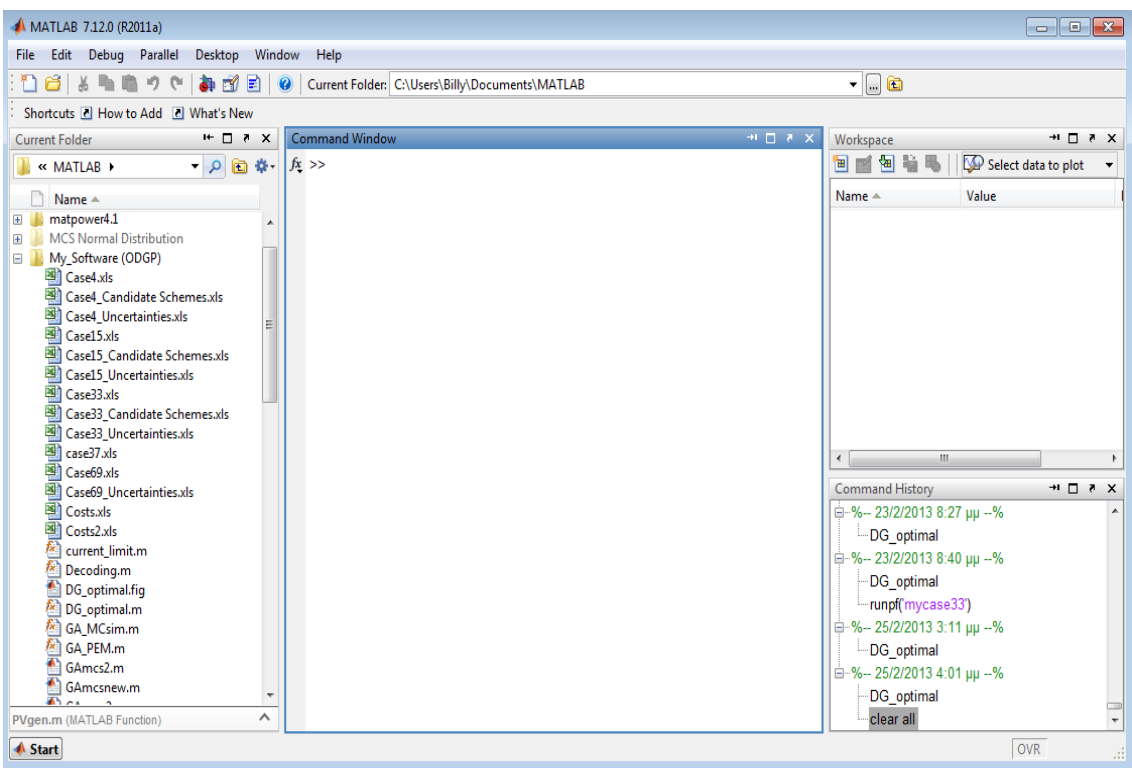

**Σχήμα 5.1:** Το περιβάλλον του MATLAB.

- Command window (παράθυρο εντολών): Μέσα στο παράθυρο αυτό γράφονται οι εντολές, δίνεται η εντολή εκτέλεσής τους και εμφανίζονται τα αποτελέσματα των πράξεων, δηλαδή γίνονται όλες οι αλληλεπιδράσεις του χρήστη με το πρόγραμμα.
- Command history (ιστορικό εντολών): Σε αυτό το παράθυρο φαίνονται οι εντολές που εκτέλεσε ο χρήστης και αν θέλει μπορεί να τις αντιγράψει ή να τις σύρει (drag and drop) στο παράθυρο εντολών.
- Workspace (χώρος εργασίας): Ο χώρος διεκπεραίωσης των πράξεων είναι ο βασικός χώρος λειτουργίας του προγράμματος. Ο χώρος αυτός βρίσκεται στη μνήμη του υπολογιστή και μέσα σε αυτόν εκτελούνται οι πράξεις και ταυτόχρονα διατηρούνται όλα τα αποτελέσματά τους, με σκοπό να μπορούν να χρησιμοποιηθούν σε επόμενες πράξεις.
- Current directory (τρέχων κατάλογος): Είναι το σημείο αναφοράς των αρχείων του προγράμματος. Αν είναι επιθυμητό να κληθεί μια συνάρτηση ή ένα m-file πρέπει να βρίσκεται στον τρέχοντα κατάλογο [5.1].

### **5.2.2 Δημιουργία και εκτέλεση m-files**

Ένα από τα πράγματα που κάνουν τη Matlab να υπερτερεί έναντι άλλων γλωσσών προγραμματισμού, είναι η ευκολία με την οποία μπορεί κάποιος να προγραμματίσει.

Στη γενική περίπτωση, για απλούς υπολογισμούς, το παράθυρο εντολών είναι αρκετά εύχρηστο. Όσο αυξάνεται όμως το πλήθος των εντολών ή πρέπει να αλλάζουν οι τιμές κάποιων μεταβλητών, η διαδικασία να γράφει ο χρήστης στο παράθυρο εντολών είναι χρονοβόρα. Το κυριότερο είναι ότι όταν κλείσει το πρόγραμμα τότε ότι γράφτηκε στο παράθυρο εντολών θα σβηστεί.

Για να λυθούν τα παραπάνω προβλήματα, θα πρέπει να γίνεται αποθήκευση των εντολών αυτών σε ένα αρχείο, το οποίο θα καλείται από το παράθυρο εντολών και θα εκτελούνται οι ανάλογες εντολές. Η MATLAB δίνει τη δυνατότητα στο χρήστη να δημιουργήσει τα λεγόμενα m-files, τα οποία χωρίζονται σε δύο κατηγορίες, τα script files και τις functions.

- Script files: Για να δημιουργηθεί ένα script file, ακολουθείται η διαδικασία: File  $\rightarrow$  New  $\rightarrow$  Script και ανοίγει ο editor. Μέσα στο παράθυρο αυτό συντάσσονται οι εντολές, όπως ακριβώς θα συντάσσονταν και μέσα στο παράθυρο εντολών του MATLAB. Τα αρχεία αυτά αποθηκεύονται μέσα στην ενεργό διεύθυνση αποθήκευσης της MATLAB, ώστε να υπάρχει η δυνατότητα άμεσης εκτέλεσής τους με την κλήση του ονόματος τους από το παράθυρο εντολών. Αυτό δίνει το πλεονέκτημα να αποθηκεύεται πλήθος εντολών, έτσι ώστε να χρησιμοποιείται όποτε απαιτείται. Τα script files λειτουργούν με γενικές μεταβλητές, δηλαδή είναι "ορατές" και μπορούν να χρησιμοποιηθούν και έξω από το συγκεκριμένο αρχείο.
- Functions: Αποτελούν τη δεύτερη κατηγορία των m-files και η διαδικασία δημιουργίας τους είναι: File  $\rightarrow$  New  $\rightarrow$  Function . H μεγάλη διαφορά τους με τα script files είναι ότι οι μεταβλητές είναι τοπικές, δηλαδή μία μεταβλητή που περιέχεται σε μια function δεν μπορεί να επηρεαστεί από διαδικασίες εκτός function. Ακόμα μπορεί να δεχθεί δεδομένα σαν ορίσματα και να επιστρέψει αποτελέσματα. Μια function πρέπει πάντα να αρχίζει με την ακόλουθη γραμμή:

function  $\lceil \text{out} 1, \ldots, \text{out} n \rceil = \text{funct_name}$  (input  $1, \ldots, \text{inputm}$ )

Όπου out1, ..., outn είναι τα αποτελέσματα που επιστρέφονται, funct\_name είναι το όνομα της και input1,…, inputm τα ορίσματά της. Μια function δεν είναι απαραίτητο να έχει ορίσματα ή να επιστρέφει αποτελέσματα. Σαν ορίσματα, (αντίστοιχα αποτελέσματα), μπορούν να μπουν μεταβλητές των οποίων οι τιμές μπορούν να είναι πολλών ειδών. Όπως για παράδειγμα αριθμοί, συμβολοσειρές, πίνακες και πολλές άλλες δομές που μπορεί να επεξεργαστεί MATLAB [5.2].

### **5.2.3 Δημιουργία γραφικού περιβάλλοντος (GUI)**

Μια πολύ χρήσιμη δυνατότητα που προσφέρει το MATLAB στο χρήστη, είναι να δημιουργήσει γραφικό περιβάλλον για τις εφαρμογές του. Η εκκίνηση του GUIDE γίνεται εύκολα με δύο τρόπους. Πρώτον, εκτελώντας την εντολή guide στο παράθυρο εντολών και δεύτερον, επιλέγοντας από τη γραμμή του μενού File  $\rightarrow$  New  $\rightarrow$  GUL Στη συνέχεια, ο οδηγός ρωτάει το χρήστη αν θέλει να δημιουργήσει ένα κενό παράθυρο (Blank GUI), ένα παράθυρο βασισμένο σε κάποια πρότυπα ή να ανοίξει ένα έτοιμο παράθυρο (Σχήμα 5.2). Στη συνέχεια, αν ο χρήστης αφήσει την προεπιλεγμένη επιλογή ''Blank GUI" θα ανοίξει ένα άδειο παράθυρο, στο οποίο μπορεί να δημιουργήσει το δικό του GUI (Σχήμα 5.3).

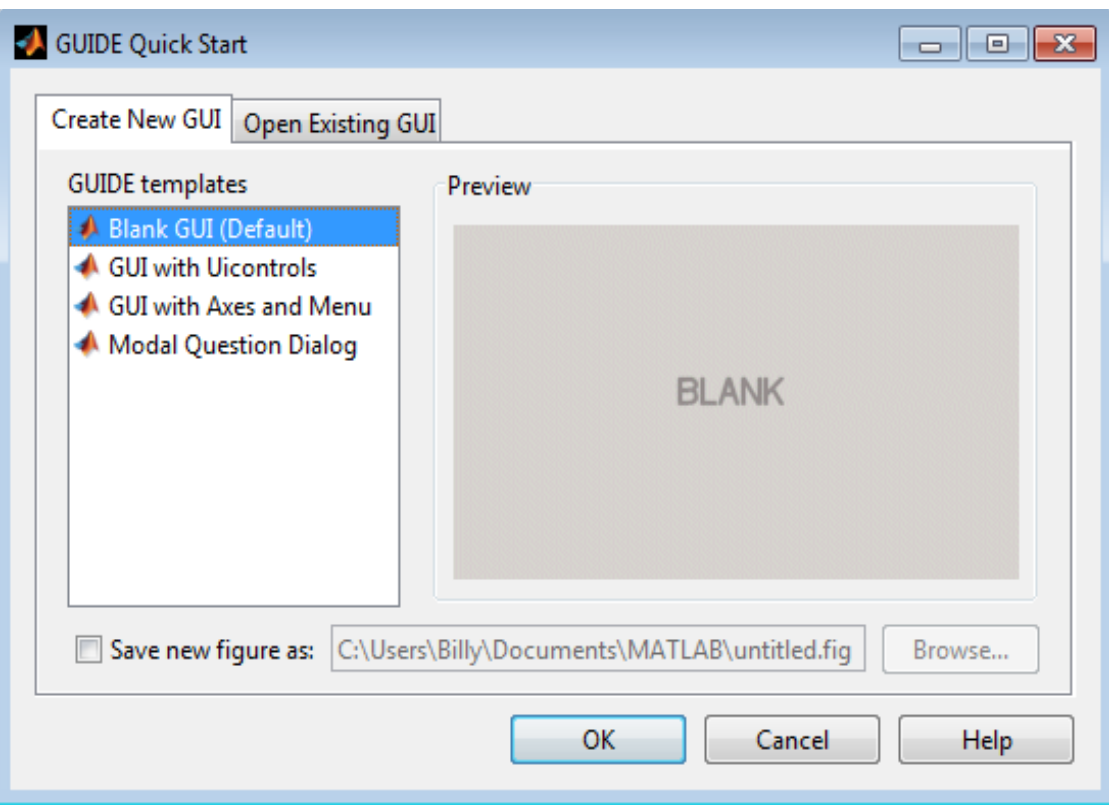

**Σχήμα 5.2:** Επιλογές για δημιουργία νέου γραφικού περιβάλλοντος.

| untitled.fig<br>$\begin{array}{c c c c c} \hline \multicolumn{3}{c }{\textbf{a}} & \multicolumn{3}{c }{\textbf{b}} \\ \hline \multicolumn{3}{c }{\textbf{b}} & \multicolumn{3}{c }{\textbf{c}} \\ \hline \multicolumn{3}{c }{\textbf{c}} & \multicolumn{3}{c }{\textbf{d}} \\ \hline \multicolumn{3}{c }{\textbf{c}} & \multicolumn{3}{c }{\textbf{d}} \\ \hline \multicolumn{3}{c }{\textbf{d}} & \multicolumn{3}{c }{\textbf{e}} \\ \hline \multicolumn{3}{c }{\textbf{e}} &$ |                        |  |  |  |  |  |  |                          |  |  |  |                                |   |  |
|----------------------------------------------------------------------------------------------------|------------------------|--|--|--|--|--|--|--------------------------|--|--|--|--------------------------------|---|--|
| Edit View Layout Tools Help<br>File                                                                                                    |                        |  |  |  |  |  |  |                          |  |  |  |                                |   |  |
| ¥<br>'n<br>ñ<br>H                                                                                                    | ▲啓即凶 图啓♥ ▶<br>-Çi<br>ゥ |  |  |  |  |  |  |                          |  |  |  |                                |   |  |
| Select                                                                                                    |                        |  |  |  |  |  |  |                          |  |  |  |                                |   |  |
| <sup>OK</sup> Push Button                                                                                                    |                        |  |  |  |  |  |  |                          |  |  |  |                                |   |  |
| sum Slider                                                                                                    |                        |  |  |  |  |  |  |                          |  |  |  |                                |   |  |
| Radio Button                                                                                                    |                        |  |  |  |  |  |  |                          |  |  |  |                                |   |  |
| <b>△</b> Check Box                                                                                                    |                        |  |  |  |  |  |  |                          |  |  |  |                                |   |  |
| <b>FDT</b> Edit Text                                                                                                    |                        |  |  |  |  |  |  |                          |  |  |  |                                |   |  |
| <b>TXT</b> Static Text                                                                                                    |                        |  |  |  |  |  |  |                          |  |  |  |                                |   |  |
| <b>EED Pop-up Menu</b>                                                                                                    |                        |  |  |  |  |  |  |                          |  |  |  |                                |   |  |
| <b>副</b> Listbox                                                                                                    |                        |  |  |  |  |  |  |                          |  |  |  |                                |   |  |
| Toggle Button                                                                                                    |                        |  |  |  |  |  |  |                          |  |  |  |                                |   |  |
| <b>Ed</b> Table                                                                                                    |                        |  |  |  |  |  |  |                          |  |  |  |                                |   |  |
| <b>M</b> Axes                                                                                                    |                        |  |  |  |  |  |  |                          |  |  |  |                                |   |  |
| $\begin{bmatrix} \overline{\mathbb{E}} \\ \overline{\mathbb{E}} \end{bmatrix}$ Panel                                                                                                    |                        |  |  |  |  |  |  |                          |  |  |  |                                |   |  |
| <sup>T</sup> Button Group                                                                                                    |                        |  |  |  |  |  |  |                          |  |  |  |                                |   |  |
| X ActiveX Control                                                                                                    |                        |  |  |  |  |  |  |                          |  |  |  |                                |   |  |
|                                                                                                    |                        |  |  |  |  |  |  |                          |  |  |  |                                |   |  |
|                                                                                                    |                        |  |  |  |  |  |  |                          |  |  |  |                                |   |  |
|                                                                                                    |                        |  |  |  |  |  |  |                          |  |  |  |                                |   |  |
|                                                                                                    | $\blacktriangleleft$   |  |  |  |  |  |  |                          |  |  |  |                                | r |  |
| Tag: figure1                                                                                                    |                        |  |  |  |  |  |  | Current Point: [58, 378] |  |  |  | Position: [520, 339, 632, 461] |   |  |

**Σχήμα 5.3:** Περιβάλλον και εργαλεία για τη δημιουργία GUI.

Ακολούθως, όπως φαίνεται και στο Σχήμα 5.3, το περιβάλλον δημιουργίας του παραθύρου αποτελείται από μία κεντρική γραμμή επιλογών, μια γραμμή εργαλείων και μία κάθετη εργαλειοθήκη στα αριστερά. Η γκρίζα περιοχή με το πλέγμα είναι το φόντο του παραθύρου. Η κάθετη εργαλειοθήκη περιέχει τα παρακάτω 14 αντικείμενα (objects), με τα οποία ο χρήστης μπορεί να εμπλουτίσει το γραφικό του περιβάλλον:

- 1. Push button  $\begin{bmatrix} \overline{\mathsf{OR}} \end{bmatrix}$  : κουμπί που όταν πατηθεί εκτελεί μια επιθυμητή λειτουργία.
- 2. Slider **in 1998**: δίνει τη δυνατότητα να μεταβάλλει ο χρήστης κάποια μεταβλητή, με τη βοήθεια μιας μπάρας μεταξύ μιας ελάχιστης και μιας μέγιστης τιμής. Συνοδεύει κάποιο κείμενο ή γράφημα και η μπάρα μπορεί να είναι είτε οριζόντια είτε κάθετη.
- 3. Radio button  $\lvert \bullet \rvert$  : στρογγυλό κουμπί με το οποίο ο χρήστης μπορεί να επιλέξει μόνο μια επιλογή από ένα πλήθος επιλογών. Διαλέγοντας μια, αναιρείται κάποια άλλη.
- 4. Check box  $\boxed{\boxtimes}$ : δίνει τη δυνατότητα στο χρήστη να διαλέξει μια ή περισσότερες επιλογές.

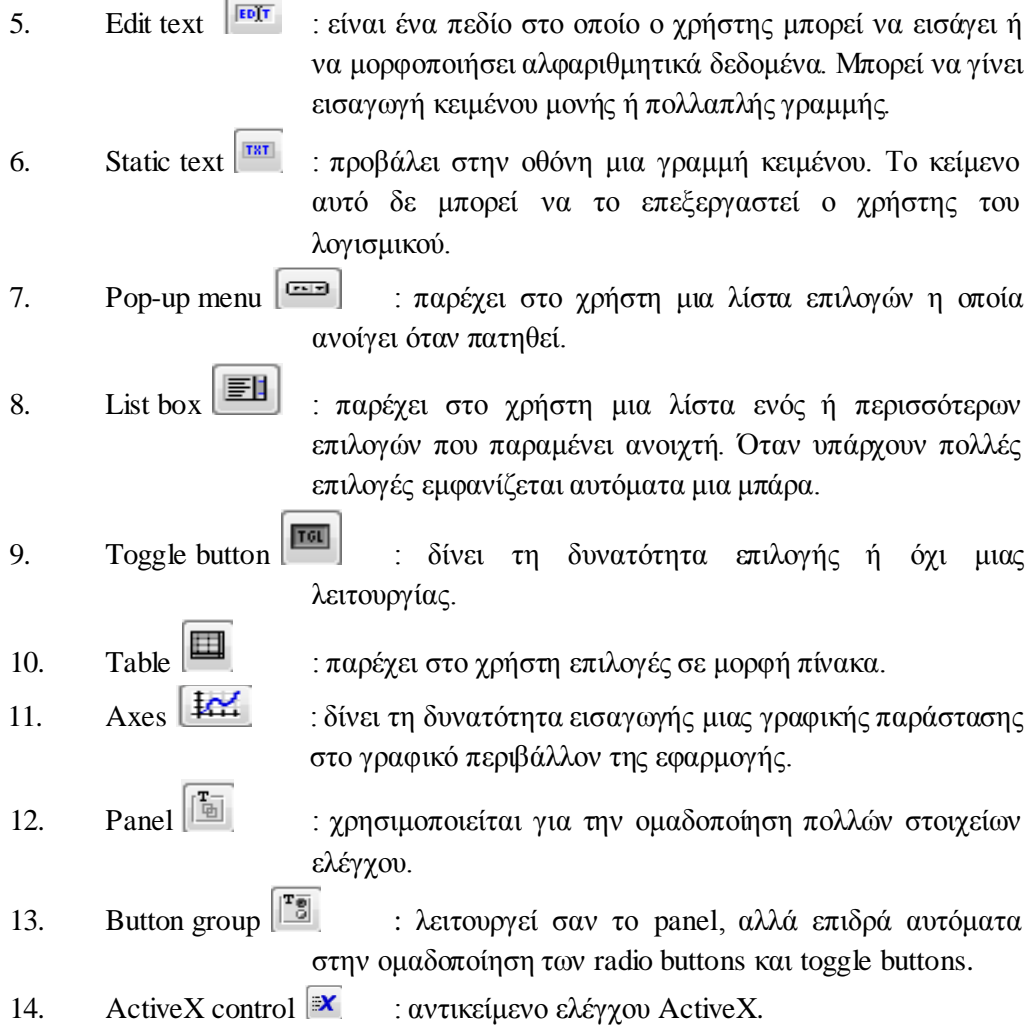

Η εισαγωγή των παραπάνω αντικειμένων στο παράθυρο είναι απλή και γίνεται με απλό σύρσιμο (drag and drop). Ειδικά τα αντικείμενα push button, radio button, slider, edit text, static text, list box, pop-up menu, check box και toggle button ανήκουν στην κατηγορία των στοιχείων ελέγχου (uicontrols). Ο χρήστης μπορεί να εισάγει όσες φορές θέλει το κάθε αντικείμενο στο παράθυρο. Μέσω του object browser <sup>[64]</sup> βλέπει πόσα και ποια αντικείμενα υπάρχουν στο συγκεκριμένο παράθυρο της εφαρμογής του και επιλέγοντάς τα βλέπει τη θέση τους. Επίσης, ο χρήστης έχει τη δυνατότητα να στοιχίσει κάθετα ή οριζόντια όποια στοιχεία ελέγχου επιθυμεί, μέσω του εικονιδίου align objects  $\overline{f}$ . Χρησιμοποιώντας τον property inspector (Σχήμα 5.4), μέσω του εικονιδίου  $\mathbb{R}$  ή με διπλό κλικ ή δεξί κλικ πάνω στο αντικείμενο, μπορεί να καθορίσει τις ιδιότητες των κουμπιών, όπως το χρώμα του φόντου, τη γραμματοσειρά, το είδος των γραμμάτων, αν είναι ορατό ή όχι ένα στοιχείο, τη θέση του, την ετικέτα του (tag) ή το κείμενο (string) που θα είναι πάνω του κ.α.. Αυτές είναι κάποιες από τις κοινές ιδιότητες σε όλα τα στοιχεία ελέγχου που χρησιμοποιούνται.
| Inspector: figure (Untitled) | $\Box$ $\Box$     |               |
|------------------------------|-------------------|---------------|
| 598   ĝ∔ │ ਦΣ਼ ▀Ş            |                   |               |
| BeingDeleted                 | off               |               |
| <b>BusyAction</b>            | queue             |               |
| <b>ButtonDownFcn</b>         | a                 | Í             |
| Clipping                     | on                | ×             |
| CloseRequestFcn              | Ø.<br>closereg    | Í             |
| <b>⊞</b> Color               | ◈<br>┍            | Ξ             |
| CreateFcn                    | Ø.                | Í             |
| <b>CurrentCharacter</b>      | 0                 | ৶             |
| El CurrentPoint              | $[-0, 2 -0, 077]$ |               |
| DeleteFcn                    | Kł                | Í             |
| <b>DockControls</b>          | on                | ÷             |
| FileName                     |                   | Í             |
| HandleVisibility             | callback          | Y             |
| <b>HitTest</b>               | on                | T             |
| IntegerHandle                | off               | Y             |
| Interruptible                | on                | $\frac{1}{1}$ |
| InvertHardcopy               | on                |               |
| KeyPressFcn                  | Ø                 | ℱ             |
| KeyReleaseFcn                | Ø.                | ぁ             |
| MenuBar                      | none              | ÷             |
| Name                         | <b>Untitled</b>   | ℐ             |
| <b>NextPlot</b>              | add               | ÷             |
| <b>NumberTitle</b>           | off               |               |

**Σχήμα 5.4:** Property inspector.

Σε κάθε αντικείμενο αντιστοιχεί ένας δείκτης (handle). Κάποιοι χρήσιμοι αυτόματοι δείκτες είναι οι παρακάτω:

- gcf : δείκτης στο τρέχον figure
- gco : δείκτης στο τρέχον object
- gca : δείκτης στο τρέχον axes
- gcbo : δείκτης στο object του οποίου εκτελείται η συνάρτηση callback

Τα περισσότερα στοιχεία ελέγχου συνοδεύονται από μία συνάρτηση callback, στην οποία ο χρήστης προσθέτει τις εντολές που θέλει να εκτελούνται με την ενεργοποίηση του κάθε στοιχείου ελέγχου. Όποιες μεταβλητές χρησιμοποιήσει μέσα στη συνάρτηση είναι τοπικές και δεν μπορούν να χρησιμοποιηθούν από άλλες συναρτήσεις. Αρχικά, δημιουργούνται δύο callbacks που είναι η opening function και η output function. Η πρώτη εκτελείται πριν η εικόνα του GUI (figure) γίνει ορατή στο χρήστη, αφού δημιουργήσει όλα τα αντικείμενα που θέλει και η δεύτερη επιστρέφει δεδομένα στο παράθυρο εντολών. Και στις δύο περιπτώσεις μπορεί ο χρήστης να προσθέσει δικό του κώδικα, όπως για παράδειγμα στην opening function μπορεί να αρχικοποιήσει δεδομένα. Κάθε φορά που εισάγεται ένα γραφικό αντικείμενο με το GUIDE παράγεται και στο m-file το αντίστοιχο callback.

Το GUI δημιουργεί για κάθε παράθυρο δύο αρχεία, το m-αρχείο και το fig-αρχείο. Το fig-αρχείο είναι το αρχείο στο οποίο το MATLAB αποθηκεύει όλα τα αντικείμενα που έχει εισάγει ο χρήστης, την ακριβή θέση τους, καθώς και όλες τις τιμές των ιδιοτήτων τους που μπορεί να υπάρχουν. Εδώ ο χρήστης σχεδιάζει την εμφάνιση του παραθύρου. Το m-αρχείο είναι το αρχείο στο οποίο ο χρήστης θα γράψει τον κώδικα που θα ενσωματωθεί στα στοιχεία ελέγχου, ώστε αυτά να εκτελέσουν τις επιθυμητές λειτουργίες. Αυτό το αρχείο αναφέρεται και σαν GUI m-file. Κάθε αρχείο \*.fig πρέπει να συνοδεύεται από το αντίστοιχο αρχείο \*.m με το ίδιο όνομα. Κάθε φορά που ο χρήστης δημιουργεί ένα νέο παράθυρο (figure), το GUI δημιουργεί αυτόματα και τους δύο αυτούς τύπους αρχείων.

Δύο χρήσιμες ιδιότητες στον προγραμματισμό των m-files είναι οι string και οι value. Με την ιδιότητα string ο χρήστης μπορεί να εισάγει κείμενο πάνω σε κάποιο αντικείμενο με την εντολή set ή να πάρει κείμενο με την εντολή get, ενώ με την ιδιότητα value να ορίσει ή να πάρει κάποια τιμή από ένα αντικείμενο. Επίσης, το MATLAB προσφέρει τη δυνατότητα δημιουργίας dialogs. Τα dialogs είναι ειδικού τύπου παράθυρα τα οποία χρησιμοποιούνται για να δώσουν πληροφορίες στο χρήστη ή να ζητήσουν εισαγωγή πληροφορίας.

Τέλος, αφού ο χρήστης κατασκευάσει το παράθυρο της εφαρμογής με τα κουμπιά που επιθυμεί, μπορεί να τρέξει την εφαρμογή πατώντας το κουμπί "Run" . Το GUI θα ζητήσει να επιβεβαιώσει ο χρήστης τις αλλαγές που έκανε (Σχήμα 5.5). Επιλέγοντας "Yes" το GUI θα ζητήσει από το χρήστη να δώσει ένα όνομα στην εφαρμογή του και θα την αποθηκεύσει σε δύο αρχεία .fig και .m [5.3].

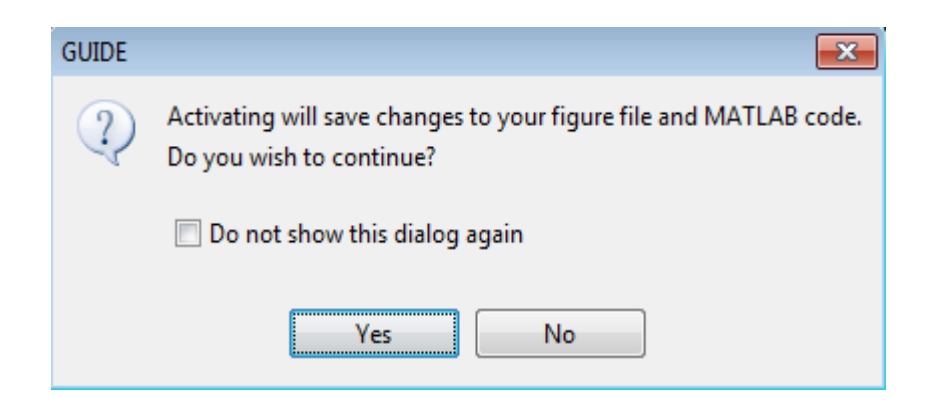

**Σχήμα 5.5:** Παράθυρο διαλόγου για αποθήκευση αλλαγών στο GUI.

## **5.3 ΛΟΓΙΣΜΙΚΟ ΒΕΛΤΙΣΤΗΣ ΤΟΠΟΘΕΤΗΣΗΣ ΚΑΙ ΔΙΑΣΤΑΣΙΟΛΟΓΗΣΗΣ ΔΙΕΣΠΑΡΜΕΝΗΣ ΠΑΡΑΓΩΓΗΣ ΛΑΜΒΑΝΟΝΤΑΣ ΥΠΟΨΗ ΑΒΕΒΑΙΟΤΗΤΕΣ**

Η μεθοδολογία για τον υπολογισμό βέλτιστης τοποθέτησης και διαστασιολόγησης διεσπαρμένης παραγωγής στα δίκτυα διανομής λαμβάνοντας υπόψη αβεβαιότητες διατυπώθηκε στο Κεφάλαιο 4. Η μέθοδος που χρησιμοποιήθηκε είναι γενετικός αλγόριθμος με ενσωματωμένη πιθανοτική ροή φορτίου (ΠΡΦ), τροποποιημένος στα πλαίσια του προβλήματος. Ο αλγόριθμος αυτός χρησιμοποιήθηκε για την υλοποίηση του λογισμικού, όπως παρουσιάζεται παρακάτω.

Στην εφαρμογή που αναπτύχθηκε, ο χρήστης έχει την δυνατότητα να επιλέξει μεταξύ δύο μεθόδων ΠΡΦ. Επίσης, ο χρήστης μπορεί να διαλέξει μεταξύ σαν αντικειμενική συνάρτηση είτε την ελαχιστοποίηση του συνολικού κόστους από την εγκατάσταση διεσπαρμένης παραγωγής είτε την ελαχιστοποίηση του κόστους απωλειών ενέργειας.

## **5.3.1 Απαιτήσεις συστήματος**

Η εφαρμογή αναπτύχθηκε στο περιβάλλον της MATLAB σε έκδοση 7.12.0 (R2011a). Ο υπολογιστής στον οποίο αναπτύχθηκε το λογισμικό είχε λειτουργικό σύστημα Windows 7 Professional 64-bit, version 2009, Service Pack 1, επεξεργαστή Intel® Core <sup>™</sup> 2 Duo 2,00 GHz και μνήμη RAM 3 GB.

Οι τυπικές απαιτήσεις, ώστε το σύστημα να μπορεί να υποστηρίξει το λογισμικό MATLAB είναι στην περίπτωση λειτουργικού συστήματος Windows να είναι νεότερο από Windows XP Service Pack 3, επεξεργαστή οποιοδήποτε Intel ή AMDx86 που να υποστηρίζει το σύνολο εντολών SSE2, 3-4 GB χώρο στο σκληρό δίσκο για την εγκατάσταση του λογισμικού MATLAB και 1024 MB RAM.

# **5.3.2 Το γραφικό περιβάλλον της εφαρμογής**

Το γραφικό περιβάλλον που δημιουργήθηκε για την εφαρμογή ονομάστηκε DG optimal και τα αντικείμενα που χρησιμοποιήθηκαν είναι τα ακόλουθα:

- 8 push buttons, 4 για την εισαγωγή δεδομένων, 1 για την εκτέλεση υπολογισμών, 1 για καθαρισμό της εφαρμογής, 1 για αποθήκευση δεδομένων και 1 για έξοδο από την εφαρμογή.
- 8 check boxes για την επεξεργασία και αλλαγή των προκαθορισμένων τιμών που δίνονται στις παραμέτρους του προβλήματος.
- 22 edit texts για την ανάθεση τιμών σε διάφορες μεταβλητές και παραμέτρους από τον χρήστη.
- 30 static texts για εμφάνιση τίτλων και αποτελεσμάτων.
- 7 panels για την ομαδοποιημένη εμφάνιση των επιλογών του χρήστη.
- 1 button group για την δυνατότητα επιλογής μιας εκ των δυο αντικειμενικών συναρτήσεων.
- 2 radio buttons, τα οποία είναι τοποθετημένα στο button group για την επιλογή της αντικειμενικής συνάρτησης. Επιλέγοντας την ελαχιστοποίηση του συνολικού κόστους απενεργοποιείται η ελαχιστοποίηση του κόστους απωλειών ενέργειας και αντίστροφα.
- 2 pop-up menu ένα για την επιλογή της μεθόδου ΠΡΦ που αξιολογεί ουσιαστικά τα χρωμοσώματα του ΓΑ και ένα για την επιλογή του διαγράμματος που θα εμφανιστεί στο παράθυρο διαγραμμάτων.
- 5 tables για εμφάνιση αποτελεσμάτων σε μορφή πίνακα.
- 1 axes για την γραφική απεικόνιση ορισμένων αποτελεσμάτων.

Ο χρήστης μπορεί να τρέξει την εφαρμογή με δυο τρόπους. Είτε επιλέγοντας να ανοίξει το γραφικό περιβάλλον DG\_optimal με την εκκίνηση του GUIDE (Σχήμα 5.6) και πατώντας το κουμπί "Run" . Είτε πληκτρολογώντας στο παράθυρο εντολών (command window) DG\_optimal. Τότε ανοίγει το γραφικό περιβάλλον της εφαρμογής σε καινούριο παράθυρο, όπως φαίνεται στο Σχήμα 5.7.

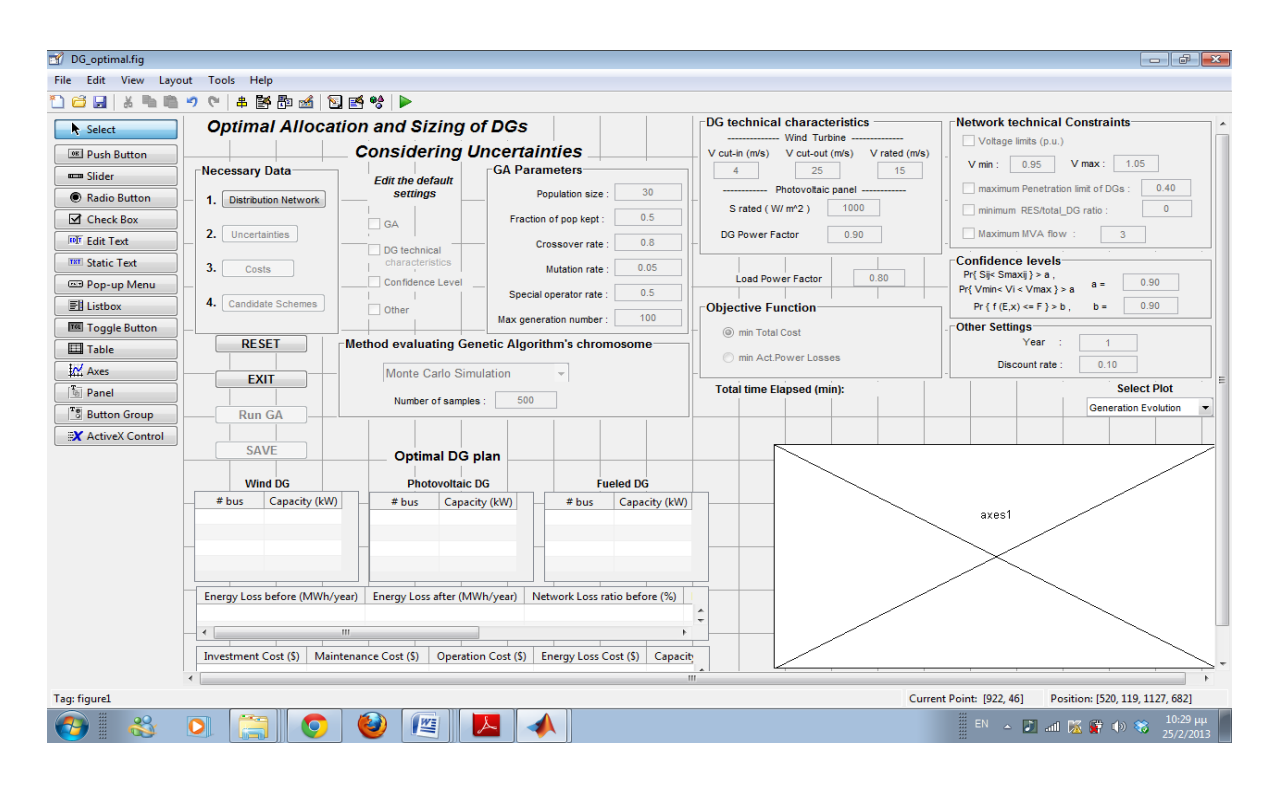

**Σχήμα 5.6**: Εισαγωγή όλων των αντικειμένων του GUI για την υλοποίηση της εφαρμογής.

### **ΚΕΦ. 5** ΑΝΑΠΤΥΞΗ ΛΟΓΙΣΜΙΚΟΥ ΒΕΛΤΙΣΤΗΣ ΤΟΠΟΘΕΤΗΣΗΣ ΚΑΙ ΔΙΑΣΤΑΣΙΟΛΟΓΗΣΗΣ ΔΙΕΣΠΑΡΜΕΝΗΣ ΠΑΡΑΓΩΓΗΣ ΛΑΜΒΑΝΟΝΤΑΣ ΥΠΟΨΗ ΑΒΕΒΑΙΟΤΗΤΕΣ **63**

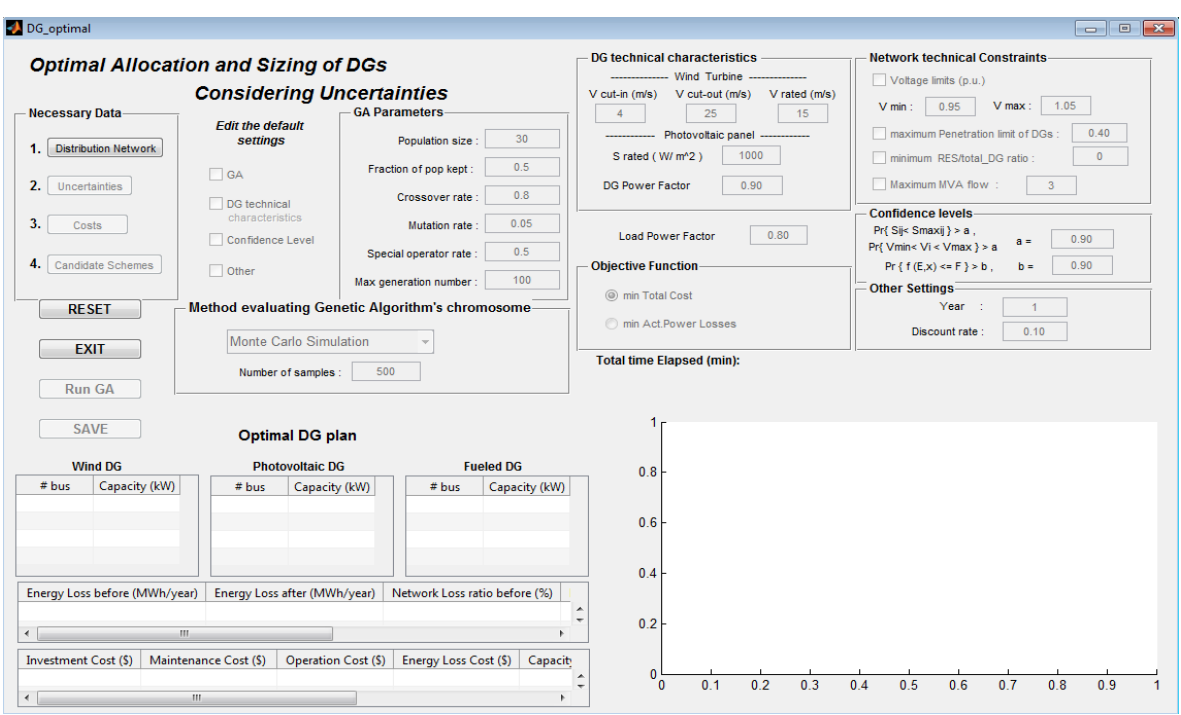

**Σχήμα 5.7**: Το γραφικό περιβάλλον της εφαρμογής

Από το Σχήμα 5.7 φαίνεται πως μόνο τρεις επιλογές είναι ενεργοποιημένες. Η εφαρμογή έχει υλοποιηθεί με τέτοιο τρόπο, ώστε να καθοδηγεί το χρήστη στην επόμενη κίνηση που πρέπει να κάνει. Για παράδειγμα, δεν μπορεί να τρέξει την εφαρμογή αν πρώτα δεν έχει εισάγει τα απαραίτητα δεδομένα, δεν μπορεί να αποθηκεύσει αποτελέσματα που δεν υπάρχουν και πρέπει να ενεργοποιήσει τις επιλογές που θέλει να αλλάξει, ώστε να τρέξει την εφαρμογή με τιμές διαφορετικές από τις προκαθορισμένες (default). Έτσι, κατά την εκκίνηση της εφαρμογής, οι μοναδικές ενεργοποιημένες επιλογές στο γραφικό περιβάλλον είναι να εισάγει τα δεδομένα του δικτύου διανομής ("Distribution Network") του panel "Necessary Data", να επανεκκινήσει την εφαρμογή ("RESET") ή να εγκαταλείψει την εφαρμογή ("EXIT"). Αφού ο χρήστης εισάγει τα πρώτα απαραίτητα δεδομένα, ακολούθως ενεργοποιούνται και άλλα κουμπιά, όπως θα περιγραφεί στην Ενότητα 5.3.3. Στον Πίνακα 5.1 παρουσιάζονται συνοπτικά οι λειτουργίες του κάθε κουμπιού.

**Πίνακας 5.1**: Συνοπτική παρουσίαση λειτουργιών των κουμπιών του γραφικού περιβάλλοντος της εφαρμογής.

| Kουμπί               | Συνοπτική λειτουργία                                                                                                    |
|----------------------|----------------------------------------------------------------------------------------------------|
| Distribution Network | Ανοίγει παράθυρο διαλόγου για την επιλογή<br>αρχείου Excel για την εισαγωγή των<br>δεδομένων του δικτύου διανομής (δεδομένα<br>ζυγών, γραμμών, βάση ισχύος, δεδομένα<br>υποσταθμού ΥΤ/ΜΤ, ο οποίος<br>μοντελοποιείται σαν γεννήτρια). |

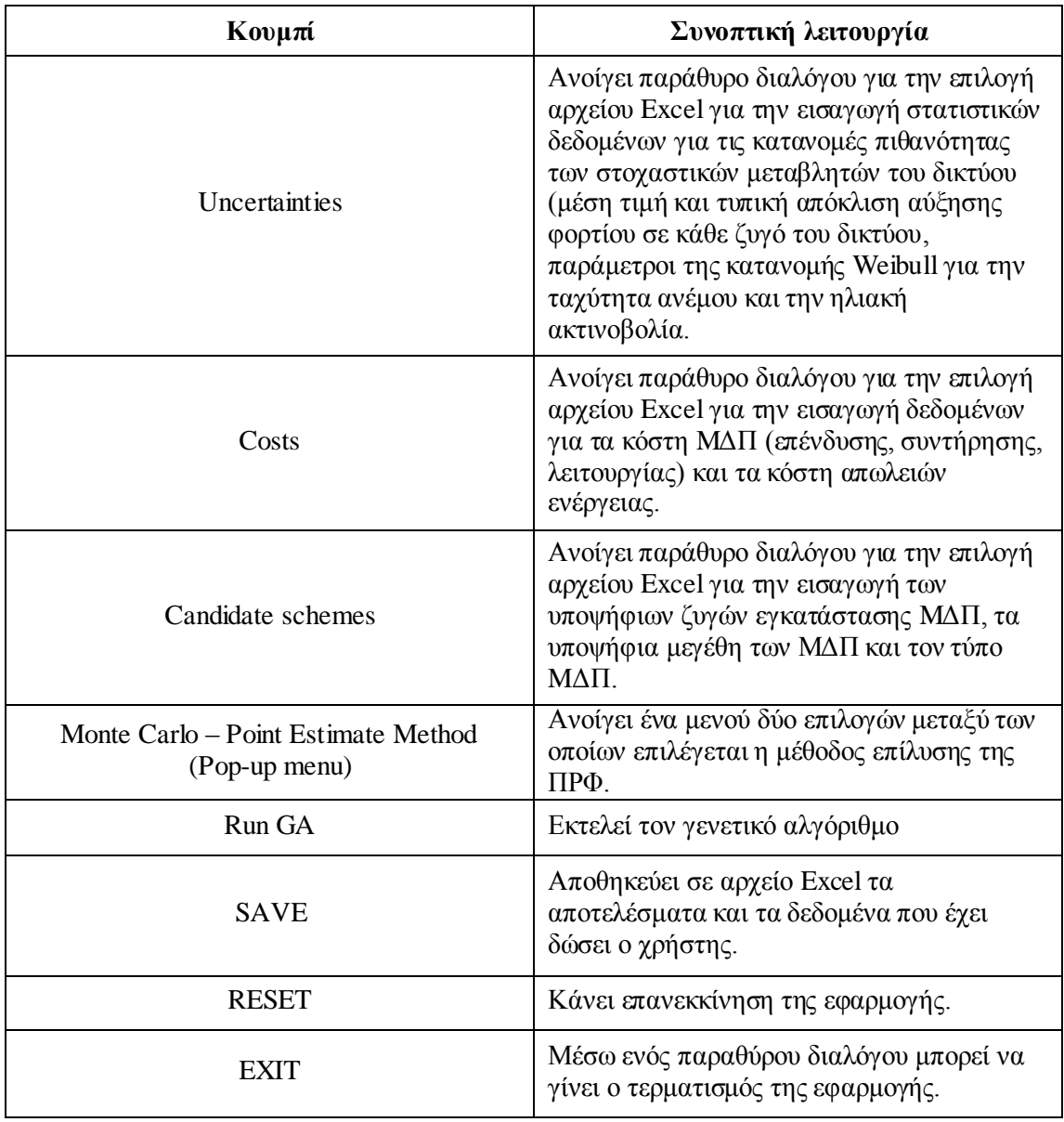

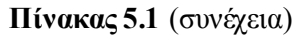

## **5.3.3 Εισαγωγή δεδομένων**

## *5.3.3.1 Εισαγωγή δεδομένων δικτύου*

Αρχικά επιλέγεται το κουμπί "Distribution Network", που είναι και το μοναδικό ενεργοποιημένο κουμπί του panel "Necessary Data", και ανοίγει ένα παράθυρο διαλόγου (Σχήμα 5.8), μέσα από το οποίο ο χρήστης έχει τη δυνατότητα να επιλέξει τα δεδομένα εισόδου που αφορούν το δίκτυο από ένα αρχείο Excel (\*.xls) που ήδη υπάρχει. Τα αρχεία Excel που αφορούν τα δεδομένα του δικτύου έχουν τη μορφή case… . Για παράδειγμα, case15, ο αριθμός 15 αναφέρεται σε δίκτυο 15 ζυγών.

Αν ο χρήστης επιλέξει "Cancel", τότε δε γίνεται τίποτα και επιστρέφει στο αρχικό παράθυρο (Σχήμα 5.7), ενώ αν εισάγει δικό του όνομα εμφανίζεται μήνυμα σφάλματος. Εφόσον επιλέξει ένα από τα ήδη υπάρχοντα αρχεία για τα δεδομένα του δικτύου και πατήσει "Open", τότε διαβάζεται το συγκεκριμένο αρχείο και στη συνέχεια ανοίγει ένα pop up window, με το οποίο ενημερώνεται ο χρήστης να περιμένει έως ότου φορτωθούν τα δεδομένα (Σχήμα 5.9). Αφού ολοκληρωθεί η διαδικασία εισαγωγής των δεδομένων εμφανίζεται πάλι ένα pop up window που ενημερώνει τον χρήστη για την ολοκλήρωση της διαδικασίας και τον οδηγεί να προχωρήσει στην εισαγωγή των επόμενων απαραίτητων δεδομένων (Σχήμα 5.10) που αφορούν τις αβεβαιότητες του προβλήματος.

| Open an xls file     |                               |                                                                | $23 -$      |
|----------------------|-------------------------------|----------------------------------------------------------------|-------------|
| Look in:             | My Software (ODGP)            | $\Leftrightarrow$ a $\mathbb{C}^*$ er $\overline{\phantom{a}}$ |             |
|                      | Name                          | Date modified                                                  | <b>Type</b> |
| <b>Recent Places</b> | 图 Case4                       | 18/2/2013 6:33 μμ                                              | Φύλλο       |
|                      | 嚠 Case4_Candidate Schemes     | 17/2/2013 8:31 μμ                                              | Φύλλο       |
|                      | 图 Case4_Uncertainties         | 17/2/2013 9:16 μμ                                              | Φύλλο       |
| Desktop              | 图 Case15                      | 12/2/2013 11:36 μμ                                             | Φύλλο       |
|                      | 鬯 Case15_Candidate Schemes    | 17/2/2013 2:19 μμ                                              | Φύλλο       |
|                      | Case15_Uncertainties<br>벽     | 17/2/2013 12:26 μμ                                             | Φύλλο  =    |
| Libraries            | 图 Case33                      | 23/2/2013 11:03 μμ                                             | Φύλλο       |
|                      | Case33_Candidate Schemes      | 23/2/2013 11:03 μμ                                             | Φύλλο       |
|                      | Case33_Uncertainties          | 23/2/2013 7:58 μμ                                              | Φύλλο       |
| Computer             | 图 Case69                      | 19/2/2013 4:53 μμ                                              | Φύλλο       |
|                      | 嚠 Case69 Uncertainties        | 19/2/2013 8:18 μμ                                              | Φύλλο       |
| <b>Network</b>       | 4 Costs                       | 29/1/2013 10:51 μμ                                             | Φύλλο       |
|                      | 图 Costs2                      | 17/2/2013 8:13 uu                                              | Φύλλο "     |
|                      | m.                            |                                                                |             |
|                      | Case 15<br>File name:         |                                                                | Open        |
|                      | Files of type:<br>$(\star x)$ |                                                                | Cancel      |

**Σχήμα 5.8**: Εισαγωγή δεδομένων από αρχείο Excel

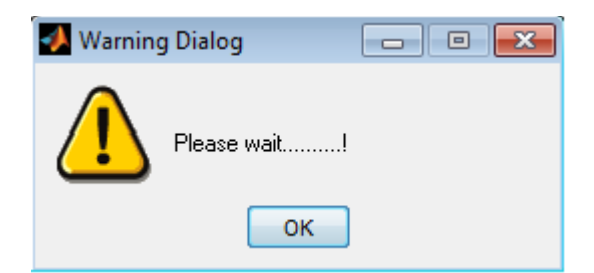

**Σχήμα 5.9**: Pop up window που ενημερώνει το χρήστη να περιμένει

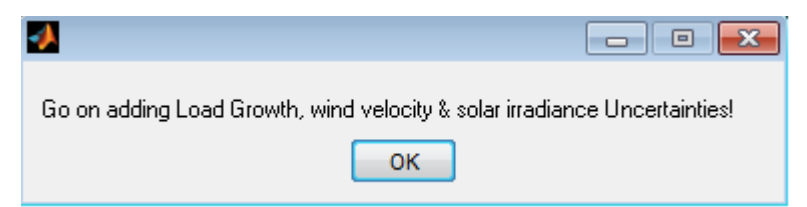

**Σχήμα 5.10**: Pop up window που ενημερώνει τον χρήστη να εισάγει τα δεδομένα αβεβαιοτήτων

Τα δεδομένα που εισάγονται αφορούν τη βασική ισχύ, τα δεδομένα των γεννητριών που προϋπήρχαν στο δίκτυο, τα δεδομένα των ζυγών και τα δεδομένα των γραμμών. Τονίζεται ότι για την εφαρμογή ο χρήστης θα πρέπει να δίνει τα δεδομένα με τον παρακάτω συγκεκριμένο τρόπο (format).

Στο πρώτο φύλλο του αρχείου Excel πρέπει να δίνεται η βάση ισχύος του δικτύου σε MVA.

Στο δεύτερο φύλλο δίνονται τα δεδομένα των ζυγών. Πιο συγκεκριμένα, στη στήλη Α δηλώνεται ο αριθμός του ζυγού, στη στήλη B ένας αριθμός από 1 έως 3 ο οποίος υποδηλώνει τον τύπο του ζυγού (1: PQ, 2: PV, 3: ζυγός ταλάντωσης), στη στήλη C η ενεργός ισχύς του φορτίου του ζυγού σε MW και στη στήλη D η άεργος ισχύς του φορτίου του ζυγού σε MVAr. Στη στήλη Ε δηλώνεται η ενεργός ισχύς G<sub>s</sub> σε MW για τυχόν εγκάρσιο στοιχείο και στη στήλη F δηλώνεται η άεργος ισχύς B<sub>S</sub> σε MVAr για τυχόν εγκάρσιο στοιχείο. Στη στήλη G δηλώνεται η περιοχή που βρίσκεται ο ζυγός και είναι ένας θετικός ακέραιος αριθμός, ενώ στη στήλη Η και στη στήλη I αρχικοποιούνται το μέτρο και η γωνία της τάσης αντίστοιχα σε α.μ. τιμές. Στη στήλη J δηλώνεται η βασική τάση του κάθε ζυγού, στη στήλη K η ζώνη απωλειών, η οποία είναι ένας θετικός ακέραιος αριθμός και στη στήλη L και στη στήλη Μ δηλώνονται το μέγιστο και ελάχιστο επιτρεπτό όριο αντίστοιχα για το μέτρο της τάσης.

Στο τρίτο φύλλο του αρχείου Excel δηλώνονται τα χαρακτηριστικά των γεννητριών, και πιο συγκεκριμένα στη στήλη Α δηλώνεται ο ζυγός της γεννήτριας, στη στήλη Β η ονομαστική ενεργός ισχύς (MW) της γεννήτριας, στη στήλη C η ονομαστική άεργος ισχύς (MVAr) της γεννήτριας. Στη στήλη D και στη στήλη Ε δηλώνονται το μέγιστο και το ελάχιστο όριο αντίστοιχα της αέργου ισχύος που μπορεί να παράγει η γεννήτρια ενώ στη στήλη F αρχικοποιείται το μέτρο της τάσης της γεννήτριας. Στη στήλη G δηλώνεται η κατάσταση της γεννήτριας, δηλαδή αν η κατάσταση είναι μεγαλύτερη του μηδενός η γεννήτρια είναι ενεργοποιημένη, ενώ αν είναι μικρότερη ή ίση του μηδενός, η γεννήτρια είναι απενεργοποιημένη. Στη στήλη H και στη στήλη Ι δηλώνονται η μέγιστη και η ελάχιστη ενεργός ισχύς (MW) αντίστοιχα που μπορεί να παράγει η γεννήτρια.

Στο τέταρτο φύλλο του αρχείου Excel δηλώνονται τα στοιχεία των γραμμών. Πιο συγκεκριμένα, στη στήλη Α δηλώνεται ο ζυγός αναχώρησης της γραμμή και στη στήλη Β δηλώνεται ο ζυγός άφιξης της γραμμής. Στη στήλη C, τη στήλη D και τη στήλη E δηλώνονται αντίστοιχα σε α.μ. τιμές η αντίσταση, η αντίδραση και η χωρητικότητα της γραμμής. Στις στήλες F, G, H δηλώνονται τα ανώτερα επιτρεπτά όρια φαινόμενης ισχύος (ΜVA) που επιτρέπεται να ρέουν στη γραμμή για κανονική λειτουργία του δικτύου, μεταβατική λειτουργία του δικτύου και για περίπτωση εκτάκτου ανάγκης αντίστοιχα. Στις στήλες Ι και J δηλώνεται ο λόγος μετασχηματισμού του μέτρου και της γωνίας της τάσης αντίστοιχα, σε περίπτωση που η γραμμή αντιπροσωπεύει μετασχηματιστή ΣΑΤΥΦ. Στη στήλη K δηλώνεται η κατάσταση της γραμμής ( 1= λειτουργεί, 2 = δεν λειτουργεί) και στην στήλη L δηλώνεται η ελάχιστη και η μέγιστη διαφορά των γωνιών της τάσης που μπορεί να έχουν ο ζυγός αναχώρησης και άφιξης.

Ο τρόπος με τον οποίο εισάγονται τα δεδομένα συμφωνεί με τον τρόπο με τον οποίο εισάγονται τα δεδομένα στο λογισμικό MATPOWER [5.4], καθώς αυτό το λογισμικό χρησιμοποιείται για την επίλυση κάθε ροής φορτίου στην διαδικασία επίλυσης πιθανοτικής ροής φορτίου, με την εκτέλεση της εντολής runpf( ).

## *5.3.3.2 Εισαγωγή δεδομένων αβεβαιοτήτων*

Πατώντας το κουμπί "Uncertainties" ανοίγει ξανά ένα παράθυρο διαλόγου (Σχήμα 5.8), μέσα από το οποίο ο χρήστης έχει τη δυνατότητα εισαγωγής των δεδομένων αβεβαιοτήτων του προβλήματος από ένα αρχείο Excel (\*.xls) που ήδη υπάρχει. Τα αρχεία Excel που αφορούν τα δεδομένα αβεβαιοτήτων έχουν τη μορφή case... Uncertainties. Για παράδειγμα, το αρχείο Excel με όνομα case15\_Uncertainties, περιέχει τα δεδομένα αβεβαιοτήτων για το πρόβλημα του δικτύου των 15 ζυγών.

Όπως και στην εισαγωγή των δεδομένων του δικτύου, ο χρήστης έχει τη δυνατότητα να πατήσει "Cancel" ή να επιλέξει κάποιο αρχείο Excel και μετά "Open". Όταν επιλέξει να φορτώσει τα δεδομένα εμφανίζεται pop up window, με το οποίο ο χρήστης ενημερώνεται να περιμένει έως ότου φορτωθούν τα δεδομένα (Σχήμα 5.9). Αφού ολοκληρωθεί η διαδικασία εισαγωγής των δεδομένων εμφανίζεται πάλι ένα pop up window που ενημερώνει το χρήστη για την ολοκλήρωση της διαδικασίας και τον οδηγεί να εισάγει τα δεδομένα για τα κόστη του προβλήματος (Σχήμα 5.11).

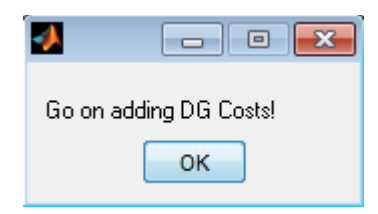

**Σχήμα 5.11**: Pop up window που ενημερώνει τον χρήστη να εισάγει τα κόστη

Τα δεδομένα που εισάγονται αφορούν στατιστικά στοιχεία των κατανομών πιθανότητας των στοχαστικών μεταβλητών του προβλήματος βελτιστοποίησης για το εκάστοτε δίκτυο. Και σε αυτή την περίπτωση εισαγωγής δεδομένων τονίζεται ότι για την εφαρμογή ο χρήστης θα πρέπει να δίνει τα δεδομένα με τον παρακάτω συγκεκριμένο τρόπο (format).

Στο πρώτο φύλλο του αρχείου Excel δηλώνονται η μέση τιμή και η τυπική απόκλιση της αύξησης του φορτίου των ζυγών του δικτύου. Στην στήλη A δηλώνεται ο αριθμός του ζυγού του δικτύου, στην στήλη B δηλώνεται η μέση τιμή αύξησης του φορτίου στον αντίστοιχο ζυγό για το πρώτο έτος σε MW και στην στήλη C δηλώνεται η τυπική απόκλιση αύξησης του φορτίου στον αντίστοιχο ζυγό για το πρώτο έτος σε MW. Στις στήλες D και E δηλώνονται η μέση τιμή και η τυπική απόκλιση, αντίστοιχα, της αύξησης του φορτίου για το δεύτερο έτος. Ομοίως στις στήλες F και G για το τρίτο έτος.

Στο δεύτερο φύλλο του αρχείου Excel δηλώνονται οι παράμετροι των κατανομών Weibull της ταχύτητας του ανέμου και της ηλιακής ακτινοβολίας. Στην στήλη Α δηλώνεται ο δείκτης σχήματος k και στην στήλη B δηλώνεται ο δείκτης κλίμακας c της κατανομής Weibull της ταχύτητας του ανέμου. Στην στήλη C και στην στήλη D ο δείκτης σχήματος και κλίμακας αντίστοιχα για την κατανομή Weibull της ηλιακής ακτινοβολίας.

### *5.3.3.3 Εισαγωγή δεδομένων για τα κόστη του προβλήματος*

Πατώντας το κουμπί "Costs" ανοίγει ένα παράθυρο διαλόγου (Σχήμα 5.8), μέσα από το οποίο ο χρήστης έχει τη δυνατότητα εισαγωγής των δεδομένων για τα κόστη του προβλήματος από ένα αρχείο Excel (\*.xls) που ήδη υπάρχει. Τo αρχείο Excel που αφορά τα κόστη έχει το όνομα Costs.

Όπως και στην εισαγωγή των δεδομένων του δικτύου, ο χρήστης έχει τη δυνατότητα να πατήσει "Cancel" ή να επιλέξει κάποιο αρχείο Excel και μετά "Open". Όταν ο χρήστης επιλέξει να φορτώσει τα δεδομένα εμφανίζεται pop up window, με το οποίο ενημερώνεται να περιμένει έως ότου φορτωθούν τα δεδομένα (Σχήμα 5.9). Αφού ολοκληρωθεί η διαδικασία εισαγωγής των δεδομένων εμφανίζεται πάλι ένα pop up window που ενημερώνει τον χρήστη για την ολοκλήρωση της διαδικασίας και τον οδηγεί να εισάγει τα υποψήφια σενάρια εγκατάστασης διεσπαρμένης παραγωγής στο δίκτυο (Σχήμα 5.12), δηλαδή υποψήφιους ζυγούς για κάθε τύπο διεσπαρμένης παραγωγής και υποψήφια μεγέθη ΜΔΠ ανά υποψήφιο ζυγό.

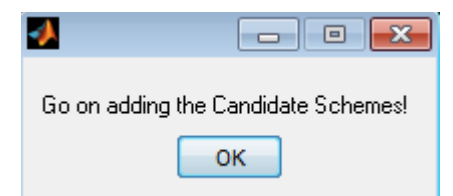

**Σχήμα 5.12**: Pop up window που ενημερώνει τον χρήστη να εισάγει τα υποψήφια σενάρια

Τα δεδομένα που εισάγονται αφορούν τα επιμέρους κόστη από την εγκατάσταση και την λειτουργία των ΜΔΠ, καθώς και το κόστος απωλειών ενέργειας του δικτύου. Και σε αυτή την περίπτωση εισαγωγής δεδομένων τονίζεται ότι για την εφαρμογή ο χρήστης θα πρέπει να δίνει τα δεδομένα με τον παρακάτω συγκεκριμένο τρόπο (format).

Στο πρώτο φύλλο του αρχείου Excel περιέχονται τα κόστη επένδυσης ανά έτος και ανά τύπο ΜΔΠ. Η στήλη A περιέχει τα έτη προς εξέταση. Η στήλη B περιέχει το κόστος επένδυσης ανεμογεννήτριας το αντίστοιχο έτος σε \$/kW. Η στήλη C περιέχει το κόστος επένδυσης φωτοβολταϊκών το αντίστοιχο έτος σε \$/kW. Η στήλη D περιέχει το κόστος επένδυσης ΜΔΠ καυσίμου το αντίστοιχο έτος σε \$/kW.

Στο δεύτερο φύλλο του αρχείου Excel περιέχονται τα κόστη συντήρησης ανά έτος και ανά τύπο ΜΔΠ. Η στήλη A περιέχει τα έτη προς εξέταση. Η στήλη B περιέχει το κόστος συντήρησης ανεμογεννήτριας το αντίστοιχο έτος σε \$/kWh. Η στήλη C περιέχει το κόστος συντήρησης φωτοβολταϊκών το αντίστοιχο έτος σε \$/kWh. Η στήλη D περιέχει το κόστος συντήρησης ΜΔΠ καυσίμου το αντίστοιχο έτος σε \$/kWh.

Στο τρίτο φύλλο του αρχείου Excel περιέχονται τα απαραίτητα στατιστικά στοιχεία της γεωμετρικής κίνησης κατά Brown (GBM) για την τιμή των καυσίμων, που είναι και το κόστος λειτουργίας των ΜΔΠ καυσίμου. Η στήλη A περιέχει την τιμή καυσίμων σε \$/kWh το έτος 0 (αρχικό επίπεδο της GBM). Η στήλη B τη μέση τιμή της τιμής καυσίμων σε \$/kWh για τη GBM και η στήλη C την τυπική απόκλιση της τιμής καυσίμων σε \$/kWh για τη GBM.

Στο τέταρτο φύλλο του αρχείου Excel περιέχονται τα απαραίτητα στατιστικά στοιχεία της γεωμετρικής κίνησης κατά Brown (GBM) για την τιμή πώλησης της kWh, με την οποία υπολογίζεται το κόστος απωλειών ενέργειας. Η στήλη A περιέχει ουσιαστικά το κόστος απωλειών ενέργειας σε \$/kWh το έτος 0 (αρχικό επίπεδο της GBM). Η στήλη B τη μέση τιμή του κόστους απωλειών σε \$/kWh για τη GBM και η στήλη C την τυπική απόκλιση του κόστους απωλειών σε \$/kWh για τη GBM.

## *5.3.3.4 Εισαγωγή υποψηφίων σεναρίων διεσπαρμένης παραγωγής*

Πατώντας το κουμπί "Candidate schemes" ανοίγει ένα παράθυρο διαλόγου (Σχήμα 5.8), μέσα από το οποίο ο χρήστης έχει τη δυνατότητα εισαγωγής των υποψήφιων σεναρίων εγκατάστασης ΔΠ στο υπό εξέταση δίκτυο από ένα αρχείο Excel (\*.xls) που ήδη υπάρχει. Για παράδειγμα, το αρχείο Excel με όνομα case15\_Candidate Schemes, περιέχει τα υποψήφια σενάρια ΔΠ για το πρόβλημα του δικτύου των 15 ζυγών.

Όπως και στην εισαγωγή των δεδομένων του δικτύου, ο χρήστης έχει τη δυνατότητα να πατήσει "Cancel" ή να επιλέξει κάποιο αρχείο Excel και μετά "Open". Όταν ο χρήστης επιλέξει να φορτώσει τα δεδομένα εμφανίζεται pop up window, με το οποίο ενημερώνεται να περιμένει έως ότου φορτωθούν τα δεδομένα (Σχήμα 5.9). Αφού ολοκληρωθεί η διαδικασία εισαγωγής των δεδομένων εμφανίζεται πάλι ένα pop up window που ενημερώνει το χρήστη για την ολοκλήρωση της διαδικασίας και τον οδηγεί να επιλέξει μια μέθοδο επίλυσης ΠΡΦ που είναι η μέθοδος αξιολόγησης των χρωμοσωμάτων του γενετικού αλγορίθμου (Σχήμα 5.13). Επίσης το pop up window τον ενημερώνει να επιλέξει το αντίστοιχο check box για να ενεργοποιήσει το αντίστοιχο panel, αν θέλει να αλλάξει κάποια από τις προκαθορισμένες (default) τιμές για τις παραμέτρους του ΓΑ, τα τεχνικά χαρακτηριστικά των ΜΔΠ και των υπόλοιπων επιλογών για τους περιορισμούς του προβλήματος βελτιστοποίησης.

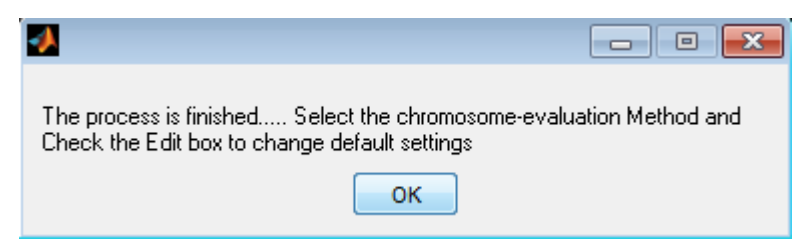

**Σχήμα 5.13**: Pop up window που ενημερώνει τον χρήστη για το επόμενο βήμα μετά την εισαγωγή των απαραίτητων δεδομένων.

Τα αρχεία Excel που περιλαμβάνουν τα υποψήφια σενάρια πρέπει να έχουν συγκεκριμένη δομή (format), όπως περιγράφεται παρακάτω.

Στο πρώτο φύλλο του αρχείου Excel δηλώνονται οι υποψήφιες θέσεις (ζυγοί) και τα υποψήφια μεγέθη εγκατάστασης ανεμογεννητριών. Στην στήλη A δηλώνονται οι υποψήφιοι ζυγοί διασύνδεσης Α/Γ. Η στήλη Β περιέχει μηδενικά για τους αντίστοιχους ζυγούς της στήλης Α, δηλαδή απουσία ΜΔΠ. Στις επόμενες στήλες δηλώνονται τα υποψήφια μεγέθη ΜΔΠ σε MW και γεμίζονται τόσες στήλες όσα και τα υποψήφια μεγέθη ΜΔΠ.

Στο δεύτερο φύλλο του αρχείου Excel δηλώνονται οι υποψήφιες θέσεις (ζυγοί) και τα υποψήφια μεγέθη εγκατάστασης φωτοβολταϊκών. Στην στήλη A δηλώνονται οι υποψήφιοι ζυγοί διασύνδεσης Φ/Β. Η στήλη Β περιέχει μηδενικά για τους αντίστοιχους ζυγούς της στήλης Α, δηλαδή απουσία ΜΔΠ. Στις επόμενες στήλες δηλώνονται τα υποψήφια μεγέθη ΜΔΠ σε MW και γεμίζονται τόσες στήλες όσα και τα υποψήφια μεγέθη ΜΔΠ.

Στο τρίτο φύλλο του αρχείου Excel δηλώνονται οι υποψήφιες θέσεις (ζυγοί) και τα υποψήφια μεγέθη εγκατάστασης ΜΔΠ καυσίμου. Στην στήλη A δηλώνονται οι υποψήφιοι ζυγοί διασύνδεσης ΜΔΠ καυσίμου. Η στήλη Β περιέχει μηδενικά για τους αντίστοιχους ζυγούς της στήλης Α, δηλαδή απουσία ΜΔΠ. Στις επόμενες στήλες δηλώνονται τα υποψήφια μεγέθη ΜΔΠ σε MW και γεμίζονται τόσες στήλες όσα και τα υποψήφια μεγέθη ΜΔΠ.

Ο αριθμός υποψηφίων μεγεθών για τους διάφορους τύπους ΔΠ ανά υποψήφιο ζυγό πρέπει να είναι ο ίδιος.

## **5.3.4 Ανάλυση και επεξεργασία δεδομένων**

Αφού έχουν φορτωθεί όλα τα απαραίτητα δεδομένα, ο χρήστης έχει τη δυνατότητα αλλαγής των προκαθορισμένων μεταβλητών και παραμέτρων που φαίνονται στο γραφικό περιβάλλον της εφαρμογής, δηλαδή αυτές που αναφέρονται στα panels "Genetic Parameters", "DG technical constraints", "Network technical constraints", "Confidence levels" και "Other settings". Για να ενεργοποιηθούν τα αντίστοιχα edit texts ο χρήστης πρέπει να επιλέξει το αντίστοιχο check box, ένα από αυτά που φαίνονται κάτω από το static text "Edit the default settings". Σε κάθε edit text επιτρέπεται η εισαγωγή συγκεκριμένων τιμών και σε περίπτωση εσφαλμένης πληκτρολόγησης εμφανίζεται pop up window σφάλματος με το αντίστοιχο σχετικό μήνυμα (Σχήμα 5.14). Αν δεν αλλάξει τις τιμές αυτές, τότε η εφαρμογή θα εκτελεστεί με τις προκαθορισμένες τιμές.

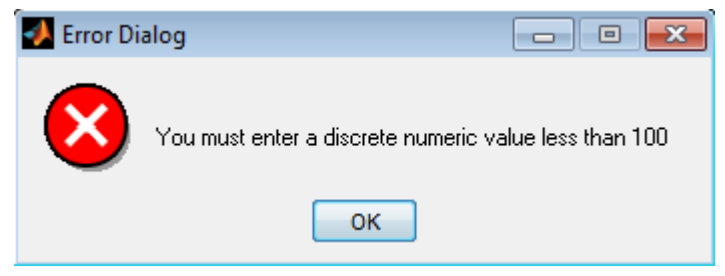

**Σχήμα 5.14**: Pop up window ενημέρωσης του χρήστη για πληκτρολόγηση εσφαλμένης τιμής

Ο χρήστης έχει ακόμα τη δυνατότητα να επιλέξει στο button group "Objective function" μεταξύ δύο αντικειμενικών συναρτήσεων. Μπορεί να επιλέξει είτε την ελαχιστοποίηση του συνολικού κόστους "min Total Cost" ή την ελαχιστοποίηση του κόστους απωλειών ενέργειας "min Energy Losses Cost". Η αντικειμενική συνάρτηση που είναι προεπιλεγμένη είναι η ελαχιστοποίηση του συνολικού κόστους (Σχήμα 5.15).

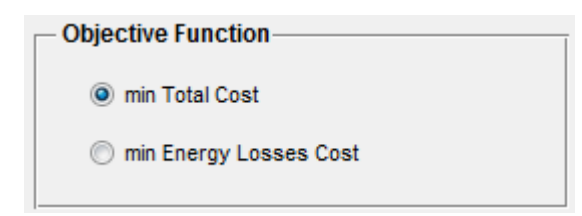

**Σχήμα 5.15**: Επιλογή αντικειμενικής συνάρτησης

Στην συνέχεια ο χρήστης καλείται να επιλέξει με ποια μέθοδο θα αξιολογηθούν τα χρωμοσώματα του ΓΑ, δηλαδή με ποιον τρόπο θα εξάγονται τα αποτελέσματα για κάθε πιθανό σχέδιο τοποθέτησης και διαστασιολόγησης της διεσπαρμένης παραγωγής, ώστε να υπολογιστούν η αντικειμενική συνάρτηση και η συνάρτηση καταλληλότητας μέσα στην διαδικασία του ΓΑ. Πατώντας στο panel "Method evaluating Genetic Algorithm's chromosome" το pop-up menu, ο χρήστης μπορεί να επιλέξει μεταξύ των δύο μεθόδων ΠΡΦ που αναλύθηκαν στο Κεφάλαιο 3. Υπάρχει δυνατότητα επιλογής της προσομοίωσης Monte Carlo και της μεθόδου εκτίμησης σημείου (Σχήμα 5.16).

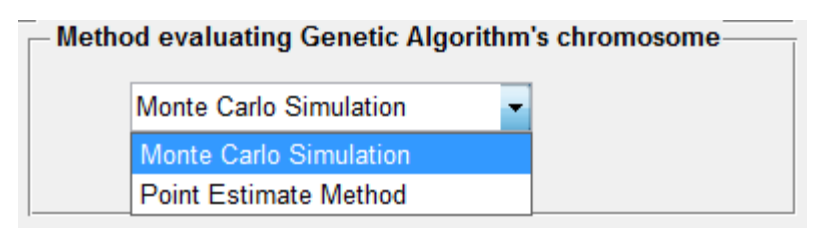

**Σχήμα 5.16**: Επιλογή μεθόδου επίλυσης ΠΡΦ για κάθε χρωμόσωμα του ΓΑ

Επιλέγοντας την "Point Estimate Method" ενεργοποιείται το κουμπί "Run GA" για την εκτέλεση της εφαρμογής. Διαφορετικά αν ο χρήστης επιλέξει την "Monte Carlo Simulation" ενεργοποιείται πάλι το κουμπί "Run GA" αλλά και το edit text "Ns samples" για την παραμετροποίηση του αριθμού προσομοιώσεων που θα πραγματοποιηθούν με τη μέθοδο Monte Carlo.

Στη συνέχεια, πατώντας το κουμπί "Run GA" ξεκινάει η εκτέλεση της εφαρμογής. Όσο ο γενετικός αλγόριθμος εκτελείται, εμφανίζεται pop up window που ενημερώνει το χρήστη για την εξέλιξη του γενετικού αλγορίθμου, το οποίο είναι μια μπάρα με το ποσοστό του προγράμματος που έχει εκτελεστεί και τον εκτιμώμενο υπολειπόμενο χρόνο για τον τερματισμό του γενετικού αλγορίθμου (Σχήμα 5.17).

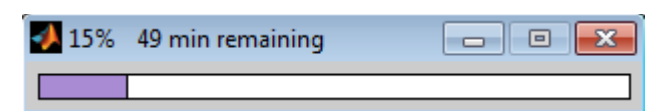

**Σχήμα 5.17**: Μπάρα ενημέρωσης χρήστη για την εξέλιξη της επίλυσης του προβλήματος.

Επιπλέον κατά την εκτέλεση της εφαρμογής εμφανίζεται αναλυτικά η πορεία της εφαρμογής στο command window του γραφικού περιβάλλοντος του MATLAB (Σχήμα 5.18).

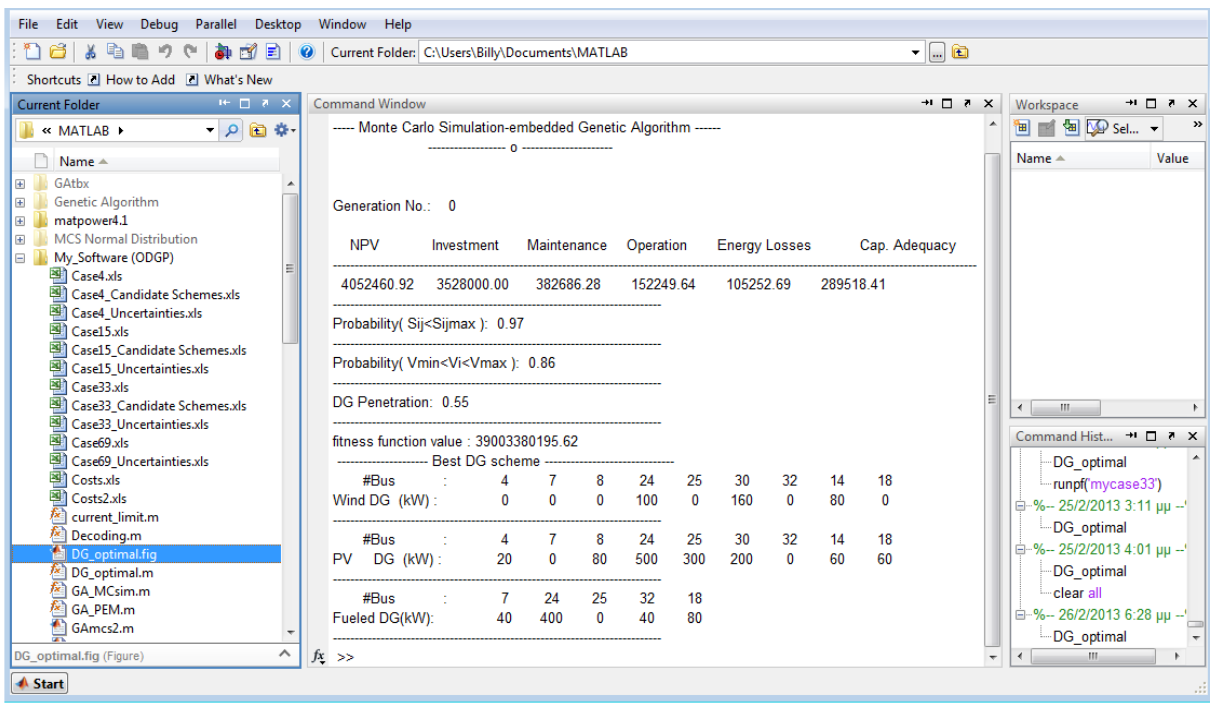

**Σχήμα 5.18**: Εξέλιξη εφαρμογής στο παράθυρο εντολών του MATLAB

Μετά την ολοκλήρωση της εκτέλεσης του ΓΑ εμφανίζονται τα αποτελέσματα στα αντίστοιχα tables "Optimal DG plan" του γραφικού περιβάλλοντος της εφαρμογής (Σχήμα 5.19).

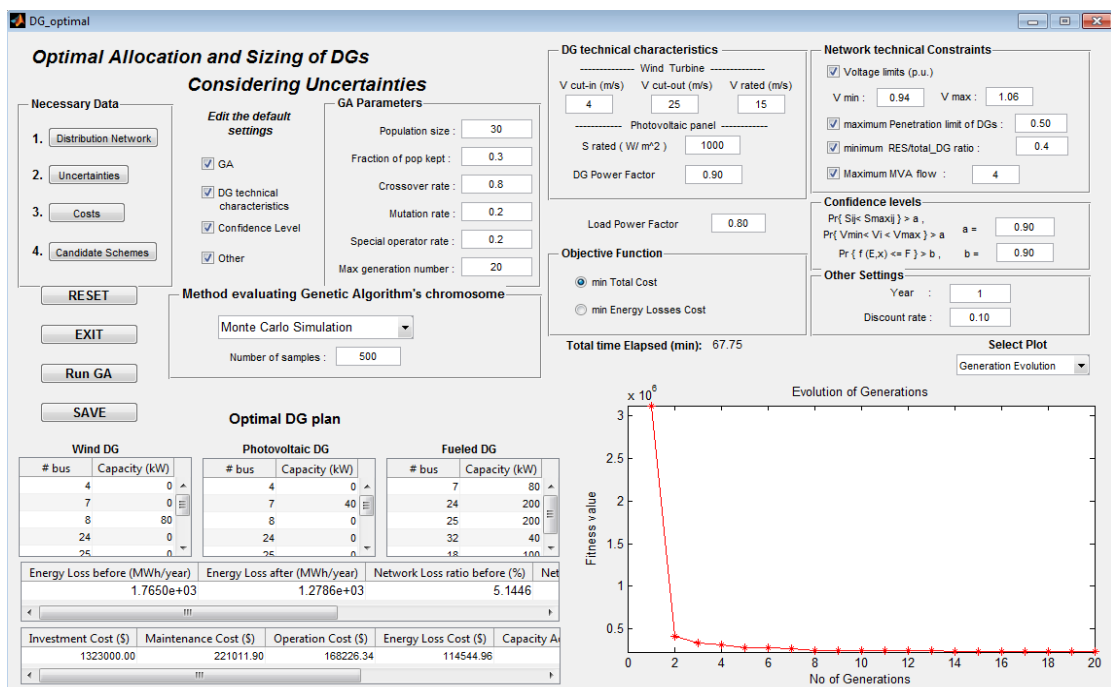

**Σχήμα 5.19**: Εμφάνιση αποτελεσμάτων στο γραφικό περιβάλλον της εφαρμογής.

Στους πρώτους τρεις πίνακες "Wind DG", "Photovoltaic DG" και "Fueled DG" εμφανίζονται οι υποψήφιοι ζυγοί και η εγκατεστημένη ισχύς σε MW σε κάθε υποψήφιο ζυγό για κάθε τύπο διεσπαρμένης παραγωγής, Α/Γ, Φ/Β και ΜΔΠ καυσίμου αντίστοιχα.

Στον επόμενο πίνακα εμφανίζονται οι απώλειες ενέργειας πριν την εγκατάσταση ΜΔΠ στο δίκτυο σε MWh ("Energy Loss before"), οι απώλειες ενέργειας μετά την εγκατάσταση ΜΔΠ σε MWh ("Energy Loss after"), το ποσοστό (%) απωλειών του δικτύου προς το συνολικό φορτίου του δικτύου πριν την εγκατάσταση ΜΔΠ ("Network Loss ratio before"), το ποσοστό (%) απωλειών του δικτύου προς το συνολικό φορτίου του δικτύου μετά την εγκατάσταση ΜΔΠ ("Network Loss ratio after"), το ποσοστό (%) διείσδυσης των ΜΔΠ στο δίκτυο ("DG Penetration") και το ποσοστό (%) διείσδυσης των ΑΠΕ στο δίκτυο ("RES Penetration").

Στον τελευταίο πίνακα εμφανίζονται τα κόστη μετά την σύνδεση των ΜΔΠ στο δίκτυο. Το κόστος επένδυσης ("Investment Cost"), το κόστος συντήρησης ("Maintenance Cost"), το κόστος λειτουργίας ("Operation Cost"), το κόστος απωλειών του δικτύου ("Energy Loss Cost"), το κόστος επάρκειας ισχύος ("Capacity Adequacy Cost"), το συνολικό κόστος ("Total Cost") και η καθαρή παρούσα αξία αυτού ανηγμένη στο έτος 0 ("Net Present Value") χρησιμοποιώντας το επιτόκιο αναγωγής ("Discount rate").

Επιπλέον εμφανίζεται ο χρόνος που χρειάστηκε για την εκτέλεση της εφαρμογής σε λεπτά ("Total time Elapsed (min)") και ενεργοποιείται ένα pop-up menu για την επιλογή της γραφικής παράστασης που θα απεικονιστεί στην περιοχή που προορίζεται για τα γραφήματα της εφαρμογής, όπως φαίνεται στο Σχήμα 5.20.

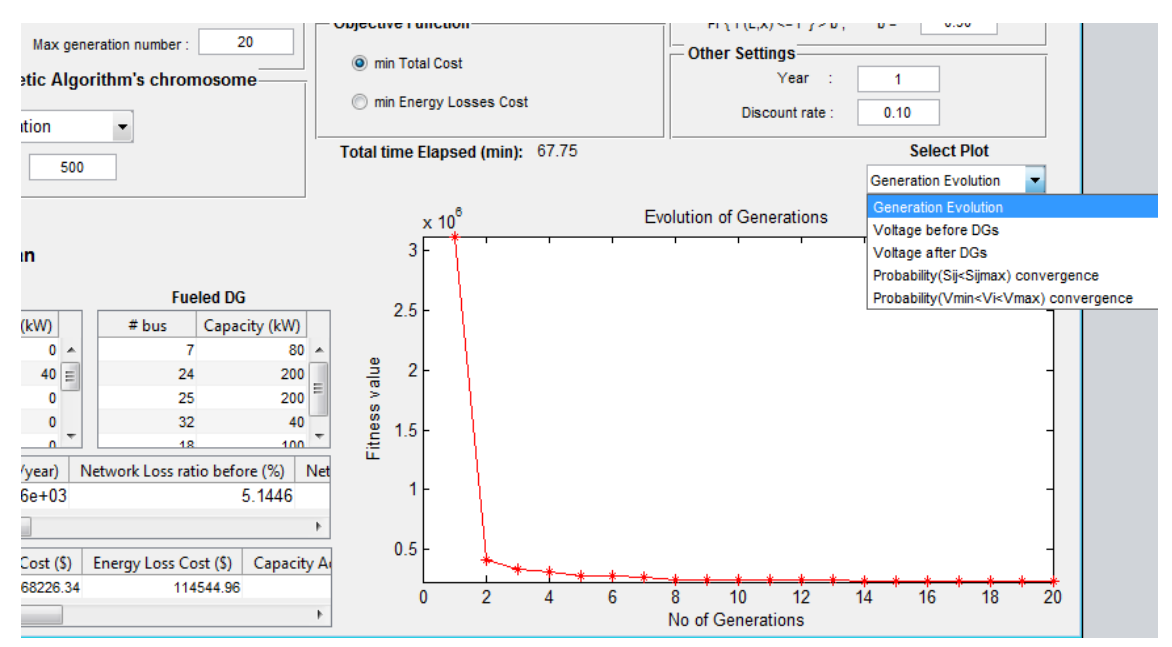

**Σχήμα 5.20**: Pop-up menu για την επιλογή της γραφικής παράστασης που θα σχεδιαστεί.

Ο χρήστης έχει τη δυνατότητα επιλογής μεταξύ 5 γραφικών παραστάσεων. Επιλέγοντας "Generation Evolution" σχεδιάζεται η εξέλιξη της καλύτερης λύσης κάθε γενιάς κατά την εκτέλεση του ΓΑ (Σχήμα 5.20). Επιλέγοντας "Voltage before DGs" σχεδιάζεται η τάση (α.μ.) σε κάθε ζυγό του δικτύου πριν την εγκατάσταση ΜΔΠ στο δίκτυο και επιλέγοντας "Voltage after DGs" σχεδιάζεται η τάση (α.μ.) μετά την εγκατάσταση ΜΔΠ στο δίκτυο και επίσης φαίνεται και η τάση πριν για να μπορεί ο χρήστης να συγκρίνει την μεταβολή της τάσης σε κάθε ζυγό του δικτύου (Σχήμα 5.21). Αν ο χρήστης επιλέξει μια από τις άλλες δυο επιλογές, "Probability{Sij<Sijmax} convergence" ή "Probability{Vmin<Vi<Vmax} convergence", σχεδιάζεται η σύγκλιση της τελικής πιθανότητας των πιθανοτικών περιορισμών μέσα από την διαδικασία της προσομοίωσης Monte Carlo (Σχήμα 5.22 και 5.23). Στην περίπτωση που η μέθοδος που έχει επιλεχθεί για την ΠΡΦ είναι η PEM, η επιλογές αυτές δεν έχουν νόημα και για αυτό εμφανίζεται σχετικό μήνυμα.

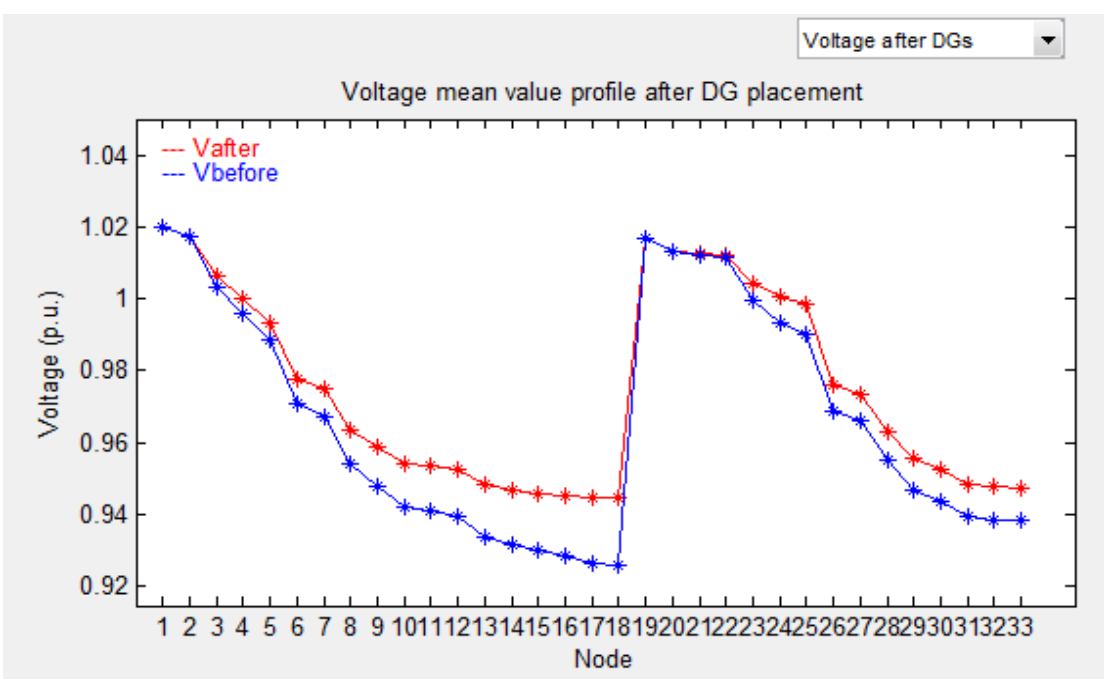

**Σχήμα 5.21**: Γραφική παράσταση τάσης (α.μ.) στους ζυγούς του δικτύου πριν και μετά την εγκατάσταση ΜΔΠ.

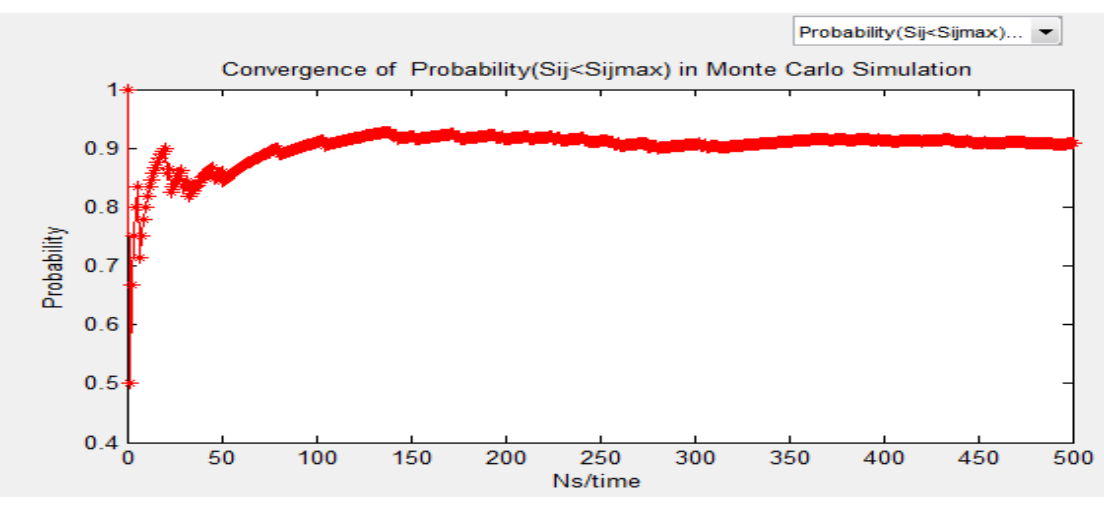

**Σχήμα 5.22**: Σύγκλιση πιθανότητας Sij<Sijmax μέσα από την διαδικασία της προσομοίωσης Monte Carlo.

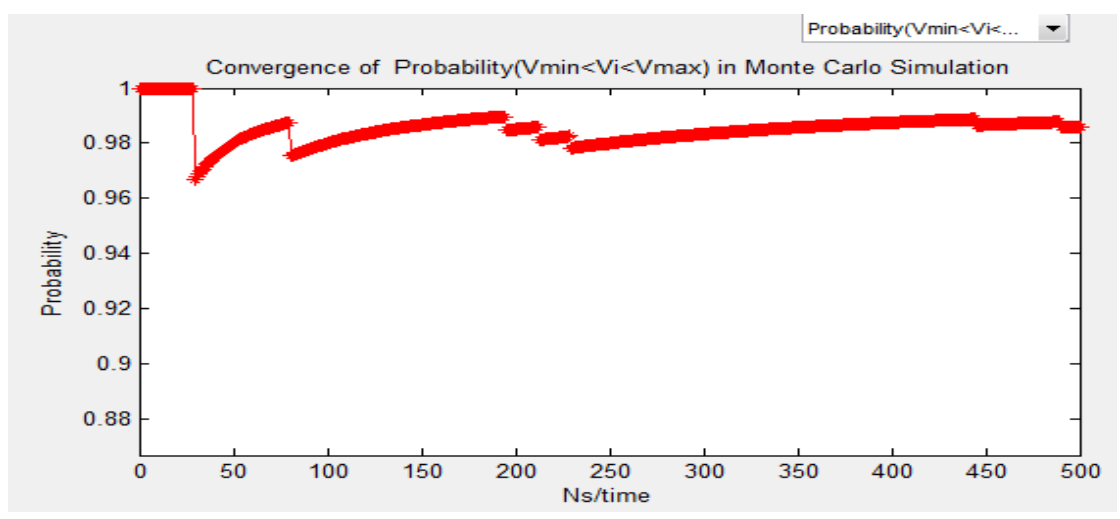

**Σχήμα 5.23**: Σύγκλιση πιθανότητας Vmin<Vi<Vmax μέσα από την διαδικασία της προσομοίωσης Monte Carlo.

## **5.3.5 Αποθήκευση αποτελεσμάτων και έξοδος**

Μετά την ολοκλήρωση του γενετικού αλγορίθμου, ο χρήστης μπορεί να αποθηκεύσει τα αποτελέσματα και τις παραμέτρους, που χρησιμοποιήθηκαν για την εκτέλεση, σε αρχείο Excel. Αυτό μπορεί να επιτευχθεί, πατώντας το κουμπί "SAVE". Με το πάτημα του κουμπιού "SAVE" ανοίγει παράθυρο διαλόγου (Σχήμα 5.24) το οποίο ζητά από τον χρήστη να δώσει ένα δικό του όνομα σε κάποιο αρχείο Excel, στο οποίο θα αποθηκευτούν τα αποτελέσματα.

| save your gui                                                       |                                                                                                    |                                                                                                    | $\mathbf{z}$                                                                                                    |
|---------------------------------------------------------------------|----------------------------------------------------------------------------------------------------|----------------------------------------------------------------------------------------------------|----------------------------------------------------------------------------------------------------|
| Save in:                                                            | <b>MATLAB</b><br>▼                                                                                                    | 自醉园<br>$\leftarrow$                                                                                                    |                                                                                                    |
| <b>Recent Places</b><br>Desktop<br>Libraries<br>Computer<br>Network | Name<br>GAtbx<br>Genetic Algorithm<br>matpower4.1<br><b>MCS Normal Distribution</b><br>My_Software (ODGP)<br>myproject_old<br><b>Results</b><br>델 case33 1year pemRES0,4 | Date modified<br>10/1/2013 2:43 πμ<br>$10/1/2013$ 2:43 πμ<br>$10/1/2013$ 2:58 πμ<br>$23/2/2013$ 2:23 $\pi\mu$<br>26/2/2013 8:12 μμ<br>17/2/2013 1:24 πμ<br>22/2/2013 5:15 μμ<br>24/2/2013 12:28 πμ | <b>Type</b><br><b>File folder</b><br><b>File folder</b><br><b>File folder</b><br><b>File folder</b><br><b>File folder</b><br><b>File folder</b><br><b>File folder</b><br>Φύλλο ερι |
|                                                                     | m.<br>File name:<br>Save as type:<br>$(\star x$ s)                                                                                                    | ▼                                                                                                    | b<br>Save<br>Cancel                                                                                                    |

**Σχήμα 5.24**: Αποθήκευση αποτελεσμάτων σε αρχείο Excel.

Το αποθηκευμένο αρχείο Excel αποτελείται από τέσσερα φύλλα, ώστε ο χρήστης να μπορεί να επεξεργαστεί και να μελετήσει καλύτερα τα αποτελέσματα καθώς και να δημιουργήσει γραφήματα.

Στο πρώτο φύλλο αποθηκεύονται το βέλτιστο πλάνο διεσπαρμένης παραγωγής και όσα από τα αποτελέσματα παρουσιάζονται στους πίνακες του γραφικού περιβάλλοντος της εφαρμογής, όπως παρουσιάστηκαν παραπάνω.

Στο δεύτερο φύλλο αποθηκεύονται οι τάσεις των ζυγών του δικτύου πριν και μετά την εγκατάσταση του βέλτιστου πλάνου ΔΠ και οι τεχνικοί περιορισμοί του δικτύου και των ΜΔΠ.

Στο τρίτο φύλλο αποθηκεύονται οι τιμές της συνάρτησης καταλληλότητας του καλύτερου χρωμοσώματος για κάθε γενιά του ΓΑ και οι παράμετροι του ΓΑ.

Στο τέταρτο φύλλο αποθηκεύονται τα επιμέρους κόστη του καλύτερου χρωμοσώματος κάθε γενιάς του ΓΑ.

Τέλος, αφού γίνει η αποθήκευση των αποτελεσμάτων, ο χρήστης μπορεί να επανεκκινήσει την εφαρμογή με το κουμπί "RESET" ή να τερματίσει την εφαρμογή πατώντας το κουμπί "EXIT". Επανεκκίνηση της εφαρμογής και τερματισμός της μπορούν να γίνουν ακόμα και αν ο χρήστης δεν αποθηκεύσει τα αποτελέσματα. Για τον τερματισμό, ο χρήστης πατάει το κουμπί "EXIT" και εμφανίζεται παράθυρο διαλόγου (Σχήμα 5.25) στο οποίο πρέπει να πατήσει "Yes". Σε αντίθετη περίπτωση, που επιλέξει "No" ή "Cancel", γίνεται επιστροφή στο παράθυρο της εφαρμογής.

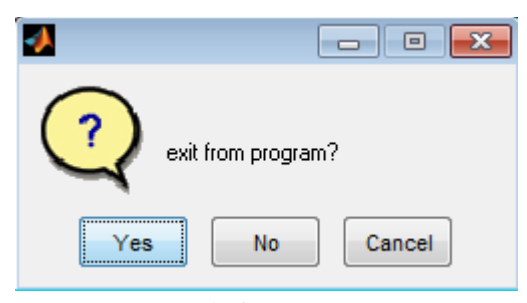

**Σχήμα 5.25**: Έξοδος από την εφαρμογή

### **5.3.6 Ανάλυση m-files και δομή της εφαρμογής**

Η εφαρμογή που υλοποιήθηκε αποτελείται από 1 fig-αρχείο και 14 m-files. Επιπλέον, προκειμένου να εκτελεστεί η εφαρμογή θα πρέπει να είναι δηλωμένος στο direction path του MATLAB ο φάκελος του MATPOWER [5.4], οι συναρτήσεις του οποίου χρησιμοποιούνται για τον υπολογισμό των ροών φορτίου. Τα m-files που χρησιμοποιήθηκαν περιγράφονται στον Πίνακα 5.2.

**Αρχείο m-file Περιγραφή λειτουργίας** DG\_optimal.m Το αντίστοιχο αρχείο του DG\_optimal.fig. Στο αρχείο αυτό υπάρχει ο κώδικας που ενσωματώθηκε στα στοιχεία ελέγχου του GUI της εφαρμογής, ώστε αυτά να εκτελούν τις επιθυμητές λειτουργίες και να είναι λειτουργικό το γραφικό περιβάλλον. GA\_MCsim.m Εκτελεί το γενετικό αλγόριθμο με ενσωματωμένη προσομοίωση Monte Carlo για την αξιολόγηση των χρωμοσωμάτων. GA\_PEM.m Εκτελεί το γενετικό αλγόριθμο με ενσωματωμένη την μέθοδο εκτίμησης σημείου (PEM) για την αξιολόγηση των χρωμοσωμάτων. Decoding.m Αποκωδικοποιεί τις ακέραιες τιμές που παίρνουν τα γονίδια του κωδικοποιημένου χρωμοσώματος στα αντίστοιχα σενάρια εγκατάστασης ΜΔΠ σε MW. MonteCarloSim.m Εκτελεί προσομοίωση Monte Carlo με παραγωγή τυχαίων τιμών για τις στοχαστικές παραμέτρουςμεταβλητές του προβλήματος. Point Est M.m Εκτελεί την μέθοδο εκτίμησης σημείου και συγκεκριμένα την μέθοδο 2m+1 PEM όπως αυτή έχει διατυπωθεί στο Κεφάλαιο 3. runpf.m Συνάρτηση του MATPOWER που εκτελεί απλή ροή φορτίου. obj\_fnc.m Υπολογίζει την αντικειμενική συνάρτηση και τα επιμέρους κόστη από την εγκατάσταση ΜΔΠ στο δίκτυο. penalty\_fnc.m Υπολογίζει την ποινή σε περίπτωση παραβίασης των περιορισμών του προβλήματος βελτιστοποίησης. Windgen.m Υπολογίζει την ισχύ εξόδου της ανεμογεννήτριας συναρτήσει της ταχύτητας του ανέμου και της εγκατεστημένης ισχύος. PVgen.m Υπολογίζει την ισχύ εξόδου των φωτοβολταϊκών συναρτήσει της ηλιακής ακτινοβολίας και της εγκατεστημένης ισχύος. rnd\_Ldgrowth.m Παράγει τυχαίες τιμές για την αύξηση του φορτίου των ζυγών από την κανονική κατανομή με γνωστή μέση τιμή και τυπική απόκλιση και υπολογίζει το ενεργό και άεργο φορτίο των ζυγών. rnd\_price.m Παράγει τυχαίες τιμές της αύξησης του επιπέδου τιμών των καυσίμων και του κόστους παραγωγής της kWh βάσει της γεωμετρικής κίνησης κατά Brown. loadcosts.m **Φορτώνει σε μια δομή τα κόστη που έχουν εισαχθεί ως** 

**Πίνακας 5.2**: Περιγραφή m-files του λογισμικού εύρεσης βέλτιστου πλάνου ΜΔΠ στα δίκτυα διανομής κάτω από αβεβαιότητες.

Στο σχήμα 5.26 φαίνεται το διάγραμμα ροής με το οποίο επεξηγείται η χρήση της εφαρμογής με το πάτημα των διαφόρων κουμπιών του γραφικού περιβάλλοντος:

δεδομένα του προβλήματος από αρχείο Excel.

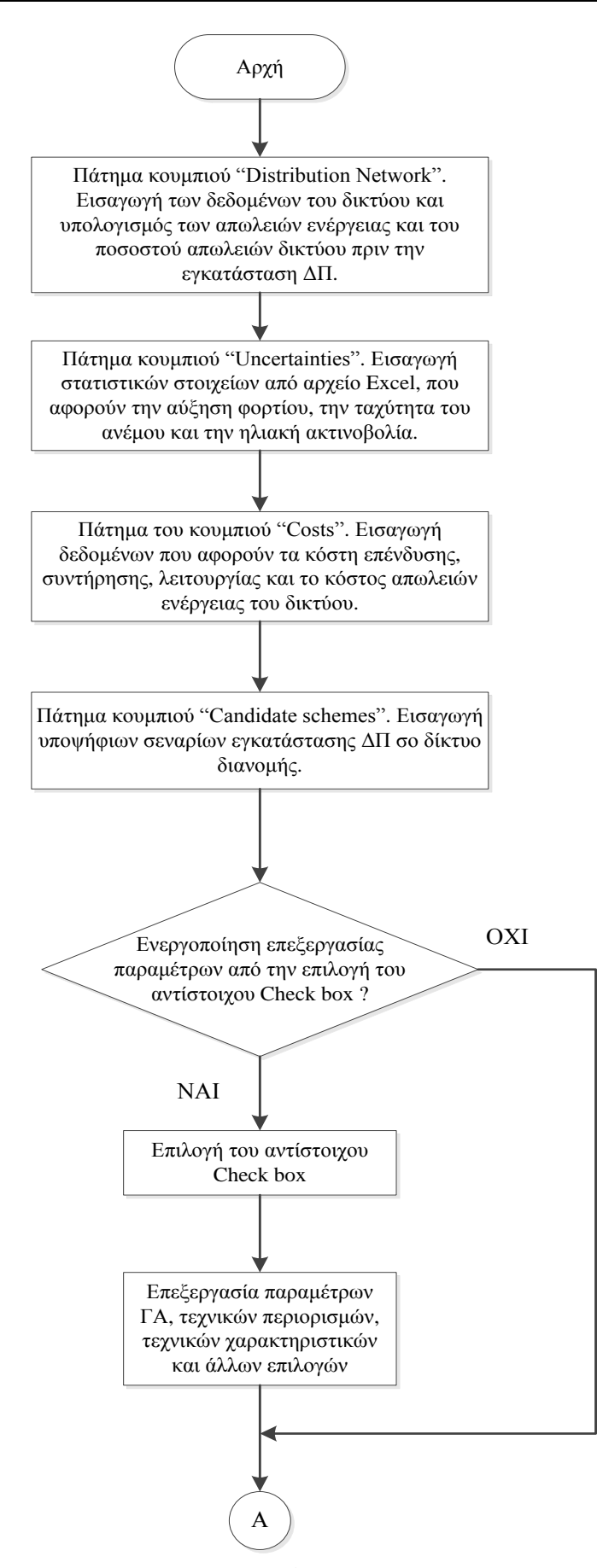

**Σχήμα 5.26**: Διάγραμμα ροής του λογισμικού που αναπτύχθηκε (Μέρος Α).

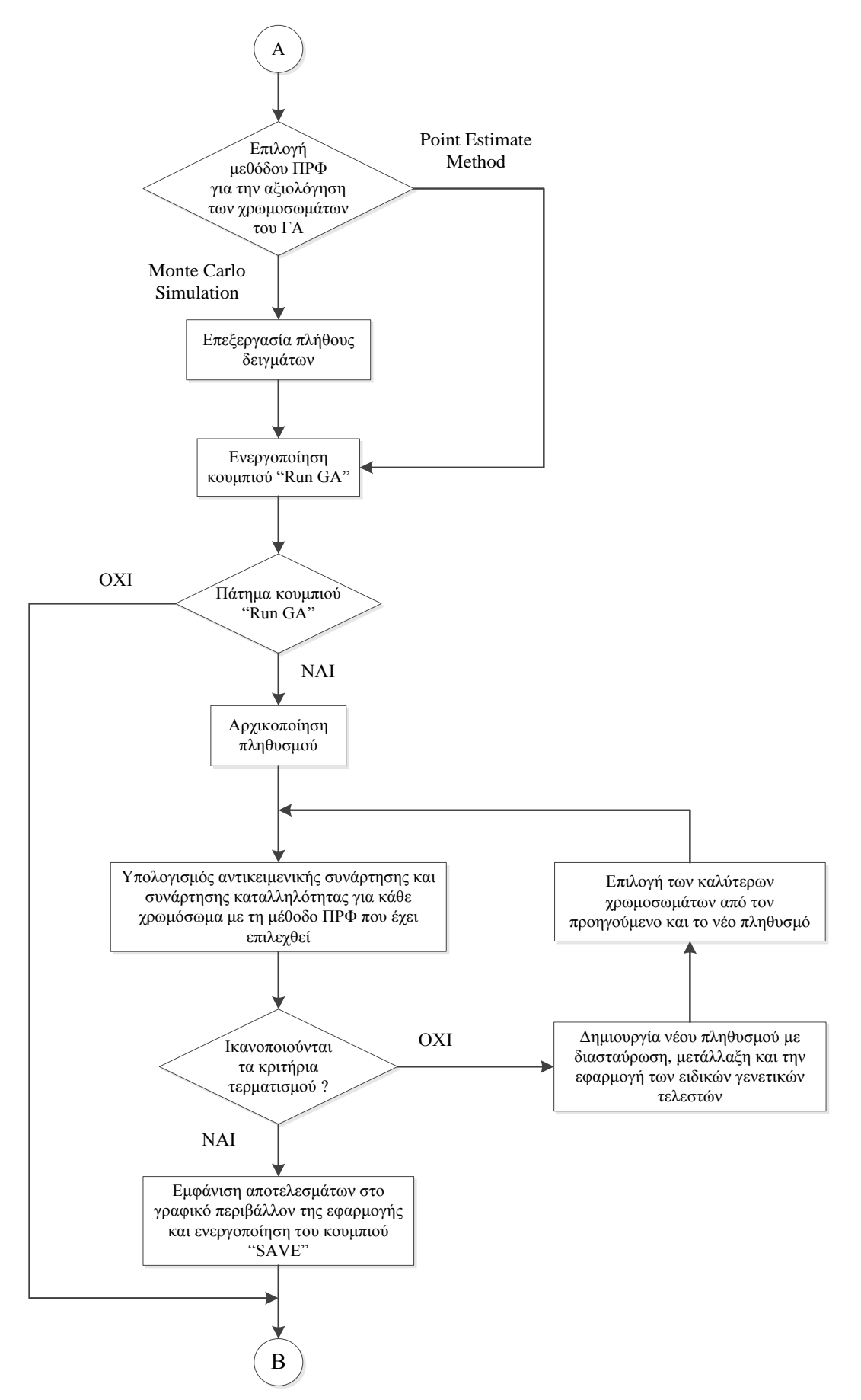

**Σχήμα 5.26**: Διάγραμμα ροής λογισμικού που αναπτύχθηκε (Μέρος Β).

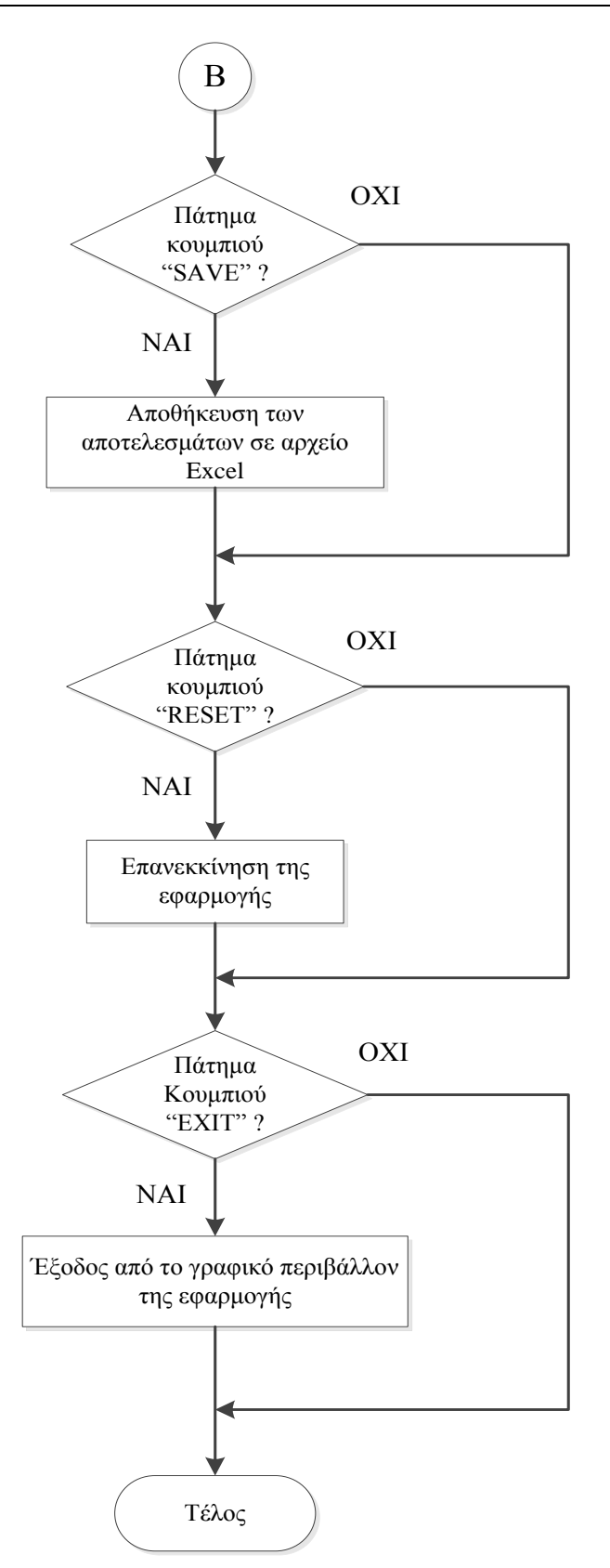

**Σχήμα 5.26**: Διάγραμμα ροής λογισμικού που αναπτύχθηκε (Μέρος Γ).

## **5.4 ΒΙΒΛΙΟΓΡΑΦΙΑ**

- [5.1] Γ.Θεοδώρου και Ν.Θεοδώρου, *Πρακτικός Οδηγός στο MATLAB* [Online]. Διαθέσιμο: http://users.auth.gr/~theodoru/CompuStat/MATLAB\_AUTH.pdf.
- [5.2] A. Knight, *Basics of MATLAB and Beyond* Washington, D.C.: Chapman & Hall/CRC, 1999.
- [5.3] MATLAB Creating Graphical User Interfaces, The Mathworks Inc., 2012.
- [5.4] R. D. Zimmerman and C. E. Murillo-Sanchez, *MATPOWER 4.1 A MATLAB Power System Simulation Package - User's Manual* Ithaca, NY: Cornell Univ. PSERC, 2011.

# **ΜΕΛΕΤΗ ΠΕΡΙΠΤΩΣΕΩΝ - ΑΠΟΤΕΛΕΣΜΑΤΑ - ΣΥΓΚΡΙΣΕΙΣ**

## **6.1 ΕΙΣΑΓΩΓΗ**

Στο κεφάλαιο αυτό παρουσιάζονται εφαρμογές του λογισμικού, που αναπτύχθηκε και περιγράφηκε στο Κεφάλαιο 5, σε διάφορα ακτινικά δίκτυα. Επίσης, γίνεται σύγκριση των δύο μεθόδων επίλυσης προβλημάτων ΠΡΦ (Προσομοίωση Monte Carlo και Point Estimate Method). Αρχικά παρουσιάζεται ένα αναλυτικό αριθμητικό παράδειγμα, σε μικρό δίκτυο 4 ζυγών, για την επεξήγηση και κατανόηση της μεθοδολογίας που ακολουθήθηκε και παρουσιάστηκε στο Κεφάλαιο 4. Έπειτα παρουσιάζονται τα αποτελέσματα από τη συγκριτική μελέτη των δυο μεθόδων ΠΡΦ σε δίκτυο 69 ζυγών και τα αποτελέσματα που προέκυψαν κατά την εκτέλεση του λογισμικού σε ακτινικά δίκτυα των 15 ζυγών και 33 ζυγών για διάφορα σενάρια. Όλες οι εκτελέσεις έγιναν με την βοήθεια Η/Υ με τα ακόλουθα τεχνικά χαρακτηριστικά:

- Επεξεργαστής Intel® Core <sup>TM</sup> 2 Duo 2,00 GHz
- Μνήμη RAM: 3 GB
- Λειτουργικό Σύστημα: Microsoft Windows 7 Professional version 2009 SP1

# **6.2 ΑΡΙΘΜΗΤΙΚΟ ΠΑΡΑΔΕΙΓΜΑ**

## **6.2.1 Μαθηματικά σύμβολα**

Τα σύμβολα που χρησιμοποιούνται στη συνέχεια της ενότητας αυτής είναι τα ακόλουθα:

- μέτρο τάσης ζυγού i
- $\delta_i$ γωνία τάσης ζυγού i
- $R_{ij}$  αντίσταση σε α.μ. τιμή της γραμμής διανομής μεταξύ των ζυγών i και j
- $X_{ij}$  επαγωγική αντίδραση σε α.μ. τιμή της γραμμής διανομής μεταξύ των ζυγών i και j
- $Y_{ii}$ στοιχείο πίνακα αγωγιμοτήτων ζυγών που αντιστοιχεί στην αγωγιμότητα ζυγών i και j
- $G_{ij}$  πραγματικό μέρος του στοιχείου Y<sub>ii</sub> του πίνακα αγωγιμοτήτων ζυγών
- $B_{ij}$  φανταστικό μέρος του στοιχείου Y<sub>ij</sub> του πίνακα αγωγιμοτήτων ζυγών
- Το σύνολο *A(i)* περιλαμβάνει όλους τους ζυγούς που συνδέονται στο ζυγό i
	- παραγόμενη πραγματική ισχύς στο ζυγό i

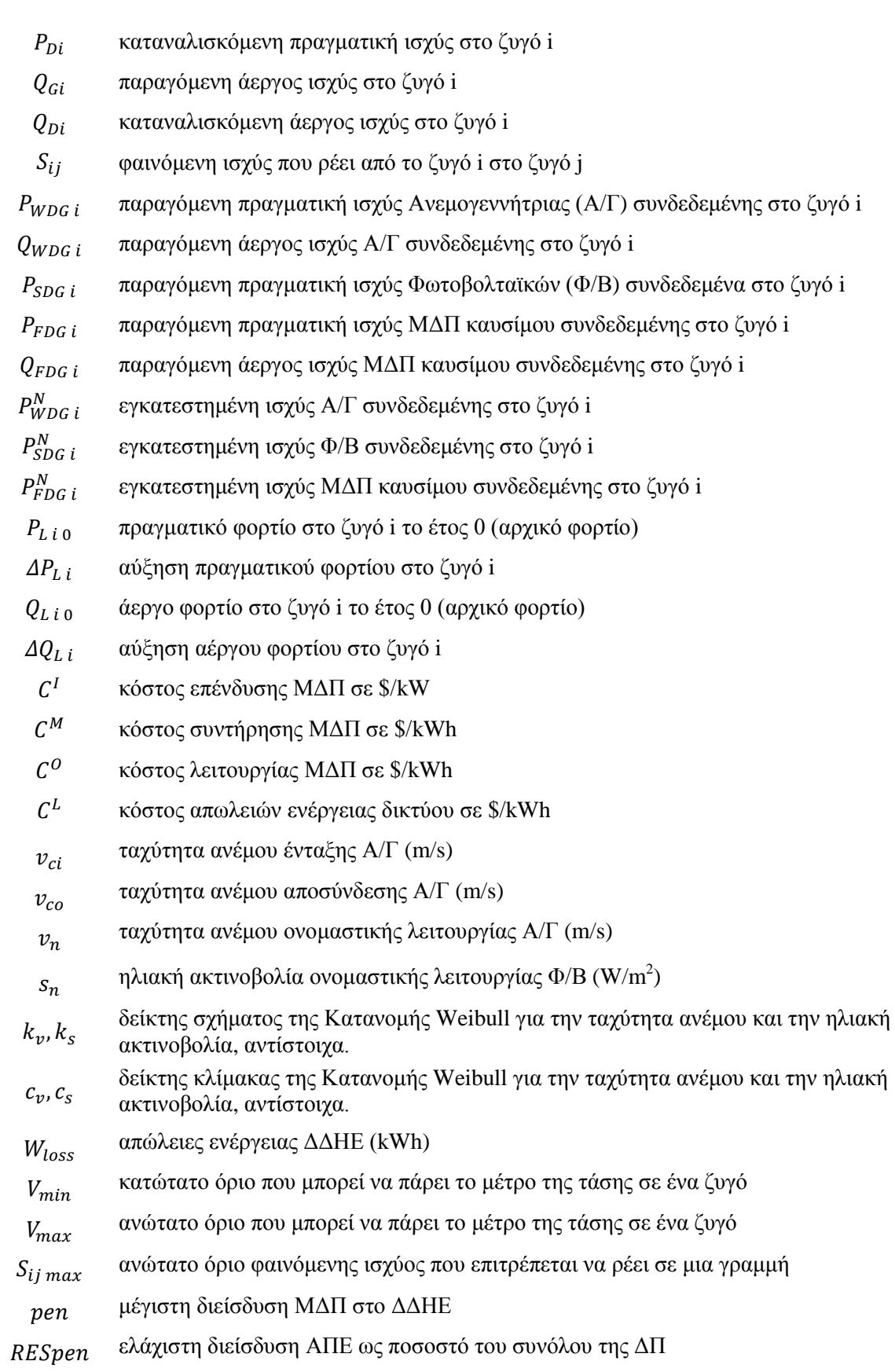

### **6.2.2 Διατύπωση προβλήματος και δεδομένα συστήματος**

Έστω δίκτυο διανομής Ηλεκτρικής Ενέργειας 4 ζυγών και 3 γραμμών, όπως φαίνεται στο Σχήμα 6.1. Στο ζυγό 1 βρίσκεται υποσταθμός ΥΤ/ΜΤ και για το λόγο αυτό θεωρείται ζυγός ταλάντωσης (slack bus) (σε αυτό το ζυγό δεν μπορεί να συνδεθεί Μονάδα Διεσπαρμένης Παραγωγής). Οι υπόλοιποι ζυγοί του συστήματος είναι ζυγοί φορτίου (PQ) και τα δεδομένα του δικτύου φαίνονται στον παρακάτω Πίνακα 6.1. Βασική ισχύς S<sub>BASE</sub> = 1MVA και βασική τάση  $V_{\text{BASE}} = 20kV$ .

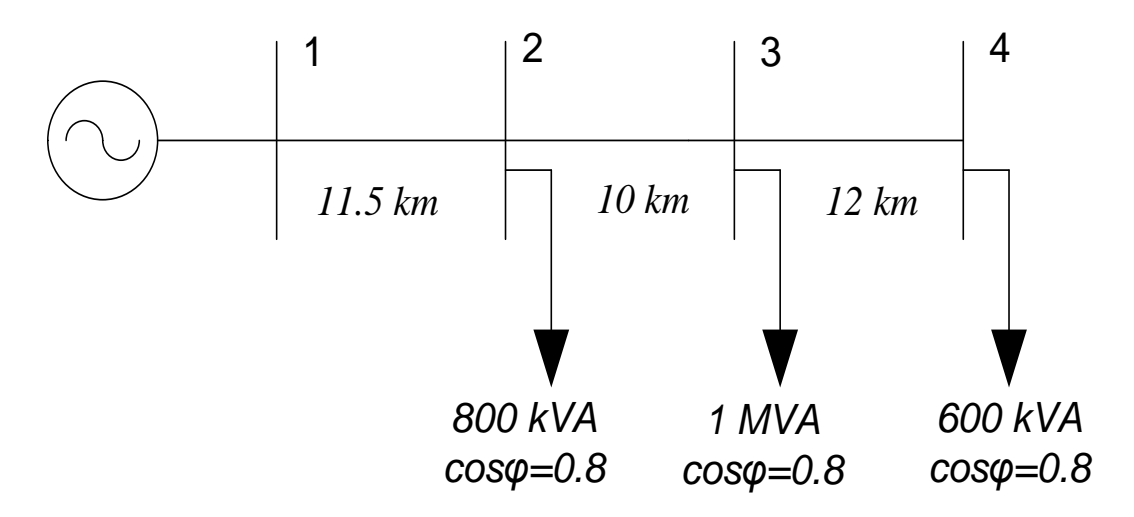

**Σχήμα 6.1**: Μονογραμμικό ισοδύναμο δικτύου 4 ζυγών.

Η βασική αντίσταση της γραμμής διανομής είναι:

$$
Z_{BASE} = \frac{{V_B}^2}{S_B} = \frac{(20kV)^2}{1MVA} = 400 \Omega
$$
 (6.1)

Οι γραμμές έχουν σύνθετη αντίσταση  $Z_0 = (0.22 + j0.36)$  Ω/km. Επομένως με γνωστά τα χιλιόμετρα των γραμμών και τα φορτία των ζυγών, όπως φαίνονται στο Σχήμα 6.1, προκύπτει ο Πίνακας 6.1.

| Γραμμή | Ζυγός<br>αναχώρησης | Ζυγός<br>άφιξης | $R(\alpha,\mu)$ | $X(\alpha,\mu)$ | Ρ ζυγού<br>άφιξης<br>$(\alpha.\mu.)$ | Q ζυγού<br>άφιξης<br>$(\alpha.\mu.)$ |
|--------|---------------------|-----------------|-----------------|-----------------|--------------------------------------|--------------------------------------|
|        |                     |                 | 0.006325        | 0.01035         | 0.64                                 | 0.48                                 |
| ∠      |                     |                 | 0.0055          | 0.009           | 0.8                                  | 0.6                                  |
|        |                     |                 | 0.0066          | 0.0108          | 0.48                                 | 0.36                                 |
|        |                     | 1.92            | 1.44            |                 |                                      |                                      |

**Πίνακας 6.1 :** Δεδομένα δικτύου 4 ζυγών.

Στο δίκτυο των 4 ζυγών πρόκειται να διασυνδεθούν ΜΔΠ διαφορετικών τύπων (Ανεμογεννήτριες, Φωτοβολταϊκά, Ντηζελογεννήτριες, κ.ά.). Λόγω της ύπαρξης ανεμογεννητριών και φωτοβολταϊκών, η ισχύς των οποίων εξαρτάται άμεσα από την ένταση του ανέμου και την ηλιακή ακτινοβολία της περιοχής, εισάγεται αβεβαιότητα στην παραγωγή ΗΕ και για αυτό θα χρησιμοποιηθεί ΠΡΦ αντί της κλασικής ΡΦ.

Ζητείται να βρεθεί το βέλτιστο πλάνο διεσπαρμένης παραγωγής για το πρώτο έτος, δηλαδή η βέλτιστη τοποθέτηση και διαστασιολόγηση καθώς και το είδος ΜΔΠ που πρέπει να εγκατασταθούν στο δίκτυο, έτσι ώστε να ελαχιστοποιηθούν τα συνολικά κόστη επένδυσης (Investment cost), συντήρησης (Maintenance cost), λειτουργίας (Operation cost), απωλειών (Loss cost) και επάρκειας ισχύος (Capacity Adequacy cost),  $C_I$ ,  $C_M$ ,  $C_O$ ,  $C_L$ ,  $C_A$  αντίστοιχα. *Αντικειμενική συνάρτηση: Ελαχιστοποίηση του συνολικού κόστους με επίπεδο εμπιστοσύνης 90%.* Η αντικειμενική συνάρτηση μοντελοποιείται όπως περιγράφηκε στην Ενότητα 4.3.2.1 με συντελεστές βαρύτητας  $\gamma=0.1$ ,  $\gamma=0.11$ ,  $\tau=0.34$ ,  $\zeta=0.34$  και ξ=0.11.

Παρακάτω δίνονται οι πίνακες για τα κόστη και τα τεχνικά χαρακτηριστικά των ΜΔΠ για το 1° έτος. Κόστη που αλλάζουν ανάλογα με το έτος που μελετάμε.

|                                            | $A/\Gamma$ | $\Phi/B$ | ΜΔΠ από καύσιμα       |
|--------------------------------------------|------------|----------|-----------------------|
| Κόστος Επένδυσης $C^1$ (\$/kW)             | 1800       | 2000     | 850                   |
| Κόστος Συντήρησης $C^M$ (\$/kWh)           | 0.05       | 0.03     | 0.02                  |
| Κόστος Λειτουργίας C <sup>O</sup> (\$/kWh) |            | $\theta$ | GBM(0.03, 0.02, 0.01) |
| Κόστος απωλειών Ενέργειας $C^L$ (\$/kWh)   |            |          | GBM(0.08, 0.09, 0.02) |

**Πίνακας 6.2**: Κόστη Μονάδων Διεσπαρμένης Παραγωγής και ΔΔΗΕ

Το κόστος λειτουργίας ΜΔΠ από καύσιμα, που είναι το κόστος του καυσίμου, και το κόστος απωλειών Ενέργειας του δικτύου διαμορφώνονται τυχαία στο τέλος του έτους και ακολουθούν όπως είδαμε στο Κεφάλαιο 3 την γεωμετρική κίνηση κατά Brown GBM(αρχικό επίπεδο, μέση τιμή, τυπική απόκλιση).

| Τύπος ΜΔΠ                                           | Τεχνικά Χαρακτηριστικά                                                                                                |
|-----------------------------------------------------|----------------------------------------------------------------------------------------------------|
| Ανεμογεννήτρια                                      | $v_{ci} = 4$ m/s<br>$v_{co} = 25$ m/s<br>$v_n = 15$ m/s<br>$\Sigma$ . I. = 0.9 (επαγωγικός συντελεστής ισχύος)        |
| Φωτοβολταϊκά                                        | $s_n = 1000$ W/m <sup>2</sup><br>Σ.Ι. μοναδιαίος (δεν παράγουν άεργο ισχύ)                                            |
| ΜΔΠ από καύσιμα<br>(ντήζελ, άνθρακας, φυσικό αέριο) | Η παραγωγή Ηλεκτρικής Ενέργειας από καύσιμα<br>θεωρείται σταθερή<br>$\Sigma.I. = 0.9$ (επαγωγικός συντελεστής ισχύος) |

**Πίνακας 6.3**: Τεχνικά χαρακτηριστικά ΜΔΠ

Επιπλέον, θεωρείται ότι η ταχύτητα του ανέμου στην περιοχή ακολουθεί κατανομή Weibull με παραμέτρους σχήματος και κλίμακας k=2 και c=8.5 αντίστοιχα, ενώ η ηλιακή ακτινοβολία ακολουθεί κατανομή *Weibull* με παραμέτρους σχήματος και κλίμακας k=1.6 και c=5.5 αντίστοιχα.

Κατά το πρώτο έτος εκτιμάται ότι το φορτίο των ζυγών θα αυξηθεί περίπου κατά 6% σε σχέση με το φορτίο του έτους αναφοράς (έτος 0). Πιο συγκεκριμένα, τα στατιστικά στοιχεία (μέση τιμή και τυπική απόκλιση) της αύξησης της ενεργού ισχύος φορτίου σε κάθε ζυγό φαίνονται στον Πίνακα 6.4. Από το συντελεστή ισχύος του φορτίου υπολογίζεται και το άεργο φορτίο.

| . .   | .<br>. .   | . .<br>       |
|-------|------------|---------------|
| Ζυγός | $\mu$ (MW) | $\sigma$ (MW) |
|       | 0.04       | 0.018         |
|       | 0.05       | 0.025         |
|       | $\rm 0.03$ | 0.016         |

**Πίνακας 6.4**: Αύξηση φορτίου  $\Delta P_L$ , στο δίκτυο 4 ζυγών για το έτος 1

Οι περιορισμοί που τίθενται για το δίκτυο είναι τα μέτρα των τάσεων κάθε ζυγού να μην υπερβαίνουν το ±5% της ονομαστικής τιμής τάσης του ζυγού, τα θερμικά όρια των γραμμών να μην υπερβαίνουν τα 2,5 MVA. Ακόμα, η μέγιστη επιτρεπτή διείσδυση των ΜΔΠ στο δίκτυο να μην ξεπερνά το 40% του συνολικού εγκατεστημένου φορτίου του δικτύου καθώς επίσης και η συμμετοχή των ΑΠΕ στο σύνολο των ΜΔΠ να μην είναι μικρότερη του 40%. Οι δύο πρώτοι περιορισμοί (τάσης ζυγών και θερμικών ορίων γραμμών) μπορούν να παραβιάζονται στο 10% των περιπτώσεων, δηλαδή δεν πρέπει να παραβιάζονται με πιθανότητα μεγαλύτερη του 90%.

$$
V_{min} = 0.95 \, \alpha. \, \mu. \tag{6.2}
$$

$$
V_{max} = 1.05 \alpha. \mu. \tag{6.3}
$$

$$
S_{ij \max} = 2.5 \, MVA = 2.5 \, \alpha. \, \mu. \tag{6.4}
$$

$$
pen = \frac{DG}{total\; Load} \le 0.4\tag{6.5}
$$

$$
RESpen = \frac{RES}{total \; D G} \ge 0.4 \tag{6.6}
$$

Ζητείται το βέλτιστο πλάνο μέσα από ένα σύνολο σεναρίων για την τοποθέτηση και διαστασιολόγηση ΔΠ στο δίκτυο. Τα υποψήφια σενάρια φαίνονται στον Πίνακα 6.5.

**Πίνακας 6.5**: Υποψήφια σενάρια τοποθέτησης, μεγέθους και τύπου ΔΠ για το δίκτυο των 4 ζυγών

| Υποψήφιοι ζυγοί | Μέγεθος ΜΔΠ (MW)    | Τύπος ΔΠ                       |
|-----------------|---------------------|--------------------------------|
|                 | 0, 0.10, 0.15, 0.20 | $A/\Gamma$ , $\Phi/B$          |
|                 | 0, 0.10, 0.20, 0.30 | $A/\Gamma$ , Φ/Β, ΜΔΠ καυσίμου |

Άρα το διάνυσμα απόφασης και κατά επέκταση η δομή του χρωμοσώματος του Γενετικού Αλγορίθμου, που θα χρησιμοποιηθεί για την εύρεση της βέλτιστης λύσης, θα είναι:

$$
\mathbf{X} = [P_{WDG\ 3}^N, P_{SDG\ 3}^N, P_{WDG\ 4}^N, P_{SDG\ 4}^N, P_{FDG\ 4}^N] \tag{6.7}
$$

### **6.2.3 Εξισώσεις Ροής Φορτίου του συστήματος**

Ο πίνακας αγωγιμοτήτων ζυγών είναι:

$$
\boldsymbol{Y} = \begin{bmatrix} \frac{1}{R_{12} + jX_{12}} & -\frac{1}{R_{12} + jX_{12}} & 0 & 0\\ -\frac{1}{R_{12} + jX_{12}} & \frac{1}{R_{12} + jX_{12}} + \frac{1}{R_{23} + jX_{23}} & -\frac{1}{R_{23} + jX_{23}} & 0\\ 0 & -\frac{1}{R_{23} + jX_{23}} & \frac{1}{R_{23} + jX_{23}} + \frac{1}{R_{34} + jX_{34}} & -\frac{1}{R_{34} + jX_{34}}\\ 0 & 0 & -\frac{1}{R_{34} + jX_{34}} & \frac{1}{R_{34} + jX_{34}} \end{bmatrix}
$$
(6.8)

Αντικαθιστώντας στην (6.8) τις τιμές των *Rij* και *Xij* από τον Πίνακα 6.1, προκύπτει (α.μ.) :

 $Y = [G] + [B] =$ 

$$
= \begin{bmatrix} 42.99 - j70.35 & -42.99 + j70.35 & 0 & 0 \\ -42.99 + j70.35 & 92.43 - j151.25 & -49.44 + j80.90 & 0 \\ 0 & -49.44 + j80.90 & 90.64 - j148.31 & -41.20 + j67.42 \\ 0 & 0 & -41.20 + j67.42 & 41.20 - j67.42 \end{bmatrix}
$$
(6.9)

Επομένως οι πίνακες *G* και *B* από την (6.9) θα είναι:

$$
G = \begin{bmatrix} 42.99 & -42.99 & 0 & 0 \\ -42.99 & 92.43 & -49.44 & 0 \\ 0 & -49.44 & 90.64 & -41.20 \\ 0 & 0 & -41.20 & 41.20 \end{bmatrix}
$$
(6.10)

$$
\mathbf{B} = \begin{bmatrix} -53.93 & 53.93 & 0 & 0 \\ 53.93 & -134.83 & 80.90 & 0 \\ 0 & 80.90 & -148.31 & 67.42 \\ 0 & 0 & 67.42 & -67.42 \end{bmatrix}
$$
(6.11)

Οι εξισώσεις ενεργού και αέργου ισχύος της ροής φορτίου στο ζυγό *i* είναι:

$$
P_{Gi} - P_{Di} - V_i^2 G_{ii} - V_i \sum_{k \in A(i)} V_k (G_{ik} \cos \delta_{ik} + B_{ik} \sin \delta_{ik}) = 0
$$
 (6.12)

$$
Q_{Gi} - Q_{Di} + V_i^2 B_{li} - V_i \sum_{k \in A(i)} V_k (G_{ik} sin \delta_{ik} - B_{ik} cos \delta_{ik}) = 0
$$
\n(6.13)

όπου

$$
P_{Gi} = P_{WDG\ i} + P_{SDG\ i} + P_{FDG\ i}
$$
\n(6.14)

$$
Q_{Gi} = Q_{WDG\ i} + Q_{FDG\ i} \tag{6.15}
$$

$$
P_{Di} = P_{Li\,0} + \Delta P_{Li}
$$
\n(6.16)

$$
Q_{Di} = Q_{Li\,0} + \Delta Q_{Li}
$$
\n
$$
(6.17)
$$

Αντικαθιστώντας τις τιμές των *Gij* και *Bij* από τις σχέσεις (6.10) και (6.11), στις σχέσεις (6.12) και (6.13) , χρησιμοποιώντας τις σχέσεις (6.14) έως (6.17) προκύπτει:

Ζυγός 1

$$
P_{G1} - V_1^2 42.99 - V_1 V_2 [-42.99 \cos(\delta_1 - \delta_2) + 70.35 \sin(\delta_1 - \delta_2)] = 0 \tag{6.18}
$$

$$
Q_{G1} - V_1^2 70.35 - V_2 V_1 [-32.96 \sin(\delta_2 - \delta_1) - 70.35 \cos(\delta_2 - \delta_1)] = 0 \tag{6.19}
$$

Ζυγός 2

$$
-(0.64 + \Delta P_{L2}) - V_2^2 92.43 - V_2 V_1 [-42.99 \cos(\delta_2 - \delta_1) + 70.35 \sin(\delta_2 - \delta_1)] + V_2 V_3 [-49.44 \cos(\delta_2 - \delta_3) + 80.90 \sin(\delta_2 - \delta_3)] = 0
$$
 (6.20)

$$
-(0.48 + \Delta Q_{L2}) - V_2^2 151.25 - V_2 V_1 [-42.99 \sin(\delta_2 - \delta_1) - 70.35 \cos(\delta_2 - \delta_1)] + V_2 V_3 [-49.44 \sin(\delta_2 - \delta_3) - 80.90 \cos(\delta_2 - \delta_3)] = 0
$$
 (6.21)

# Ζυγός 3

$$
P_{WDG\ 3} + P_{SDG\ 3} - (0.8 + \Delta P_{L\ 3}) - V_3^2 90.64
$$
  
-  $V_3 V_2 [-49.44 \cos(\delta_3 - \delta_2) + 80.90 \sin(\delta_3 - \delta_2)]$   
+  $V_3 V_4 [-41.20 \cos(\delta_3 - \delta_4) + 67.42 \sin(\delta_3 - \delta_4)] = 0$  (6.22)

$$
Q_{WDG\,3} - (0.6 + \Delta Q_{L\,3}) - V_3^2 148.31 - V_3 V_2 [-49.44 \sin(\delta_3 - \delta_2) - 80.90 \cos(\delta_3 - \delta_2)] + + V_3 V_4 [-41.20 \sin(\delta_3 - \delta_4) - 67.42 \cos(\delta_3 - \delta_4)] = 0
$$
\n(6.23)

Ζυγός 4

$$
P_{WDG\ 4} + P_{SDG\ 4} + P_{FDG\ 4} - (0.48 + \Delta P_{LA}) - V_4^2 + 1.20
$$
  
- 
$$
V_4V_3[-41.20\cos(\delta_4 - \delta_3) + 67.42\sin(\delta_4 - \delta_3)] = 0
$$
 (6.24)

$$
Q_{WDG\ 4} + Q_{FDG\ 4} - (0.36 + \Delta Q_{L\ 4}) - V_4^2 67.42 - V_4 V_3 [-41.20 \sin(\delta_4 - \delta_3) - 67.42 \cos(\delta_4 - \delta_3)] = 0
$$
\n(6.25)

### **6.2.4 Αξιολόγηση χρωμοσώματος**

Τα δεδομένα που απαιτούνται για την επίλυση των εξισώσεων ΡΦ με μια επαναληπτική μέθοδο Newton-Raphson είναι η παραγωγή και το φορτίο σε κάθε ζυγό του δικτύου. Στο υπό μελέτη πρόβλημα εμπεριέχονται στοχαστικές παράμετροι, όπως η στοχαστική φύση του ανέμου που επηρεάζει άμεσα την παραγωγή μιας Α/Γ, όπως επίσης και η στοχαστική φύση της ηλιακής ακτινοβολίας που επηρεάζει την παραγωγή των Φ/Β και η τυχαία αύξηση του φορτίου των ζυγών. Άρα, αρκεί να επιλυθούν οι εξισώσεις ΡΦ της ενότητας 6.2.3 με μια από τις μεθόδους ΠΡΦ που αναλύθηκαν στο Κεφάλαιο 3.

Έστω ένα χρωμόσωμα του ΓΑ αποκωδικοποιημένο με φαινότυπο:

$$
X = [0.15, 0, 0, 0.1, 0.2] \tag{6.26}
$$

το οποίο σημαίνει ότι υπάρχουν 0.15MW εγκατεστημένη ισχύς Α/Γ στον πρώτο υποψήφιο ζυγό για Α/Γ (ζυγός 3), 0.1MW εγκατεστημένη ισχύς Φ/Β στο δεύτερο υποψήφιο ζυγό για Φ/Β (ζυγός 4) και 0.2MW εγκατεστημένη ισχύς ΜΔΠ καυσίμου στον πρώτο υποψήφιο ζυγό για ΜΔΠ καυσίμου (ζυγός 4).

### *6.2.4.1 Αξιολόγηση χρωμοσώματος με προσομοίωση Monte Carlo*

Παράγεται τυχαία μία τιμή για κάθε στοχαστική μεταβλητή του προβλήματός μας με γεννήτριες τυχαίων αριθμών του MATLAB, ανάλογα με την κατανομή πιθανότητας της κάθε μεταβλητής (με την συνάρτηση normrnd( ) για την κανονική κατανομή και με την wblrnd( ) για την κατανομή Weibull).

Έστω  $v = 12 \ m/s$  και  $s = 800 \ W/m^2$  δυο τυχαίες τιμές για την ταχύτητα του ανέμου και την ηλιακή ακτινοβολία, αντίστοιχα. Τότε, η ισχύς εξόδου της Α/Γ και των Φ/Β θα είναι:

$$
P_{WDG\ 3} = X_1 \frac{(v - v_{ci})}{(v_{n-}v_{ci})} = 0.15 \frac{(12 - 4)}{(15 - 4)} = 0.109\ MW
$$
\n(6.27)

$$
P_{SDG \ 4} = X_4 \frac{s}{s_n} = 0.1 \frac{800}{1000} = 0.08 \ MW \tag{6.28}
$$

Έστω επίσης ότι οι τυχαίες τιμές για την αύξηση του φορτίου είναι:

$$
\Delta P_{L2} = 0.03MW, \Delta P_{L3} = 0.042MW \text{ } \text{ } \text{ } \Delta P_{L4} = 0.036MW \tag{6.29}
$$

Γίνεται αντικατάσταση των τιμών των (6.27) έως (6.29) στις εξισώσεις ροής φορτίου (6.18) έως (6.25) και επιλύεται το πρόβλημα της ροής φορτίου με την βοήθεια του MATPOWER, εκτελώντας μία απλή ροή φορτίου (με τη συνάρτηση runpf) [6.1]. Οπότε λαμβάνονται αποτελέσματα για τις τάσεις των ζυγών, τη ροή ισχύος στις γραμμές του δικτύου και τις απώλειες, όπως φαίνονται στους Πίνακες 6.6 και 6.7.

|                                 | Ροές γραμμών και απώλειες |                 |                                                               |      |         |                               |           |                     |
|---------------------------------|---------------------------|-----------------|---------------------------------------------------------------|------|---------|-------------------------------|-----------|---------------------|
| Αριθμό<br>$\varsigma$<br>γραμμή | Ζυγός<br>αναχώρηση        | Ζυγός<br>άφιξης | Ροή ισχύος στο<br>ζυγό αναχώρησης<br>P<br>Q<br>(MW)<br>(MVAr) |      |         | Ροή ισχύος στο ζυγό<br>άφιξης |           | Απώλειες<br>γραμμών |
| ς                               | ς                         |                 |                                                               |      | P(MW)   | Q<br>(MVAr)                   | P<br>(MW) | (MVAr)              |
|                                 |                           | 2               | 1.68                                                          | 1.44 | $-1.65$ | $-1.39$                       | 0.033     | 0.06                |
| 2                               | $\overline{2}$            | 3               | 0.98                                                          | 0.89 | $-0.97$ | $-0.87$                       | 0.009     | 0.02                |
| 3                               | 3                         | $\overline{4}$  | 0.24                                                          | 0.29 | $-0.24$ | $-0.29$                       | 0.001     | 0.00                |
|                                 | Σύνολο<br>0.07<br>0.043   |                 |                                                               |      |         |                               |           |                     |

**Πίνακας 6.6**: Αποτελέσματα Ροών ισχύος και απωλειών γραμμών του αναλυτικού παραδείγματος για μία προσομοίωση Monte Carlo για το δεδομένο χρωμόσωμα (6.26).

**Πίνακας 6.7**: Αποτελέσματα Τάσεων και Παραγωγής ζυγών του αναλυτικού παραδείγματος για μια προσομοίωση Monte Carlo για το δεδομένο χρωμόσωμα (6.26).

| Ζυγός              | Τάση           |                      |       | Παραγωγή | $\Phi$ ορτίο |                          |
|--------------------|----------------|----------------------|-------|----------|--------------|--------------------------|
|                    | $(\alpha,\mu)$ | Γωνία δ <sup>ο</sup> | P(MW) | 0 (MVAr) | P(MW)        | Q(MVAr)                  |
| 1 (ζυγός αναφοράς) | 1.000          |                      | 1.68  | 1.56     |              | $\overline{\phantom{0}}$ |
|                    | 0.974          | $-0.508$             | -     |          | 0.67         | 0.5025                   |
|                    | 0.961          | $-0.749$             | 0.109 | 0.05232  | 0.842        | 0.60315                  |
| 4                  | 0.956          | $-0.788$             | 0.28  | 0.096    | 0.516        | 0.387                    |

Η διαδικασία αυτή επαναλαμβάνεται τόσες φορές όσος ο αριθμός των δειγμάτων Ns που έχουν καθοριστεί (π.χ. Ns = 1000) και λαμβάνεται η μέση τιμή αυτών ως η εκτιμώμενη τιμή των μεταβλητών εξόδου της ΠΡΦ.

Στην συνέχεια υπολογίζεται η αντικειμενική συνάρτηση και η συνάρτηση ποινής ελέγχοντας τους περιορισμούς, έτσι ώστε να υπολογιστεί η τιμή καταλληλότητας (fitness value) που είναι αυτή που τελικά αξιολογεί το χρωμόσωμα.

## *6.2.4.2 Αξιολόγηση χρωμοσώματος με τη Μέθοδο Εκτίμησης Σημείου*

Η μέθοδος PEM που χρησιμοποιείται είναι η 2m+1 του Hong [6.2]. Υπολογίζεται αρχικά η μέση τιμή, η τυπική απόκλιση, η κύρτωση και η ασυμμετρία για όλες τις στοχαστικές μεταβλητές. Οι στοχαστικές μεταβλητές για το αριθμητικό παράδειγμα στο δίκτυο των 4 ζυγών είναι η ταχύτητα του ανέμου, η ηλιακή ακτινοβολία και η αύξηση φορτίου στους 3 ζυγούς (2,3,4). Επομένως, οι στοχαστικές μεταβλητές είναι m=5.

Όσες από αυτές ακολουθούν κανονική κατανομή (δηλαδή η αύξηση φορτίου σε κάθε ζυγό) έχουν μηδενικές τιμές για την κύρτωση και την ασυμμετρία. Για την ταχύτητα του ανέμου και την ηλιακή ακτινοβολία, χρησιμοποιώντας τις συναρτήσεις mean( ), std( ), kurtosis( ) και skewness( ) της MATLAB υπολογίζεται η μέση τιμή, η τυπική απόκλιση, η κύρτωση και η ασυμμετρία, αντίστοιχα, για τον άνεμο και την ηλιακή ακτινοβολία.

Για την ταχύτητα του ανέμου, όπου k<sub>v</sub>=2 και c<sub>v</sub>=8.5 είναι οι δείκτες της κατανομής Weibull, υπολογίζονται οι παρακάτω τιμές:

$$
\mu_V = 7.5061\tag{6.30}
$$

$$
\sigma_v = 3.9225\tag{6.31}
$$

$$
\lambda_{V,3} = skewness_V = 0.646\tag{6.32}
$$

$$
\lambda_{V,4} = kurtosis_V = 3.313\tag{6.33}
$$

Για την ηλιακή ακτινοβολία, όπου k<sub>S</sub>=1.6 και c<sub>S</sub>=5.5 είναι οι δείκτες της κατανομής Weibull, υπολογίζονται οι παρακάτω τιμές:

$$
\mu_S = 4.9283\tag{6.34}
$$

$$
\sigma_{\rm S} = 3.1544\tag{6.35}
$$

$$
\lambda_{S,3} = skewness_S = 0.944\tag{6.36}
$$

$$
\lambda_{S,4} = kurtosis_S = 3.9313\tag{6.37}
$$

Συνολικά το πρόβλημα έχει m=5 άγνωστες μεταβλητές. Θα υπολογιστούν τα σημεία της μεθόδου, δηλαδή θέση και βάρος *(x,w)*, για όλες τις στοχαστικές μεταβλητές χρησιμοποιώντας τις σχέσεις (3.27) έως (3.36). Εφόσον χρησιμοποιείται η 2m+1 PEM, επιλέγονται Κ=3 σημεία για κάθε στοχαστική μεταβλητή και συνεπώς θα επιλεχθούν 3×5=15 σημεία.

Για την αύξηση φορτίου *ΔPL<sup>i</sup>* στο ζυγό *i* προκύπτει ότι:

$$
\xi_{\text{APLi 1}} = \sqrt{m} = \sqrt{5} \tag{6.38}
$$

$$
\xi_{\Delta PLi \, 2} = -\sqrt{m} = -\sqrt{5} \tag{6.39}
$$

$$
\xi_{\Delta PLi \; 3} = 0 \tag{6.40}
$$

Η θέση για την αύξηση φορτίου *ΔPL<sup>i</sup>* στο ζυγό *i* υπολογίζεται ως ακολούθως:

$$
x_{\Delta PLi 1} = \mu_{\Delta PLi} + \xi_{\Delta PLi 1} \sigma_{\Delta PLi} = \mu_{\Delta PLi} + \sqrt{5} \sigma_{\Delta PLi}
$$
 (6.41)

$$
x_{\Delta PLi\ 2} = \mu_{\Delta PLi} + \xi_{\Delta PLi\ 2} \sigma_{\Delta PLi} = \mu_{\Delta PLi} - \sqrt{5} \sigma_{\Delta PLi}
$$
\n(6.42)

$$
x_{\Delta PLi \, 3} = \mu_{\Delta PLi} \tag{6.43}
$$

Τα βάρη για την αύξηση φορτίου *ΔPL<sup>i</sup>* στο ζυγό *i* υπολογίζονται ως ακολούθως:

$$
w_{\Delta P Li, \kappa} = \frac{(-1)^{3-k}}{\xi_{\Delta P Li, 1}(\xi_{\Delta P Li, 1} - \xi_{\Delta P Li, 2})}, \qquad k = 1, 2, 3 \tag{6.44}
$$

Για την αύξηση φορτίου, οι τιμές των βαρών είναι:

$$
w_{\Delta P Li,1} = \frac{(-1)^{3-1}}{\sqrt{5}(\sqrt{5} - (-\sqrt{5}))} = 0.1\tag{6.45}
$$

$$
w_{\Delta PLi,2} = \frac{(-1)^{3-2}}{\sqrt{5}(\sqrt{5} - (-\sqrt{5}))} = -0.1\tag{6.46}
$$

$$
w_{\Delta PLi,3} = \frac{1}{m} - \frac{1}{\lambda_{\Delta PLi,4} - (\lambda_{\Delta PLi,3})^2} = \frac{1}{5} = 0.2\tag{6.47}
$$

Για τον άνεμο:

$$
\xi_{V,k} = \frac{\lambda_{V,3}}{2} + (-1)^{3-k} \sqrt{\lambda_{V,4} - \frac{3}{4} (\lambda_{V,3})^2}, \quad k = 1,2 \tag{6.48}
$$

οπότε με αντικατάσταση στη σχέση (6.48) των (6.32) και (6.33) προκύπτει:

$$
\xi_{V,1} = 2.055
$$
  $\xi_{V,2} = -1.4091$   $\xi_{V,3} = 0$  (6.49)

$$
w_{V,1} = 0.1405 \qquad w_{V,2} = 0.2048 \qquad w_{V,3} = -0.1453 \tag{6.50}
$$

Ομοίως, για την ηλιακή ακτινοβολία, με αντικατάσταση στη σχέση (6.48) των (6.36) και (6.37) προκύπτει:

$$
\xi_{S,1} = 2.278 \qquad \xi_{S,2} = -1.3344 \qquad \xi_{S,3} = 0 \tag{6.51}
$$

$$
w_{S,1} = 0.1215 \qquad w_{S,2} = 0.2074 \qquad w_{S,3} = -0.1289 \tag{6.52}
$$

Επομένως, χρησιμοποιώντας τις σχέσεις (6.30) έως (6.52) και τον Πίνακα 6.4 προκύπτει ο Πίνακας 6.8, ο οποίος περιέχει τη θέση και το βάρος των σημείων που έχουν επιλεχθεί με τη μέθοδο 2m+1 PEM για την επίλυση της ΠΡΦ.

| $\alpha/\alpha$<br>σημείου | Στοχαστική<br>μεταβλητή             | Μέση<br>τιμή<br>$(\mu)$ | Τυπική<br>απόκλιση<br>$(\alpha)$ | ξ         | θέση<br>(x) | βάρος<br>(w) |
|----------------------------|-------------------------------------|-------------------------|----------------------------------|-----------|-------------|--------------|
| 1                          | Αύξηση                              |                         |                                  | 2.236     | 0.08        | 0.1          |
| $\overline{2}$             | φορτίου στο                         | 0.04                    | 0.018                            | $-2.236$  | $-0.000244$ | $-0.1$       |
| 3                          | ζυγό 2 ( $\Delta$ PL <sub>2</sub> ) |                         |                                  | 0         | 0.04        | 0.2          |
| 4                          | Αύξηση                              |                         |                                  | 2.236     | 0.1059      | 0.1          |
| 5                          | φορτίου στο                         | 0.05                    | 0.025                            | $-2.236$  | $-0.0059$   | $-0.1$       |
| 6                          | ζυγό 3 ( $\Delta$ PL <sub>3</sub> ) |                         |                                  | $\Omega$  | 0.05        | 0.2          |
| 7                          | Αύξηση                              |                         |                                  | 2.236     | 0.0657      | 0.1          |
| 8                          | φορτίου στο                         | 0.03                    | 0.016                            | $-2.236$  | $-0.00577$  | $-0.1$       |
| 9                          | ζυγό 4 ( $ΔPL_4$ )                  |                         |                                  | 0         | 0.03        | 0.2          |
| 10                         | Ταχύτητα                            |                         |                                  | 2.055     | 15.567      | 0.1405       |
| 11                         | ανέμου (v)                          | 7.5061                  | 3.9225                           | $-1.4091$ | 1.9789      | 0.2048       |
| 12                         |                                     |                         |                                  | $\Omega$  | 7.5061      | $-0.1453$    |
| 13                         | Ηλιακή                              |                         |                                  | 2.2156    | 11.917      | 0.1215       |
| 14                         | ακτινοβολία                         | 4.9283                  | 3.1544                           | $-1.3344$ | 0.719       | 0.2074       |
| 15                         | (s)                                 |                         |                                  | $\theta$  | 4.9283      | $-0.1289$    |
| Άθροισμα                   |                                     |                         |                                  |           |             |              |

**Πίνακας 6.8**: Τα σημεία που επιλέχθηκαν για την επίλυση της ΠΡΦ με τη μέθοδο 2m+1 PEM για το αριθμητικό παράδειγμα.

Από τον Πίνακα 6.8 φαίνεται πως έχουμε 5 σημεία που έχουν θέση ίση με τη μέση τιμή της στοχαστικής μεταβλητής. Όπως διατυπώνεται και από τη 2m+1 PEM θα έπρεπε να εκτελεστούν 3m, δηλαδή 15 απλές ροές φορτίου για την επίλυση της ΠΡΦ. Αντί αυτού, για 2m επαναλήψεις, δηλαδή για 10 επαναλήψεις, λαμβάνεται η θέση x για κάθε σημείο που προσδιορίστηκε προηγουμένως και κρατώντας τη μέση τιμή όλων των άλλων στοχαστικών μεταβλητών γίνεται αντικατάσταση στις εξισώσεις ροής φορτίου που περιγράφηκαν στην Ενότητα 6.2.3 και με τη βοήθεια του MATPOWER, λαμβάνονται αποτελέσματα για τις τάσεις των ζυγών, τη ροή ισχύος στις γραμμές του δικτύου και τις απώλειες. Τέλος, εκτελείται ακόμα μια ΡΦ με όλες τις στοχαστικές μεταβλητές να έχουν τη μέση τιμή τους και με βάρος:

$$
w_0 = \sum_{l=1}^{m} w_{l,3} = 0.2 + 0.2 + 0.2 + (-0.1453) + (-0.1289) = 0.3258
$$
 (6.53)

Συνολικά έχουν εκτελεστεί 2m+1 απλές ροές φορτίου, δηλαδή 11 απλές ροές φορτίου. Η εκτιμώμενη τιμή για καθένα από τα αποτελέσματα της ΠΡΦ είναι ίση με το σταθμισμένο μέσο για καθένα από τα αποτελέσματα και υπολογίζεται από τη σχέση (3.32) για j=1. Οι υπόλοιπες j πρώτες ροπές για καθένα από τα αποτελέσματα υπολογίζονται όπως αναλύθηκε από τη σχέση (3.32), με j=2 η δεύτερη ροπή, με j=3 η τρίτη ροπή κ.ο.κ. Στη συνέχεια υπολογίζεται η αντικειμενική συνάρτηση και η συνάρτηση ποινής ώστε να υπολογιστεί η τιμή καταλληλότητας.

### **6.2.5 Επίλυση με Γενετικό Αλγόριθμο**

#### *6.2.5.1 Δεδομένα Γενετικού Αλγορίθμου*

Θεωρείται πως κάθε γενιά του ΓΑ αποτελείται από έναν πληθυσμό 8 χρωμοσωμάτων και κάθε χρωμόσωμα από 5 γονίδια (μεταβλητή απόφασης). Κάθε γονίδιο μπορεί να πάρει τιμές από το 0 έως τον αριθμό των υποψήφιων μεγεθών ΔΠ, δηλαδή 3 για το αναλυτικό παράδειγμα. Το ποσοστό του πληθυσμού που κρατείται για διασταύρωση είναι 50% , η πιθανότητα διασταύρωσης είναι 80%, η πιθανότητα μετάλλαξης είναι 20% και η πιθανότητα εφαρμογής των ειδικών τελεστών ΓΑ είναι 50%. Ο ΓΑ παρουσιάζει ελιτισμό, καθώς το καλύτερο χρωμόσωμα της γενιάς δεν υπόκειται σε μετάλλαξη. Ο ΓΑ τερματίζει είτε όταν ο αριθμός των γενεών ξεπεράσει τις 100 είτε όταν δεν έχει βρεθεί καλύτερο χρωμόσωμα για 15 γενιές. Στον Πίνακα 6.9 φαίνονται συγκεντρωτικά τα δεδομένα του ΓΑ.

| Μέγεθος πληθυσμού                                             | 10          |
|---------------------------------------------------------------|-------------|
| Αριθμός γονιδίων χρωμοσώματος                                 |             |
| Ποσοστό πληθυσμού προς διασταύρωση                            | 50%         |
| Πιθανότητα διασταύρωσης                                       | 0.8         |
| Πιθανότητα μετάλλαξης                                         | 0.2         |
| Πιθανότητα ειδικών τελεστών ΓΑ                                | 0.5         |
| Ελιτισμός ΓΑ                                                  | 1 χρωμόσωμα |
| Μέγιστος αριθμός γενεών                                       | 100         |
| Αριθμός συνεχόμενων γενεών που δεν έχει παρουσιαστεί καλύτερο | 15          |
| χρωμόσωμα                                                     |             |

**Πίνακας 6.9**: Δεδομένα Γενετικού Αλγορίθμου.
### *6.2.5.2 Αρχικοποίηση πληθυσμού*

Είναι το πρώτο βήμα του ΓΑ, όπου δημιουργείται ο αρχικός πληθυσμός. Δημιουργείται τυχαία με τη διαδικασία που περιγράφτηκε Ενότητα 4.4.1.2. Έστω ότι, μετά από αυτή την διαδικασία, προκύπτει ο αρχικός πληθυσμός του Πίνακα 6.10.

| $\alpha/\alpha$<br>Χρωμοσώματος | Χρωμόσωμα<br>(γονίδια) | Διάνυσμα απόφασης<br>(φαινότυπος)<br>$σε$ MW | Τιμή<br>αντικειμενικής<br>συνάρτησης<br>(\$/έτος) | Τιμή συνάρτησης<br>καταλληλότητας |
|---------------------------------|------------------------|----------------------------------------------|---------------------------------------------------|-----------------------------------|
|                                 | [0, 0, 1, 3, 1]        | [0, 0, 0.1, 0.15, 0.1]                       | 86,111.77                                         | $2.087\times10^{11}$              |
| 2                               | [2, 3, 0, 1, 0]        | [0.15, 0.3, 0, 0.1, 0]                       | 116,841.55                                        | $9.507 \times 10^{11}$            |
| 3                               | [3, 0, 1, 2, 0]        | [0.2, 0, 0.1, 0.2, 0]                        | 116,841.54                                        | $8.675\times10^{11}$              |
| 4                               | [1, 0, 0, 0, 3]        | [0.1, 0, 0, 0, 0.3]                          | 85,055.36                                         | 85,055.36                         |
| 5                               | [3, 0, 2, 3, 1]        | [0.2, 0, 0.2, 0.3, 0.1]                      | 175,020.46                                        | 466,402.41                        |
| 6                               | [0, 1, 3, 3, 0]        | [0, 0.1, 0.2, 0.3, 0]                        | 139,748.59                                        | $4.383\times10^{11}$              |
| 7                               | [0, 3, 1, 2, 2]        | [0, 0.3, 0.1, 0.2, 0.2]                      | 167,250.07                                        | 167,250.07                        |
| 8                               | [0, 0, 1, 0, 3]        | [0, 0, 0.1, 0, 0.3]                          | 88,649.25                                         | 88,649.25                         |
| 9                               | [0, 3, 0, 3, 0]        | [0, 0.3, 0, 0.3, 0]                          | 132,605.12                                        | $5.435 \times 10^{11}$            |
| 10                              | [0, 3, 0, 1, 2]        | [0, 0.3, 0, 0.1, 0.2]                        | 124,533.02                                        | 124,533.02                        |

**Πίνακας 6.10**: Αρχικός πληθυσμός.

Ο αρχικός πληθυσμός αξιολογήθηκε με προσομοίωση Monte Carlo. Από την τελευταία στήλη του Πίνακα 6.10 προκύπτει ότι όσα χρωμοσώματα έχουν παραβιάσει τους περιορισμούς έχουν επιβαρυνθεί με μια ποινή (μεγάλο αριθμό) ώστε να μην επιλεχθούν για διασταύρωση. Κατατάσσεται, λοιπόν, ο παραπάνω πληθυσμός κατά αύξουσα τιμή της συνάρτησης καταλληλότητας, οπότε προκύπτει ο Πίνακας 6.11.

| $\alpha/\alpha$<br>Χρωμοσώματος | Χρωμόσωμα<br>(γονίδια) | Διάνυσμα απόφασης<br>(φαινότυπος)<br>$\sigma$ ε MW | Τιμή<br>αντικειμενικής<br>συνάρτησης<br>$(\$\}/\&\~{\tau}$ ος) | Τιμή<br>συνάρτησης<br>καταλληλότητας |
|---------------------------------|------------------------|----------------------------------------------------|----------------------------------------------------------------|--------------------------------------|
| $\overline{4}$                  | [1, 0, 0, 0, 3]        | [0.1, 0, 0, 0, 0.3]                                | 85,055.36                                                      | 85,055.36                            |
| 8                               | [0, 0, 1, 0, 3]        | [0, 0, 0.1, 0, 0.3]                                | 88,649.25                                                      | 88,649.25                            |
| 10                              | [0, 3, 0, 1, 2]        | [0, 0.3, 0, 0.1, 0.2]                              | 124,533.02                                                     | 124,533.02                           |
| 7                               | [0, 3, 1, 2, 2]        | [0, 0.3, 0.1, 0.2, 0.2]                            | 167,250.07                                                     | 167,250.07                           |
| 5                               | [3, 0, 2, 3, 1]        | [0.2, 0, 0.2, 0.3, 0.1]                            | 175,020.46                                                     | 466,402.41                           |
| 1                               | [0, 0, 1, 3, 1]        | [0, 0, 0.1, 0.15, 0.1]                             | 86,111.77                                                      | $2.087\times10^{11}$                 |
| 6                               | [0, 1, 3, 3, 0]        | [0, 0.1, 0.2, 0.3, 0]                              | 139,748.59                                                     | $4.383 \times 10^{11}$               |
| 9                               | [0, 3, 0, 3, 0]        | [0, 0.3, 0, 0.3, 0]                                | 132,605.12                                                     | $5.435\times10^{11}$                 |
| 3                               | [3, 0, 1, 2, 0]        | [0.2, 0, 0.1, 0.2, 0]                              | 116,841.54                                                     | $8.675 \times 10^{11}$               |
| $\overline{2}$                  | [2, 3, 0, 1, 0]        | [0.15, 0.3, 0, 0.1, 0]                             | 116,841.55                                                     | $9.507\times10^{11}$                 |

**Πίνακας 6.11**: Ταξινομημένος Αρχικός Πληθυσμός.

### *6.2.5.3 Αποκωδικοποίηση γονιδίων χρωμοσώματος*

Μια αναλυτικότερη παρουσίαση του Πίνακα 6.5 φαίνεται στον Πίνακα 6.12, όπου παρουσιάζεται η διαδικασία αποκωδικοποίησης των γονιδίων στο φαινότυπό τους.

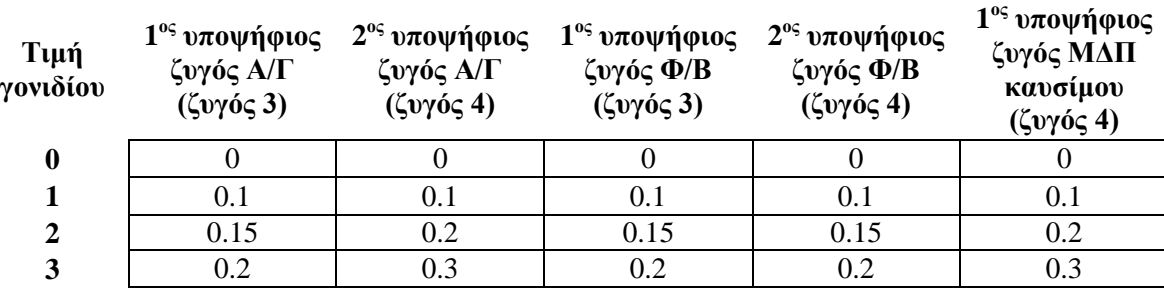

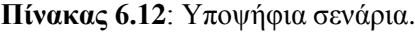

Έστω ότι είναι επιθυμητή η αποκωδικοποίηση του παρακάτω χρωμοσώματος:

$$
X = [1, 0, 0, 0, 3] \tag{6.54}
$$

Λαμβάνονται οι μαρκαρισμένες τιμές, όπως φαίνεται στο Σχήμα 6.2 και προκύπτει:

$$
X_{decoded} = [0.1, 0, 0, 0, 0.3]
$$
\n
$$
(6.55)
$$

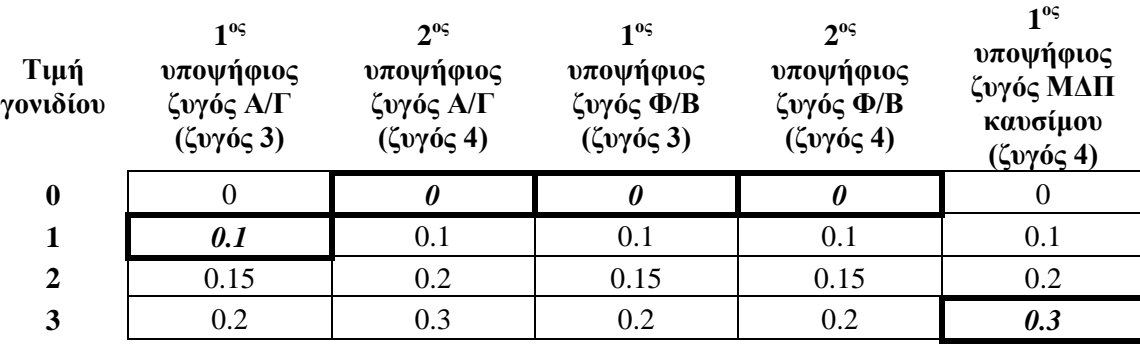

**Σχήμα 6.2:** Παράδειγμα αποκωδικοποίησης χρωμοσώματος στο φαινότυπό του.

### *6.2.5.4 Επόμενη Γενιά*

Στο βήμα αυτό κρατούνται από τον ταξινομημένο αρχικό πληθυσμό (Πίνακας 6.11), το 50% των καλύτερων χρωμοσωμάτων, δηλαδή τα 5 πρώτα χρωμοσώματα και τα υπόλοιπα 5 απορρίπτονται από την διαδικασία διασταύρωσης.

Τα 5 καλύτερα χρωμοσώματα με αντίστοιχους κωδικούς 4, 8, 10, 7, 5 αντιγράφονται στην επόμενη γενιά και χαρακτηρίζονται ως πιθανά προς διασταύρωση μεταξύ τους χρωμοσώματα. Η επιλογή τους γίνεται με την μέθοδο της ρουλέτας. Τα χρωμοσώματα αυτά φαίνονται στην τρίτη στήλη του Πίνακα 6.13 και η ταξινόμησή τους (ranking) φαίνεται στη δεύτερη στήλη του ίδιου πίνακα. Η πιθανότητα *P<sup>r</sup>* ενός χρωμοσώματος με ταξινόμηση *r* να επιλεχθεί για διασταύρωση είναι:

$$
P_r = \frac{N_{keep} - r + 1}{\sum_{r=1}^{N_{keep}} r}
$$
\n
$$
(6.56)
$$

όπου *Νκeep* = 5 είναι ο αριθμός των χρωμοσωμάτων που επιζούν για διασταύρωση.

Για παράδειγμα, για το χρωμόσωμα που ταξινομείται πρώτο (ταξινόμηση r=1) η πιθανότητα να επιλεχθεί για διασταύρωση *P<sup>1</sup>* είναι:

$$
P_1 = \frac{N_{keep} - r + 1}{\sum_{r=1}^{N_{keep}} r} = \frac{5 - 1 + 1}{1 + 2 + 3 + 4 + 5} = 0.33
$$
 (6.57)

| $\alpha/\alpha$<br>χρωμοσώματος | $Ta\xi$ ινόμηση (r) | Χρωμόσωμα       | $P_r$ | $-i=1$ |
|---------------------------------|---------------------|-----------------|-------|--------|
|                                 |                     | [1, 0, 0, 0, 3] | 0.33  | 0.33   |
|                                 |                     | [0, 0, 1, 0, 3] | 0.27  | 0.6    |
| 10                              |                     | [0, 3, 0, 1, 2] | 0.2   | 0.8    |
|                                 |                     | [0, 3, 1, 2, 2] | 0.13  | 0.93   |
|                                 |                     | [3, 0, 2, 3, 1] | 0.07  |        |

**Πίνακας 6.13:** Αξιολόγηση των χρωμοσωμάτων που επέζησαν.

Οι αθροιστικές πιθανότητες, που φαίνονται στην τελευταία στήλη του Πίνακα 6.13, χρησιμοποιούνται για την επιλογή ζευγαριών χρωμοσωμάτων από αυτά που έχουν επιζήσει προκειμένου να δημιουργήσουν νέα χρωμοσώματα (παιδιά) σύμφωνα με τον παρακάτω αλγόριθμο:

1. Δημιουργείται ένας τυχαίος αριθμός στο διάστημα [0,1].

2. Ξεκινώντας από το χρωμόσωμα με ταξινόμηση *r* =1, το πρώτο χρωμόσωμα με αθροιστική πιθανότητα μεγαλύτερη από τον τυχαίο αριθμό επιλέγεται για διασταύρωση.

Εφαρμόζοντας τον παραπάνω αλγόριθμο, έχουμε:

1. Έστω οι τυχαίοι αριθμοί [0.318 0.657 0.823] που δημιουργούνται για την επιλογή των χρωμοσωμάτων που θα έχουν οι μητέρες. Το χρωμόσωμα του Πίνακα 6.13 με ταξινόμηση *r* =1 είναι το πρώτο χρωμόσωμα που έχει αθροιστική πιθανότητα μεγαλύτερη του τυχαίου αριθμού 0.318, και έτσι είναι αυτό που επιλέγεται σαν το χρωμόσωμα της πρώτης μητέρας. Παρόμοια, το χρωμόσωμα της δεύτερης μητέρας θα είναι αυτό του Πίνακα 6.13 με ταξινόμηση *r* =3 και της τρίτης μητέρας αυτό με *r*=4.

2. Οι τυχαίοι αριθμοί [0.528 0.942 0.623] δημιουργούνται για την επιλογή των χρωμοσωμάτων που θα έχουν οι πατέρες. Έτσι, όπως και στις μητέρες, το χρωμόσωμα του πρώτου πατέρα θα είναι αυτό του Πίνακα 6.13 με ταξινόμηση *r* =2 και του δεύτερου αυτό με ταξινόμηση *r* =4 και του τρίτου αυτό με *r*=3.

Στη συνέχεια ακολουθεί διασταύρωση με την μέθοδο ομοιόμορφης διασταύρωσης. Επιλέγεται μία μάσκα-διάνυσμα μήκους όσο το μήκος του χρωμοσώματος, δηλαδή 5, με τυχαίους αριθμούς στο διάστημα [0,1]. Έστω:

$$
\beta = [0.12 \ 0.93 \ 0.23 \ 0.85 \ 0.11] \tag{6.58}
$$

και γίνεται η διασταύρωση με την παρακάτω διαδικασία:

$$
\Pi \alpha l \delta(1 = round(\beta * M\eta \tau \epsilon \rho \alpha 1 + (1 - \beta) * \Pi \alpha \tau \epsilon \rho \alpha \varsigma 1) \tag{6.59}
$$

$$
\Pi \alpha \delta(2 = round(\beta * \Pi \alpha \tau \epsilon \rho \alpha \zeta 1 + (1 - \beta) * M \eta \tau \epsilon \rho \alpha 1) \tag{6.60}
$$

Για παράδειγμα, το χρωμόσωμα της πρώτης μητέρας με ταξινόμηση 1 και το χρωμόσωμα του πρώτου πατέρα με ταξινόμηση 2 διασταυρώνονται στο σημείο 2, όπως φαίνεται παρακάτω:

$$
M\eta\tau\acute{\epsilon}\rho\alpha\ 1 = [1,0,0,0,3] \tag{6.61}
$$

$$
\Pi \alpha \tau \epsilon \rho \alpha \zeta \ 1 = [0, 0, 1, 0, 3] \tag{6.62}
$$

$$
[\text{Rad}\delta(1 = round(0.12 * 1 + (1 - 0.12) * 0, 0.93 * 0 + (1 - 0.93) * 0, 0.23 * 0 + (1 - 0.23) * 1, 0.85 * 0 + (1 - 0.85) * 0, 0.11 * 3 + (1 - 0.11) * 3]
$$
\n(6.63)

$$
\Pi \alpha \delta(1 = [0, 0, 1, 0, 3] \tag{6.64}
$$

Ομοίως για το δεύτερο παιδί:

$$
\Pi \alpha \delta \{2 = [1, 0, 0, 0, 3] \tag{6.65}
$$

Η ίδια διαδικασία ακολουθείται και για την δημιουργία και των υπολοίπων παιδιών, διασταυρώνοντας τα υπόλοιπα ζευγάρια. Τα ζευγάρια διασταυρώνονται με πιθανότητα 0.8, αλλιώς περνάνε τα ίδια χωρίς διασταύρωση στο νέο πληθυσμό. Επειδή όμως το πλήθος των επιλεγμένων προς διασταύρωση χρωμοσωμάτων είναι μονός αριθμός, το τελευταίο ζευγάρι θα μας δώσει ένα παιδί.

Στη συνέχεια γίνεται μετάλλαξη με πιθανότητα 20% , πράγμα το οποίο σημαίνει ότι ο συνολικός αριθμός των μεταλλάξεων, *Nmut*, θα είναι:

$$
N_{mut} = (N_{pop} - 1) \cdot N_{var} \cdot mutrate = (10 - 1) \cdot 5 \cdot 0.2 = 9 \tag{6.66}
$$

όπου *Npop* είναι το μέγεθος του πληθυσμού, *Νvar* είναι ο συνολικός αριθμός των γονιδίων του χρωμοσώματος και *mutrate* είναι η πιθανότητα μετάλλαξης. Όπως ειπώθηκε και προηγουμένως, λόγω ελιτισμού, το καλύτερο χρωμόσωμα, με αύξων αριθμό 1 απαγορεύεται να μεταλλαχθεί.

Τα γονίδια τα οποία θα μεταλλαχθούν επιλέγονται τυχαία. Για παράδειγμα το πρώτο γονίδιο που θα υποστεί μετάλλαξη είναι το (5, 4), που σημαίνει ότι το γονίδιο που βρίσκεται στην 5<sup>η</sup> γραμμή και στην 4<sup>η</sup> στήλη από τον πίνακα των χρωμοσωμάτων, θα πρέπει πάρει τιμή σύμφωνα με την ακόλουθη σχέση:

$$
pop(n,m) = round((hi - lo) * rand + lo)
$$
\n(6.67)

όπου *hi* η μέγιστη τιμή που μπορεί να πάρει το γονίδιο (στο παράδειγμα hi=3) *lo* η ελάχιστη τιμή που μπορεί να πάρει το γονίδιο (στο παράδειγμα lo=0)

*rand* τυχαίος αριθμός στο διάστημα [0,1]

*pop(n,m)* το m γονίδιο του n χρωμοσώματος.

| Ζευγάρια Μετάλλαξης |                |  |  |  |
|---------------------|----------------|--|--|--|
| Γραμμή              | Στήλη          |  |  |  |
| 5                   |                |  |  |  |
|                     | 3              |  |  |  |
| 9                   | $\overline{2}$ |  |  |  |
| 5                   |                |  |  |  |
| 6                   | $\overline{2}$ |  |  |  |
| 8                   |                |  |  |  |
| 10                  |                |  |  |  |
| 3                   | 3              |  |  |  |
| 2                   |                |  |  |  |

**Πίνακας 6.14:** Τυχαία γονίδια τα οποία πρόκειται να μεταλλαχθούν.

Τέλος επιλέγεται ένας τυχαίος αριθμός στο διάστημα [0,1]. Αν ο αριθμός αυτός είναι μικρότερος από την πιθανότητα των ειδικών τελεστών του ΓΑ που αναλύθηκαν στο Κεφάλαιο 2, τότε εφαρμόζεται ο ειδικός γενετικός τελεστής με τρόπο όπως αναλύθηκε στο Κεφάλαιο 2.

Μετά τη δημιουργία του νέου πληθυσμού, επιλέγονται τα 10 καλύτερα χρωμοσώματα μεταξύ αυτών του νέου και του προηγούμενου πληθυσμού, που θα επιζήσουν για την επόμενη γενιά, σύμφωνα με την τιμή της συνάρτησης καταλληλότητας. Άρα, επιλέγονται ως ο πληθυσμός της νέας γενιάς.

# **6.2.6 Τελική λύση αριθμητικού παραδείγματος**

Χρησιμοποιώντας την μέθοδο του ΓΑ με ενσωματωμένη προσομοίωση Monte Carlo (με αριθμό δειγμάτων Ns=500) για την αξιολόγηση των χρωμοσωμάτων, προσεγγίσαμε το βέλτιστο πλάνο τοποθέτησης ΜΔΠ στο δίκτυο των 4 ζυγών. Μετά από 21 γενιές βρέθηκε ως βέλτιστη λύση, ανάμεσα στα σενάρια που είχαν επιλεγεί, η τοποθέτηση Α/Γ 150 kW στο ζυγό 3 και ΜΔΠ καυσίμου 200 kW στο ζυγό 4. Tο συνολικό κόστος του πλάνου αυτού είναι 629,693.9 \$ και τα επιμέρους κόστη φαίνονται στον Πίνακα 6.14.

| Κόστος             | Δολάρια (\$) |
|--------------------|--------------|
| Επένδυσης          | 440,000.00   |
| Συντήρησης         | 71,989.79    |
| Λειτουργίας        | 54,394.09    |
| Απωλειών Ενέργειας | 38,775.23    |
| Επάρκειας Ισχύος   | 24,534.74    |
| Συνολικό           | 629,693.90   |

**Πίνακας 6.15**: Κόστη βέλτιστου πλάνου στο δίκτυο των 4 ζυγών.

Στο Σχήμα 6.3 φαίνεται πως μειώνονται τα επιμέρους κόστη και η καθαρή παρούσα αξία ΚΠΑ (με επιτόκια αναγωγής 0.1) κατά την εξέλιξη των γενεών του ΓΑ.

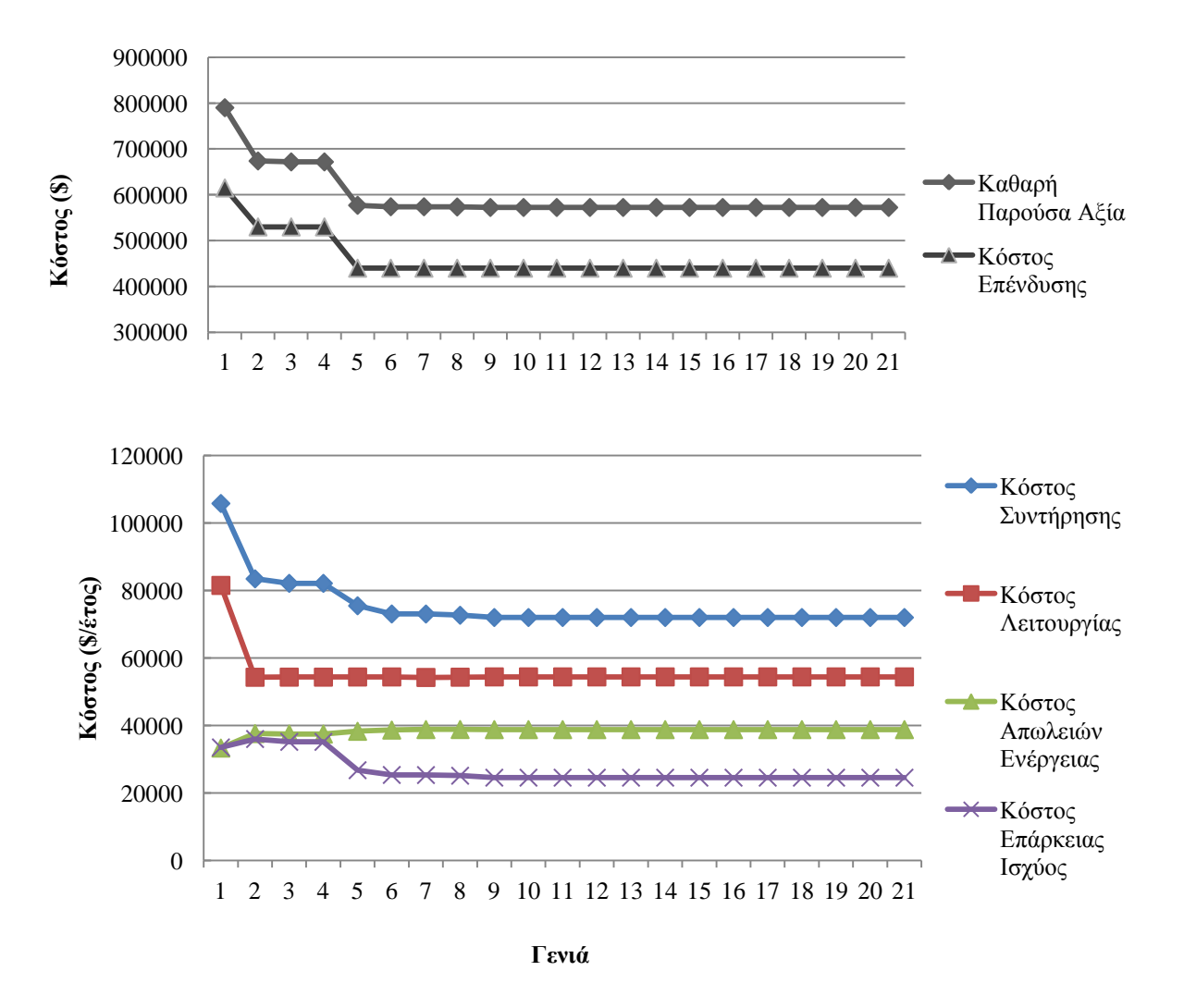

**Σχήμα 6.3**: Επιμέρους κόστη καλύτερου χρωμοσώματος κάθε γενιάς.

Στο Σχήμα 6.4 φαίνεται η εξέλιξη της τιμής καταλληλότητας του καλύτερου χρωμοσώματος κάθε γενιάς του ΓΑ, καθώς ο αλγόριθμος μεταβαίνει από τη μια γενιά στην επόμενη. Αξίζει να σημειωθεί πως η τιμή καταλληλότητας δεν είναι ίδια με την ΚΠΑ, καθώς στον τύπο της αντικειμενικής συνάρτησης που χρησιμοποιήθηκε (σχέση (4.21)) φαίνεται ότι καθένα από τα επιμέρους κόστη συνυπολογίζεται με διαφορετικό συντελεστή βαρύτητας, χ=0.1, γ=0.11, τ=0.34, ς=0.34 και ξ=0.11, για το κόστος επένδυσης, το κόστος συντήρησης, το κόστος λειτουργίας, το κόστος απωλειών ενέργειας και το κόστος επάρκειας ισχύος, αντίστοιχα. Άλλωστε, η τιμή της συνάρτησης καταλληλότητας υπολογίζεται από την αντικειμενική συνάρτηση και της συνάρτηση ποινής, όπως έχει τονιστεί στο Κεφάλαιο 4.

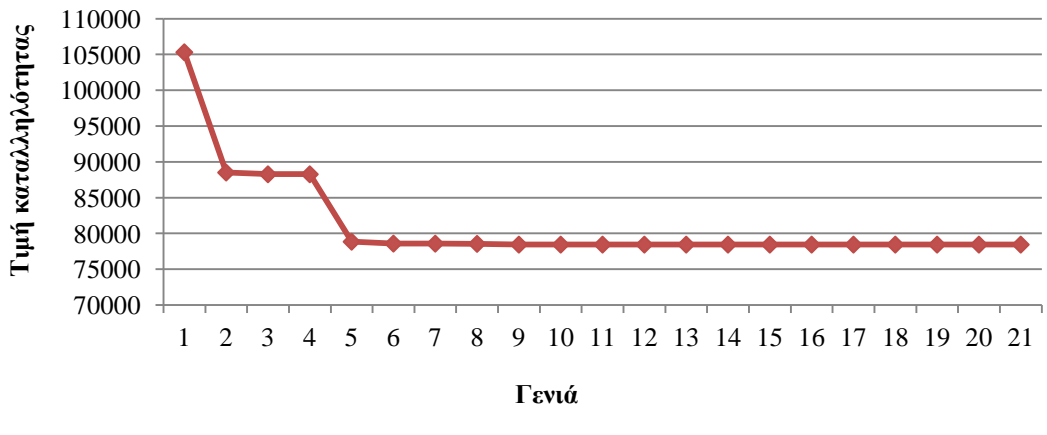

**Σχήμα 6.4**: Εξέλιξη τιμής καταλληλότητας.

Επιπλέον, προκύπτει μείωση των απωλειών ενέργειας και μείωση του ποσοστού απωλειών δικτύου όπως φαίνονται στον Πίνακα 6.15. Το ποσοστό απωλειών δικτύου εκφράζεται ως ο λόγος των απωλειών δικτύου W<sub>loss</sub> προς το άθροισμα των απωλειών του δικτύου, του αρχικού φορτίου  $P_{L,0}$  και της μέσης τιμής αύξησης του φορτίου  $\mu\varDelta P_{L}$  :

$$
A\pi\dot{\omega}\lambda\epsilon\iota\varepsilon\varsigma\delta\iota\kappa\tau\dot{\omega}ov\left(\frac{\omega_{0}}{\omega}\right) = \frac{W_{loss}}{W_{loss} + P_{L,0} + \mu\Delta P_{L}}
$$
(6.68)

| Απώλειες Ενέργειας χωρίς ΔΠ       | (MWh)  | 506.3788 |
|-----------------------------------|--------|----------|
| Απώλειες Ενέργειας με ΔΠ          | (MWh)  | 432.521  |
| Ποσοστό Απωλειών δικτύου χωρίς ΔΠ | $(\%)$ | 2.92     |
| Ποσοστό Απωλειών δικτύου με ΔΠ    | $(\%)$ | 2.36     |
| Μείωση απωλειών δικτύου           | $(\%)$ | 19.17    |
| Διείσδυση ΔΠ                      | $(\%)$ | 17.16    |
| Διείσδυση ΑΠΕ                     | $(\%)$ | 7.35     |
| Διείσδυση ΑΠΕ/Διείσδυση ΔΠ        | $(\%)$ | 42.83    |

**Πίνακας 6.16**: Αποτελέσματα βέλτιστου πλάνου ΔΠ στο δίκτυο των 4 ζυγών.

Επίσης, διαπιστώνεται βελτίωση των τάσεων του δικτύου, με μείωση της πτώσης τάσης, όπως φαίνεται στο Σχήμα 6.5.

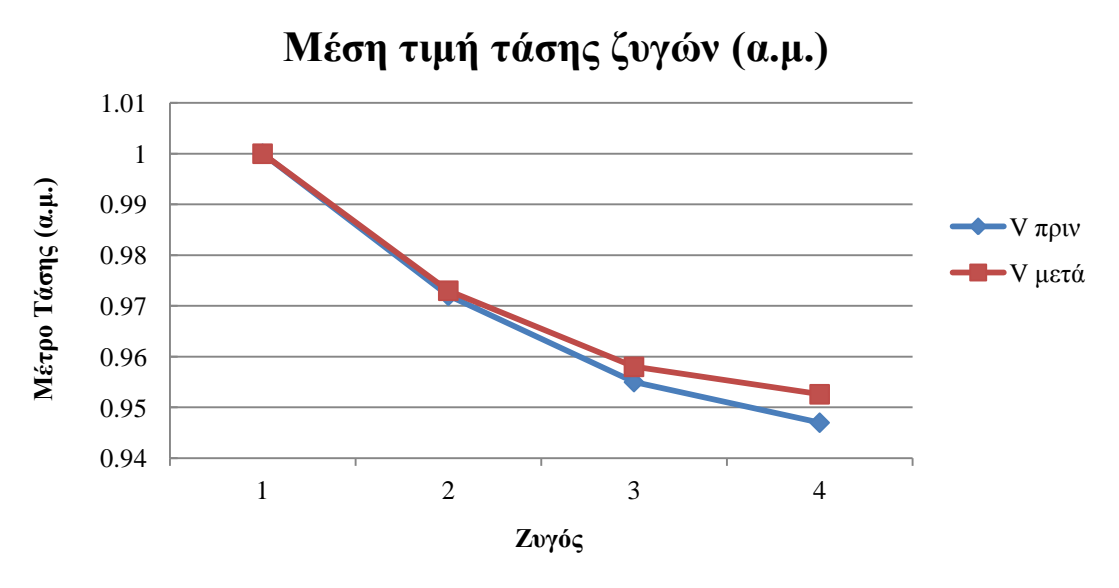

**Σχήμα 6.5**: Μέση τιμή τάσης των ζυγών του δικτύου 4 ζυγών.

# **6.2.7 Το Μοντέλο του Προγραμματισμού υπό Πιθανοτικούς Περιορισμούς για το αριθμητικό παράδειγμα**

Όπως διατυπώθηκε στο Κεφάλαιο 4, προβλήματα όπως αυτό του αριθμητικού παραδείγματος με στοχαστικές μεταβλητές περιγράφονται από το μαθηματικό μοντέλο του Προγραμματισμού υπό Πιθανοτικούς Περιορισμούς και λύνονται με την διαδικασία που παρουσιάστηκε στις Ενότητες 6.2.4 και 6.2.5.

Στην προκειμένη περίπτωση, οι πιθανοτικοί περιορισμοί είναι η τιμή της αντικειμενικής συνάρτησης να μην υπερβαίνει μία μέγιστη τιμή με πιθανότητα μεγαλύτερη του 90%, καθώς επίσης η τάση των ζυγών και η ροή ισχύος των γραμμών να μην παραβιάζουν τα όρια του δικτύου (ενότητα 6.2.2) με πιθανότητα μεγαλύτερη από 90%:

$$
Pr\{f(\mathbf{X}, \xi) \le \bar{f}\} \ge 0.9\tag{6.69}
$$

$$
Pr{S_{ij}(t) \le S_{ij \max}} \ge 0.9 \quad , \quad i, j = 1, 2, \dots, N_B \tag{6.70}
$$

$$
Pr{V_{i \min} \le V_i(t) \le V_{i \max}} \ge 0.9 \, , \, i = 2, ..., N_B \tag{6.71}
$$

Ο πρώτος περιορισμός επιτυγχάνεται λαμβάνοντας την 0.9×Νs=90×500=450, δηλαδή την 450η μεγαλύτερη τιμή που παράγεται από τη GBM για τα λειτουργικά κόστη (κόστος καυσίμου) των ΜΔΠ καυσίμου και την 450η μεγαλύτερη τιμή που παράγεται από τη GBM για το κόστος απωλειών του ΔΔΗΕ.

Χρησιμοποιώντας το ΓΑ με ενσωματωμένη προσομοίωση Monte Carlo για την εύρεση του βέλτιστου πλάνου, οι άλλοι δύο πιθανοτικοί περιορισμοί ελέγχθηκαν με την διαδικασία που αναλύθηκε στην Ενότητα 4.4.2 και συνέκλιναν όπως φαίνεται στα Σχήματα 6.6 και 6.7 για το βέλτιστο πλάνο. Το Σχήμα 6.6 δείχνει τα ακόλουθα:

Για παράδειγμα, για Ns=100, δηλαδή για την 100η προσομοίωση, η τιμή 0.96 από τον κατακόρυφο άξονα του Σχήματος 6.6 δείχνει ότι από τις 100 προσομοιώσεις που έχουν γίνει έως εκείνη τη στιγμή, μέσα από την διαδικασία της MCS, οι 100-100×0.96=4, δηλαδή 4 προσομοιώσεις έδωσαν ροή ισχύος μεγαλύτερη του ανώτατου επιτρεπόμενου ορίου ροής ισχύος των 2.5 MVA.

Έτσι, από το Σχήμα 6.6 για Ns=500 προκύπτει ότι  $Pr{S_{ij}(t) \leq S_{ij \max}} = 0.974$ , δηλαδή η πιθανότητα να μην παραβιάζεται ο περιορισμός της ροής ισχύος στις 500 προσομοιώσεις της MCS είναι 97.4%.

Ομοίως, από το Σχήμα 6.7 προκύπτει ότι  $Pr{V_{i}}_{min} \leq V_i(t) \leq V_{i}}_{max} = 0.978$ , δηλαδή η πιθανότητα να μην παραβιάζεται ο περιορισμός της τάσης των ζυγών στις 500 προσομοιώσεις της MCS είναι 97.8%.

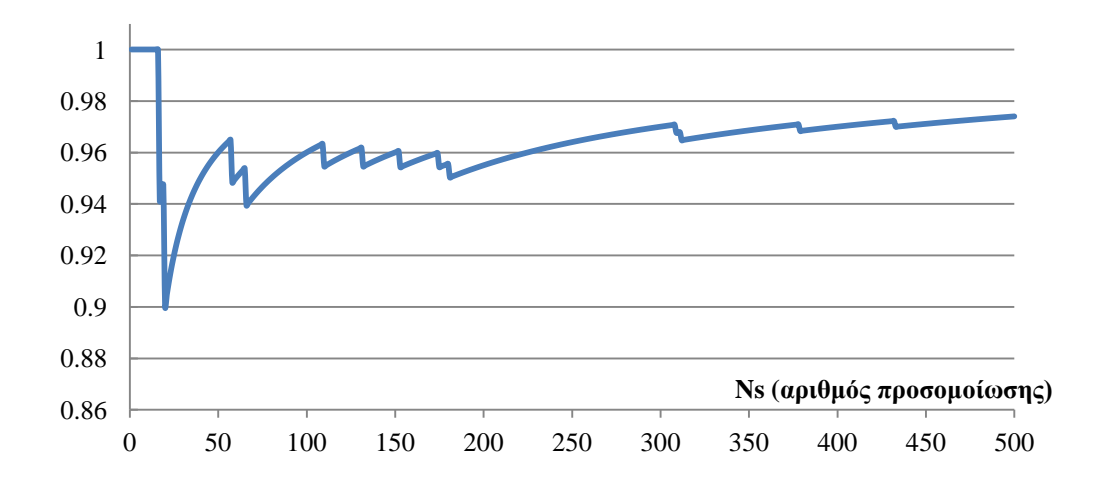

**Σχήμα 6.6**: Σύγκλιση πιθανότητας  $Pr{S_{ij}(t) \leq S_{ij}}_{max}$  στην προσομοίωση Monte Carlo.

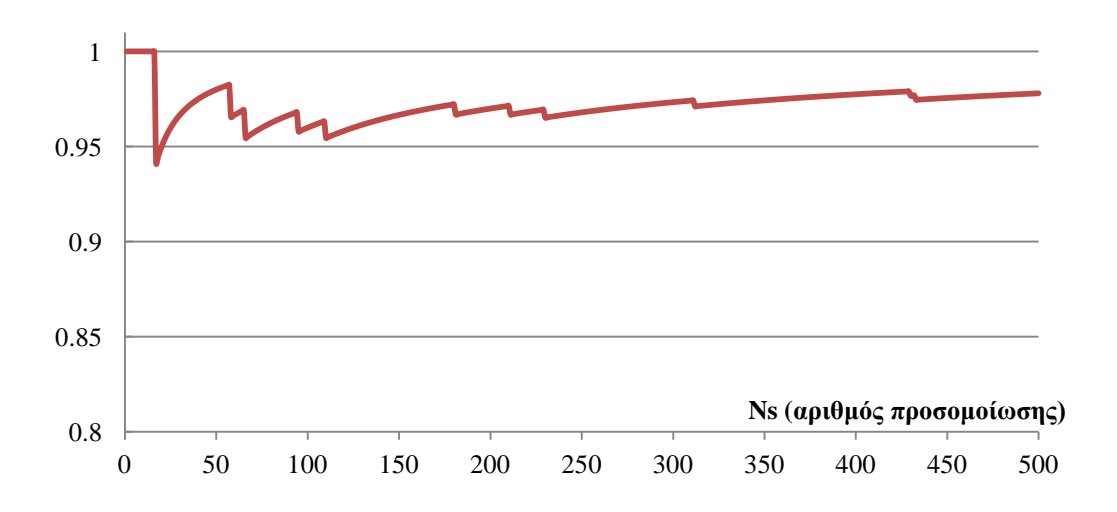

**Σχήμα 6.7**: Σύγκλιση πιθανότητας  $Pr{V_{i}}_{min} \leq V_i(t) \leq V_{i}_{max}$  στην προσομοίωση Monte Carlo.

Επιλέγοντας την επίλυση του αριθμητικού παραδείγματος χωρίς πιθανοτικούς περιορισμούς, δηλαδή με την πιθανότητα  $Pr\{S_{ij}(t) \leq S_{ij} \} = 1$  και την πιθανότητα  $Pr{V_{i}}_{min} \leq V_i(t) \leq V_{i}}_{max}$  = 1 το βέλτιστο πλάνο είναι εγκατάσταση 100kW Α/Γ, 100kW Φ/Β και 200kW ΜΔΠ καυσίμου στο ζυγό 4 με συνολικό κόστος 764,874.7 \$. Στα Σχήματα 6.8 και 6.9 παρουσιάζονται η μέση τιμή της τάσης των ζυγών και η μέση τιμή της ροής ισχύος στις γραμμές του δικτύου, αντίστοιχα, για δυο περιπτώσεις (με πιθανοτικούς περιορισμούς και χωρίς πιθανοτικούς περιορισμούς). Και στις δυο περιπτώσεις χρησιμοποιήθηκε ΓΑ με MCS για την επίλυση.

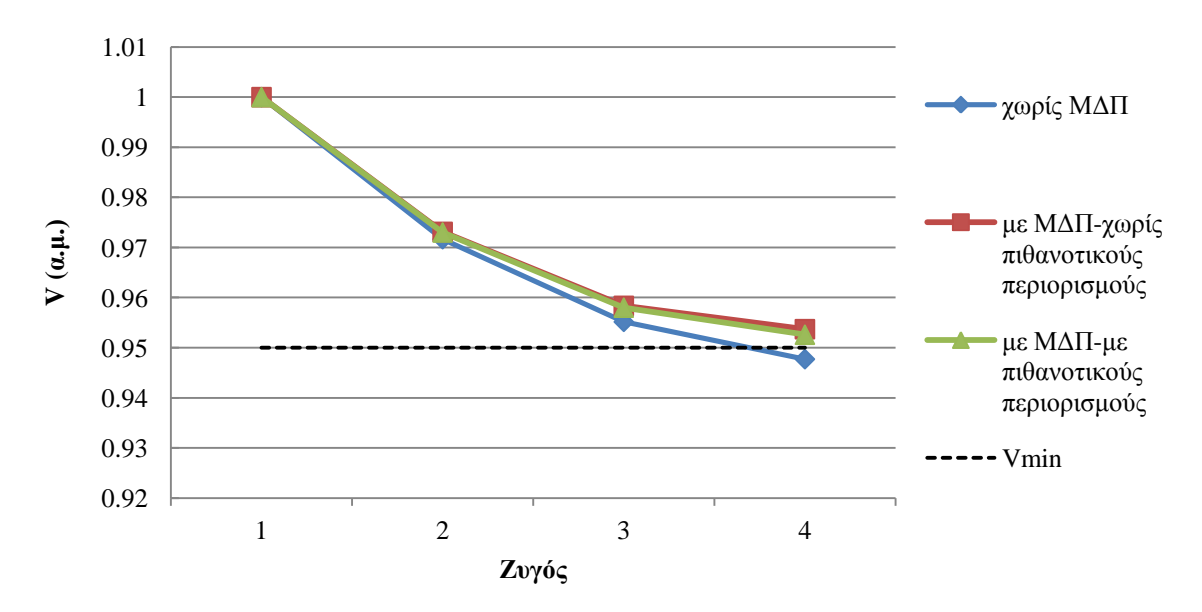

**Σχήμα 6.8**: Μέση τιμή τάσης ζυγών του δικτύου 4 ζυγών χωρίς και με ΜΔΠ.

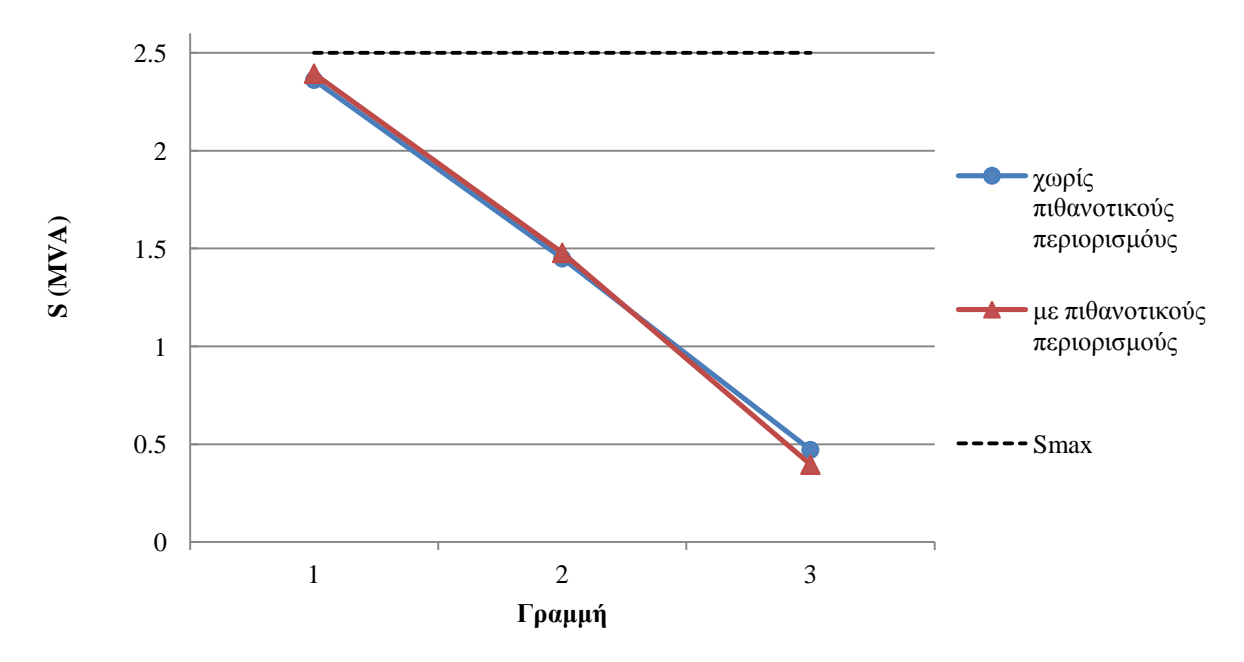

**Σχήμα 6.9**: Μέση τιμή ροής ισχύος γραμμών του δικτύου 4 ζυγών.

# **6.3 ΣΥΓΚΡΙΤΙΚΗ ΜΕΛΕΤΗ ΜΕΘΟΔΩΝ ΠΡΦ ΣΤΟ ΔΙΚΤΥΟ 69 ΖΥΓΩΝ ΤΗΣ ΙΕΕΕ**

Στην ενότητα αυτή γίνεται συγκριτική μελέτη των δυο μεθόδων επίλυσης ΠΡΦ που αναλύθηκαν στο Κεφάλαιο 3. Οι μέθοδοι αυτές είναι η προσομοίωση Monte Carlo (MCS) και η Μέθοδος Εκτίμησης Σημείου (PEM). Για τη δεύτερη, θα χρησιμοποιηθεί η τεχνική 2m+1 PEM. Για τις δοκιμές χρησιμοποιήθηκε το δίκτυο 69 ζυγών της IEEE, που φαίνεται στο Σχήμα 6.10.

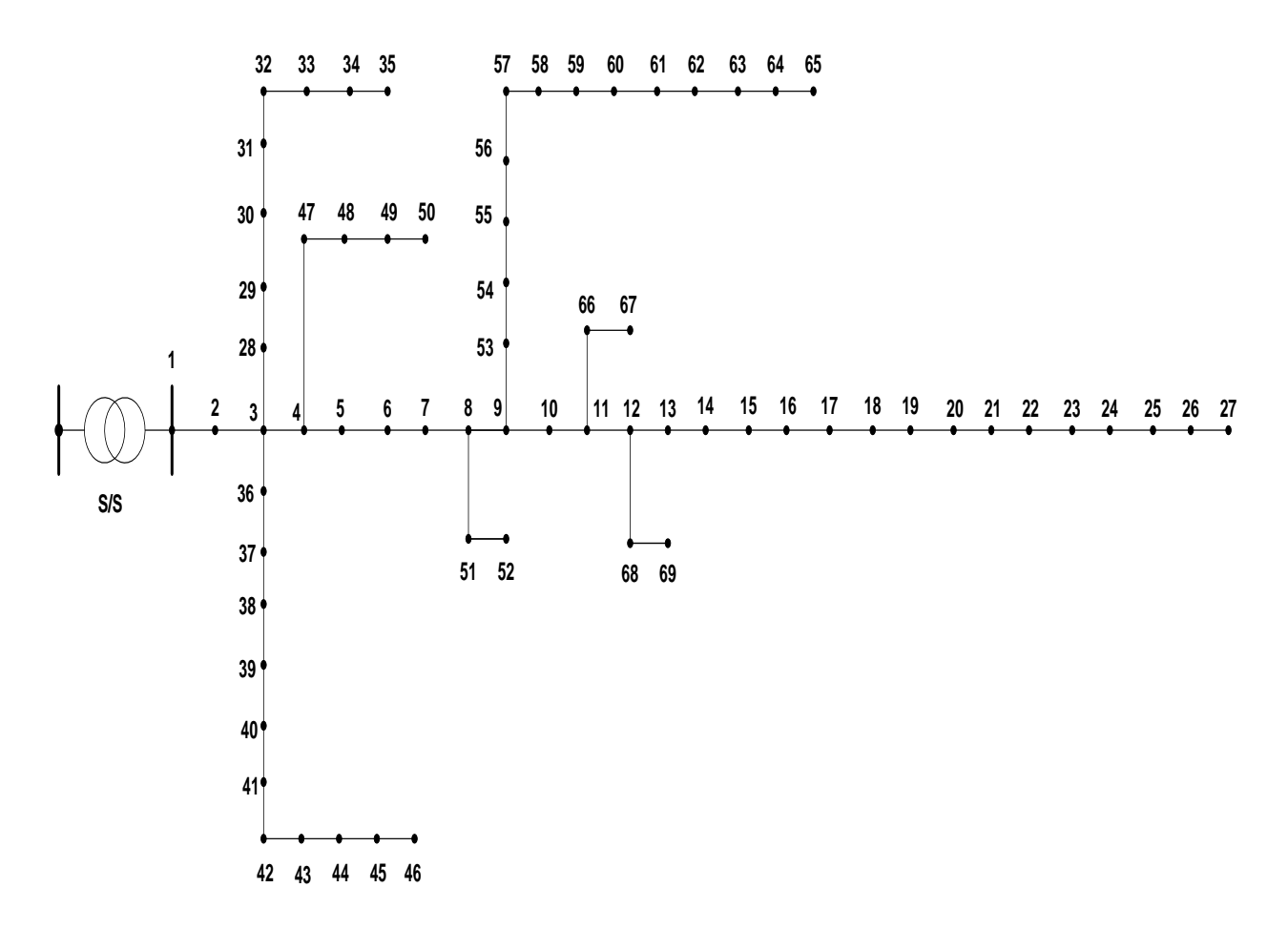

**Σχήμα 6.10**: Ακτινικό δίκτυο διανομής 69 ζυγών της IEEE.

#### **6.3.1 Δεδομένα δικτύου 69 ζυγών ΙΕΕΕ**

Στο ζυγό 1 βρίσκεται υποσταθμός ΥΤ/ΜΤ και ως εκ τούτου θεωρείται ζυγός ταλάντωσης (*V=1, δ=0<sup>ο</sup> )*. Οι υπόλοιποι ζυγοί του δικτύου είναι ζυγοί φορτίου (PQ) και τα δεδομένα του δικτύου φαίνονται στον Πίνακα 6.17. Το συνολικό εγκατεστημένο φορτίο του δικτύου είναι  $P_L = 3,801.89 \, kW$  και  $Q_L = 2,684.1 \, kVAr$ , η ονομαστική τάση του δικτύου, που θεωρείται και βασική τάση, είναι  $V_N = V_{BASE} = 12.66 \text{ kV}$  και η βασική ισχύς είναι  $S_{BASE} = 10$  MVA.

| Γραμμή         | Ζυγός<br>αναχώρησης | Ζυγός<br>άφιξης | $R(\Omega)$ | $X(\Omega)$ | Ρ ζυγού<br>άφιξης<br>(MW) | Q ζυγού<br>άφιξης<br>(MVAr) |
|----------------|---------------------|-----------------|-------------|-------------|---------------------------|-----------------------------|
| $\mathbf{1}$   | $\mathbf{1}$        | $\overline{2}$  | 0.0005      | 0.0012      | $\boldsymbol{0}$          | $\boldsymbol{0}$            |
| $\overline{2}$ | $\overline{2}$      | 3               | 0.0005      | 0.0012      | $\boldsymbol{0}$          | $\boldsymbol{0}$            |
| $\overline{3}$ | 3                   | $\overline{4}$  | 0.0015      | 0.0036      | $\boldsymbol{0}$          | $\boldsymbol{0}$            |
| $\overline{4}$ | $\overline{4}$      | 5               | 0.0251      | 0.0294      | $\boldsymbol{0}$          | $\boldsymbol{0}$            |
| $\overline{5}$ | 5                   | 6               | 0.366       | 0.1864      | 0.0026                    | 0.0022                      |
| 6              | 6                   | $\overline{7}$  | 0.381       | 0.1941      | 0.0404                    | 0.03                        |
| 7              | $\boldsymbol{7}$    | 8               | 0.0922      | 0.047       | 0.075                     | 0.054                       |
| 8              | 8                   | 9               | 0.0493      | 0.0251      | 0.03                      | 0.022                       |
| 9              | 9                   | 10              | 0.819       | 0.2707      | 0.028                     | 0.019                       |
| 10             | 10                  | 11              | 0.1872      | 0.0619      | 0.145                     | 0.104                       |
| 11             | 11                  | 12              | 0.7114      | 0.2351      | 0.145                     | 0.104                       |
| 12             | 12                  | 13              | 1.03        | 0.34        | 0.008                     | 0.005                       |
| 13             | 13                  | 14              | 1.044       | 0.345       | 0.008                     | 0.0055                      |
| 14             | 14                  | 15              | 1.058       | 0.3496      | $\boldsymbol{0}$          | $\overline{0}$              |
| 15             | 15                  | 16              | 0.1966      | 0.065       | 0.0455                    | 0.03                        |
| 16             | 16                  | 17              | 0.3744      | 0.1238      | 0.06                      | 0.035                       |
| 17             | 17                  | 18              | 0.0047      | 0.0016      | 0.06                      | 0.035                       |
| 18             | 18                  | 19              | 0.3276      | 0.1083      | $\boldsymbol{0}$          | $\boldsymbol{0}$            |
| 19             | 19                  | 20              | 0.2106      | 0.069       | 0.001                     | 0.0006                      |
| 20             | 20                  | 21              | 0.3416      | 0.1129      | 0.114                     | 0.081                       |
| 21             | 21                  | 22              | 0.014       | 0.0046      | 0.005                     | 0.0035                      |
| 22             | 22                  | 23              | 0.1591      | 0.0526      | $\boldsymbol{0}$          | $\boldsymbol{0}$            |
| 23             | 23                  | 24              | 0.3463      | 0.1145      | 0.028                     | 0.02                        |
| 24             | 24                  | 25              | 0.7488      | 0.2475      | $\boldsymbol{0}$          | $\overline{0}$              |
| 25             | 26                  | 27              | 0.3089      | 0.1021      | 0.014                     | 0.01                        |
| 26             | 27                  | 28              | 0.1732      | 0.0572      | 0.014                     | $0.01\,$                    |
| 27             | $\overline{3}$      | 28              | 0.0044      | 0.0108      | 0.026                     | 0.0186                      |
| 28             | 28                  | 29              | 0.064       | 0.1565      | 0.026                     | 0.0186                      |
| 29             | 29                  | 30              | 0.3978      | 0.1315      | $\boldsymbol{0}$          | $\boldsymbol{0}$            |
| 30             | 30                  | 31              | 0.0702      | 0.232       | $\boldsymbol{0}$          | $\theta$                    |
| 31             | 31                  | 32              | 0.351       | 0.116       | $\boldsymbol{0}$          | $\mathbf{0}$                |
| 32             | 32                  | 33              | 0.839       | 0.2816      | 0.014                     | 0.01                        |
| 33             | 33                  | 34              | 1.708       | 0.5646      | 0.0195                    | 0.014                       |
| 34             | 34                  | 35              | 1.474       | 0.4873      | 0.006                     | 0.004                       |
| 35             | 3                   | 36              | 0.0044      | 0.0108      | 0.026                     | 0.01855                     |
| 36             | 36                  | 37              | 0.064       | 0.1565      | 0.026                     | 0.01855                     |
| 37             | 37                  | 38              | 0.1053      | 0.123       | $\overline{0}$            | $\overline{0}$              |
| 38             | 38                  | 39              | 0.0304      | 0.0355      | 0.024                     | 0.017                       |
| 39             | 39                  | 40              | 0.0018      | 0.0021      | 0.024                     | 0.017                       |
| 40             | 40                  | 41              | 0.7283      | 0.8509      | 0.0012                    | 0.001                       |

**Πίνακας 6.17**: Δεδομένα δικτύου 69 ζυγών ΙΕΕΕ.

| Γραμμή          | Ζυγός<br>αναχώρησης | Ζυγός<br>άφιξης | $R(\Omega)$ | $X(\Omega)$ | Ρ ζυγού<br>άφιξης<br>(MW) | <b>Q</b> ζυγού<br>άφιξης<br>(MVAr) |
|-----------------|---------------------|-----------------|-------------|-------------|---------------------------|------------------------------------|
| 41              | 41                  | 42              | 0.31        | 0.3623      | $\theta$                  | $\theta$                           |
| $\overline{42}$ | 42                  | 43              | 0.041       | 0.0478      | 0.006                     | 0.0043                             |
| 43              | 43                  | 44              | 0.0092      | 0.0116      | $\mathbf{0}$              | $\overline{0}$                     |
| 44              | 44                  | 45              | 0.1089      | 0.1373      | 0.03922                   | 0.0263                             |
| $\overline{45}$ | 45                  | 46              | 0.0009      | 0.0012      | 0.03922                   | 0.0263                             |
| 46              | $\overline{4}$      | 47              | 0.0034      | 0.0084      | $\mathbf{0}$              | $\mathbf{0}$                       |
| 47              | 47                  | 48              | 0.0851      | 0.2083      | 0.079                     | 0.0564                             |
| 48              | 48                  | 49              | 0.2898      | 0.7091      | 0.3847                    | 0.2745                             |
| 49              | 49                  | 50              | 0.0822      | 0.2011      | 0.3847                    | 0.2745                             |
| 50              | $8\,$               | 51              | 0.0928      | 0.0473      | 0.0405                    | 0.0283                             |
| 51              | 51                  | 52              | 0.3319      | 0.1114      | 0.0036                    | 0.0027                             |
| 52              | 9                   | 53              | 0.174       | 0.0886      | 0.00435                   | 0.0035                             |
| $\overline{53}$ | 53                  | 54              | 0.203       | 0.1034      | 0.0264                    | 0.019                              |
| 54              | 54                  | 55              | 0.2842      | 0.1447      | 0.024                     | 0.0172                             |
| 55              | 55                  | 56              | 0.2813      | 0.1433      | $\overline{0}$            | $\boldsymbol{0}$                   |
| 56              | 56                  | 57              | 1.59        | 0.5337      | $\boldsymbol{0}$          | $\overline{0}$                     |
| 57              | 57                  | 58              | 0.7837      | 0.263       | $\mathbf{0}$              | $\boldsymbol{0}$                   |
| 58              | 58                  | 59              | 0.3042      | 0.1006      | 0.1                       | 0.072                              |
| 59              | 59                  | 60              | 0.3861      | 0.1172      | $\mathbf{0}$              | $\overline{0}$                     |
| 60              | 60                  | 61              | 0.5075      | 0.2585      | 1.244                     | 0.888                              |
| 61              | 61                  | 62              | 0.0974      | 0.0496      | 0.032                     | 0.023                              |
| 62              | 62                  | 63              | 0.145       | 0.0738      | $\mathbf{0}$              | $\boldsymbol{0}$                   |
| 63              | 63                  | 64              | 0.7105      | 0.3619      | 0.227                     | 0.162                              |
| 64              | 64                  | 65              | 1.041       | 0.5302      | 0.059                     | 0.042                              |
| 65              | 11                  | 66              | 0.2012      | 0.0611      | 0.018                     | 0.013                              |
| 66              | 66                  | 67              | 0.0047      | 0.0014      | 0.018                     | 0.013                              |
| 67              | 12                  | 68              | 0.7394      | 0.2444      | 0.028                     | 0.02                               |
| 68              | 68                  | 69              | 0.0047      | 0.0016      | 0.028                     | 0.02                               |
|                 |                     |                 |             | Σύνολο      | 3.80189                   | 2.6941                             |

**Πίνακας 6.17** (συνέχεια)

Στο παραπάνω ΔΔΗΕ πρόκειται να διασυνδεθούν ΜΔΠ συγκεκριμένου τύπου και σε συγκεκριμένους ζυγούς, σύμφωνα με το σενάριο που παρατίθεται στον Πίνακα 6.18 και απεικονίζεται στο Σχήμα 6.11, προκειμένου να βελτιώσουν την τάση του δικτύου, να εξυπηρετήσουν καλύτερα τα φορτία και να μειώσουν τη ροή ισχύος στις γραμμές διανομής και τις συνολικές απώλειες του δικτύου. Το φορτίο του ΔΔΗΕ πρόκειται να αυξηθεί περίπου κατά 6%, σύμφωνα με ιστορικά δεδομένα και στοιχεία για την ανάπτυξη της περιοχής. Στον Πίνακα 6.19 φαίνεται η μέση τιμή και η τυπική απόκλιση της αύξησης φορτίου σε κάθε ζυγό για το πρώτο έτος. Η αύξηση φορτίου ακολουθεί την κανονική κατανομή. Ακόμα, έστω ότι από στατιστικές μελέτες και μετεωρολογικά δεδομένα προέκυψαν τα στοιχεία για τις κατανομές πιθανότητας της ταχύτητας του ανέμου και της ηλιακής ακτινοβολίας στην περιοχή, όπως φαίνονται στον Πίνακα 6.20.

| Ζυγός | Εγκατεστημένη Ισχύς<br>(kW) | Τύπος ΜΔΠ    |
|-------|-----------------------------|--------------|
| 6     | 250                         | $A/\Gamma$   |
| 57    | 300                         | $A/\Gamma$   |
| 59    | 200                         | $A/\Gamma$   |
| 64    | 300                         | $A/\Gamma$   |
| 20    | 155                         | $\Phi/B$     |
| 52    | 125                         | $\Phi/B$     |
| 69    | 150                         | $\Phi/B$     |
| 27    | 200                         | ΜΔΠ καυσίμου |
| 55    | 200                         | ΜΔΠ καυσίμου |
| 65    | 500                         | ΜΔΠ καυσίμου |

**Πίνακας 6.18**: Εγκατεστημένη ΔΠ στο δίκτυο των 69 ζυγών.

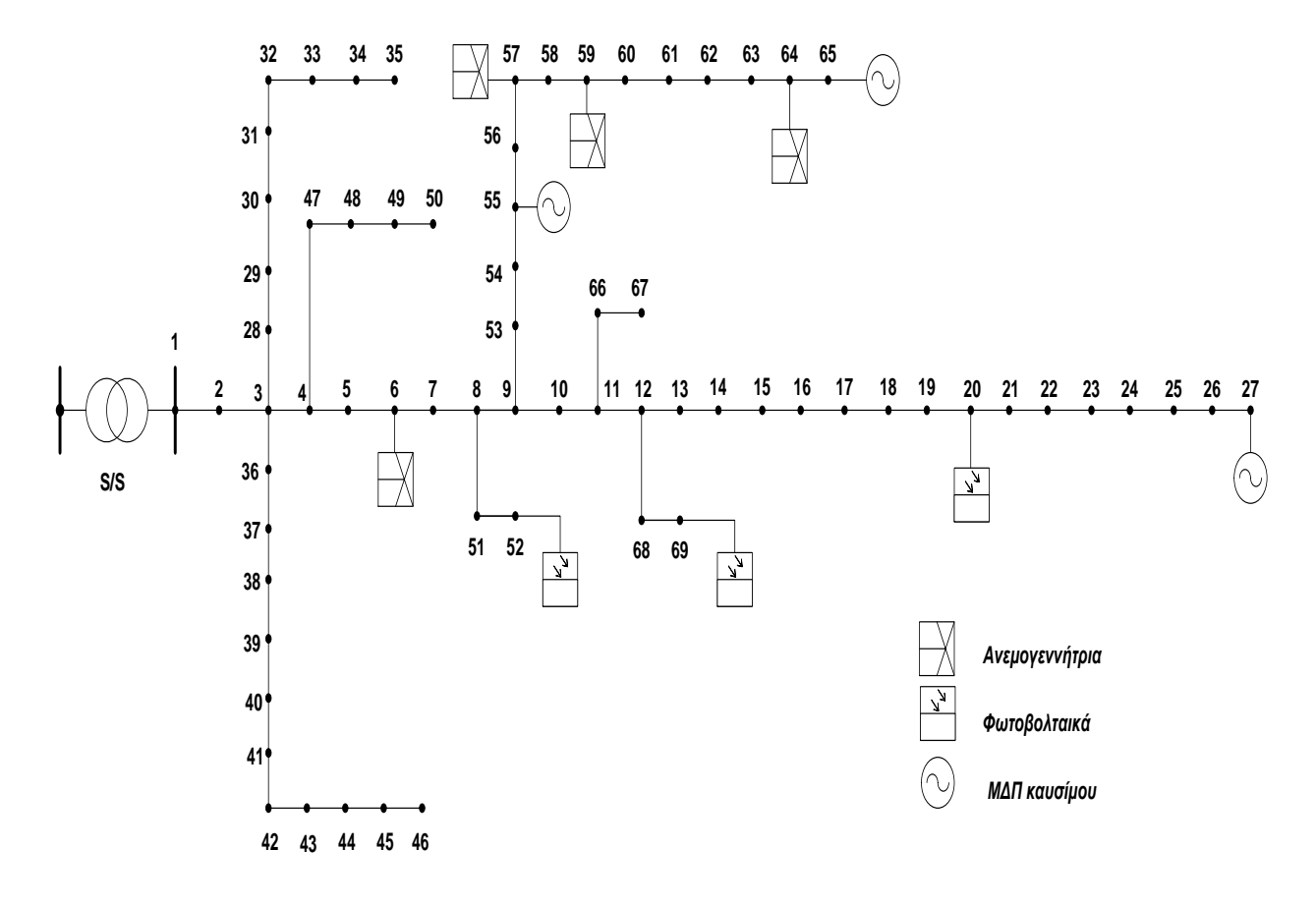

**Σχήμα 6.11**: Θέση εγκατάστασης ΜΔΠ στο δίκτυο των 69 ζυγών.

|                |                  |                  | <b>U</b> J J J |                  |                  |
|----------------|------------------|------------------|----------------|------------------|------------------|
| Ζυγός          | $\mu$ (kW)       | $\sigma$ (kW)    | Ζυγός          | $\mu$ (kW)       | $\sigma$ (kW)    |
| 1              | $\boldsymbol{0}$ | $\overline{0}$   | 36             | 1.56             | 0.842071         |
| $\overline{2}$ | $\overline{0}$   | $\boldsymbol{0}$ | 37             | 1.56             | 0.955162         |
| $\overline{3}$ | $\boldsymbol{0}$ | $\boldsymbol{0}$ | 38             | $\boldsymbol{0}$ | $\boldsymbol{0}$ |
| $\overline{4}$ | $\boldsymbol{0}$ | $\boldsymbol{0}$ | 39             | 1.44             | 0.83123          |
| 5              | $\boldsymbol{0}$ | $\boldsymbol{0}$ | 40             | 1.44             | 0.766581         |
| 6              | 0.156            | 0.095693         | 41             | 0.072            | 0.03692          |
| $\overline{7}$ | 2.424            | 0.989101         | 42             | $\boldsymbol{0}$ | $\boldsymbol{0}$ |
| 8              | 4.5              | 2.202697         | 43             | 0.36             | 0.220318         |
| 9              | 1.8              | 1.023323         | 44             | $\overline{0}$   | $\boldsymbol{0}$ |
| 10             | 1.68             | 0.774387         | 45             | 2.3532           | 1.509443         |
| 11             | 8.7              | 4.31875          | 46             | 2.3532           | 1.103709         |
| 12             | 8.7              | 4.598642         | 47             | $\boldsymbol{0}$ | $\boldsymbol{0}$ |
| 13             | 0.48             | 0.245228         | 48             | 4.74             | 3.143708         |
| 14             | 0.48             | 0.290733         | 49             | 23.082           | 11.94144         |
| 15             | $\boldsymbol{0}$ | $\boldsymbol{0}$ | 50             | 23.082           | 14.08229         |
| 16             | 2.73             | 1.775553         | 51             | 2.43             | 1.65563          |
| 17             | 3.6              | 2.118049         | 52             | 0.216            | 0.139043         |
| 18             | 3.6              | 1.527768         | 53             | 0.261            | 0.107837         |
| 19             | $\boldsymbol{0}$ | $\boldsymbol{0}$ | 54             | 1.584            | 0.792532         |
| 20             | 0.06             | 0.028787         | 55             | 1.44             | 0.801467         |
| 21             | 6.84             | 4.392651         | 56             | $\boldsymbol{0}$ | $\boldsymbol{0}$ |
| 22             | 0.3              | 0.159974         | 57             | $\overline{0}$   | $\boldsymbol{0}$ |
| 23             | $\boldsymbol{0}$ | $\boldsymbol{0}$ | 58             | $\boldsymbol{0}$ | $\boldsymbol{0}$ |
| 24             | 1.68             | 0.761147         | 59             | 6                | 3.455831         |
| 25             | $\boldsymbol{0}$ | $\boldsymbol{0}$ | 60             | $\boldsymbol{0}$ | $\boldsymbol{0}$ |
| 26             | 0.84             | 0.516306         | 61             | 74.64            | 48.11641         |
| 27             | 0.84             | 0.380334         | 62             | 1.92             | 1.089949         |
| 28             | 1.56             | 0.977487         | 63             | $\mathbf{0}$     | $\overline{0}$   |
| 29             | 1.56             | 1.036678         | 64             | 13.62            | 6.078064         |
| 30             | $\boldsymbol{0}$ | $\boldsymbol{0}$ | 65             | 3.54             | 1.944566         |
| 31             | $\overline{0}$   | $\boldsymbol{0}$ | 66             | 1.08             | 0.71438          |
| 32             | $\boldsymbol{0}$ | $\boldsymbol{0}$ | 67             | 1.08             | 0.641392         |
| 33             | 0.84             | 0.504511         | 68             | 1.68             | 1.014539         |
| 34             | 1.17             | 0.576703         | 69             | 1.68             | 0.885883         |
| 35             | 0.36             | 0.159556         |                |                  |                  |

**Πίνακας 6.19**: Μέση τιμή και τυπική απόκλιση αύξησης φορτίου.

**Πίνακας 6.20**: Στατιστικά στοιχεία ταχύτητας ανέμου και ηλιακής ακτινοβολίας.

|                    | Κατανομή πιθανότητας |     |     |
|--------------------|----------------------|-----|-----|
| Ταχύτητα ανέμου    | Weibull              |     | 8.5 |
| Ηλιακή ακτινοβολία | Weibull              | 1.8 | 5.5 |

# **6.3.2 Αποτελέσματα προσομοίωσης Monte Carlo**

Η προσομοίωση Monte Carlo έδωσε τα αποτελέσματα του Πίνακα 6.21.

| Γραμμή         | Ζυγός<br>αναχώρησης | Ζυγός<br>άφιξης | Μέση τιμή<br>Τάσης<br>$\zeta v$<br>άφιξης<br>$(a.\mu.)$ | Τυπική<br>απόκλιση<br>Τάσης<br>$\zeta v$ <i>pov</i><br>άφιξης<br>$(a.\mu.)$ | Μέση τιμή<br>Ροής ισχύος<br>γραμμής<br>(MVA) | Τυπική<br>απόκλιση<br>$Poi\varsigma$<br>ισχύος<br>γραμμής<br>(MVA) |
|----------------|---------------------|-----------------|---------------------------------------------------------|-----------------------------------------------------------------------------|----------------------------------------------|--------------------------------------------------------------------|
| 1              | 1                   | $\overline{2}$  | 0.999973                                                | 0.000001                                                                    | 3.707156                                     | 0.232870                                                           |
| $\overline{2}$ | $\overline{2}$      | 3               | 0.999947                                                | 0.000003                                                                    | 3.707056                                     | 0.232859                                                           |
| 3              | 3                   | $\overline{4}$  | 0.999874                                                | 0.000007                                                                    | 3.349171                                     | 0.231960                                                           |
| $\overline{4}$ | $\overline{4}$      | 5               | 0.999336                                                | 0.000059                                                                    | 2.244648                                     | 0.225975                                                           |
| 5              | 5                   | 6               | 0.993814                                                | 0.000683                                                                    | 2.243430                                     | 0.225744                                                           |
| 6              | 6                   | $\tau$          | 0.987942                                                | 0.001228                                                                    | 2.275149                                     | 0.187162                                                           |
| $\tau$         | $\overline{7}$      | 8               | 0.986555                                                | 0.001360                                                                    | 2.208645                                     | 0.184588                                                           |
| 8              | 8                   | 9               | 0.985849                                                | 0.001426                                                                    | 2.095557                                     | 0.175285                                                           |
| 9              | 9                   | 10              | 0.982614                                                | 0.001670                                                                    | 0.665329                                     | 0.056213                                                           |
| 10             | 10                  | 11              | 0.981918                                                | 0.001736                                                                    | 0.628033                                     | 0.055059                                                           |
| 11             | 11                  | 12              | 0.980348                                                | 0.002003                                                                    | 0.399255                                     | 0.047221                                                           |
| 12             | 12                  | 13              | 0.979327                                                | 0.002217                                                                    | 0.190242                                     | 0.021819                                                           |
| 13             | 13                  | 14              | 0.978360                                                | 0.002446                                                                    | 0.181161                                     | 0.020906                                                           |
| 14             | 14                  | 15              | 0.977451                                                | 0.002685                                                                    | 0.171805                                     | 0.019949                                                           |
| 15             | 15                  | 16              | 0.977282                                                | 0.002731                                                                    | 0.171640                                     | 0.019882                                                           |
| 16             | 16                  | 17              | 0.977101                                                | 0.002817                                                                    | 0.124272                                     | 0.012734                                                           |
| 17             | 17                  | 18              | 0.977101                                                | 0.002818                                                                    | 0.086385                                     | 0.015972                                                           |
| 18             | 18                  | 19              | 0.977261                                                | 0.002893                                                                    | 0.097260                                     | 0.036323                                                           |
| 19             | 19                  | 20              | 0.977364                                                | 0.002941                                                                    | 0.097279                                     | 0.036338                                                           |
| 20             | 20                  | 21              | 0.977370                                                | 0.002942                                                                    | 0.038697                                     | 0.001555                                                           |
| 21             | 21                  | 22              | 0.977383                                                | 0.002942                                                                    | 0.144129                                     | 0.001211                                                           |
| 22             | 22                  | 23              | 0.977544                                                | 0.002942                                                                    | 0.150409                                     | 0.001193                                                           |
| 23             | 23                  | 24              | 0.977894                                                | 0.002941                                                                    | 0.150434                                     | 0.001193                                                           |
| 24             | 24                  | 25              | 0.978825                                                | 0.002938                                                                    | 0.186050                                     | 0.000777                                                           |
| 25             | 25                  | 26              | 0.979210                                                | 0.002937                                                                    | 0.186227                                     | 0.000778                                                           |
| 26             | 26                  | 27              | 0.979445                                                | 0.002936                                                                    | 0.204205                                     | 0.000466                                                           |
| 27             | 3                   | 28              | 0.999939                                                | 0.000003                                                                    | 0.119261                                     | 0.002020                                                           |
| 28             | 28                  | 29              | 0.999863                                                | 0.000003                                                                    | 0.085345                                     | 0.001614                                                           |
| 29             | 29                  | 30              | 0.999735                                                | 0.000005                                                                    | 0.051435                                     | 0.000974                                                           |

**Πίνακας 6.21**: Στατιστικά στοιχεία Τάσης και Ροής ισχύος για το ΔΔΗΕ 69 ζυγών από επίλυση ΠΡΦ με προσομοίωση Monte Carlo.

| Γραμμή | Ζυγός<br>αναχώρησης | Ζυγός<br>άφιξης | Μέση τιμή<br>Τάσης<br>$\zeta v$<br>άφιξης<br>$(a,\mu)$ | $\sim$<br>Τυπική<br>απόκλιση<br>Τάσης<br>ζυγού<br>άφιζης<br>$(a.\mu.)$ | Μέση τιμή<br>Ροής ισχύος<br>γραμμής<br>(MVA) | Τυπική<br>απόκλιση<br>$Poi\varsigma$<br>ισχύος<br>γραμμής<br>(MVA) |
|--------|---------------------|-----------------|--------------------------------------------------------|------------------------------------------------------------------------|----------------------------------------------|--------------------------------------------------------------------|
| 30     | 30                  | 31              | 0.999673                                               | 0.000006                                                               | 0.051429                                     | 0.000973                                                           |
| 31     | 31                  | 32              | 0.999560                                               | 0.000007                                                               | 0.051426                                     | 0.000973                                                           |
| 32     | 32                  | 33              | 0.999288                                               | 0.000012                                                               | 0.051420                                     | 0.000973                                                           |
| 33     | 33                  | 34              | 0.998932                                               | 0.000019                                                               | 0.033136                                     | 0.000746                                                           |
| 34     | 34                  | 35              | 0.998860                                               | 0.000019                                                               | 0.007662                                     | 0.000198                                                           |
| 35     | 3                   | 36              | 0.999932                                               | 0.000003                                                               | 0.240198                                     | 0.003128                                                           |
| 36     | 36                  | 37              | 0.999749                                               | 0.000004                                                               | 0.206314                                     | 0.002955                                                           |
| 37     | 37                  | 38              | 0.999581                                               | 0.000006                                                               | 0.172392                                     | 0.002707                                                           |
| 38     | 38                  | 39              | 0.999532                                               | 0.000007                                                               | 0.172363                                     | 0.002706                                                           |
| 39     | 39                  | 40              | 0.999530                                               | 0.000007                                                               | 0.141159                                     | 0.002532                                                           |
| 40     | 40                  | 41              | 0.998788                                               | 0.000022                                                               | 0.109938                                     | 0.002361                                                           |
| 41     | 41                  | 42              | 0.998477                                               | 0.000029                                                               | 0.108212                                     | 0.002358                                                           |
| 42     | 42                  | 43              | 0.998436                                               | 0.000029                                                               | 0.108178                                     | 0.002357                                                           |
| 43     | 43                  | 44              | 0.998427                                               | 0.000030                                                               | 0.100344                                     | 0.002337                                                           |
| 44     | 44                  | 45              | 0.998322                                               | 0.000032                                                               | 0.100343                                     | 0.002337                                                           |
| 45     | 45                  | 46              | 0.998322                                               | 0.000032                                                               | 0.050165                                     | 0.001378                                                           |
| 46     | $\overline{4}$      | 47              | 0.999821                                               | 0.000007                                                               | 1.111301                                     | 0.023318                                                           |
| 47     | 47                  | 48              | 0.998498                                               | 0.000031                                                               | 1.111242                                     | 0.023316                                                           |
| 48     | 48                  | 49              | 0.994415                                               | 0.000125                                                               | 1.006751                                     | 0.022906                                                           |
| 49     | 49                  | 50              | 0.993836                                               | 0.000141                                                               | 0.501827                                     | 0.017244                                                           |
| 50     | 8                   | 51              | 0.986554                                               | 0.001369                                                               | 0.045811                                     | 0.014975                                                           |
| 51     | 51                  | 52              | 0.986671                                               | 0.001403                                                               | 0.057186                                     | 0.032016                                                           |
| 52     | 9                   | 53              | 0.984184                                               | 0.001618                                                               | 1.392244                                     | 0.163561                                                           |
| 53     | 53                  | 54              | 0.982249                                               | 0.001847                                                               | 1.383959                                     | 0.162989                                                           |
| 54     | 54                  | 55              | 0.979611                                               | 0.002175                                                               | 1.346900                                     | 0.162176                                                           |
| 55     | 55                  | 56              | 0.976615                                               | 0.002504                                                               | 1.526628                                     | 0.163144                                                           |
| 56     | 56                  | 57              | 0.961413                                               | 0.004270                                                               | 1.521900                                     | 0.162140                                                           |
| 57     | 57                  | 58              | 0.953718                                               | 0.004971                                                               | 1.536930                                     | 0.125834                                                           |
| 58     | 58                  | 59              | 0.950744                                               | 0.005243                                                               | 1.524528                                     | 0.123694                                                           |
| 59     | 59                  | 60              | 0.947207                                               | 0.005454                                                               | 1.448021                                     | 0.081667                                                           |
| 60     | 60                  | 61              | 0.941927                                               | 0.005762                                                               | 1.442611                                     | 0.080995                                                           |
| 61     | 61                  | 62              | 0.942074                                               | 0.005796                                                               | 0.217689                                     | 0.052374                                                           |
| 62     | 62                  | 63              | 0.942338                                               | 0.005848                                                               | 0.254793                                     | 0.053543                                                           |
| 63     | 63                  | 64              | 0.943631                                               | 0.006102                                                               | 0.254868                                     | 0.053576                                                           |

**Πίνακας 6.21** (συνέχεια)

| Γραμμή | Ζυγός<br>αναχώρησης | Ζυγός<br>άφιξης | Μέση τιμή<br>Τάσης<br>$\zeta v$ <i>yo</i> $\theta$<br>άφιξης<br>$(a,\mu)$ | Τυπική<br>απόκλιση<br>Τάσης<br>$\zeta v$<br>άφιζης<br>$(a,\mu)$ | Μέση τιμή<br>Ροής ισχύος<br>γραμμής<br>(MVA) | Τυπική<br>απόκλιση<br>$Poi\varsigma$<br>ισχύος<br>γραμμής<br>(MVA) |
|--------|---------------------|-----------------|---------------------------------------------------------------------------|-----------------------------------------------------------------|----------------------------------------------|--------------------------------------------------------------------|
| 64     | 64                  | 65              | 0.947320                                                                  | 0.006079                                                        | 0.478121                                     | 0.002360                                                           |
| 65     | 11                  | 66              | 0.981859                                                                  | 0.001736                                                        | 0.047106                                     | 0.001200                                                           |
| 66     | 66                  | 67              | 0.981858                                                                  | 0.001736                                                        | 0.023547                                     | 0.000797                                                           |
| 67     | 12                  | 68              | 0.980346                                                                  | 0.002146                                                        | 0.056738                                     | 0.016405                                                           |
| 68     | 68                  | 69              | 0.980347                                                                  | 0.002147                                                        | 0.053640                                     | 0.030743                                                           |

**Πίνακας 6.21** (συνέχεια)

Με μεγαλύτερη επιτρεπτή πτώση τάσης 6% και όριο αντοχής των γραμμών μεταφοράς 4 MVA, παρατηρήθηκε ικανοποίηση του περιορισμού για την τάση των ζυγών στο 57.6% των περιπτώσεων (συνδυασμών τυχαίας αύξησης φορτίου και τυχαίας παραγωγής), ενώ η ροή ισχύος ήτανε μικρότερη των 4 MVA με ποσοστό 91.8% των περιπτώσεων. Στον Πίνακα 6.22 παρουσιάζονται μερικές ακόμα χρήσιμες πληροφορίες από την εκτέλεση της προσομοίωσης Monte Carlo για την ΠΡΦ. Η μικρότερη τιμή τάσης που παρατηρήθηκε ήταν 0.9282 α.μ. στο ζυγό 61 και η μεγαλύτερη τιμή ροής ισχύος 4.2452 MVA στην πρώτη γραμμή του δικτύου. Όπως φαίνεται από τον Πίνακα 6.20 η μικρότερη αναμενόμενη τιμή τάσης είναι 0.941927 στο ζυγό 60 και η μεγαλύτερη αναμενόμενη τιμή ροής ισχύος 3.707156 στο ζυγό 1.

| Μέση τιμή Απωλειών Ισχύος (MW)               | 0.1065       |
|----------------------------------------------|--------------|
| Τυπική απόκλιση Απωλειών Ισχύος (MW)         | 0.0170       |
| Ποσοστό Απωλειών ΔΔΗΕ (%)                    | 2.5735       |
| Ελάχιστη παρατηρηθείσα τάση (α.μ.)           | 0.9282       |
| Ζυγός που παρατηρήθηκε η ελάχιστη τιμή τάσης | 61           |
| Μέγιστη παρατηρηθείσα ροή ισχύος (MVA)       | 4.2452       |
| Ζυγός που παρατηρήθηκε η μέγιστη ροή ισχύος  |              |
| Κόστος Επένδυσης (\$)                        | 3,515,000    |
| Κόστος Συντήρησης (\$/έτος)                  | 393,625.70   |
| Κόστος Λειτουργίας (\$/έτος)                 | 244,435.22   |
| Κόστος Απωλειών Ενέργειας (\$/έτος)          | 83,710.85    |
| Κόστος Επάρκειας Ισχύος (\$/έτος)            | 207,462.92   |
| Συνολικό κόστος (\$)                         | 4,444,234.70 |
| Χρόνος εκτέλεσης (sec)                       | 36.18        |

**Πίνακας 6.22**: Αποτελέσματα ΠΡΦ με Monte Carlo στο δίκτυο 69 ζυγών.

# **6.3.3 Αποτελέσματα Μεθόδου Εκτίμησης Σημείου**

Η μέθοδος εκτίμησης σημείου έδωσε τα αποτελέσματα του Πίνακα 6.23.

| Γραμμή         | Ζυγός<br>αναχώρησης | Ζυγός<br>άφιξης | Μέση τιμή<br>Τάσης<br>$\zeta v$<br>άφιξης<br>$(a,\mu)$ | Τυπική<br>απόκλιση<br>Τάσης ζυγού<br>άφιξης (α.μ.) | Μέση τιμή<br>Ροής ισχύος<br>γραμμής<br>(MVA) | Τυπική<br>απόκλιση<br>$Poi \varsigma$<br>ισχύος<br>γραμμής<br>(MVA) |
|----------------|---------------------|-----------------|--------------------------------------------------------|----------------------------------------------------|----------------------------------------------|---------------------------------------------------------------------|
| $\mathbf{1}$   | 1                   | $\overline{2}$  | 0.999973                                               | 0.000002                                           | 3.832210                                     | 0.238640                                                            |
| $\overline{2}$ | $\overline{2}$      | 3               | 0.999946                                               | 0.000003                                           | 3.832106                                     | 0.238628                                                            |
| 3              | 3                   | $\overline{4}$  | 0.999872                                               | 0.000008                                           | 3.468712                                     | 0.236587                                                            |
| $\overline{4}$ | $\overline{4}$      | 5               | 0.999314                                               | 0.000060                                           | 2.345712                                     | 0.229729                                                            |
| 5              | 5                   | 6               | 0.993475                                               | 0.000688                                           | 2.344392                                     | 0.229497                                                            |
| 6              | 6                   | $\overline{7}$  | 0.987318                                               | 0.001231                                           | 2.362467                                     | 0.188677                                                            |
| $\overline{7}$ | $\overline{7}$      | 8               | 0.985863                                               | 0.001362                                           | 2.293966                                     | 0.185954                                                            |
| 8              | 8                   | 9               | 0.985121                                               | 0.001428                                           | 2.179161                                     | 0.175138                                                            |
| 9              | 9                   | 10              | 0.981846                                               | 0.001677                                           | 0.672638                                     | 0.058393                                                            |
| 10             | 10                  | 11              | 0.981141                                               | 0.001744                                           | 0.634841                                     | 0.056973                                                            |
| 11             | 11                  | 12              | 0.979553                                               | 0.002016                                           | 0.403021                                     | 0.047622                                                            |
| 12             | 12                  | 13              | 0.978484                                               | 0.002234                                           | 0.196639                                     | 0.022098                                                            |
| 13             | 13                  | 14              | 0.977471                                               | 0.002465                                           | 0.187352                                     | 0.021084                                                            |
| 14             | 14                  | 15              | 0.976515                                               | 0.002708                                           | 0.177788                                     | 0.020022                                                            |
| 15             | 15                  | 16              | 0.976338                                               | 0.002754                                           | 0.177608                                     | 0.019955                                                            |
| 16             | 16                  | 17              | 0.976143                                               | 0.002841                                           | 0.128812                                     | 0.011936                                                            |
| 17             | 17                  | 18              | 0.976143                                               | 0.002842                                           | 0.087688                                     | 0.015266                                                            |
| 18             | 18                  | 19              | 0.976295                                               | 0.002917                                           | 0.095003                                     | 0.036473                                                            |
| 19             | 19                  | 20              | 0.976392                                               | 0.002965                                           | 0.095021                                     | 0.036488                                                            |
| 20             | 20                  | 21              | 0.976391                                               | 0.002966                                           | 0.039394                                     | 0.003129                                                            |
| 21             | 21                  | 22              | 0.976404                                               | 0.002966                                           | 0.143148                                     | 0.001446                                                            |
| 22             | 22                  | 23              | 0.976564                                               | 0.002966                                           | 0.149507                                     | 0.001341                                                            |
| 23             | 23                  | 24              | 0.976912                                               | 0.002966                                           | 0.149531                                     | 0.001342                                                            |
| 24             | 24                  | 25              | 0.977843                                               | 0.002964                                           | 0.185585                                     | 0.000690                                                            |
| 25             | 25                  | 26              | 0.978226                                               | 0.002963                                           | 0.185761                                     | 0.000691                                                            |
| 26             | 26                  | 27              | 0.978462                                               | 0.002962                                           | 0.203987                                     | 0.000371                                                            |
| 27             | 3                   | 28              | 0.999938                                               | 0.000003                                           | 0.120873                                     | 0.002242                                                            |
| 28             | 28                  | 29              | 0.999861                                               | 0.000004                                           | 0.086488                                     | 0.001634                                                            |
| 29             | 29                  | 30              | 0.999731                                               | 0.000006                                           | 0.052087                                     | 0.001012                                                            |
| 30             | 30                  | 31              | 0.999669                                               | 0.000007                                           | 0.052081                                     | 0.001012                                                            |
| 31             | 31                  | 32              | 0.999554                                               | 0.000009                                           | 0.052077                                     | 0.001012                                                            |

**Πίνακας 6.23**: Στατιστικά στοιχεία Τάσης και Ροής ισχύος για το ΔΔΗΕ 69 ζυγών από επίλυση ΠΡΦ με μέθοδο εκτίμησης σημείου.

| Γραμμή | Ζυγός<br>αναχώρησης | Ζυγός<br>άφιξης | Μέση τιμή<br>Τάσης<br>$\zeta v$<br>άφιζης<br>$(a,\mu)$ | Τυπική<br>απόκλιση<br>Τάσης ζυγού<br>άφιξης (α.μ.) | Μέση τιμή<br>Ροής ισχύος<br>γραμμής<br>(MVA) | Τυπική<br>απόκλιση<br>$Poi\varsigma$<br>ισχύος<br>γραμμής<br>(MVA) |
|--------|---------------------|-----------------|--------------------------------------------------------|----------------------------------------------------|----------------------------------------------|--------------------------------------------------------------------|
| 32     | 32                  | 33              | 0.999278                                               | 0.000014                                           | 0.052071                                     | 0.001012                                                           |
| 33     | 33                  | 34              | 0.998918                                               | 0.000021                                           | 0.033556                                     | 0.000684                                                           |
| 34     | 34                  | 35              | 0.998846                                               | 0.000022                                           | 0.007757                                     | 0.000194                                                           |
| 35     | 3                   | 36              | 0.999931                                               | 0.000003                                           | 0.243394                                     | 0.004618                                                           |
| 36     | 36                  | 37              | 0.999746                                               | 0.000006                                           | 0.209062                                     | 0.004024                                                           |
| 37     | 37                  | 38              | 0.999575                                               | 0.000009                                           | 0.174676                                     | 0.003445                                                           |
| 38     | 38                  | 39              | 0.999526                                               | 0.000010                                           | 0.174646                                     | 0.003443                                                           |
| 39     | 39                  | 40              | 0.999523                                               | 0.000010                                           | 0.143013                                     | 0.002912                                                           |
| 40     | 40                  | 41              | 0.998771                                               | 0.000027                                           | 0.111400                                     | 0.002391                                                           |
| 41     | 41                  | 42              | 0.998456                                               | 0.000034                                           | 0.109652                                     | 0.002362                                                           |
| 42     | 42                  | 43              | 0.998415                                               | 0.000035                                           | 0.109617                                     | 0.002360                                                           |
| 43     | 43                  | 44              | 0.998406                                               | 0.000035                                           | 0.101678                                     | 0.002243                                                           |
| 44     | 44                  | 45              | 0.998300                                               | 0.000038                                           | 0.101677                                     | 0.002243                                                           |
| 45     | 45                  | 46              | 0.998299                                               | 0.000038                                           | 0.050797                                     | 0.001264                                                           |
| 46     | $\overline{4}$      | 47              | 0.999818                                               | 0.000008                                           | 1.126712                                     | 0.021949                                                           |
| 47     | 47                  | 48              | 0.998476                                               | 0.000033                                           | 1.126651                                     | 0.021946                                                           |
| 48     | 48                  | 49              | 0.994336                                               | 0.000122                                           | 1.020701                                     | 0.020217                                                           |
| 49     | 49                  | 50              | 0.993749                                               | 0.000135                                           | 0.508573                                     | 0.010968                                                           |
| 50     | 8                   | 51              | 0.985861                                               | 0.001371                                           | 0.045927                                     | 0.014970                                                           |
| 51     | 51                  | 52              | 0.985977                                               | 0.001404                                           | 0.056496                                     | 0.032263                                                           |
| 52     | 9                   | 53              | 0.983340                                               | 0.001618                                           | 1.470899                                     | 0.160191                                                           |
| 53     | 53                  | 54              | 0.981271                                               | 0.001845                                           | 1.462242                                     | 0.159619                                                           |
| 54     | 54                  | 55              | 0.978445                                               | 0.002169                                           | 1.424304                                     | 0.158758                                                           |
| 55     | 55                  | 56              | 0.975263                                               | 0.002496                                           | 1.605505                                     | 0.159998                                                           |
| 56     | 56                  | 57              | 0.958984                                               | 0.004268                                           | 1.600227                                     | 0.159012                                                           |
| 57     | 57                  | 58              | 0.950844                                               | 0.004948                                           | 1.601095                                     | 0.118694                                                           |
| 58     | 58                  | 59              | 0.947696                                               | 0.005211                                           | 1.587412                                     | 0.116626                                                           |
| 59     | 59                  | 60              | 0.944009                                               | 0.005391                                           | 1.492502                                     | 0.066422                                                           |
| 60     | 60                  | 61              | 0.938526                                               | 0.005650                                           | 1.486680                                     | 0.065805                                                           |
| 61     | 61                  | 62              | 0.938655                                               | 0.005690                                           | 0.187227                                     | 0.058628                                                           |
| 62     | 62                  | 63              | 0.938893                                               | 0.005749                                           | 0.226003                                     | 0.059088                                                           |
| 63     | 63                  | 64              | 0.940057                                               | 0.006041                                           | 0.226063                                     | 0.059125                                                           |
| 64     | 64                  | 65              | 0.943753                                               | 0.006018                                           | 0.477118                                     | 0.001552                                                           |
| 65     | 11                  | 66              | 0.981081                                               | 0.001744                                           | 0.047756                                     | 0.000906                                                           |
| 66     | 66                  | 67              | 0.981080                                               | 0.001744                                           | 0.023870                                     | 0.000491                                                           |
| 67     | 12                  | 68              | 0.979578                                               | 0.002161                                           | 0.055216                                     | 0.018885                                                           |
| 68     | 68                  | 69              | 0.979579                                               | 0.002162                                           | 0.055461                                     | 0.033252                                                           |

**Πίνακας 6.23** (συνέχεια)

Με μεγαλύτερη επιτρεπτή πτώση τάσης 6% και όριο αντοχής των γραμμών μεταφοράς 4 MVA, παρατηρήθηκε ικανοποίηση του περιορισμού για την τάση των ζυγών στο 39.71% των περιπτώσεων (συνδυασμών τυχαίας αύξησης φορτίου και τυχαίας παραγωγής), ενώ η ροή ισχύος ήτανε μικρότερη των 4 MVA στο 75.9% των περιπτώσεων. Στον Πίνακα 6.24 παρουσιάζονται μερικές ακόμα χρήσιμες πληροφορίες από την εκτέλεση της 2m+1 PEM για την ΠΡΦ. Όπως φαίνεται από τον Πίνακα 6.23 η μικρότερη αναμενόμενη τιμή τάσης είναι 0.938526 στο ζυγό 60 και η μεγαλύτερη αναμενόμενη τιμή ροής ισχύος 3.832210 στο ζυγό 1.

| Μέση τιμή Απωλειών Ισχύος (MW)       | 0.1164       |
|--------------------------------------|--------------|
| Τυπική απόκλιση Απωλειών Ισχύος (MW) | 0.0166       |
| Ποσοστό Απωλειών ΔΔΗΕ (%)            | 2.6636       |
| Κόστος Επένδυσης (\$)                | 3,515,000    |
| Κόστος Συντήρησης (\$/έτος)          | 391,755.60   |
| Κόστος Λειτουργίας (\$/έτος)         | 244,456.01   |
| Κόστος Απωλειών Ενέργειας (\$/έτος)  | 91,429.38    |
| Κόστος Επάρκειας Ισχύος (\$/έτος)    | 205,949.49   |
| Συνολικό κόστος (\$)                 | 4,448,590.48 |
| Χρόνος εκτέλεσης (sec)               |              |

**Πίνακας 6.24**: Αποτελέσματα ΠΡΦ με PEM στο δίκτυο 69 ζυγών.

### **6.3.4 Σύγκριση αποτελεσμάτων**

Με βάση τα αποτελέσματα των Πινάκων 6.21 και 6.23 υπολογίζεται για τη *χ* στοχαστική μεταβλητή εξόδου το απόλυτο σχετικό σφάλμα για τη μέση τιμή της και για την τυπική της απόκλιση, χρησιμοποιώντας ως μέθοδο αναφοράς την προσομοίωση Monte Carlo:

$$
\varepsilon_{\mu}^{\chi} = \left| \frac{\mu_{MCS}^{\chi} - \mu_{PEM}^{\chi}}{\mu_{MCS}^{\chi}} \right| x 100 \tag{6.72}
$$

$$
\varepsilon_{\sigma}^{\chi} = \left| \frac{\sigma_{MCS}^{\chi} - \sigma_{PEM}^{\chi}}{\sigma_{MCS}^{\chi}} \right| x 100 \tag{6.73}
$$

Επιπλέον, για κάθε ομάδα μεταβλητών **X** υπολογίζεται το μέσο απόλυτο σχετικό σφάλμα  $\bar{\varepsilon}^X_{\mu}$  και  $\bar{\varepsilon}^X_{\sigma}$  ως τη μέση τιμή των  $\varepsilon^{\chi}_{\mu}$  και  $\;\varepsilon^{\chi}_{\sigma}$  αντίστοιχα, όπου  ${\bf X}$  μπορεί να είναι οι τάσεις των ζυγών (*V*), η ροή ισχύος στις γραμμές του ΔΔΗΕ (*Sij*) [6.3].

Ενδεικτικά, τα αποτελέσματα για την τάση στους ζυγούς 55 έως 65 και για τις ροές ισχύος στις γραμμές 54 έως 64 φαίνονται στον Πίνακα 6.25.

|        | Monte Carlo |                 |                         | <b>PEM</b>               | Απόλυτο σχετικό<br>σφάλμα (%)                       |        |
|--------|-------------|-----------------|-------------------------|--------------------------|-----------------------------------------------------|--------|
| Ζυγός  |             | $V(\alpha,\mu)$ | $\varepsilon_{\mu}^{V}$ | $\varepsilon_{\sigma}^V$ |                                                     |        |
|        | μ           | $\sigma$        | $\mu$                   | $\sigma$                 |                                                     |        |
| 55     | 0.979611    | 0.002175        | 0.978445                | 0.002169                 | 0.119                                               | 0.276  |
| 56     | 0.976615    | 0.002504        | 0.975263                | 0.002496                 | 0.138                                               | 0.319  |
| 57     | 0.961413    | 0.004270        | 0.958984                | 0.004268                 | 0.253                                               | 0.047  |
| 58     | 0.953718    | 0.004971        | 0.950844                | 0.004948                 | 0.301                                               | 0.463  |
| 59     | 0.950744    | 0.005243        | 0.947696                | 0.005211                 | 0.321                                               | 0.610  |
| 60     | 0.947207    | 0.005454        | 0.944009                | 0.005391                 | 0.338                                               | 1.155  |
| 61     | 0.941927    | 0.005762        | 0.938526                | 0.005650                 | 0.361                                               | 1.944  |
| 62     | 0.942074    | 0.005796        | 0.938655                | 0.005690                 | 0.363                                               | 1.829  |
| 63     | 0.942338    | 0.005848        | 0.938893                | 0.005749                 | 0.366                                               | 1.693  |
| 64     | 0.943631    | 0.006102        | 0.940057                | 0.006041                 | 0.379                                               | 1.000  |
| 65     | 0.947320    | 0.006079        | 0.943753                | 0.006018                 | 0.377                                               | 1.003  |
| Γραμμή | $S$ (MVA)   |                 |                         |                          | $\varepsilon_{\mu}^{S}$<br>$\varepsilon_{\sigma}^S$ |        |
|        | $\mu$       | $\sigma$        | $\mu$                   | $\sigma$                 |                                                     |        |
| 54     | 1.346900    | 0.162176        | 1.424304                | 0.158758                 | 5.747                                               | 2.108  |
| 55     | 1.526628    | 0.163144        | 1.605505                | 0.159998                 | 5.167                                               | 1.928  |
| 56     | 1.521900    | 0.162140        | 1.600227                | 0.159012                 | 5.147                                               | 1.929  |
| 57     | 1.536930    | 0.125834        | 1.601095                | 0.118694                 | 4.175                                               | 5.674  |
| 58     | 1.524528    | 0.123694        | 1.587412                | 0.116626                 | 4.125                                               | 5.714  |
| 59     | 1.448021    | 0.081667        | 1.492502                | 0.066422                 | 3.072                                               | 18.667 |
| 60     | 1.442611    | 0.080995        | 1.486680                | 0.065805                 | 3.055                                               | 18.754 |
| 61     | 0.217689    | 0.052374        | 0.187227                | 0.058628                 | 13.993                                              | 11.941 |
| 62     | 0.254793    | 0.053543        | 0.226003                | 0.059088                 | 11.299                                              | 10.356 |
| 63     | 0.254868    | 0.053576        | 0.226063                | 0.059125                 | 11.302                                              | 10.357 |
| 64     | 0.478121    | 0.002360        | 0.477118                | 0.001552                 | 0.210                                               | 34.237 |

**Πίνακας 6.25**: Απόλυτο σχετικό σφάλμα μέσης τιμής και τυπικής απόκλισης των V<sub>i</sub> και S<sub>ij</sub>.

**Πίνακας 6.26**: Μέσο Απόλυτο σχετικό σφάλμα μέσης τιμής και τυπικής απόκλισης των όλων των ζυγών και  $S_{ij}$  όλων των γραμμών.

|                                               |          | ັ        |
|-----------------------------------------------|----------|----------|
| $\bar{\varepsilon}^{X}_{\mu}$<br>(% , )       | 0,087399 | 2,66406  |
| $\bar{c}X$<br>(0/0, 0)<br>$\epsilon_{\sigma}$ | 9,026291 | 10,36936 |

Από τους Πίνακες 6.25 και 6.26 διαπιστώνεται μικρό σφάλμα στη μέση τιμή και μεγαλύτερο στην τυπική απόκλιση. Συγκρίνοντας, επίσης, τα αποτελέσματα από τους Πίνακες 6.23 και 6.24 παρατηρείται πως οι δύο μέθοδοι μας δίνουν παραπλήσιες τιμές για το συνολικό κόστος, τη μέση τιμή και την τυπική απόκλιση των απωλειών ισχύος και το ποσοστό απωλειών του ΔΔΗΕ. Γραφική απεικόνιση της σύγκρισης των μεθόδων παρουσιάζεται στα Σχήματα 6.10 και 6.11.

Επομένως, η PEM καθίσταται αρκετά αξιόπιστη για την επίλυση προβλημάτων ΠΡΦ. Ακόμα, η PEM είναι σαφώς ταχύτερη μέθοδος έναντι της MCS, με χρόνο εκτέλεσης 4.59 sec έναντι 36.18 sec . Τέλος, αξίζει να σημειωθεί πως αυξάνοντας τον αριθμό τον σημείων εκτίμησης της PEM σε 3m+1 ή 4m+1 , αν και γίνεται πιο πολύπλοκη, βελτιώνεται η ακρίβειά της σε σχέση με την MCS [6.3].

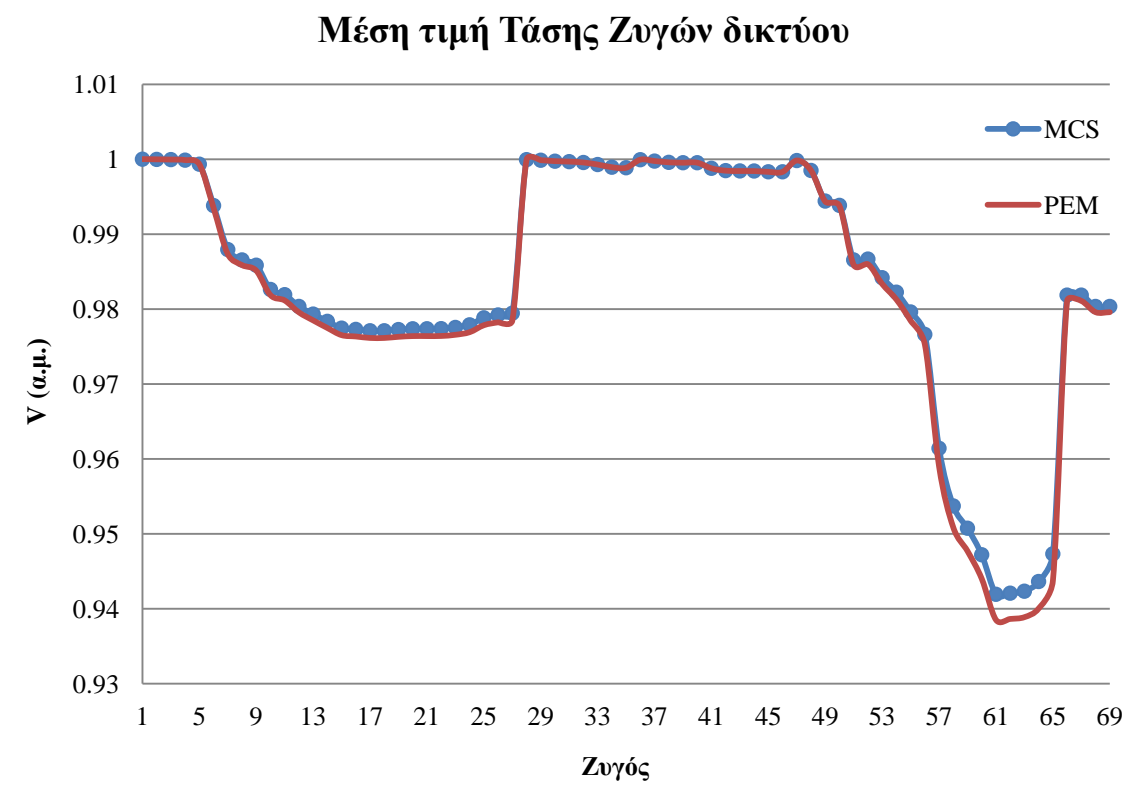

**Σχήμα 6.12**: Μέση τιμή τάσης ζυγών του δικτύου 69 ζυγών της IEEE για τις δύο μεθόδους ΠΡΦ που μελετήθηκαν.

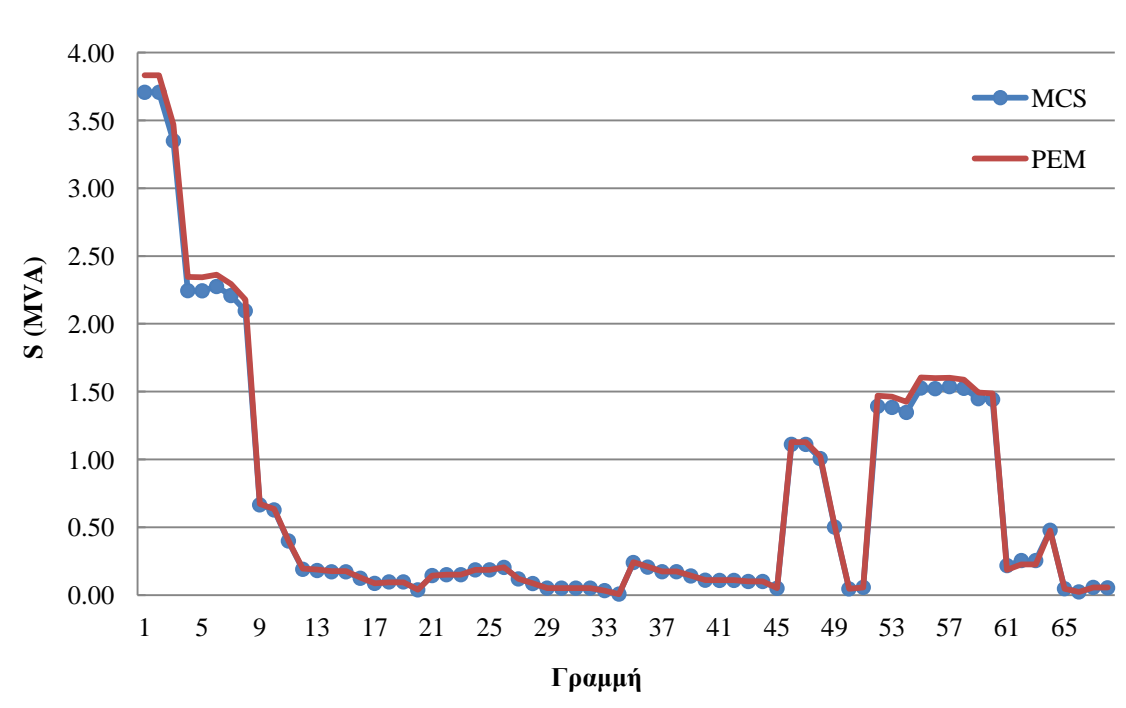

**Μέση τιμή Ροής Ισχύος στις γραμμές του δικτύου**

**Σχήμα 6.13**: Μέση τιμή ροής ισχύος στις γραμμές του δικτύου 69 ζυγών της IEEE για τις δύο μεθόδους ΠΡΦ που μελετήθηκαν.

### **6.4 ΔΙΚΤΥΟ 15 ΖΥΓΩΝ**

#### **6.4.1 Δεδομένα δικτύου 15 ζυγών**

Θεωρείται δίκτυο 15 ζυγών και 14 γραμμών, όπως φαίνεται στο Σχήμα 6.14. Στο ζυγό 1 βρίσκεται υποσταθμός ΥΤ/ΜΤ και για το λόγο αυτό θεωρείται ζυγός ταλάντωσης (ζυγός αναφοράς) και σε αυτό το ζυγό δεν μπορεί να συνδεθεί ΜΔΠ. Οι υπόλοιποι ζυγοί του δικτύου θεωρούνται ζυγοί φορτίου (PQ) και τα δεδομένα του δικτύου φαίνονται στον Πίνακα 6.27. Το συνολικό εγκατεστημένο φορτίο του δικτύου είναι  $P_L = 1,401.6 \text{ kW}$  και  $Q_L =$  . Για το συγκεκριμένο δίκτυο η ονομαστική τάση του δικτύου, που θεωρείται και βασική τάση, είναι  $V_N = V_{BASE} = 11 \, kV$  και η βασική ισχύς είναι  $S_{BASE} = 1 \, MVA$ .

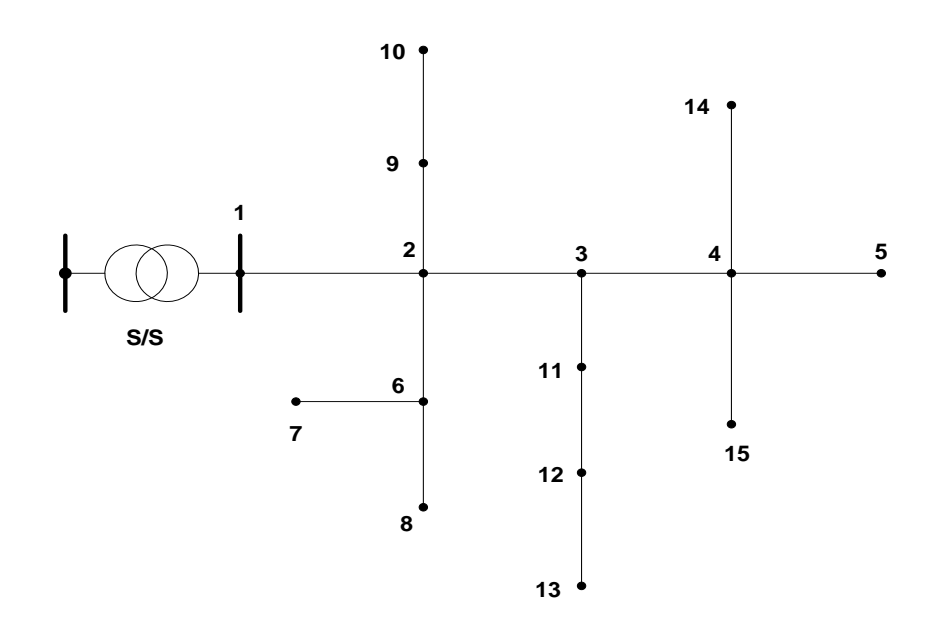

**Σχήμα 6.14**: Ακτινικό δίκτυο διανομής 15 ζυγών.

Θεωρείται πως στην περιοχή του δικτύου η ταχύτητα του ανέμου και η ηλιακή ακτινοβολία ακολουθούν την κατανομή Weibull με  $k_v=2$ , c<sub>v</sub>=7.5 και k<sub>s</sub>=1.5, c<sub>s</sub>=5.5, αντίστοιχα, και το φορτίο στους ζυγούς αναμένεται να αυξηθεί τα επόμενα 3 χρόνια με μέση τιμή και τυπική απόκλιση όπως φαίνεται στον Πίνακα 6.28. Tα κόστη από την σύνδεση ΔΠ φαίνονται στον Πίνακα 6.29 και 6.30. Τα τεχνικά χαρακτηριστικά των ΜΔΠ είναι αυτά που φαίνονται στον Πίνακα 6.3 στην Ενότητα 6.2.2. Επιπλέον, οι περιορισμοί του δικτύου είναι τα μέτρα των τάσεων να μην ξεπερνούν ±5% της ονομαστικής τάσης του δικτύου και η ροή ισχύος στις γραμμές του δικτύου να μην υπερβαίνει τα 2 MVA. Οι παραπάνω περιορισμοί δεν είναι αυστηροί και πρέπει να ικανοποιούνται με πιθανότητα μεγαλύτερη από 0.9. Η διείσδυση MΔΠ δεν πρέπει να ξεπερνά το 40% του συνολικού φορτίου και το ποσοστό των ΑΠΕ να είναι μεγαλύτερο από 40% της συνολικής ΔΠ, ώστε να επιτευχθούν οι στόχοι μείωσης εκπομπών CO<sub>2</sub> και εξοικονόμησης ενέργειας που έχει θέσει ο διαχειριστής του δικτύου.

| Γραμμή         | Ζυγός<br>αναχώρησης | Ζυγός<br>άφιξης | $R(\Omega)$ | $X(\Omega)$ | Ρ ζυγού<br>άφιξης<br>(MW) | $Q \zeta v \gamma o \psi$<br>άφιξης<br>(MVAr) |
|----------------|---------------------|-----------------|-------------|-------------|---------------------------|-----------------------------------------------|
| 1              | $\mathbf{1}$        | $\overline{2}$  | 1.35309     | 1.32349     | 0.0504                    | 0.0378                                        |
| $\overline{2}$ | $\overline{2}$      | 3               | 1.17024     | 1.14464     | 0.08                      | 0.06                                          |
| 3              | 3                   | 4               | 0.84111     | 0.82271     | 0.16                      | 0.12                                          |
| 4              | $\overline{4}$      | 5               | 1.52348     | 1.0276      | 0.0504                    | 0.0378                                        |
| 5              | $\overline{2}$      | 9               | 2.01317     | 1.3579      | 0.16                      | 0.12                                          |
| 6              | 9                   | 10              | 1.68671     | 1.1377      | 0.16                      | 0.12                                          |
| $\overline{7}$ | $\overline{2}$      | 6               | 2.55727     | 1.7249      | 0.08                      | 0.06                                          |
| 8              | 6                   | $\overline{7}$  | 1.0882      | 0.734       | 0.08                      | 0.06                                          |
| 9              | 6                   | 8               | 1.25143     | 0.8441      | 0.0504                    | 0.0378                                        |
| 10             | 3                   | 11              | 1.79553     | 1.2111      | 0.16                      | 0.12                                          |
| 11             | 11                  | 12              | 2.44845     | 1.6515      | 0.08                      | 0.06                                          |
| 12             | 12                  | 13              | 2.01317     | 1.3579      | 0.0504                    | 0.0378                                        |
| 13             | $\overline{4}$      | 14              | 2.23081     | 1.5047      | 0.08                      | 0.06                                          |
| 14             | $\overline{4}$      | 15              | 1.19702     | 0.8074      | 0.16                      | 0.12                                          |
|                |                     |                 |             | Σύνολο      | 1.4016                    | 1.0512                                        |

**Πίνακας 6.27**: Δεδομένα δικτύου 15 ζυγών.

**Πίνακας 6.28**: Μέση τιμή και τυπική απόκλιση αύξησης φορτίου στο δίκτυο των 15 ζυγών.

|                | $10$ έτος      |                |                | $20$ έτος      | $30$ έτος  |                |
|----------------|----------------|----------------|----------------|----------------|------------|----------------|
| Ζυγός          | $\mu$ (kW)     | $\sigma$ (kW)  | $\mu$ (kW)     | $\sigma$ (kW)  | $\mu$ (kW) | $\sigma$ (kW)  |
| 1              | $\theta$       | $\theta$       | $\overline{0}$ | $\overline{0}$ | $\theta$   | $\overline{0}$ |
| $\overline{2}$ | 2.52           | 1.26           | 5.17           | 2.58           | 7.94       | 3.98           |
| $\overline{3}$ | $\overline{4}$ | 1.6            | 8.2            | 3.28           | 12.61      | 5.04           |
| $\overline{4}$ | 8              | 3.2            | 16.4           | 6.56           | 25.22      | 10.09          |
| 5              | 2.52           | 1.26           | 5.17           | 2.58           | 7.94       | 3.97           |
| 6              | 8              | 4.8            | 16.4           | 9.84           | 25.22      | 15.13          |
| 7              | 8              | 3.2            | 16.4           | 6.56           | 25.22      | 10.09          |
| 8              | 4              | 1.6            | 8.2            | 3.28           | 12.61      | 5.04           |
| 9              | $\overline{4}$ | $\overline{2}$ | 8.2            | 4.1            | 12.61      | 6.31           |
| 10             | 2.52           | 1.01           | 5.17           | 2.07           | 7.94       | 3.18           |
| 11             | 8              | 4              | 16.4           | 8.2            | 25.22      | 12.61          |
| 12             | $\overline{4}$ | 1.6            | 8.2            | 3.28           | 12.61      | 5.04           |
| 13             | 2.52           | 1.26           | 5.17           | 2.58           | 7.94       | 3.97           |
| 14             | 4              | $\overline{2}$ | 8.2            | 4.1            | 12.61      | 6.31           |
| 15             | 8              | 3.2            | 16.4           | 6.56           | 25.22      | 10.09          |

|                 |       |                    | . .                 |                                     |
|-----------------|-------|--------------------|---------------------|-------------------------------------|
| МАП             | Έτος  | $C^{I}(t)$ (\$/kW) | $C^{M}(t)$ (\$/kWh) | $C^{O}(t)$ (\$/kWh)                 |
|                 | $t=1$ | 1800               | 0.05                | $\theta$                            |
| $A/\Gamma$      | $t=2$ | 1650               | 0.04                | $\mathbf{0}$                        |
|                 | $t=3$ | 1400               | 0.03                | $\overline{0}$                      |
|                 | $t=1$ | 2000               | 0.03                | $\theta$                            |
| $\Phi/B$        | $t=2$ | 1750               | 0.02                | $\overline{0}$                      |
|                 | $t=3$ | 1650               | 0.01                | $\theta$                            |
|                 | $t=1$ | 850                | 0.02                | GBM(0.03, 0.02, 0.01)               |
| МΔП<br>καυσίμου | $t=2$ | 800                | 0.015               | GBM(C <sup>0</sup> (1), 0.02, 0.01) |
|                 | $t=3$ | 760                | 0.01                | GBM(C <sup>0</sup> (2), 0.02, 0.01) |

**Πίνακας 6.29**: Κόστη Μονάδων Διεσπαρμένης Παραγωγής και ΔΔΗΕ.

**Πίνακας 6.30**: Κόστος Απωλειών Ενέργειας ΔΔΗΕ.

| Έτος    | $C^L(t)$ (\$/kWh)           |
|---------|-----------------------------|
| $t = 1$ | GBM(0.08, 0.09, 0.02)       |
| $t=2$   | $GBM(C^L(1), 0.09, 0.02)$   |
| $t = 3$ | $GBM(C^{L}(2), 0.09, 0.02)$ |

Οι υποψήφιοι ζυγοί διασύνδεσης και τα υποψήφια μεγέθη εγκατάστασης ΜΔΠ για κάθε τύπο ΜΔΠ φαίνονται στον Πίνακα 6.31.

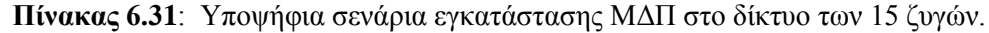

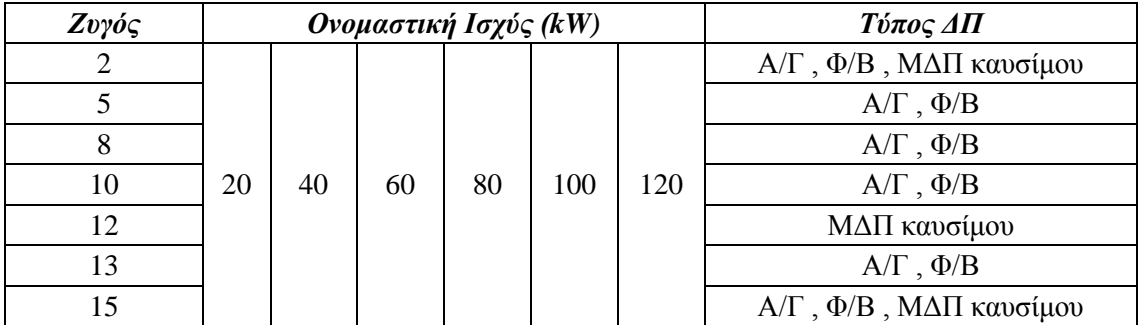

Στις Ενότητες 6.4.2 έως 6.4.4 παρατίθενται το βέλτιστο πλάνο ΔΠ για το δίκτυο 15 ζυγών και η επίδραση διαφόρων παραμέτρων και περιορισμών στην βέλτιστη λύση και επίσης αναδεικνύονται οι αβεβαιότητες που εισάγουν οι ΑΠΕ στο βέλτιστο σχεδιασμού του ΔΔΗΕ.

# **6.4.2 Βέλτιστο πλάνο διεσπαρμένης παραγωγής για το δίκτυο των 15 ζυγών**

Στην ενότητα αυτή, παρουσιάζεται το βέλτιστο πλάνο τοποθέτησης και διαστασιολόγησης ΜΔΠ στο δίκτυο των 15 ζυγών για κάθε έτος, ανάλογα με το έτος που επιλέχθηκε να πραγματοποιηθεί η εγκατάσταση ΜΔΠ στο δίκτυο, δηλαδή ποιες είναι οι απαιτήσεις του ΔΔΗΕ για ΔΠ σε κάθε έτος ξεχωριστά χωρίς να λαμβάνεται υπόψη η εγκατεστημένη ισχύς ΜΔΠ του προηγούμενου έτους. Το επίπεδο εμπιστοσύνης των πιθανοτικών περιορισμών θεωρείται 0.9. Ως αντικειμενική συνάρτηση θεωρείται η ελαχιστοποίηση του συνολικού κόστους όπως αυτή διατυπώθηκε στην υποενότητα 4.3.2.1 με αντίστοιχα βάρη στα επιμέρους κόστη χ=0.1, γ=0.11, τ=0.34, ς=0.34 και ξ=0.11.

Για κάθε έτος εκτελέστηκε το λογισμικό, που αναπτύχθηκε, χρησιμοποιώντας ΓΑ με ενσωματωμένη Monte Carlo με αριθμό δειγμάτων Ns=500, για την αναζήτηση και εύρεση του βέλτιστου σχεδιασμού καθώς και την εξαγωγή των αποτελεσμάτων. Τα δεδομένα του ΓΑ που χρησιμοποιήθηκαν φαίνονται στον Πίνακα 6.32 .

**Πίνακας 6.32**: Δεδομένα ΓΑ ενσωματωμένης προσομοίωσης Monte Carlo που χρησιμοποιήθηκαν για το δίκτυο των 15 ζυγών.

| Μέγεθος πληθυσμού                                                          | 30          |
|----------------------------------------------------------------------------|-------------|
| Ποσοστό πληθυσμού που κρατείται για διασταύρωση                            | 30%         |
| Πιθανότητα διασταύρωσης                                                    | 0.8         |
| Πιθανότητα μετάλλαξης                                                      | 0.2         |
| Πιθανότητα ειδικών τελεστών ΓΑ                                             | 0.2         |
| Ελιτισμός ΓΑ                                                               | 1 χρωμόσωμα |
| Μέγιστος αριθμός γενεών                                                    | 100         |
| Αριθμός συνεχόμενων γενεών που δεν έχει παρουσιαστεί καλύτερο<br>χρωμόσωμα | 25          |

Από την εκτέλεση του λογισμικού προέκυψαν τα αποτελέσματα του Πίνακα 6.33:

| Τύπος ΔΠ                 | Ζυγός | Εγκατεστημένη Ισχύς (kW) |                |                  |                |
|--------------------------|-------|--------------------------|----------------|------------------|----------------|
|                          |       | έτος θ                   | $1^\circ$ έτος | $2^{\circ}$ έτος | $3^\circ$ έτος |
| $A/\Gamma$               | 2     |                          |                |                  | 20             |
|                          | 5     |                          |                | 20               |                |
|                          | 10    |                          | 20             | 20               |                |
|                          | 13    |                          | 40             | 100              | 100            |
|                          | 15    |                          | 40             |                  | 20             |
| $\Phi/B$                 | 13    |                          |                | 20               | 60             |
| ΜΔΠ καυσίμου             | 12    |                          | 100            | 100              | 120            |
|                          | 15    |                          | 20             | 80               | 120            |
| Απώλειες Ενέργειας (MWh) |       | 541.0884                 | 484.6558       | 484.4476         | 489.5116       |

**Πίνακας 6.33**: Βέλτιστη τοποθέτηση και διαστασιολόγησης ΔΠ για το δίκτυο των 15 ζυγών ανά έτος.

|                                                                                | έτος θ   | $1^\circ$ έτος | $2^{\circ}$ έτος | $3^\circ$ έτος |
|--------------------------------------------------------------------------------|----------|----------------|------------------|----------------|
| Απώλειες ΔΔΗΕ (%)                                                              | 4.22     | 3.62           | 3.46             | 3.33           |
| Διείσδυση ΔΠ (%)                                                               | $\theta$ | 14.94          | 22.00            | 27.12          |
| Διείσδυση ΑΠΕ (%)                                                              | $\Omega$ | 6.79           | 10.35            | 12.33          |
| $A\Pi E / \Delta \Pi$ (%)                                                      | $\Omega$ | 0.45           | 0.47             | 0.45           |
| Πιθανότητα ικανοποίησης του<br>περιορισμού $\{S_{ii} \leq S_{ii} \}$           |          |                |                  |                |
| Πιθανότητα ικανοποίησης του<br>περιορισμού { $V_{min} \leq V_i \leq V_{max}$ } |          | 0.982          | 0.91             | 0.906          |

**Πίνακας 6.33** (συνέχεια)

Ο Πίνακας 6.33 ουσιαστικά δείχνει πως πρέπει να τοποθετηθεί η ΔΠ στο δίκτυο σε κάθε έτος ώστε να ικανοποιούνται οι τεχνικοί περιορισμοί του δικτύου για την μείωση του συνολικού κόστους των ΜΔΠ. Έπειτα είναι θέμα του εκάστοτε επενδυτή και του διαχειριστή του δικτύου ώστε να επιλέξουν το βέλτιστο πλάνο σε βάθος 3ετίας, προκειμένου να γίνει αποδοτική η επένδυση.

Στα Σχήματα 6.15, 6.16 και 6.17 φαίνεται πως μειώνεται η τιμή της συνάρτησης καταλληλότητας μέσα από τη διαδικασία του ΓΑ που χρησιμοποιήθηκε για κάθε έτος. Η τιμή καταλληλότητας δίνει μια εικόνα της μείωσης της αντικειμενικής συνάρτησης και ταυτίζεται με αυτή όταν δεν παραβιάζονται οι περιορισμοί, δηλαδή όταν δεν υπάρχει ποινή.

Ο ΓΑ συνέκλινε σε μια πολύ καλή λύση σε χρόνο 237.49 λεπτών μετά από 39 γενιές για το πρώτο έτος, σε χρόνο 322.73 λεπτών μετά από 43 γενιές για το δεύτερο έτος και σε χρόνο 336.45 λεπτών μετά από 57 γενιές για το τρίτο έτος.

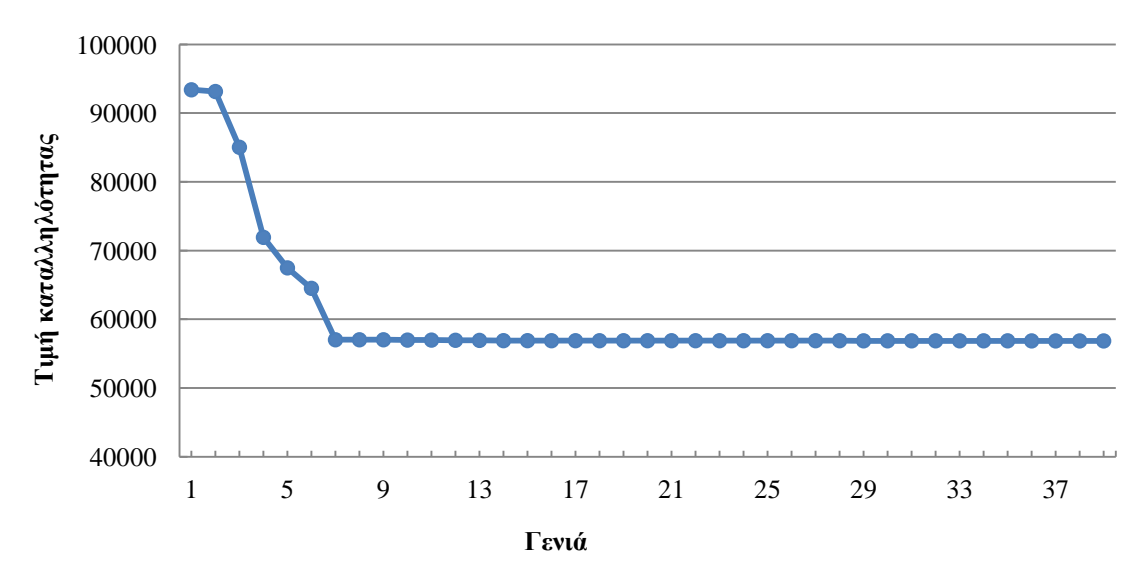

**Σχήμα 6.15**: Εξέλιξη τιμής καταλληλότητας καλύτερου χρωμοσώματος κάθε γενιάς του ΓΑ για το 1ο έτος για το δίκτυο των 15 ζυγών.

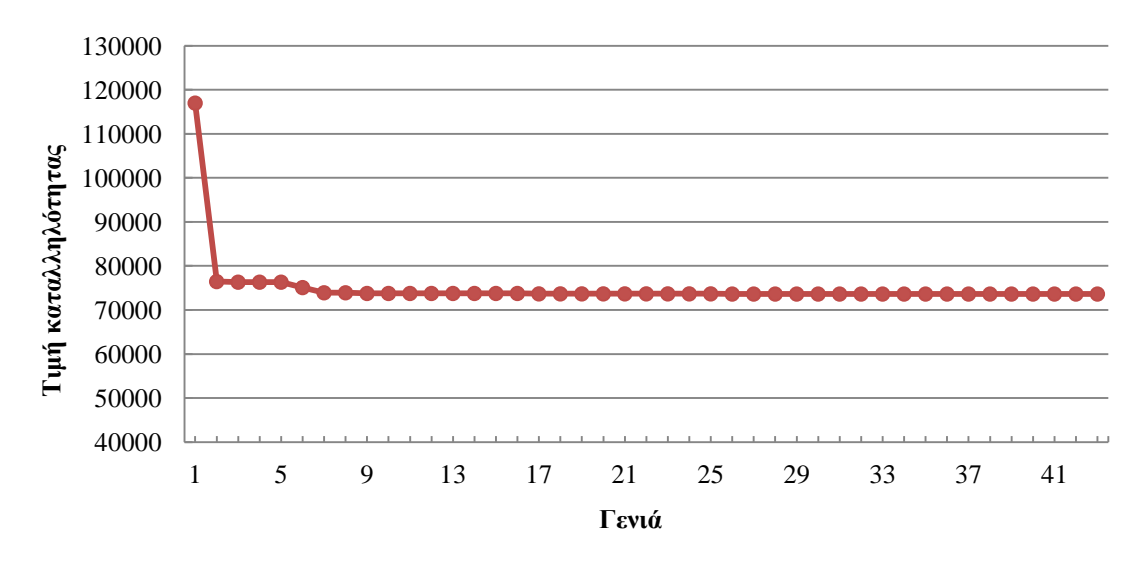

**Σχήμα 6.16**: Εξέλιξη τιμής καταλληλότητας καλύτερου χρωμοσώματος κάθε γενιάς του ΓΑ για το 2ο έτος για το δίκτυο των 15 ζυγών.

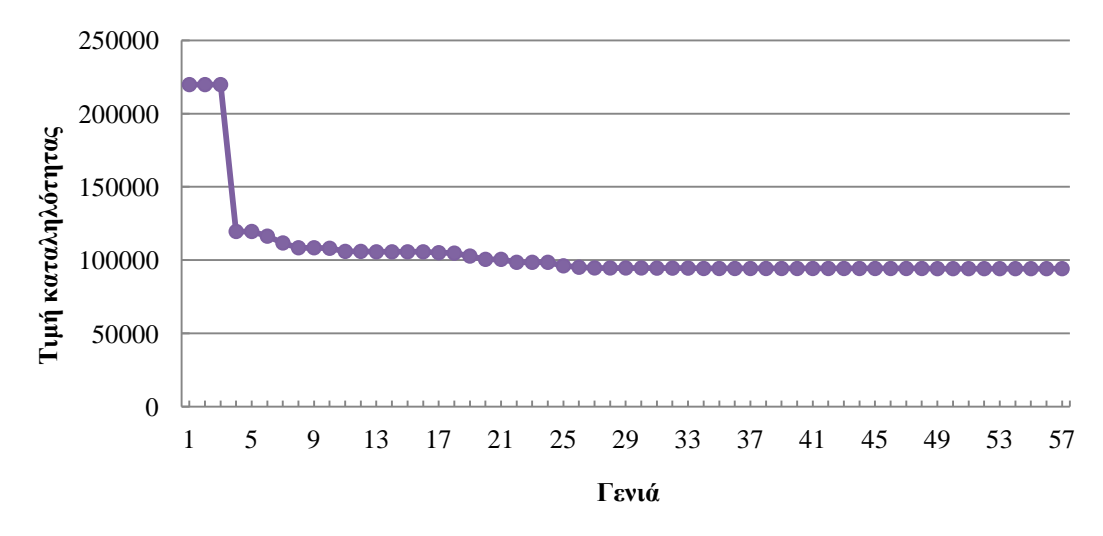

**Σχήμα 6.17**: Εξέλιξη τιμής καταλληλότητας καλύτερου χρωμοσώματος κάθε γενιάς του ΓΑ για το 3ο έτος για το δίκτυο των 15 ζυγών.

Στο Σχήμα 6.18 φαίνεται η μέση τιμή της τάσης των ζυγών του δικτύου και παρατηρείται βελτίωση της τάσης των ζυγών του δικτύου. Στον Πίνακα 6.34 παρουσιάζονται τα κόστη από την εγκατάσταση ΜΔΠ για κάθε έτος, όπως προκύπτουν αναλύοντας την αντικειμενική συνάρτηση σε επιμέρους κόστη.

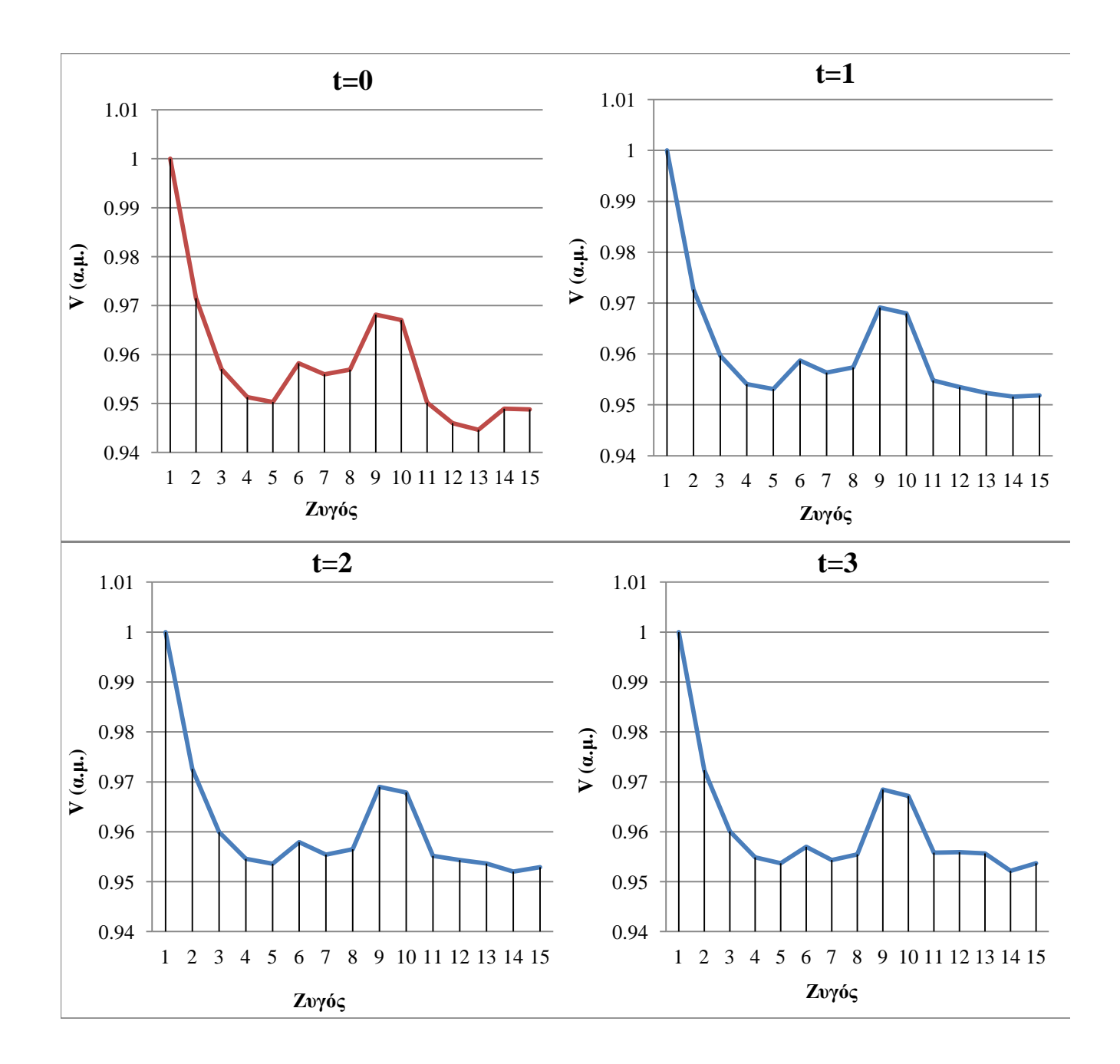

**Σχήμα 6.18**: Μέση τιμή τάσης ζυγών το έτος 0 και για καθένα από τα 3 έτη με εγκατάσταση ΜΔΠ στο δίκτυο των 15 ζυγών.

| ζυγών. |                   |                   |                                |                      |                    |
|--------|-------------------|-------------------|--------------------------------|----------------------|--------------------|
| Έτος   | $C^{\prime}$ (\$) | $C^{\prime}$ (\$) | $C^M\left( \mathcal{S}\right)$ | $C^{L}(\mathcal{S})$ | $C^A(\mathcal{S})$ |
|        | 282,000           | 32,588.06         | 42,000.92                      | 43.514.87            | 14,302.03          |
|        | 410,000           | 52,946.9          | 46.977.2                       | 59,116.57            | 34,516.08          |
|        | 477.400           | 80,329.26         | 37,004.87                      | 98,203.43            | 80,182.14          |

**Πίνακας 6.34**: Επιμέρους κόστη ΜΔΠ ανάλογα το έτος προς μελέτη για το δίκτυο των 15

Τα επιμέρους κόστη συνέκλιναν στις τιμές του Πίνακα 6.34 με την διαδικασία του ΓΑ ενσωματωμένης Monte Carlo, όπως φαίνεται στο Σχήμα 6.17 για την εύρεση του βέλτιστου πλάνου το 1ο έτος. Ομοίως για το 2ο και 3ο έτος στο Σχήμα 6.18 και 6.19 αντίστοιχα.

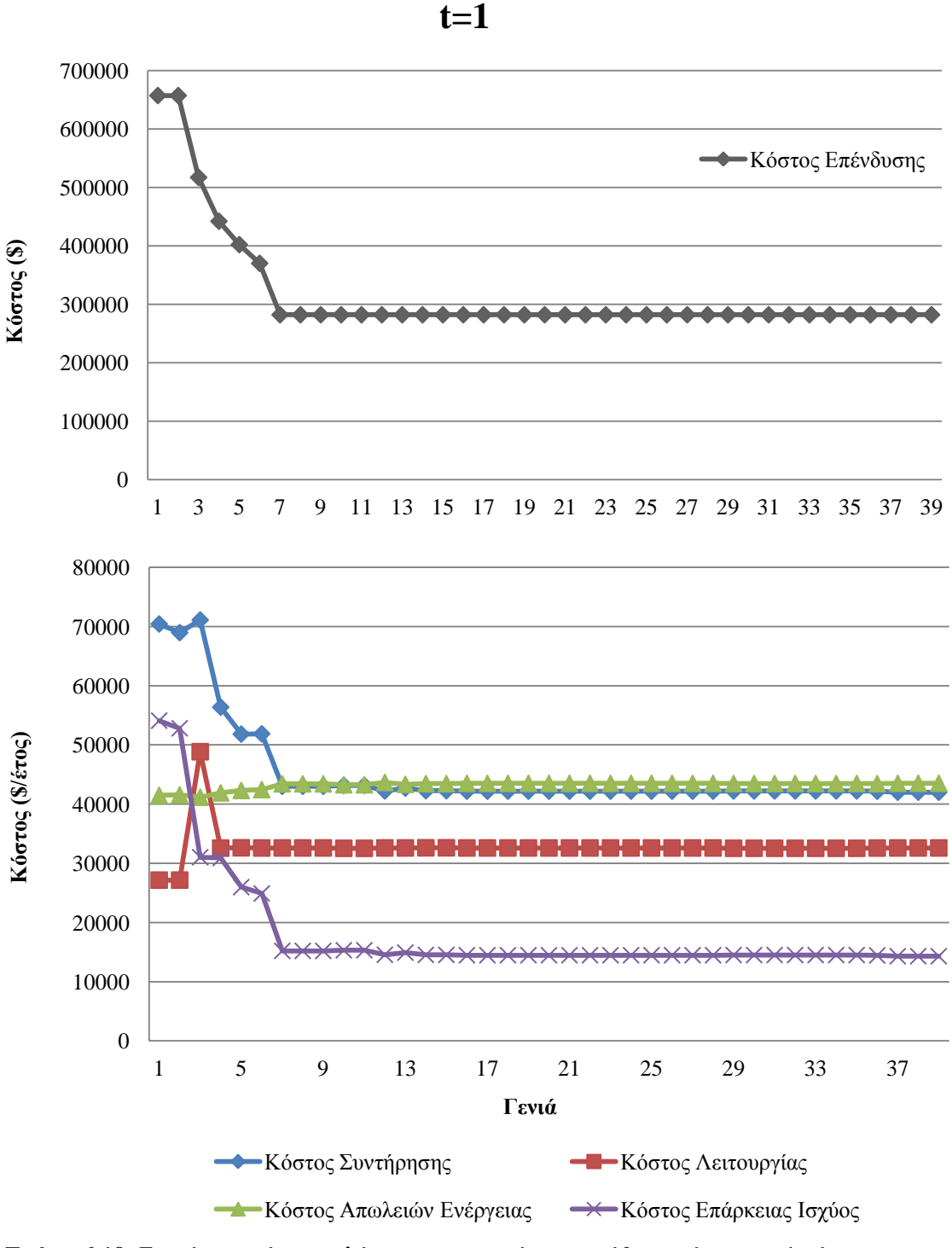

**Σχήμα 6.19**: Επιμέρους κόστη καλύτερου χρωμοσώματος κάθε γενιάς για το 1ο έτος για το δίκτυο των 15 ζυγών.

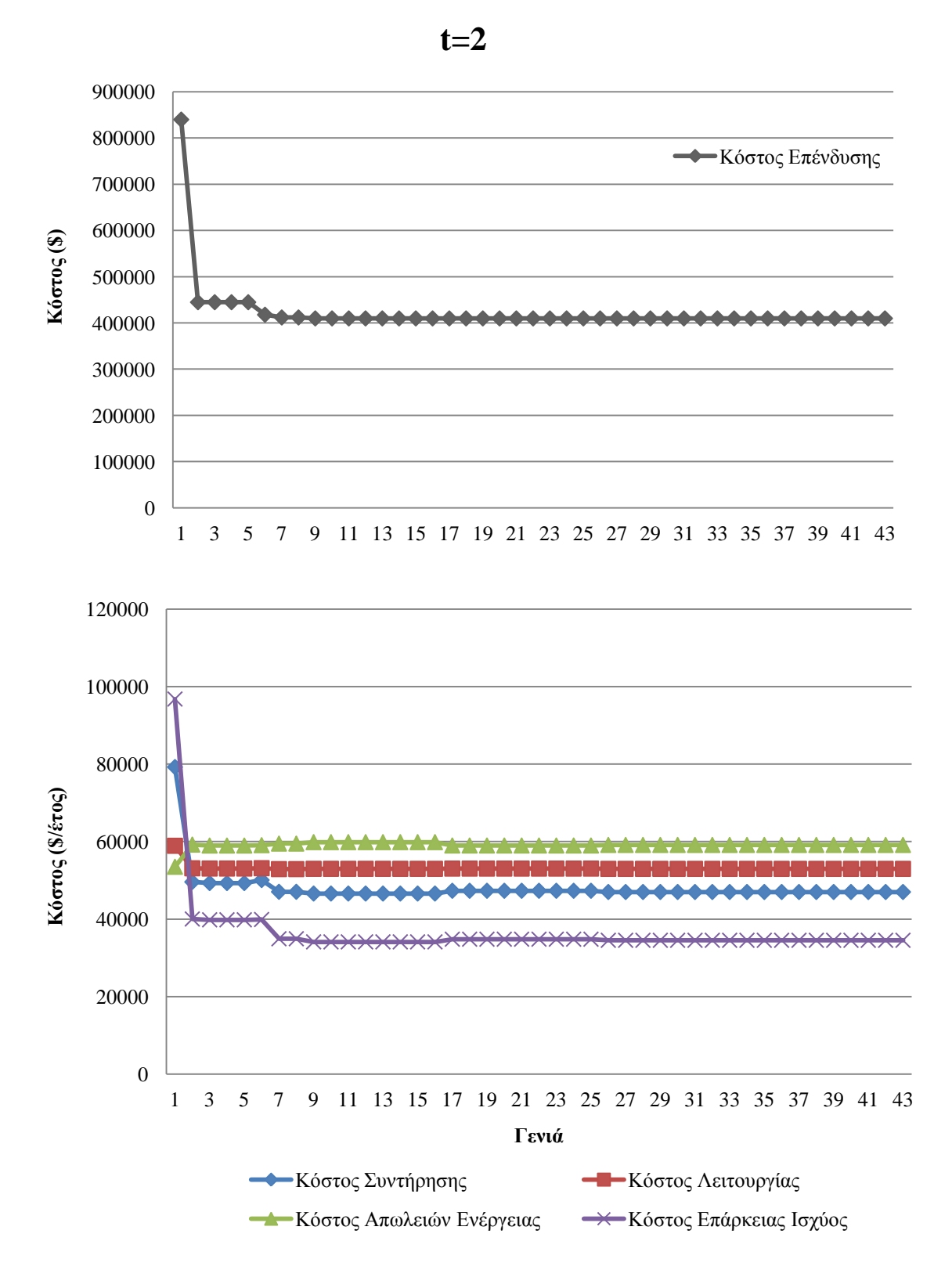

**Σχήμα 6.20**: Επιμέρους κόστη καλύτερου χρωμοσώματος κάθε γενιάς για το 2ο έτος για το δίκτυο των 15 ζυγών.

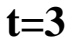

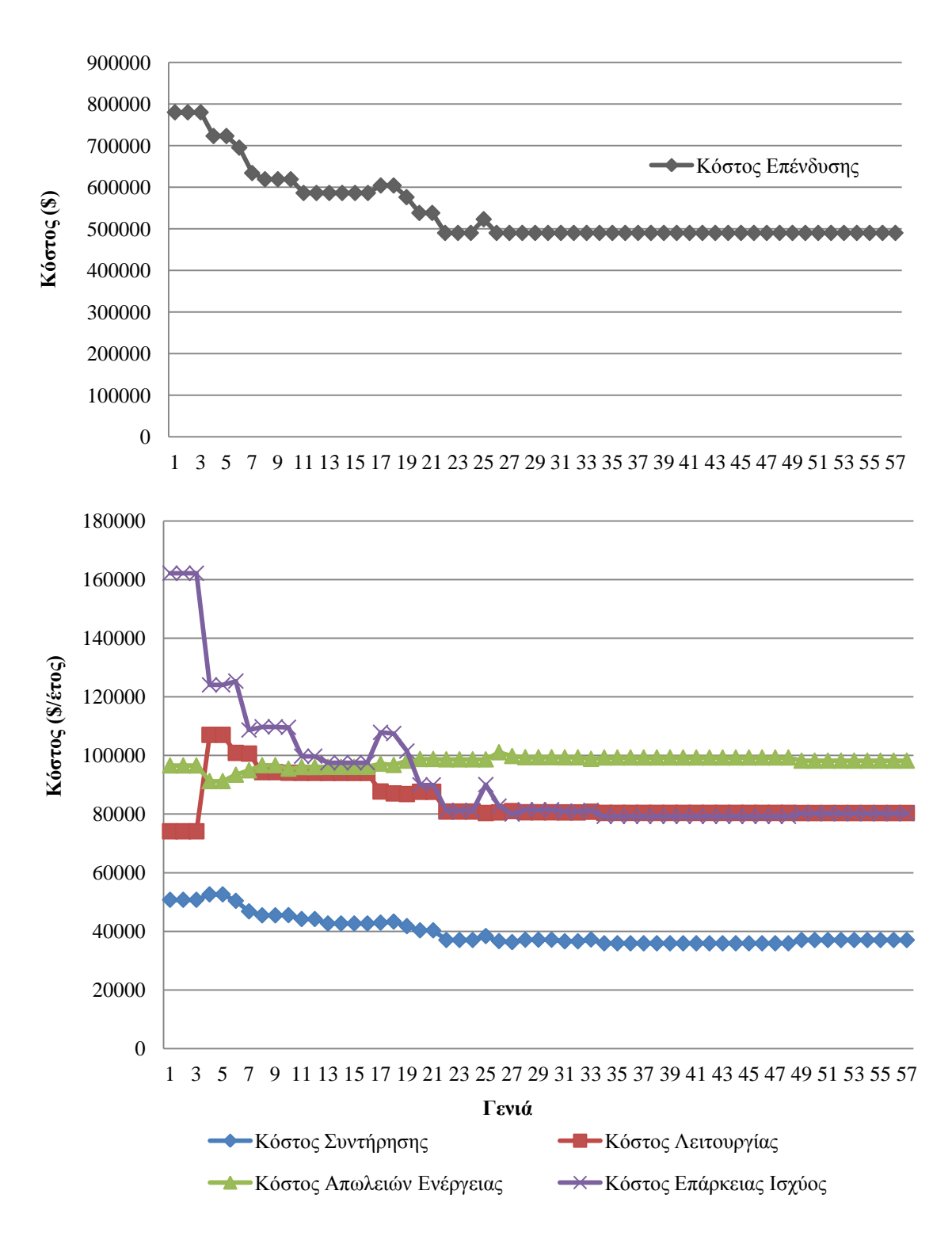

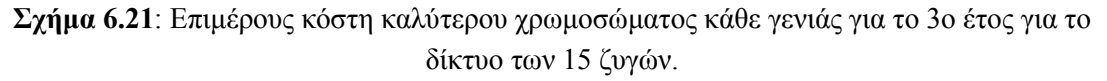

### **6.4.3 Ερμηνεία αποτελεσμάτων δικτύου 15 ζυγών**

Από τα αποτελέσματα που προέκυψαν, παρατηρείται πως παρά την τυχαία αύξηση του φορτίου του δικτύου, οι απώλειες ενέργειας διατηρούνται σε σταθερό επίπεδο μετά από την αναζήτηση του βέλτιστου πλάνου για κάθε έτος. Αυτό συνεπάγεται μείωση του ποσοστού απωλειών δικτύου σε σχέση με το συνολικό εγκατεστημένο φορτίο κάθε έτους. Ο στόχος αυτός επιτυγχάνεται καθώς αυξάνεται η διείσδυση ΔΠ στο δίκτυο σταδιακά ακολουθώντας την αύξηση φορτίου.

Παρά τη διατήρηση των απωλειών σε σταθερό επίπεδο, το κόστος απωλειών αυξάνεται, λόγω της μοντελοποίησης της τυχαίας αύξησης του κόστους της ηλεκτρικής ενέργειας με τη γεωμετρική κίνηση κατά Brown. Αύξηση παρατηρείται και στο κόστος λειτουργίας εξαιτίας της αύξησης της τιμής των καυσίμων από έτος σε έτος. Το κόστος επάρκειας ισχύος, που οφείλεται στις ΑΠΕ αυξάνεται, τόσο λόγω συνδυασμού αύξησης της διείσδυσης των ΑΠΕ και της τυχαίας αύξησης του κόστους ηλεκτρικής ενέργειας (\$/kWh).

Η ανάπτυξη της τεχνολογίας στον τομέα των ΑΠΕ μειώνει τα κόστη επένδυσης ανά kW εγκατεστημένης ισχύος και τα κόστη συντήρησης. Αυτό οδηγεί σε αυξανόμενη διείσδυση των ΑΠΕ στα ΔΔΗΕ, όπως απεικονίζεται στο Σχήμα 6.22. Ωστόσο, η διείσδυση των ΑΠΕ συνεπάγεται αύξηση της αβεβαιότητας στο δίκτυο, κάτι που φαίνεται στον Πίνακα 6.33 από την μείωση της πιθανότητας ικανοποίησης των πιθανοτικών περιορισμών του προβλήματος από 0.982 το πρώτο έτος σε 0.906 το τρίτο έτος κοντά στο επίπεδο εμπιστοσύνης των πιθανοτικών περιορισμών (Σχήμα 6.23).

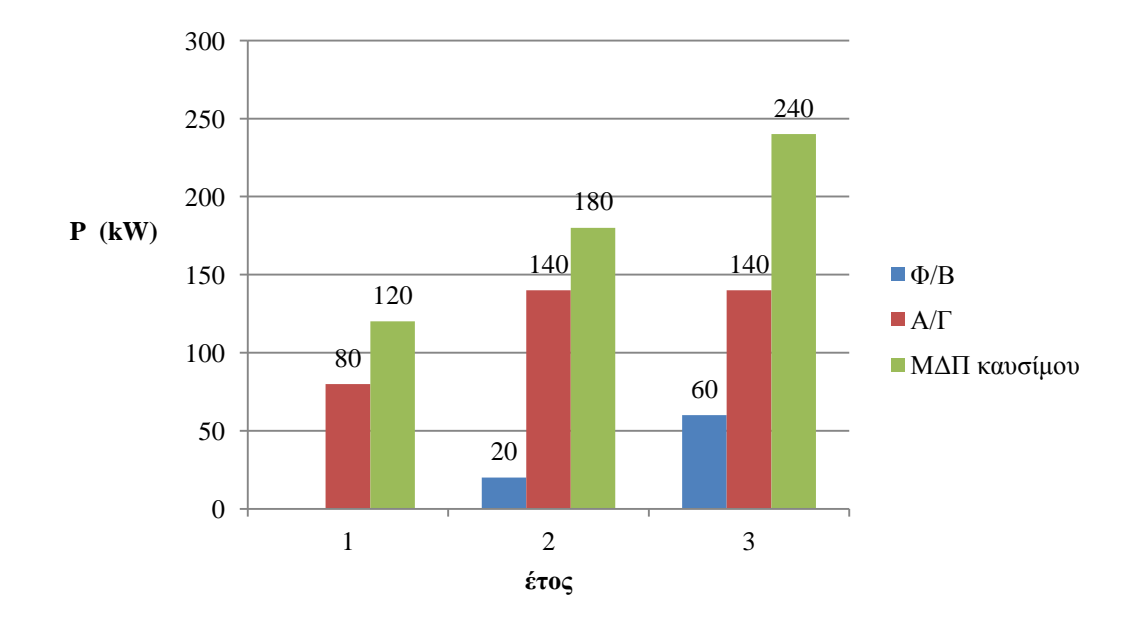

**Σχήμα 6.22**: Βέλτιστο πλάνο εγκατάστασης MΔΠ ανά έτος για το δίκτυο των 15 ζυγών.

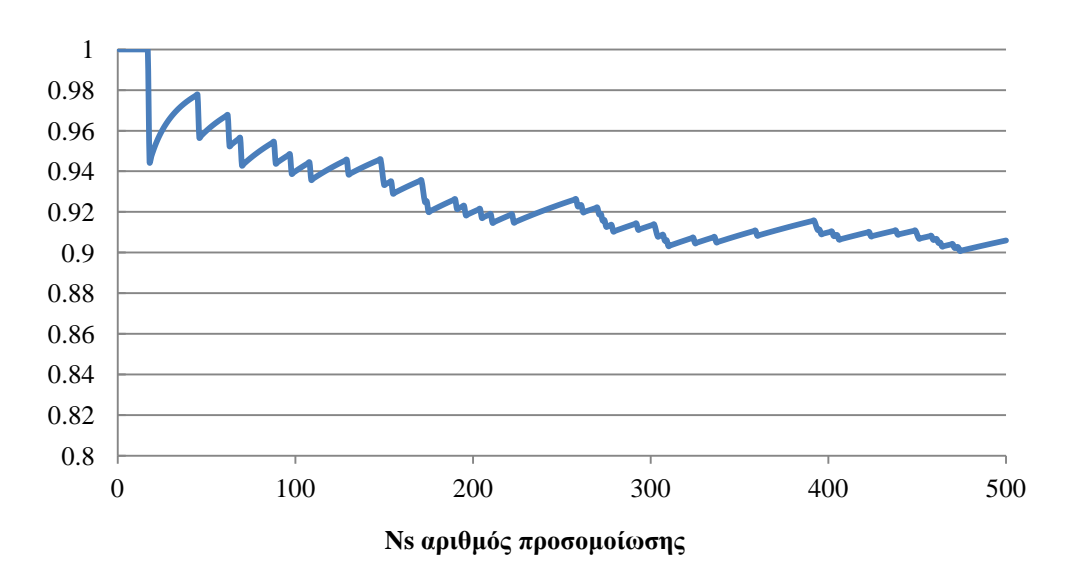

**Σχήμα 6.23**: Σύγκλιση πιθανότητας  $Pr{V_{i}}_{min} \leq V_i(t) \leq V_{i}}_{max} \geq 0.9$  στην προσομοίωση Monte Carlo για το 3ο έτος για το δίκτυο των 15 ζυγών.

# **6.4.4 Διερεύνηση επίδρασης ελάχιστου ποσοστού διείσδυσης ΑΠΕ στη βέλτιστη λύση για κάθε έτος**

Στην ενότητα αυτή θα μελετηθεί η επίδραση του κατώτερου επιθυμητού ορίου διείσδυσης των ΑΠΕ στο σύνολο της ΔΠ που εγκαθίσταται στο δίκτυο. Οι τιμές που θα μελετηθούν για τον ελάχιστο λόγο  $\frac{A_{H}E}{\Delta H}$  είναι 0.2, 0.4, 0.6. Για την εύρεση του βέλτιστου πλάνου σε κάθε ένα από τα προαναφερθέντα σενάρια, εκτελέστηκε ΓΑ με ενσωματωμένη PEM και τα δεδομένα του φαίνονται στον Πίνακα 6.35. Τα αποτελέσματα φαίνονται παρακάτω στους Πίνακες 6.36, 6.37 και 6.38 για το 1ο έτος, το 2ο έτος και το 3ο έτος, αντίστοιχα.

**Πίνακας 6.35**: Δεδομένα ΓΑ ενσωματωμένης PEM για διερεύνηση της επίδρασης ελάχιστου ποσοστού διείσδυσης των ΑΠΕ στο δίκτυο των 15 ζυγών.

| Μέγεθος πληθυσμού                                                          | 30          |
|----------------------------------------------------------------------------|-------------|
| Ποσοστό πληθυσμού που κρατείται για διασταύρωση                            | 30%         |
| Πιθανότητα διασταύρωσης                                                    | 0.8         |
| Πιθανότητα μετάλλαξης                                                      | 0.05        |
| Πιθανότητα ειδικών τελεστών ΓΑ                                             | 0.5         |
| Ελιτισμός ΓΑ                                                               | 1 χρωμόσωμα |
| Μέγιστος αριθμός γενεών                                                    | 100         |
| Αριθμός συνεχόμενων γενεών που δεν έχει παρουσιαστεί καλύτερο<br>χρωμόσωμα | 25.         |

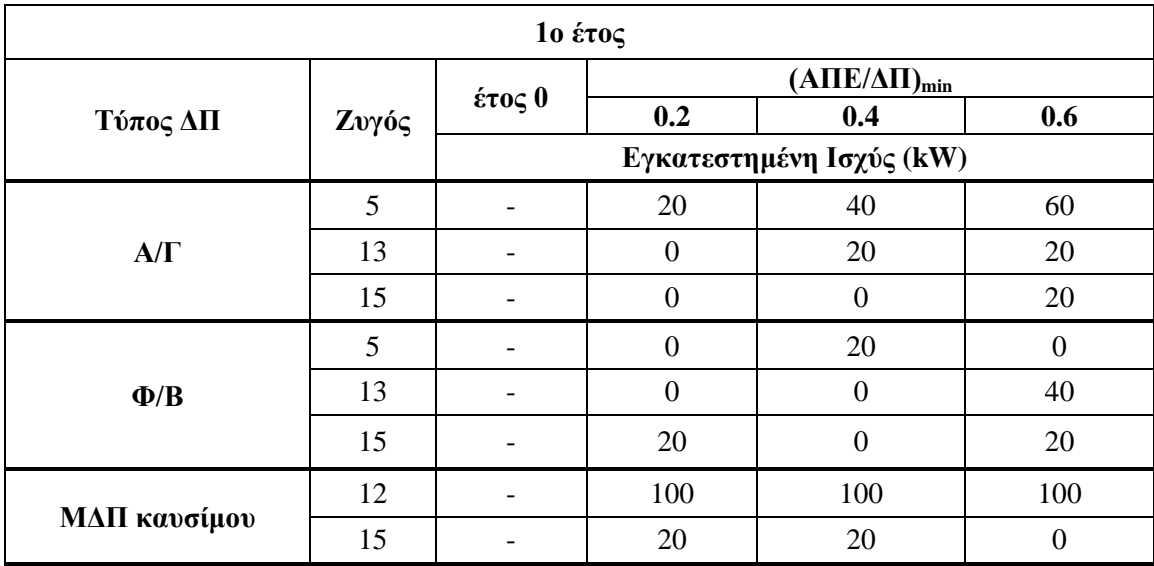

**Πίνακας 6.36**: Βέλτιστο πλάνο ΔΠ για το 1o έτος για το δίκτυο των 15 ζυγών για διάφορες τιμές του ελάχιστου ποσοστού διείσδυσης ΑΠΕ στο σύνολο των ΜΔΠ.

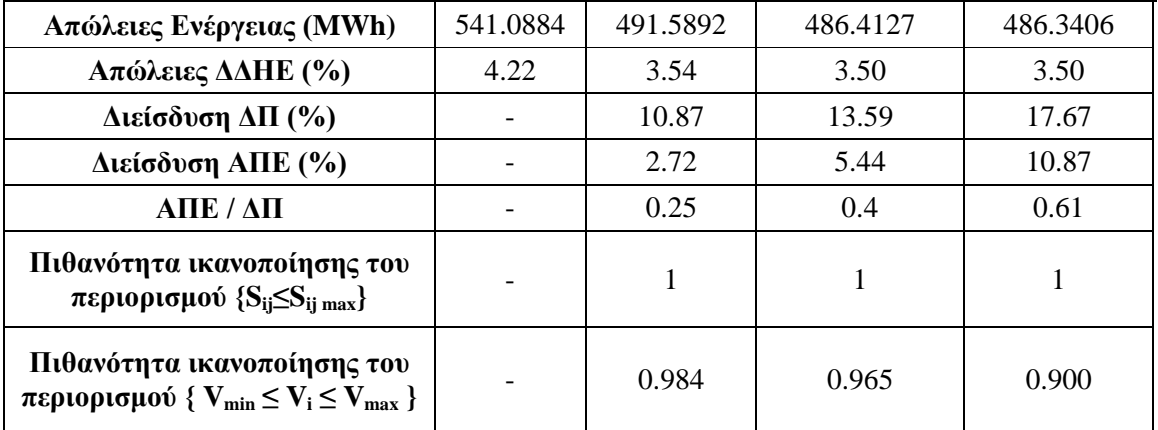

**Πίνακας 6.37**: Βέλτιστο πλάνο ΔΠ για το 2o έτος για το δίκτυο των 15 ζυγών για διάφορες τιμές του ελάχιστου ποσοστού διείσδυσης ΑΠΕ στο σύνολο των ΜΔΠ

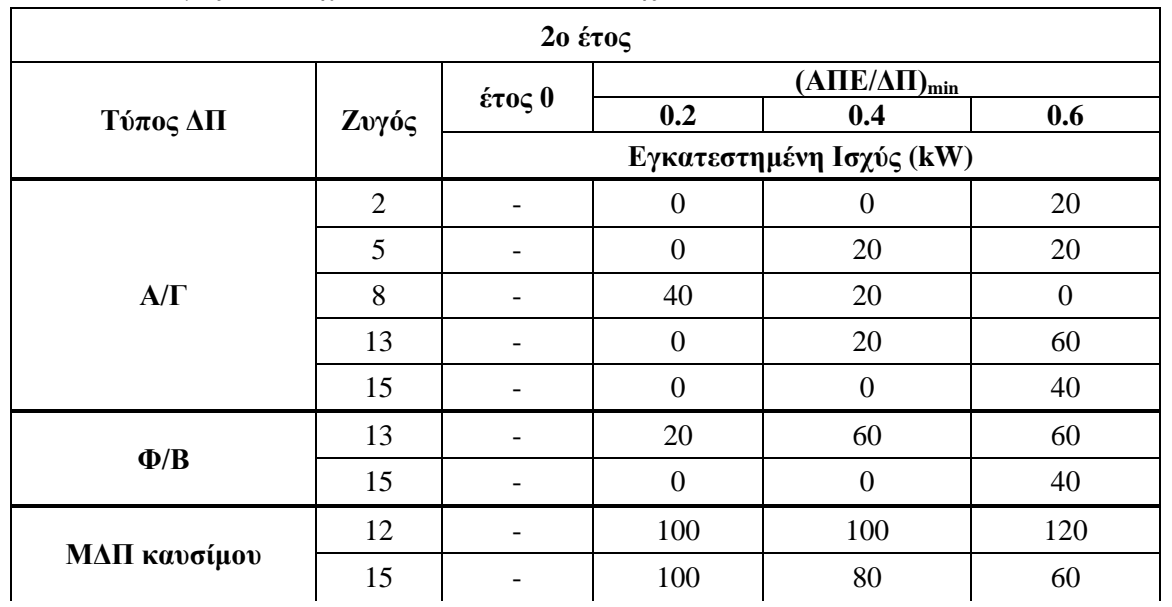
|                                                                                 |                            | $(A\Pi E/\Delta \Pi)_{min}$ |          |          |  |
|---------------------------------------------------------------------------------|----------------------------|-----------------------------|----------|----------|--|
|                                                                                 | έτος θ<br>541.0884<br>4.22 | 0.2                         | 0.4      | 0.6      |  |
| Απώλειες Ενέργειας (MWh)                                                        |                            | 486.095                     | 487.4841 | 482.9207 |  |
| Απώλειες ΔΔΗΕ (%)                                                               |                            | 3.22                        | 3.24     | 3.21     |  |
| Διείσδυση ΔΠ (%)                                                                |                            | 16.83                       | 19.41    | 25.89    |  |
| Διείσδυση ΑΠΕ (%)                                                               |                            | 3.88                        | 7.77     | 15.53    |  |
| $\bf A\bf \Pi E/\bf A\bf \Pi$                                                   |                            | 0.23                        | 0.4      | 0.57     |  |
| Πιθανότητα ικανοποίησης του<br>περιορισμού $\{S_{ij} \leq S_{ij \text{ max}}\}$ |                            |                             |          | 0.999    |  |
| Πιθανότητα ικανοποίησης του<br>περιορισμού { $V_{min} \leq V_i \leq V_{max}$ }  |                            | 0.914                       | 0.944    | 0.906    |  |

**Πίνακας 6.37** (συνέχεια)

**Πίνακας 6.38**: Βέλτιστο πλάνο ΔΠ για το 3o έτος για το δίκτυο των 15 ζυγών για διάφορες τιμές του ελάχιστου ποσοστού διείσδυσης ΑΠΕ στο σύνολο των ΜΔΠ.

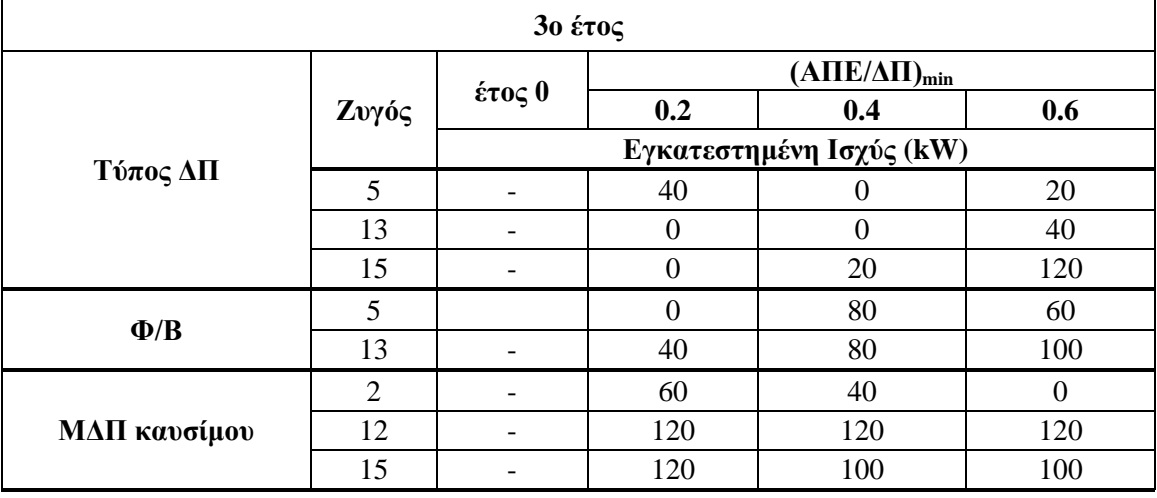

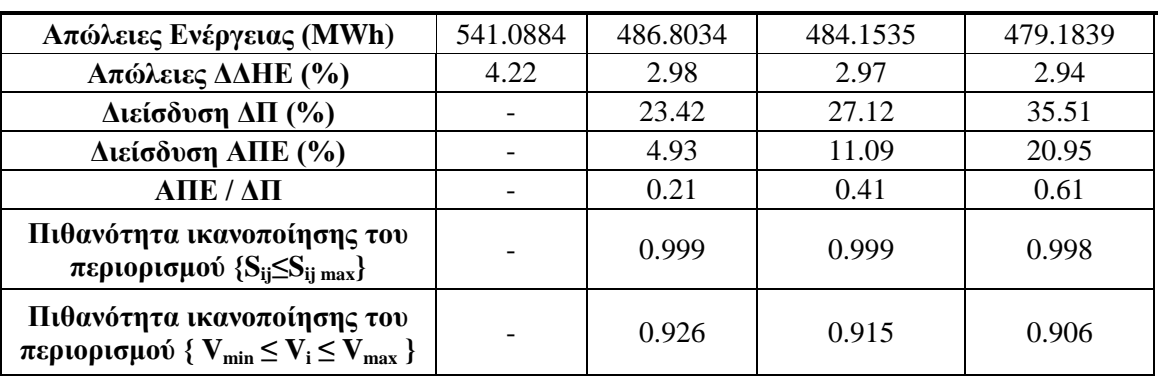

Φαίνεται ξεκάθαρα από τους Πίνακες 6.36 έως 6.38, πως η αύξηση του ελάχιστου ποσοστού διείσδυσης των ΑΠΕ στο σύνολο της ΔΠ εισάγει περισσότερη αβεβαιότητα στην κατάσταση του ΣΗΕ με τους πιθανοτικούς περιορισμούς, που αφορούν τα όρια τάσης, να συγκλίνουν πολύ κοντά στο επίπεδο εμπιστοσύνης που έχει θέσει ο διαχειριστής του ΔΔΗΕ για το βέλτιστο πλάνο ΔΠ σε κάθε έτος.

Αύξηση των ΑΠΕ συνοδεύεται από ταυτόχρονη αύξηση των ΜΔΠ καυσίμου στο δίκτυο ώστε να υπερκαλύψουν την στοχαστική φύση της ισχύος εξόδου τους για την κάλυψη των απαιτήσεων του δικτύου.

Σαφώς και τα κόστη στην παραπάνω μελέτη αυξάνονται αυξάνοντας τον ελάχιστο περιορισμό στην διείσδυση των ΑΠΕ, ωστόσο, όπως και στην Ενότητα 6.4.2, παρατηρούνται παραπλήσια αποτελέσματα για τις απώλειες ενέργειας του δικτύου που διατηρούνται σε σταθερό επίπεδο. Το ποσοστό απωλειών του δικτύου από έτος σε έτος μειώνεται για κάθε σενάριο του λόγου <mark>Απε</mark> όπως φαίνεται στο Σχήμα 6.24, με τον ΓΑ να προσεγγίζει το βέλτιστο πλάνο τοποθέτησης και διαστασιολόγησης της ΔΠ στο ΔΔΗΕ, ελαχιστοποιώντας τα συνολικά κόστη.

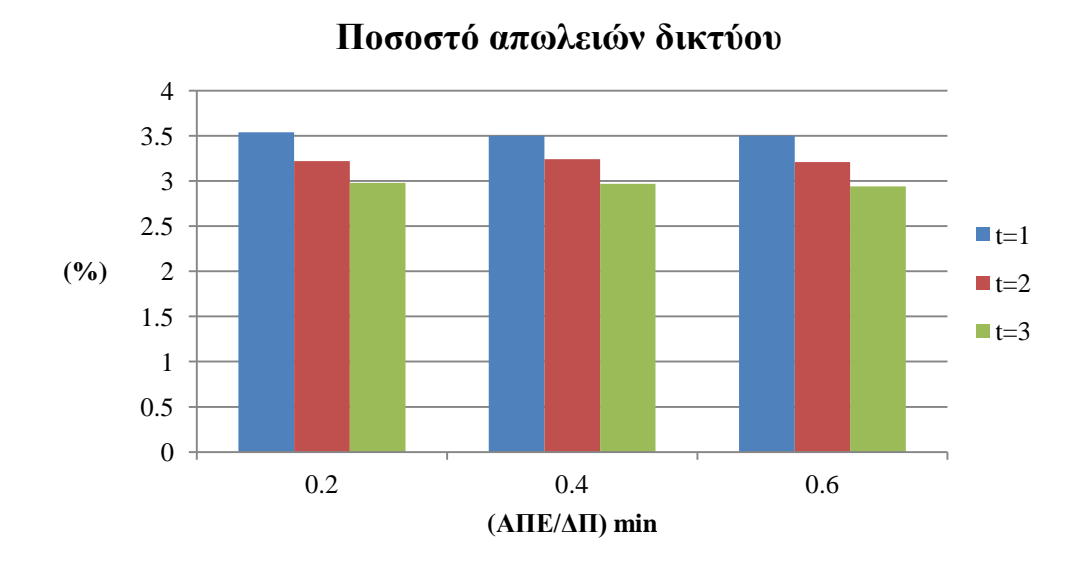

**Σχήμα 6.24**: Το ποσοστό απωλειών δικτύου όπως διαμορφώνεται μετά τον βέλτιστο σχεδιασμό για κάθε έτος για κάθε σενάριο ελάχιστου ποσοστού (ΑΠΕ/ΔΠ)min στο δίκτυο των 15 ζυγών.

Με την αλλαγή του περιορισμού (ΑΠΕ/ΔΠ)min, αλλάζουν οι συσχετισμοί τοποθέτησης και διαστασιολόγησης των ΜΔΠ. Ωστόσο, και στις τρεις περιπτώσεις, οι τιμές των απωλειών δικτύου ως ποσοστό του συνολικού φορτίου στο έτος t συγκλίνουν στις ίδιες τιμές μετά την εύρεση του βέλτιστου σχεδιασμού ΔΠ κάθε έτους.

#### **6.5 ΔΙΚΤΥΟ 33 ΖΥΓΩΝ**

#### **6.5.1 Δεδομένα δικτύου 33 ζυγών**

Θεωρείται δίκτυο 33 ζυγών και 32 γραμμών, όπως φαίνεται στο Σχήμα 6.25. Στο ζυγό 1 βρίσκεται υποσταθμός ΥΤ/ΜΤ και για το λόγο αυτό θεωρείται ζυγός ταλάντωσης (ζυγός αναφοράς) και σε αυτό το ζυγό δεν μπορεί να συνδεθεί ΜΔΠ. Στο ζυγό 1 η τάση αναφοράς λαμβάνεται ίση με 1.02 α.μ. λόγω ανύψωσης της τάσης με σύστημα ανύψωσης τάσης υπό φορτίο (ΣΑΤΥΦ) στον υποσταθμό ΥΤ/ΜΤ. Οι υπόλοιποι ζυγοί του δικτύου θεωρούνται ως ζυγοί φορτίου (PQ) και τα δεδομένα του δικτύου φαίνονται στον Πίνακα 6.39. Το συνολικό εγκατεστημένο φορτίο του δικτύου είναι  $P_L = 3.715 \text{ MW}$  και  $Q_L = 2.3 \text{ MVAr}$ . Για το συγκεκριμένο δίκτυο η ονομαστική τάση του δικτύου που τη θεωρούμε και βασική τάση είναι  $V_N = V_{BASE} = 12.66 \, kV$  και λαμβάνουμε ως βασική ισχύ  $S_{BASE} = 1 \, MVA$ .

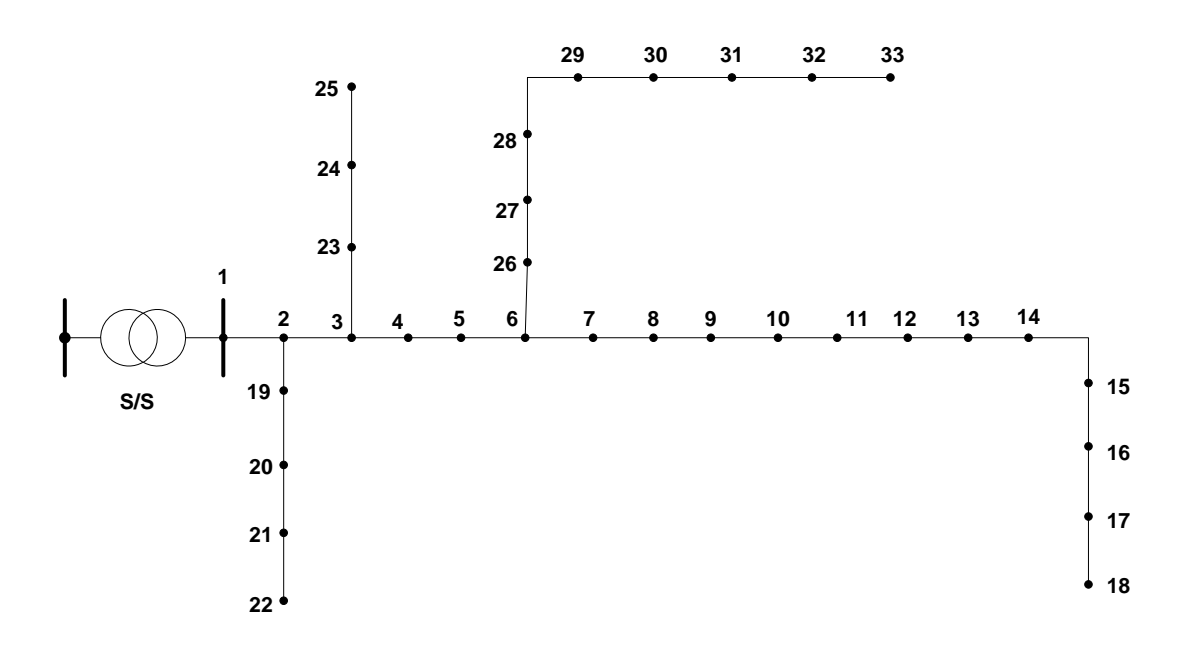

**Σχήμα 6.25**: Ακτινικό δίκτυο διανομής 33 ζυγών.

Θεωρείται πως στην περιοχή του δικτύου η ταχύτητα του ανέμου και η ηλιακή ακτινοβολία ακολουθούν την κατανομή Weibull με  $k_y=2.1$ ,  $c_y=7.5$  και  $k_s=1.4$ ,  $c_s=5.5$ αντίστοιχα και το φορτίο στους ζυγούς αναμένεται να αυξηθεί τα επόμενα 3 χρόνια με μέση τιμή και τυπική απόκλιση όπως φαίνεται στον Πίνακα 6.40. Tα κόστη από τη σύνδεση ΔΠ είναι αυτά που φαίνονται στον Πίνακα 6.29 και 6.30 της Ενότητας 6.4. Τα τεχνικά χαρακτηριστικά των ΜΔΠ είναι αυτά που φαίνονται στον Πίνακα 6.3 στην ενότητα 6.2.2. Επιπλέον οι περιορισμοί του δικτύου είναι τα μέτρα των τάσεων να μη ξεπερνούν ±6% της ονομαστικής τάσης του δικτύου και η ροή ισχύος στις γραμμές του δικτύου να μην υπερβαίνει τα 4 MVA. Οι παραπάνω περιορισμοί δεν είναι αυστηροί και πρέπει να ικανοποιούνται με πιθανότητα μεγαλύτερη από 0.9. Η διείσδυση ΔΠ δεν πρέπει να ξεπερνά το 50% του συνολικού φορτίου και το ποσοστό των ΑΠΕ να είναι μεγαλύτερο από 40% της συνολικής ΔΠ, ώστε να επιτευχθούν οι στόχοι μείωσης εκπομπών CO<sub>2</sub> και εξοικονόμησης ενέργειας που έχει θέσει ο διαχειριστής του δικτύου.

| Γραμμή         | Ζυγός<br>αναχώρησης | Ζυγός<br>άφιξης | $R(\Omega)$ | $X(\Omega)$         | Ρ ζυγού<br>άφιξης<br>(MW) | <b>Q</b> ζυγού<br>άφιξης<br>(MVAr) |
|----------------|---------------------|-----------------|-------------|---------------------|---------------------------|------------------------------------|
| 1              | $\mathbf{1}$        | $\mathfrak{2}$  | 0.0922      | 0.0477              | 0.1                       | 0.06                               |
| $\overline{2}$ | $\overline{2}$      | $\overline{3}$  | 0.493       | 0.2511              | 0.09                      | 0.04                               |
| 3              | 3                   | $\overline{4}$  | 0.366       | 0.1864              | 0.12                      | 0.08                               |
| $\overline{4}$ | $\overline{4}$      | 5               | 0.3811      | 0.1941              | 0.06                      | 0.03                               |
| 5              | 5                   | 6               | 0.819       | 0.707               | 0.06                      | 0.02                               |
| 6              | 6                   | $\overline{7}$  | 0.1872      | 0.6188              | 0.2                       | 0.1                                |
| $\overline{7}$ | $\overline{7}$      | 8               | 1.7114      | 1.2351              | 0.2                       | 0.1                                |
| $8\,$          | 8                   | 9               | 1.03        | 0.74                | 0.06                      | 0.02                               |
| 9              | 9                   | 10              | 1.04        | 0.74                | 0.06                      | 0.02                               |
| 10             | 10                  | 11              | 0.1966      | 0.065               | 0.045                     | 0.03                               |
| 11             | 11                  | 12              | 0.3744      | 0.1238              | 0.06                      | 0.035                              |
| 12             | 12                  | 13              | 1.468       | 1.155               | 0.06                      | 0.035                              |
| 13             | 13                  | 14              | 0.5416      | 0.7129              | 0.12                      | 0.08                               |
| 14             | 14                  | 15              | 0.591       | 0.526               | 0.06                      | 0.01                               |
| 15             | 15                  | 16              | 0.7463      | 0.545               | 0.06                      | 0.02                               |
| 16             | 16                  | 17              | 1.289       | 1.721               | 0.06                      | 0.02                               |
| 17             | 17                  | 18              | 0.732       | 0.574               | 0.09                      | 0.04                               |
| 18             | $\overline{2}$      | 19              | 0.164       | $\overline{0.1565}$ | 0.09                      | 0.04                               |
| 19             | 19                  | 20              | 1.5042      | 1.3554              | 0.09                      | 0.04                               |
| 20             | 20                  | 21              | 0.4095      | 0.4784              | 0.09                      | 0.04                               |
| 21             | 21                  | 22              | 0.7089      | 0.9373              | 0.09                      | 0.04                               |
| 22             | 3                   | 23              | 0.4512      | 0.3083              | 0.09                      | 0.05                               |
| 23             | 23                  | 24              | 0.898       | 0.7091              | 0.42                      | 0.2                                |
| 24             | 24                  | 25              | 0.896       | 0.7011              | 0.42                      | 0.2                                |
| 25             | 6                   | 26              | 0.203       | 0.1034              | 0.06                      | 0.025                              |
| 26             | 26                  | 27              | 0.2842      | 0.1447              | 0.06                      | 0.025                              |
| 27             | 27                  | 28              | 1.059       | 0.9337              | 0.06                      | 0.02                               |
| 28             | 28                  | 29              | 0.8042      | 0.7006              | 0.12                      | 0.07                               |
| 29             | 29                  | 30              | 0.5075      | 0.2585              | 0.2                       | 0.6                                |
| 30             | 30                  | 31              | 0.9744      | 0.963               | 0.15                      | 0.07                               |
| 31             | 31                  | 32              | 0.3105      | 0.3619              | 0.21                      | 0.1                                |
| 32             | 32                  | 33              | 0.341       | 0.5302              | $0.06\,$                  | 0.04                               |
|                |                     |                 |             | Σύνολο              | 3.715                     | 2.3                                |

**Πίνακας 6.39**: Δεδομένα δικτύου 33 ζυγών.

|                | $10$ έτος  |                |                | $20$ έτος      | 3ο έτος        |                  |
|----------------|------------|----------------|----------------|----------------|----------------|------------------|
| Ζυγός          | $\mu$ (kW) | $\sigma$ (kW)  | $\mu$ (kW)     | $\sigma$ (kW)  | $\mu$ (kW)     | $\sigma$ (kW)    |
| $\mathbf{1}$   | $\theta$   | $\overline{0}$ | $\overline{0}$ | $\overline{0}$ | $\overline{0}$ | $\boldsymbol{0}$ |
| $\overline{2}$ | 0.0035     | 0.0013         | 0.0071         | 0.0034         | 0.0108         | 0.0058           |
| 3              | 0.00315    | 0.0018         | 0.0064         | 0.0028         | 0.0097         | 0.0055           |
| $\overline{4}$ | 0.0042     | 0.0018         | 0.0085         | 0.0029         | 0.013          | 0.0048           |
| 5              | 0.0021     | 0.0012         | 0.0043         | 0.0021         | 0.0065         | 0.0039           |
| 6              | 0.0021     | 0.00085        | 0.0043         | 0.0024         | 0.0065         | 0.0023           |
| $\overline{7}$ | 0.007      | 0.0031         | 0.0142         | 0.0051         | 0.0217         | 0.0097           |
| 8              | 0.007      | 0.00327        | 0.0142         | 0.0044         | 0.0217         | 0.0116           |
| 9              | 0.0021     | 0.00096        | 0.0043         | 0.0021         | 0.0065         | 0.0024           |
| 10             | 0.0021     | 0.00125        | 0.0043         | 0.0021         | 0.0065         | 0.0038           |
| 11             | 0.001575   | 0.00061        | 0.0032         | 0.0017         | 0.0049         | 0.0026           |
| 12             | 0.0021     | 0.0012         | 0.00423        | 0.0014         | 0.0065         | 0.0021           |
| 13             | 0.0021     | 0.00082        | 0.00423        | 0.0017         | 0.0065         | 0.0036           |
| 14             | 0.0042     | 0.0025         | 0.0085         | 0.0028         | 0.0131         | 0.0062           |
| 15             | 0.0021     | 0.00071        | 0.0043         | 0.0025         | 0.0065         | 0.0021           |
| 16             | 0.0021     | 0.00073        | 0.0043         | 0.0017         | 0.0065         | 0.0024           |
| 17             | 0.0021     | 0.00113        | 0.0043         | 0.0023         | 0.0065         | 0.0021           |
| 18             | 0.00315    | 0.0011         | 0.0064         | 0.0029         | 0.0098         | 0.0053           |
| 19             | 0.00315    | 0.0015         | 0.0064         | 0.0028         | 0.0098         | 0.0047           |
| 20             | 0.00315    | 0.0014         | 0.0064         | 0.0028         | 0.0098         | 0.0039           |
| 21             | 0.00315    | 0.00123        | 0.0064         | 0.0037         | 0.0098         | 0.0038           |
| 22             | 0.00315    | 0.00138        | 0.0064         | 0.0033         | 0.0098         | 0.0057           |
| 23             | 0.00315    | 0.00149        | 0.0064         | 0.0026         | 0.0098         | 0.0035           |
| 24             | 0.0147     | 0.0046         | 0.03           | 0.0126         | 0.0456         | 0.0186           |
| 25             | 0.0147     | 0.0078         | 0.03           | 0.0146         | 0.0456         | 0.0193           |
| 26             | 0.0021     | 0.0012         | 0.0043         | 0.0018         | 0.0065         | 0.0033           |
| 27             | 0.0021     | 0.00084        | 0.0043         | 0.0023         | 0.0065         | 0.0036           |
| 28             | 0.0021     | 0.00112        | 0.0043         | 0.0023         | 0.0065         | 0.0038           |
| 29             | 0.0042     | 0.00218        | 0.0085         | 0.0044         | 0.0131         | 0.0073           |
| 30             | 0.007      | 0.0037         | 0.0142         | 0.0047         | 0.0217         | 0.0096           |
| 31             | 0.00525    | 0.0022         | 0.0106         | 0.0057         | 0.0163         | 0.0091           |
| 32             | 0.00735    | 0.0036         | 0.015          | 0.0051         | 0.0228         | 0.0083           |
| 33             | 0.0021     | 0.00084        | 0.0043         | 0.0016         | 0.0065         | 0.0025           |

**Πίνακας 6.40**: Μέση τιμή και τυπική απόκλιση αύξησης φορτίου στο δίκτυο 33 ζυγών.

Οι υποψήφιοι ζυγοί διασύνδεσης και τα υποψήφια μεγέθη εγκατάστασης ΜΔΠ για κάθε τύπο ΜΔΠ φαίνονται στον Πίνακα 6.41.

| Ζυγός | Ονομαστική Ισχύς (kW) |     |     |     |            | Τύπος ΔΠ               |
|-------|-----------------------|-----|-----|-----|------------|------------------------|
| 4     | 20                    | 40  | 60  | 80  | 100        | $A/\Gamma$ , $\Phi/B$  |
|       | 40                    | 80  | 120 | 160 | <b>200</b> | Α/Γ, Φ/Β, ΜΔΠ καυσίμου |
| 8     | 40                    | 80  | 120 | 160 | 200        | $A/\Gamma$ , $\Phi/B$  |
| 14    | 20                    | 40  | 60  | 80  | 100        | $A/\Gamma$ , $\Phi/B$  |
| 18    | 20                    | 40  | 60  | 80  | 100        | Α/Γ, Φ/Β, ΜΔΠ καυσίμου |
| 24    | 100                   | 200 | 300 | 400 | 500        | Α/Γ, Φ/Β, ΜΔΠ καυσίμου |
| 25    | 100                   | 200 | 300 | 400 | 500        | Α/Γ, Φ/Β, ΜΔΠ καυσίμου |
| 30    | 40                    | 80  | 120 | 160 | 200        | $A/\Gamma$ , $\Phi/B$  |
| 32    | 40                    | 80  | 120 | 160 | 200        | Α/Γ, Φ/Β, ΜΔΠ καυσίμου |

**Πίνακας 6.41**: Υποψήφια σενάρια εγκατάστασης ΜΔΠ στο δίκτυο 33 ζυγών.

Στις επόμενες Ενότητες 6.5.2 έως 6.5.4 παρατίθενται το βέλτιστο πλάνο ΔΠ για το δίκτυο 33 ζυγών και η επίδραση διαφόρων παραμέτρων και των περιορισμών στην βέλτιστη λύση και επίσης αναδεικνύονται οι αβεβαιότητες που εισάγουν στην εύρεση του βέλτιστου σχεδιασμού οι ΑΠΕ.

#### **6.5.2 Βέλτιστο πλάνο διεσπαρμένης παραγωγής για το δίκτυο των 33 ζυγών**

Στην ενότητα αυτή, παρουσιάζεται το βέλτιστο πλάνο τοποθέτησης και διαστασιολόγησης ΔΠ στο δίκτυο των 33 ζυγών για κάθε έτος, ανάλογα με το έτος που επιλέχθηκε να πραγματοποιηθεί η εγκατάσταση ΔΠ στο δίκτυο, δηλαδή ποιες είναι οι απαιτήσεις του ΔΔΗΕ για ΔΠ σε κάθε έτος ξεχωριστά χωρίς να λαμβάνουμε υπόψη την εγκατεστημένη ισχύ ΔΠ του προηγούμενου έτους. Το επίπεδο εμπιστοσύνης των πιθανοτικών περιορισμών θεωρείται 0.9. Ως αντικειμενική συνάρτηση θεωρείται η ελαχιστοποίηση του συνολικού κόστους όπως αυτή διατυπώθηκε στην υποενότητα 4.3.2.1 με αντίστοιχους συντελεστές βαρύτητας στα επιμέρους κόστη χ=0.1, γ=0.11, τ=0.34, ς=0.34 και ξ=0.11.

Για κάθε έτος εκτελέστηκε το λογισμικό, που αναπτύχθηκε, χρησιμοποιώντας ΓΑ με ενσωματωμένη Monte Carlo με αριθμό δειγμάτων Ns=500, για την αναζήτηση και εύρεση του βέλτιστου σχεδιασμού καθώς και την εξαγωγή των αποτελεσμάτων. Τα δεδομένα του ΓΑ που χρησιμοποιήθηκαν φαίνονται στον Πίνακα 6.42.

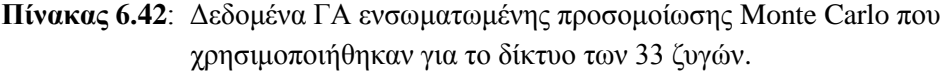

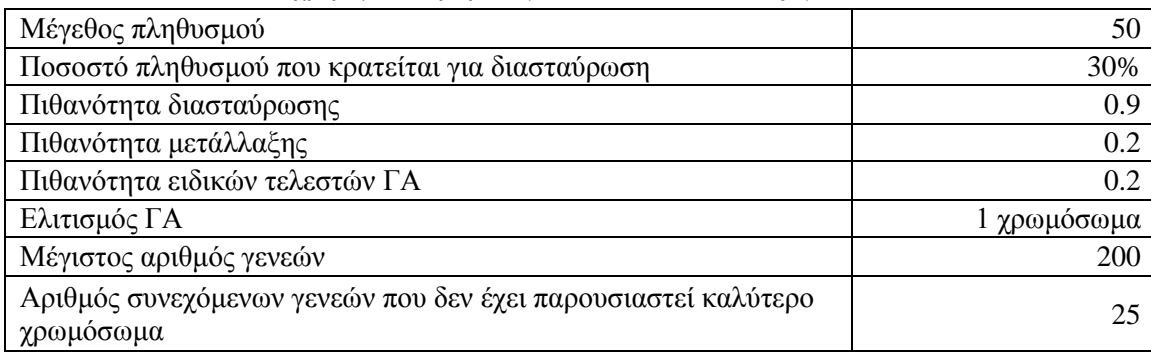

Από την εκτέλεση του λογισμικού προέκυψαν τα αποτελέσματα του Πίνακα 6.43:

|                                                                                                    |                |                                                                                                    | Εγκατεστημένη Ισχύς (kW) |                  |                  |  |
|----------------------------------------------------------------------------------------------------|----------------|----------------------------------------------------------------------------------------------------|--------------------------|------------------|------------------|--|
| Τύπος ΔΠ                                                                                                    | Ζυγός          | έτος θ                                                                                                    | $1^\circ$ έτος           | $2^{\circ}$ έτος | $3^\circ$ έτος   |  |
|                                                                                                    | $\overline{7}$ |                                                                                                    | $\overline{0}$           | 40               | $\overline{0}$   |  |
|                                                                                                    | 8              |                                                                                                    | $\boldsymbol{0}$         | $\boldsymbol{0}$ | 120              |  |
| $A/\Gamma$                                                                                                    | 14             |                                                                                                    | 60                       | 60               | 100              |  |
|                                                                                                    | 18             |                                                                                                    | 40                       | 80               | 80               |  |
|                                                                                                    | 32             | $\overline{\phantom{a}}$                                                                                                    | 80                       | $\boldsymbol{0}$ | $\boldsymbol{0}$ |  |
|                                                                                                    | $\tau$         | $\overline{a}$                                                                                                    | $\boldsymbol{0}$         | 120              | $\boldsymbol{0}$ |  |
|                                                                                                    | 8              |                                                                                                    | $\overline{0}$           | $\overline{0}$   | 160              |  |
| $\Phi/B$                                                                                                    | 14             |                                                                                                    | 60                       | $\overline{0}$   | 80               |  |
|                                                                                                    | 18             |                                                                                                    | $\boldsymbol{0}$         | 100              | 80               |  |
|                                                                                                    | 24             |                                                                                                    | $\boldsymbol{0}$         | 100              | $\boldsymbol{0}$ |  |
|                                                                                                    | 32             | $\overline{0}$<br>$\overline{0}$<br>160<br>160<br>160<br>80<br>$\blacksquare$<br>80<br>100<br>100<br>$\overline{\phantom{0}}$ |                          |                  |                  |  |
|                                                                                                    | $\overline{7}$ |                                                                                                    |                          |                  |                  |  |
|                                                                                                    | 18             |                                                                                                    |                          |                  |                  |  |
| ΜΔΠ καυσίμου                                                                                                    | 24             |                                                                                                    | $\overline{0}$           | 400              | $\overline{0}$   |  |
|                                                                                                    | 25             |                                                                                                    | 200                      | $\boldsymbol{0}$ | 500              |  |
|                                                                                                    | 32             | $\overline{\phantom{0}}$                                                                                                    | 160                      | 160              | 160              |  |
| Απώλειες Ενέργειας (MWh)                                                                                                  |                | 1,765.043                                                                                                    | 1,173.802                | 1,243.788        | 1,183.646        |  |
| Απώλειες ΔΔΗΕ (%)                                                                                                    |                | 5.14                                                                                                    | 3.37                     | 3.44             | 3.18             |  |
| Διείσδυση ΔΠ (%)                                                                                                    |                | $\overline{0}$                                                                                                    | 26.01                    | 31.16            | 37.39            |  |
| Διείσδυση ΑΠΕ (%)                                                                                                    |                | $\mathbf{0}$                                                                                                    | 10.40                    | 12.56            | 15.05            |  |
| ΑΠΕ / ΔΠ                                                                                                    |                | $\overline{0}$                                                                                                    | 0.40                     | 0.403            | 0.402            |  |
| Πιθανότητα ικανοποίησης του<br>περιορισμού $\{S_{ij} \leq S_{ij \text{ max}}\}$                                           |                |                                                                                                    | 0.906                    | 0.91             | 0.944            |  |
| Πιθανότητα ικανοποίησης του<br>περιορισμού { $\mathbf{V}_{\text{min}} \leq \mathbf{V}_{i} \leq \mathbf{V}_{\text{max}}$ } |                |                                                                                                    | 0.99                     | 0.928            | 0.902            |  |

**Πίνακας 6.43**: Βέλτιστη τοποθέτηση και διαστασιολόγησης MΔΠ για το δίκτυο των 15 ζυγών ανά έτος.

Ο Πίνακας 6.43 ουσιαστικά δείχνει πως πρέπει να τοποθετηθεί η ΔΠ στο δίκτυο κάθε έτος ώστε να ικανοποιούνται οι τεχνικοί περιορισμοί του δικτύου για την μείωση του συνολικού κόστους των ΜΔΠ. Έπειτα είναι θέμα του εκάστοτε επενδυτή και του διαχειριστή του δικτύου ώστε να επιλέξουν το βέλτιστο πλάνο σε βάθος 3ετίας, προκειμένου να γίνει αποδοτική η επένδυση.

Στα Σχήματα 6.26 έως 6.29 φαίνεται πως μειώνεται η τιμή της συνάρτησης καταλληλότητας μέσα από τη διαδικασία του ΓΑ, που χρησιμοποιήθηκε, για κάθε έτος. Η τιμή καταλληλότητας δίνει μια εικόνα της μείωσης της αντικειμενικής συνάρτησης και ταυτίζεται με αυτή όταν δεν παραβιάζονται οι περιορισμοί, δηλαδή όταν δεν υπάρχει ποινή.

Ο ΓΑ συνέκλινε σε μια πολύ καλή λύση σε χρόνο 569.31 λεπτών μετά από 48 γενιές για το πρώτο έτος, σε χρόνο 597.43 λεπτών μετά από 51 γενιές για το δεύτερο έτος και σε χρόνο 689.03 λεπτών μετά από 58 γενιές για το τρίτο έτος.

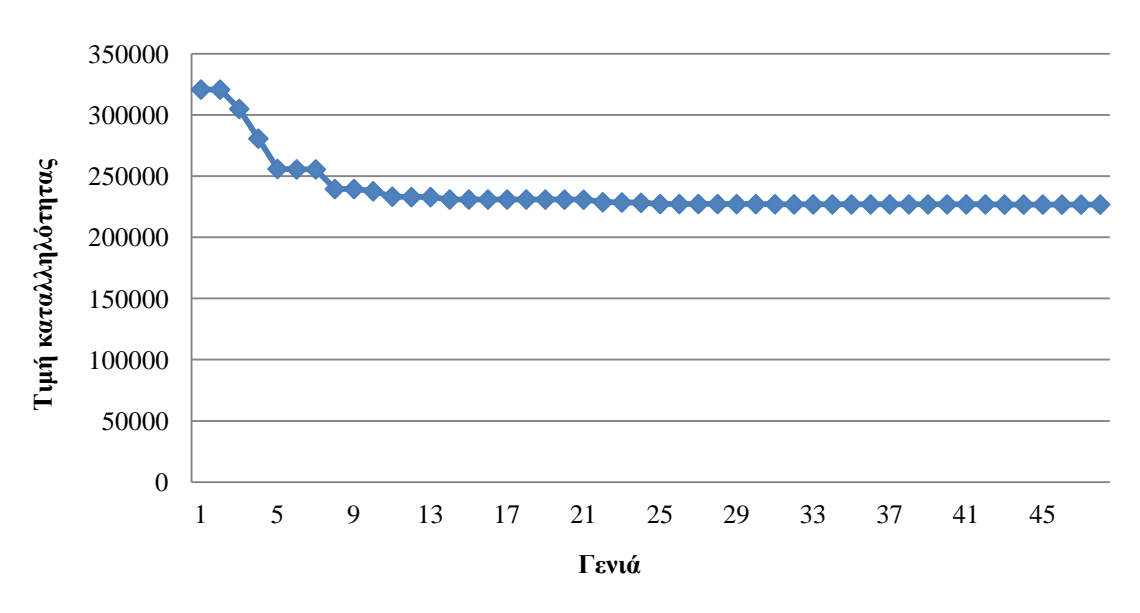

**Σχήμα 6.26**: Εξέλιξη τιμής καταλληλότητας καλύτερου χρωμοσώματος κάθε γενιάς στο ΓΑ για το 1ο έτος για το δίκτυο των 33 ζυγών.

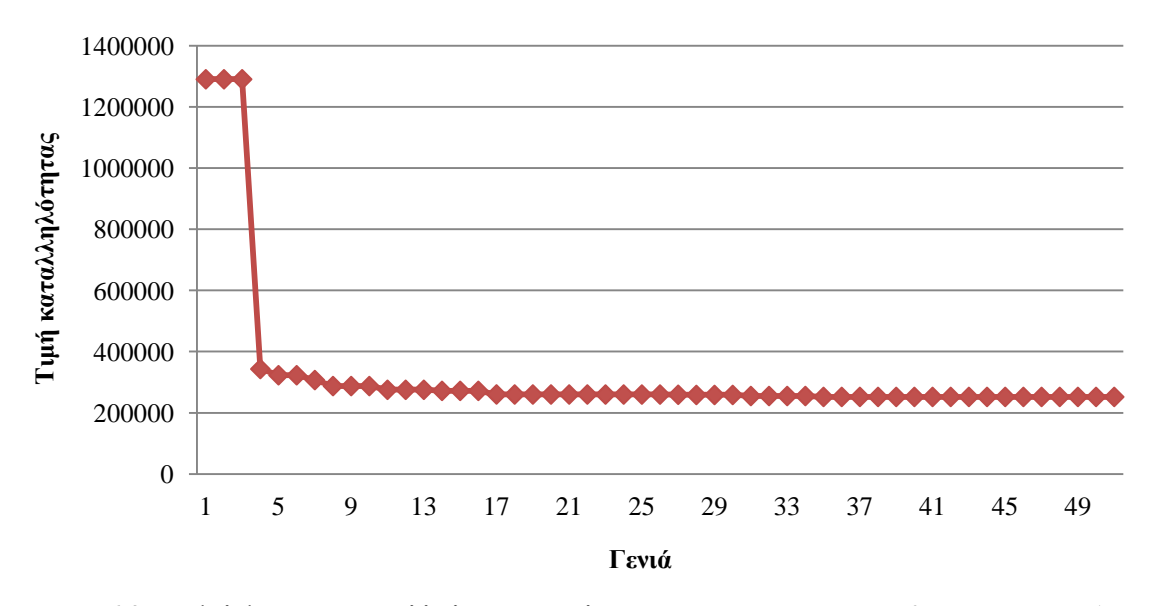

**Σχήμα 6.27**: Εξέλιξη τιμής καταλληλότητας καλύτερου χρωμοσώματος κάθε γενιάς στο ΓΑ για το 2ο έτος για το δίκτυο των 33 ζυγών.

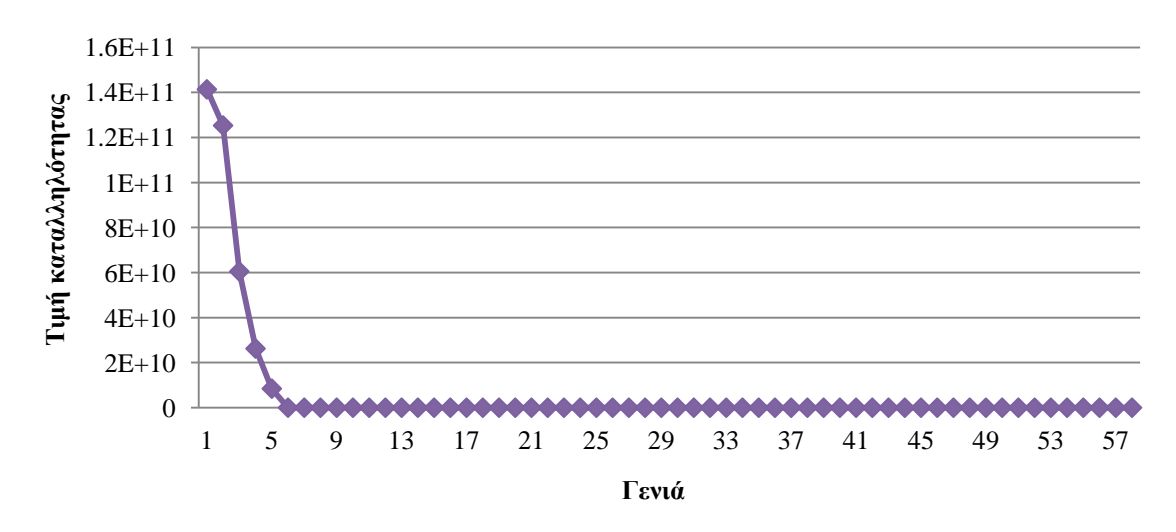

**Σχήμα 6.28**: Εξέλιξη τιμής καταλληλότητας καλύτερου χρωμοσώματος κάθε γενιάς στο ΓΑ για το 3ο έτος για το δίκτυο των 33 ζυγών.

Στο Σχήμα 6.29 φαίνεται η τιμή της συνάρτησης καταλληλότητας για τις γενιές 9 έως 58. Λόγω παραβίασης των περιορισμών ακόμα και του καλύτερου χρωμοσώματος στις πρώτες γενιές, η ποινή αυξάνει κατά πολύ την τιμή καταλληλότητας. Ωστόσο, η μέθοδος που αναλύθηκε στην Ενότητα 4.4.4 για τον υπολογισμό της συνάρτησης ποινής φαίνεται αποτελεσματική καθώς γρήγορα οδηγεί το καλύτερο χρωμόσωμα εντός των επιθυμητών ορίων μετά την 9η γενιά.

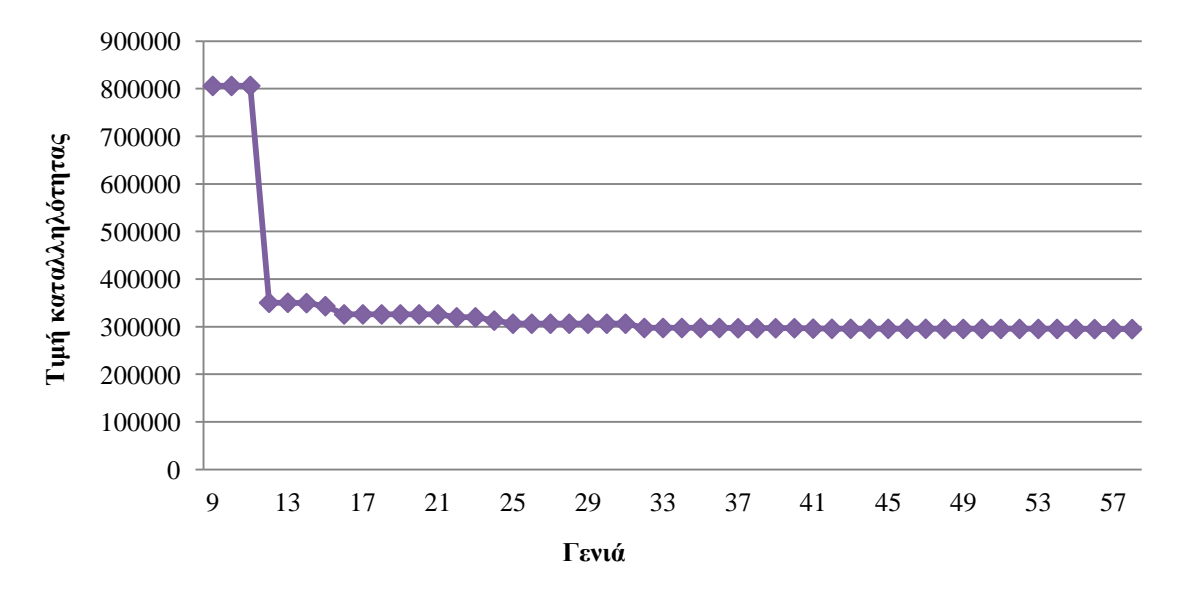

**Σχήμα 6.29**: Εξέλιξη τιμής καταλληλότητας του καλύτερου χρωμοσώματος κάθε γενιάς στο ΓΑ για το 3ο έτος για τις γενιές 9 έως 58 για το δίκτυο των 33 ζυγών.

Στο Σχήμα 6.30 φαίνεται η τάση των ζυγών του δικτύου το έτος 0 πριν την εγκατάσταση ΜΔΠ. Στα Σχήμα 6.31 έως 6.33 φαίνεται η μέση τιμή της τάσης των ζυγών του δικτύου μετά την εγκατάσταση του βέλτιστου πλάνου ΜΔΠ σύμφωνα με το έτος προς μελέτη. Από τις γραφικές παραστάσεις παρατηρείται βελτίωση της τάσης των ζυγών του δικτύου με την εγκατάσταση ΜΔΠ, παρά την αύξηση του φορτίου. Στον Πίνακα 6.45 παρουσιάζονται τα κόστη από την εγκατάσταση ΜΔΠ για κάθε έτος, όπως προκύπτουν αναλύοντας την αντικειμενική συνάρτηση στα επιμέρους κόστη.

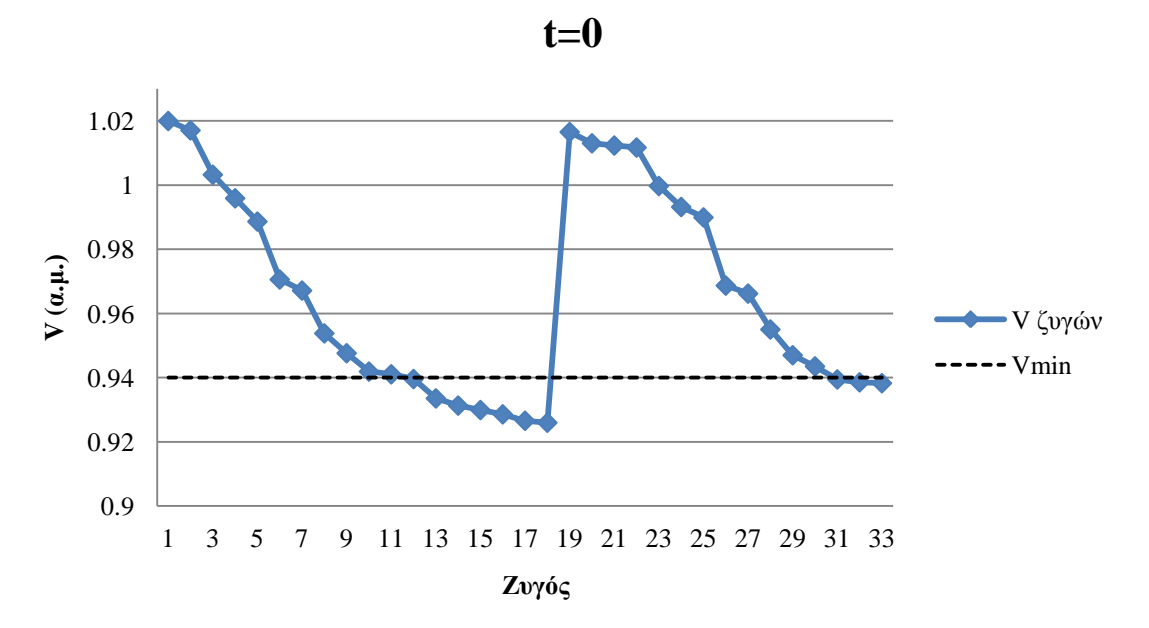

**Σχήμα 6.30**: Τάση ζυγών για το δίκτυο των 33 ζυγών χωρίς ΜΔΠ το έτος 0.

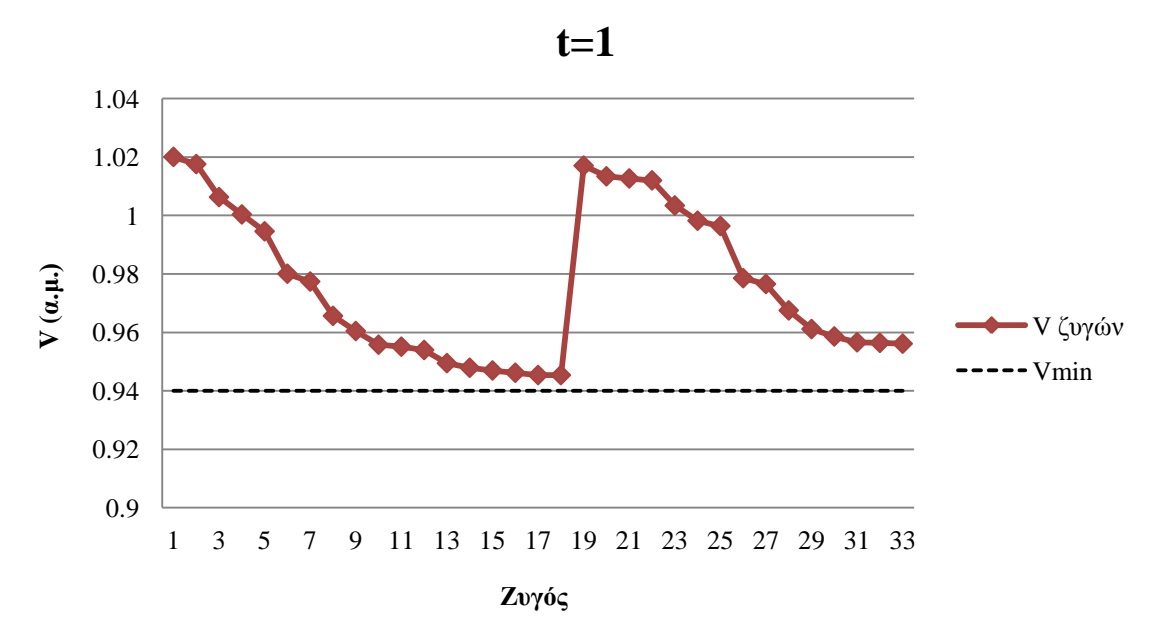

**Σχήμα 6.31**: Τάση ζυγών για το δίκτυο των 33 ζυγών με εγκατάσταση ΜΔΠ το έτος 1.

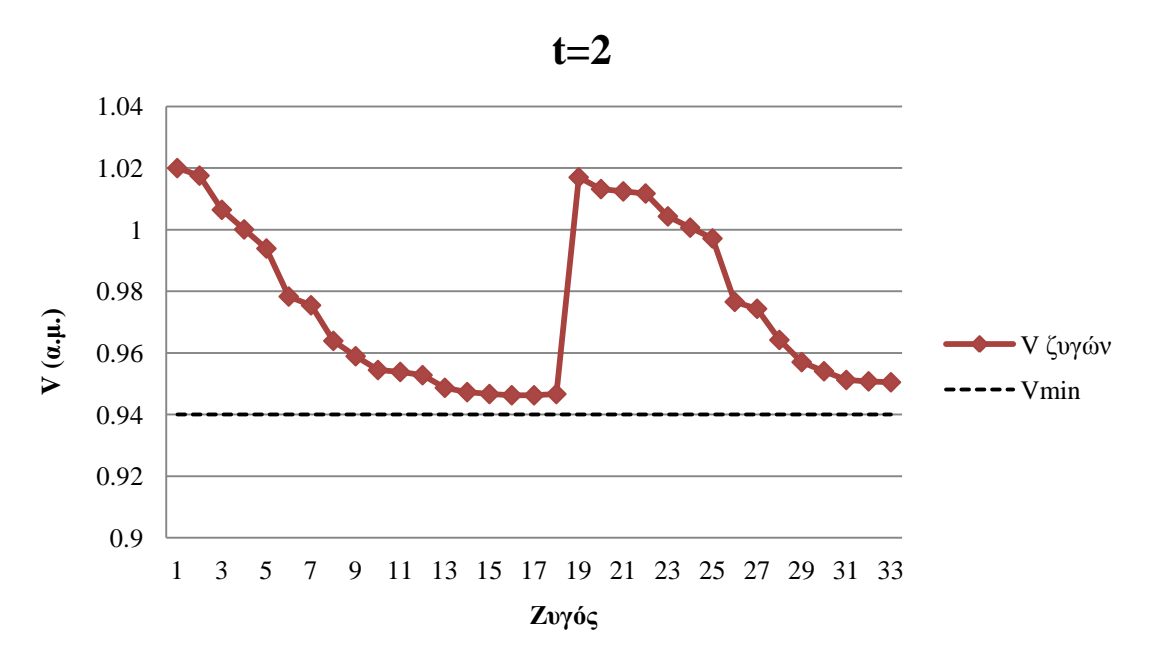

**Σχήμα 6.32** Τάση ζυγών για το δίκτυο των 33 ζυγών με εγκατάσταση ΜΔΠ το έτος 2.

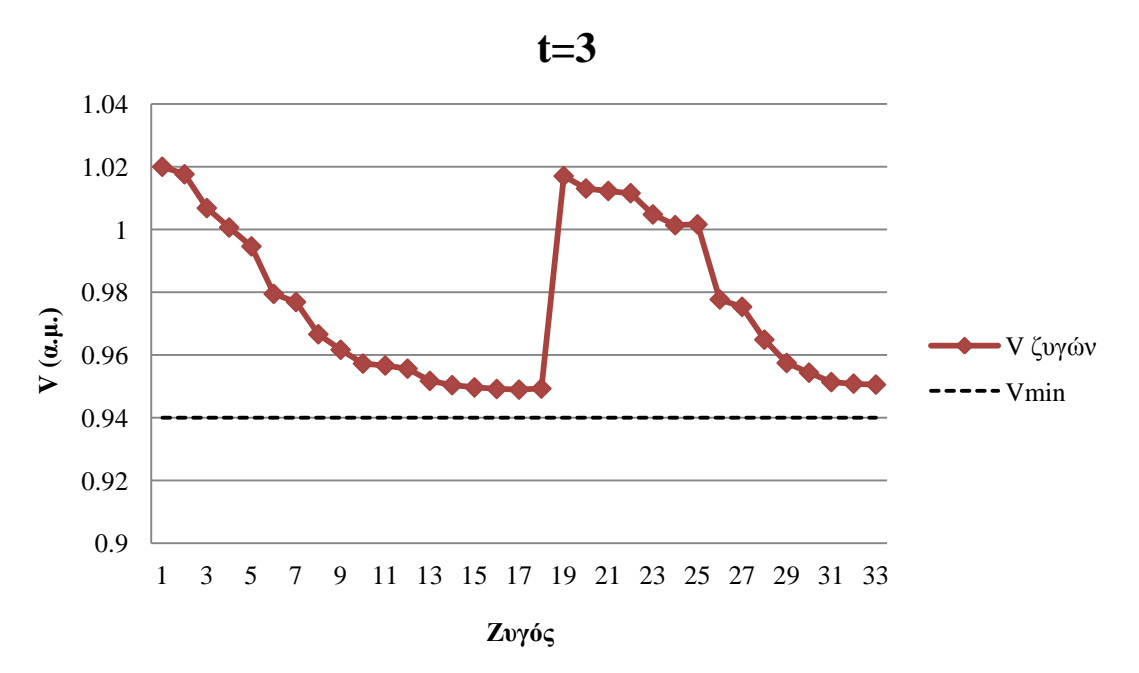

**Σχήμα 6.31**: Τάση ζυγών για το δίκτυο των 33 ζυγών με εγκατάσταση ΜΔΠ το έτος 3.

| $T\tau o \varsigma$ | $C^{\prime}$ (\$) | $C^{\prime\prime}\left( \mathcal{\$}\right)$ | $\mathcal{C}^{M}\left( \mathcal{\$}\right)$ | $\mathcal{C}^{\scriptscriptstyle\! L}\left(\mathcal{S}\right)$ | $C^{A}(\mathcal{S})$ |
|---------------------|-------------------|----------------------------------------------|---------------------------------------------|----------------------------------------------------------------|----------------------|
|                     | 1.274.000         | 163,132.5                                    | 212,659.6                                   | 104.964.2                                                      | 68,634.88            |
|                     | .449.000          | 219,229.7                                    | 188,035.9                                   | 151.600                                                        | 123.811.3            |
|                     | 638,000.          | 310,502.9                                    | 129,300.8                                   | 241,870.1                                                      | 246,298.6            |

**Πίνακας 6.45**: Επιμέρους κόστη ΜΔΠ ανάλογα το έτος προς μελέτη για το δίκτυο των 33 ζυγών.

Τα επιμέρους κόστη συνέκλιναν στις τιμές του Πίνακα 6.45 χρησιμοποιώντας ΓΑ με ενσωματωμένη προσομοίωση Monte Carlo για την εύρεση του βέλτιστου πλάνου για το 1ο έτος, όπως φαίνεται στο Σχήμα 6.32. Ομοίως, για το 2ο και 3ο έτος φαίνονται στο Σχήμα 6.33 και 6.34, αντίστοιχα.

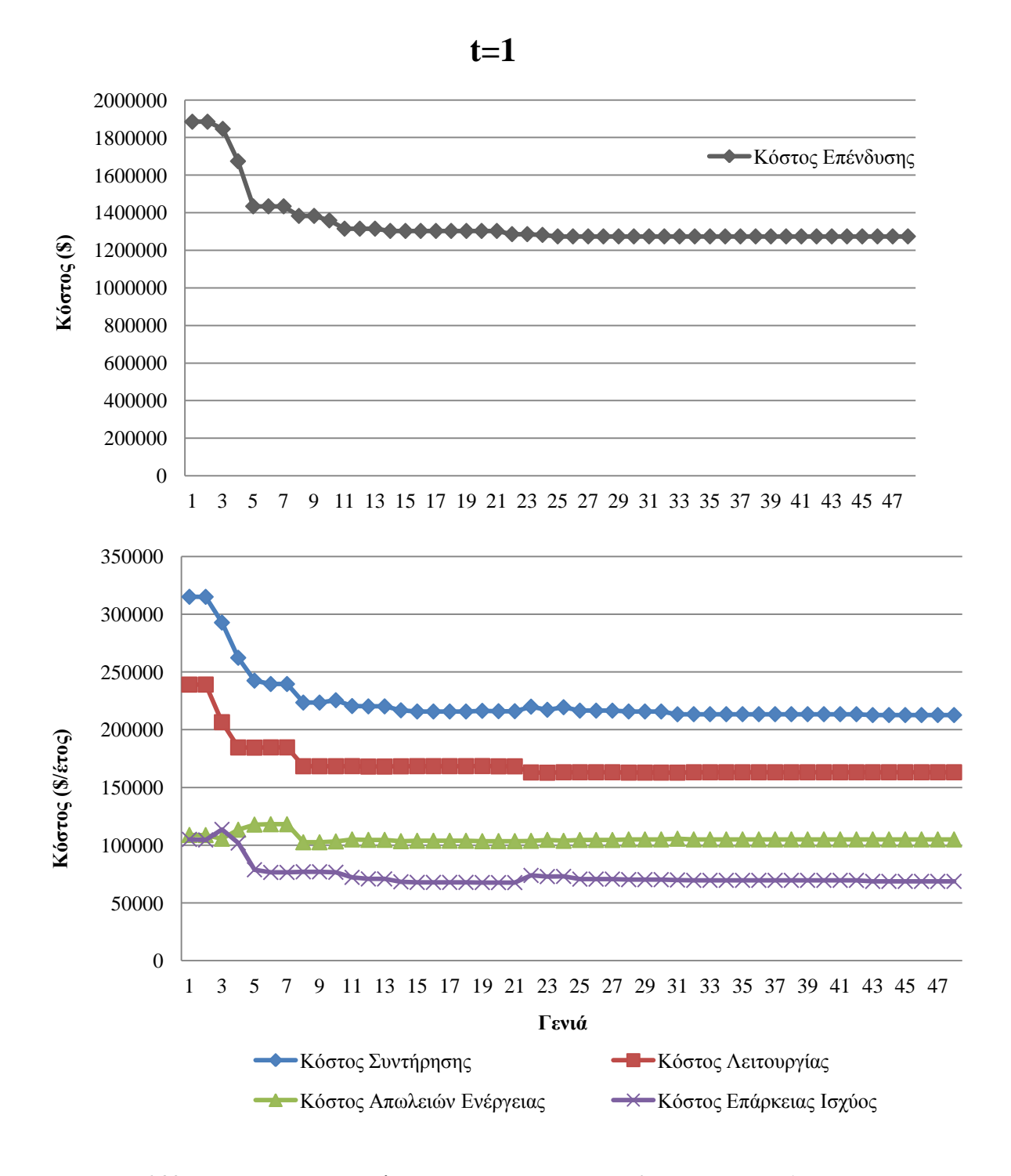

**Σχήμα 6.32**: Επιμέρους κόστη καλύτερου χρωμοσώματος κάθε γενιάς για το 1ο έτος για το δίκτυο των 33 ζυγών.

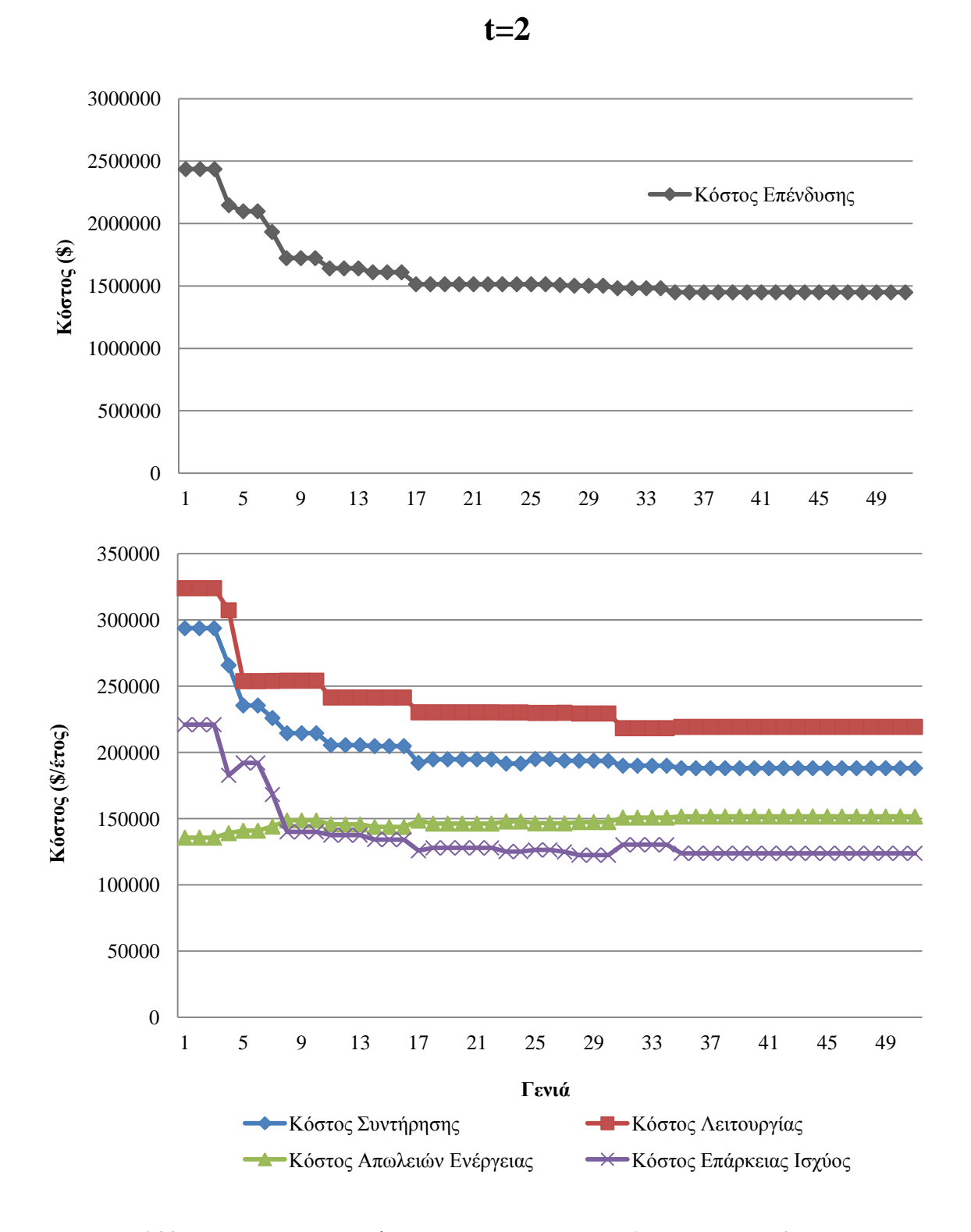

**Σχήμα 6.33**: Επιμέρους κόστη καλύτερου χρωμοσώματος κάθε γενιάς για το 2ο έτος για το δίκτυο των 33 ζυγών.

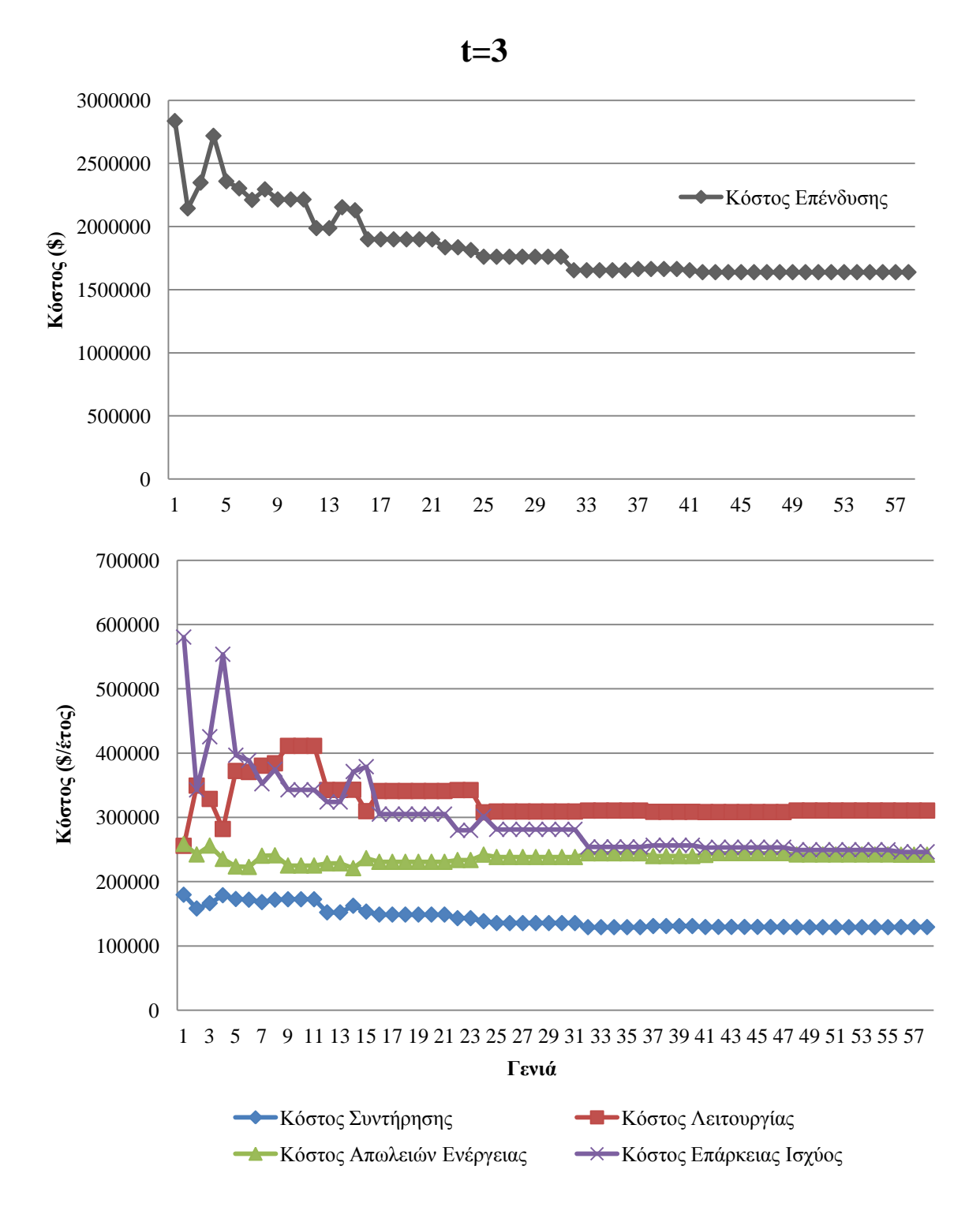

**Σχήμα 6.34**: Επιμέρους κόστη καλύτερου χρωμοσώματος κάθε γενιάς για το 3ο έτος για το δίκτυο των 33 ζυγών.

#### **6.5.3 Ερμηνεία αποτελεσμάτων δικτύου 33 ζυγών**

Από τα αποτελέσματα που προέκυψαν, παρατηρείται ότι, παρά την τυχαία αύξηση του φορτίου του δικτύου, οι απώλειες ενέργειας διατηρούνται σε σταθερό επίπεδο κατά τη διαδικασία αναζήτησης του βέλτιστου πλάνου για κάθε έτος. Όπως και στο δίκτυο των 15 ζυγών της Ενότητας 6.4, αυτό συνεπάγεται μείωση του ποσοστού απωλειών δικτύου σε σχέση με το συνολικό εγκατεστημένο φορτίο κάθε έτους. Ο στόχος αυτός επιτυγχάνεται καθώς αυξάνεται η διείσδυση των ΜΔΠ στο δίκτυο σταδιακά ακολουθώντας την αύξηση φορτίου.

Όπως και στην περίπτωση του δικτύου 15 ζυγών της Ενότητας 6.4, παρά τη διατήρηση των απωλειών σε σταθερό επίπεδο το κόστος απωλειών αυξάνεται, λόγω της μοντελοποίησης της τυχαίας αύξησης του κόστους της ηλεκτρικής ενέργειας (\$/kWh) με τη γεωμετρική κίνηση κατά Brown. Αύξηση παρατηρείται και στο κόστος λειτουργίας για το λόγο αύξησης της τιμής των καυσίμων από έτος σε έτος. Το κόστος επάρκειας ισχύος, που οφείλεται στις ΑΠΕ, αυξάνεται εξαιτίας της αύξησης της διείσδυσης των ΑΠΕ και της τυχαίας αύξησης του κόστους της ηλεκτρικής ενέργειας (\$/kWh).

Η ανάπτυξη της τεχνολογίας στον τομέα των ΑΠΕ μειώνει τα κόστη επένδυσης ανά kW εγκατεστημένης ισχύος και τα κόστη συντήρησης. Αυτό οδηγεί σε αυξανόμενη διείσδυση των ΑΠΕ στα ΔΔΗΕ, όπως απεικονίζεται στο Σχήμα 6.35. Ωστόσο, η διείσδυση των ΑΠΕ συνεπάγεται αύξηση της αβεβαιότητας στο δίκτυο, κάτι που φαίνεται στον Πίνακα 6.43 από τη μείωση της πιθανότητα ικανοποίησης των πιθανοτικών περιορισμών προβλήματος κοντά στο επίπεδο εμπιστοσύνης των πιθανοτικών περιορισμών, που έχει οριστεί ίσο με 0.9.

Αξίζει να σημειωθεί πως στην περίπτωση του δικτύου 33 ζυγών είναι πιο εμφανής η εξέλιξη της τιμής καταλληλότητας του καλύτερου χρωμοσώματος κάθε γενιάς του ΓΑ από τα Σχήματα 6.26 έως 6.29 σε σύγκρισή με τα αντίστοιχα Σχήματα 6.15 έως 6.17 για το δικτύου των 15 ζυγών.

Ο βελτιωμένος ΓΑ που χρησιμοποιήθηκε με ειδικούς γενετικούς τελεστές προσαρμοσμένους στο πρόβλημα της βελτιστοποίησης ΔΠ στα δίκτυα διανομής κάτω από αβεβαιότητες, σε συνδυασμό με τη στοχευμένη αρχικοποίηση του πληθυσμού των χρωμοσωμάτων και την αναζήτηση της βέλτιστης λύσης μέσα από ένα πλήθος υποψήφιων σεναρίων μοντελοποιημένα με ακέραιες τιμές, συνέβαλε στην ταχύτερη σύγκλισή του στο βέλτιστο πλάνο για κάθε έτος προς μελέτη.

Σε αντίθεση με την περίπτωση του δικτύου των 15 ζυγών (Ενότητα 6.4), οι πιθανοτικοί περιορισμοί που αφορούν τα όρια φόρτισης των γραμμών συγκλίνουν κοντά στο επίπεδο εμπιστοσύνης. Όπως και στους πιθανοτικούς περιορισμούς για τα όρια της τάσης των ζυγών, παρατηρείται παραβίαση των περιορισμών με μικρή πιθανότητα, ενώ αντίστροφα ερμηνεύεται ως ικανοποίηση των περιορισμών με πιθανότητα μεγαλύτερη από το επίπεδο εμπιστοσύνης που έχει καθορίσει ο διαχειριστής του δικτύου.

Παρατηρώντας το μοντέλο του προγραμματισμού υπό πιθανοτικούς περιορισμούς, η αντικειμενική συνάρτηση ελαχιστοποιείται με ένα επίπεδο εμπιστοσύνης. Αυτό δείχνει ότι η αντικειμενική συνάρτηση ελαχιστοποιείται, μέσα από τη διαδικασία του ΓΑ, με πιθανότητα 0.9 (το επίπεδο εμπιστοσύνης). Με άλλα λόγια, η μεγαλύτερη τιμή που ενδέχεται να πάρει είναι η ελαχιστοποιημένη μέσα από τη διαδικασία βελτιστοποίησης του ΓΑ με πιθανότητα 0.9.

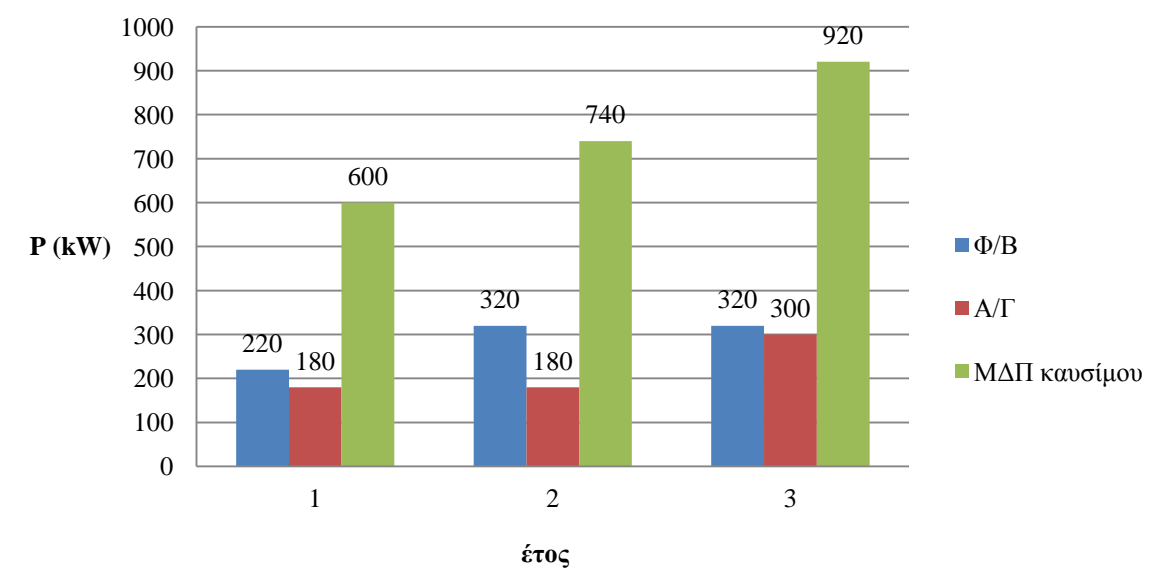

**Σχήμα 6.35**: Βέλτιστο πλάνο εγκατάστασης MΔΠ ανά έτος για το δίκτυο των 33 ζυγών.

## **6.5.4 Διερεύνηση επίδρασης ελάχιστου ποσοστού διείσδυσης ΑΠΕ στη βέλτιστη λύση για κάθε έτος για το δίκτυο των 33 ζυγών**

Στην ενότητα αυτή θα μελετηθεί η επίδραση του κατώτατου επιθυμητού ορίου διείσδυσης των ΑΠΕ στο σύνολο των ΜΔΠ που εγκαθίστανται στο δίκτυο των 33 ζυγών. Οι τιμές που θα μελετηθούν για τον ελάχιστο λόγο  $\frac{AHE}{\Delta H}$  είναι 0.2, 0.4, 0.6. Για την εύρεση του βέλτιστου πλάνου σε κάθε ένα από τα προαναφερθέντα σενάρια, εκτελέστηκε ΓΑ με ενσωματωμένη PEM, τα δεδομένα του οποίου φαίνονται στον Πίνακα 6.46. Τα αποτελέσματα φαίνονται παρακάτω στους Πίνακες 6.47, 6.48 και 6.49 για το 1ο έτος, το 2ο έτος και το 3ο έτος, αντίστοιχα.

| Μέγεθος πληθυσμού                                                          | 50                      |
|----------------------------------------------------------------------------|-------------------------|
| Ποσοστό πληθυσμού που κρατείται για διασταύρωση                            | 30%                     |
| Πιθανότητα διασταύρωσης                                                    | 0.9                     |
| Πιθανότητα μετάλλαξης                                                      | 0.2                     |
| Πιθανότητα ειδικών τελεστών ΓΑ                                             | 0.2                     |
| Ελιτισμός ΓΑ                                                               | ∑γρωμό <del>σ</del> ωμα |
| Μέγιστος αριθμός γενεών                                                    | 100                     |
| Αριθμός συνεχόμενων γενεών που δεν έχει παρουσιαστεί καλύτερο<br>χρωμόσωμα |                         |

**Πίνακας 6.46**: Δεδομένα ΓΑ ενσωματωμένης PEM για διερεύνηση της επίδρασης ελάχιστου ποσοστού διείσδυσης των ΑΠΕ στο δίκτυο των 33 ζυγών.

| ÷.<br>$\ddot{\phantom{0}}$<br>1ο έτος |                |                          |                  |                          |                  |  |
|---------------------------------------|----------------|--------------------------|------------------|--------------------------|------------------|--|
|                                       |                | έτος θ                   |                  |                          |                  |  |
| Τύπος ΔΠ                              | Ζυγός          |                          | 0.2              | 0.4                      | 0.6              |  |
|                                       |                |                          |                  | Εγκατεστημένη Ισχύς (kW) |                  |  |
|                                       | $\overline{7}$ | $\overline{\phantom{0}}$ | 40               | $\boldsymbol{0}$         | $\boldsymbol{0}$ |  |
|                                       | 14             | $\overline{\phantom{0}}$ | 20               | $\boldsymbol{0}$         | $\boldsymbol{0}$ |  |
|                                       | 18             |                          | $\boldsymbol{0}$ | $\boldsymbol{0}$         | 60               |  |
| $\mathbf{A}/\Gamma$                   | 25             | $\overline{a}$           | $\boldsymbol{0}$ | 100                      | 200              |  |
|                                       | 30             | $\overline{a}$           | 40               | 120                      | 40               |  |
|                                       | 32             | -                        | $\boldsymbol{0}$ | 40                       | $\boldsymbol{0}$ |  |
|                                       | $\overline{4}$ | $\overline{\phantom{0}}$ | $\boldsymbol{0}$ | $\boldsymbol{0}$         | $80\,$           |  |
|                                       | $\overline{7}$ | $\overline{\phantom{0}}$ | $\boldsymbol{0}$ | $\boldsymbol{0}$         | 200              |  |
|                                       | $8\,$          | $\overline{\phantom{0}}$ | $\boldsymbol{0}$ | $\boldsymbol{0}$         | 80               |  |
| $\Phi/B$                              | 14             | $\overline{\phantom{0}}$ | $\boldsymbol{0}$ | $20\,$                   | 40               |  |
|                                       | $18\,$         | $\overline{\phantom{0}}$ | 80               | $80\,$                   | 80               |  |
|                                       | 30             |                          | $\boldsymbol{0}$ | $80\,$                   | $\boldsymbol{0}$ |  |
|                                       | 32             |                          | $\boldsymbol{0}$ | $\boldsymbol{0}$         | 160              |  |
|                                       | $\overline{7}$ |                          | 120              | 80                       | 80               |  |
|                                       | 18             | $\overline{\phantom{0}}$ | $80\,$           | 100                      | 80               |  |
| ΜΔΠ καυσίμου                          | 24             | $\overline{\phantom{0}}$ | $\boldsymbol{0}$ | $\boldsymbol{0}$         | 200              |  |
|                                       | 25             | $\overline{\phantom{0}}$ | 300              | 300                      | 100              |  |
|                                       | 32             | $\overline{\phantom{0}}$ | 160              | 160                      | 120              |  |
|                                       |                |                          |                  |                          |                  |  |

**Πίνακας 6.47**: Βέλτιστο πλάνο ΔΠ για το 1o έτος για το δίκτυο των 33 ζυγών για διάφορες τιμές του ελάχιστου ποσοστού διείσδυσης ΑΠΕ στο σύνολο των ΜΔΠ.

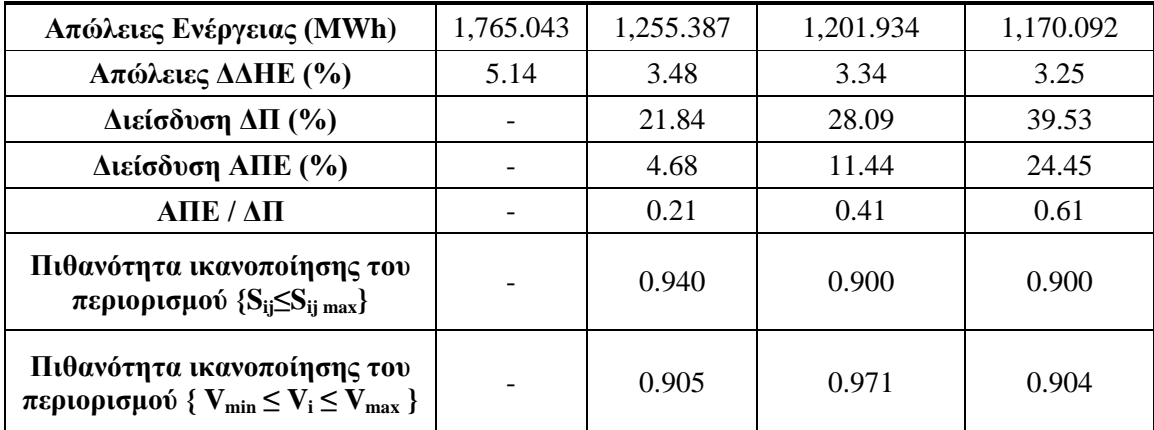

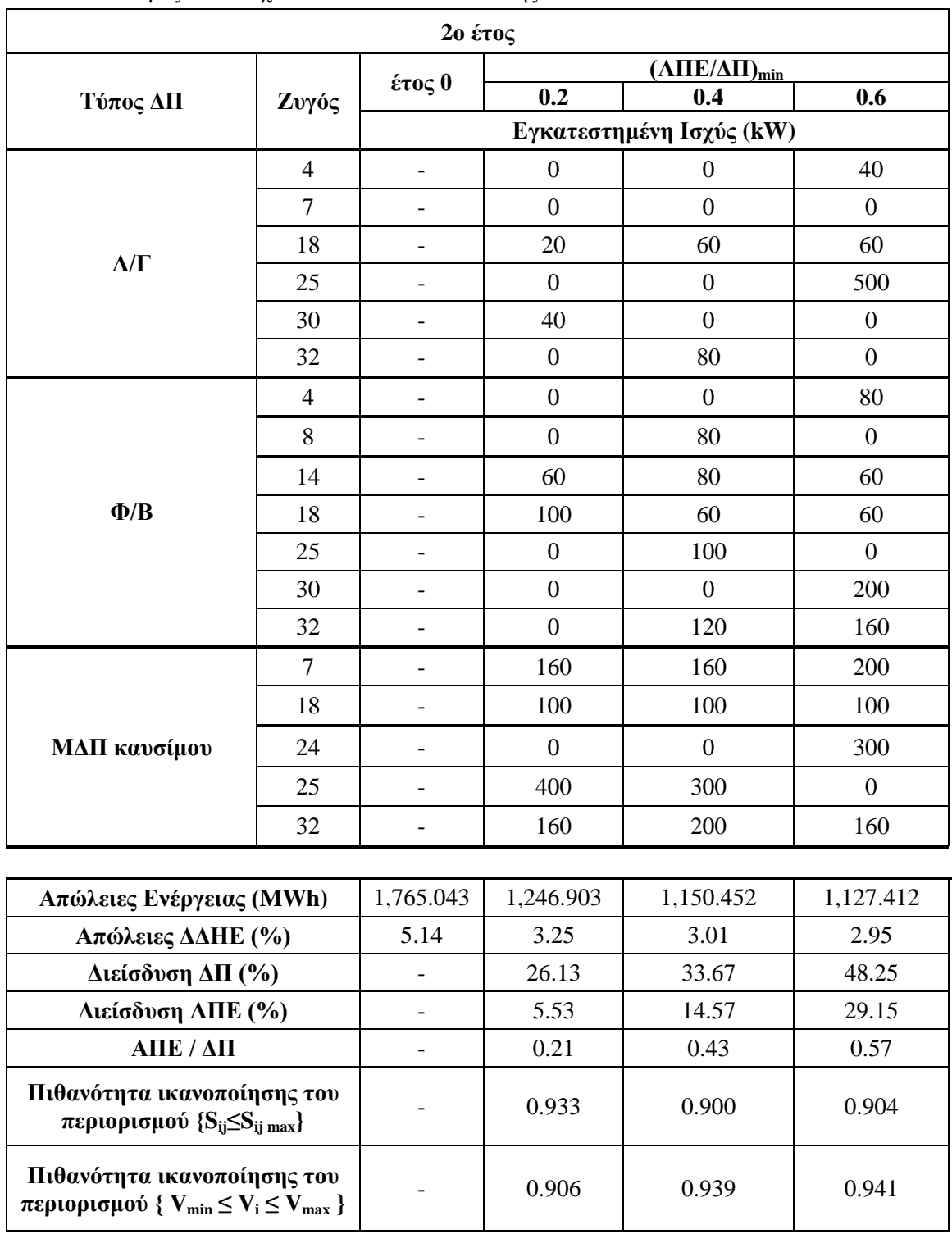

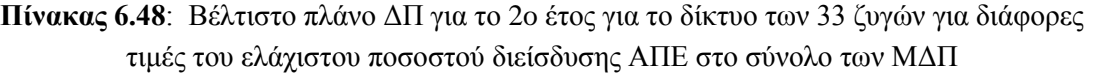

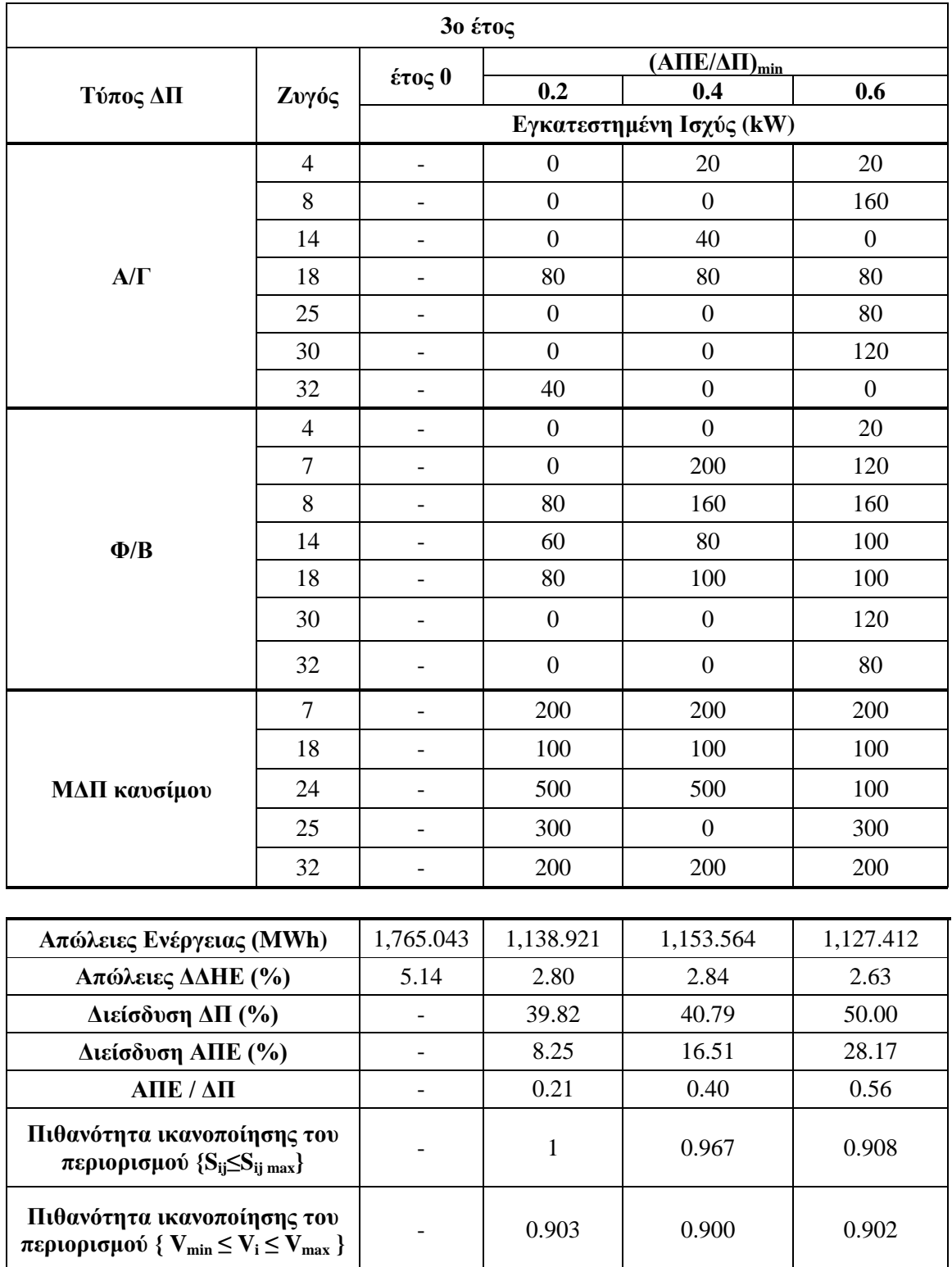

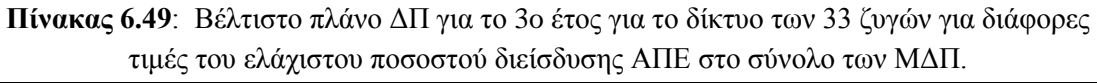

Από τους Πίνακες 6.47 έως 6.49 φαίνεται πως η αύξηση του ελάχιστου ποσοστού διείσδυσης των ΑΠΕ στο σύνολο της ΔΠ εισάγει περισσότερη αβεβαιότητα στην κατάσταση του ΣΗΕ με τους πιθανοτικούς περιορισμούς, για τα όρια τάσης και θερμικής αντοχής των γραμμών, να συγκλίνουν πολύ κοντά στο επίπεδο εμπιστοσύνης που έχει θέσει ο διαχειριστής του ΔΔΗΕ για το βέλτιστο πλάνο ΔΠ σε κάθε έτος προς μελέτη.

Η αύξηση των ΑΠΕ συνοδεύεται από ταυτόχρονη αύξηση των ΜΔΠ καυσίμου στο δίκτυο ώστε να υπερκαλύψουν τη στοχαστική φύση της ισχύος εξόδου τους για την κάλυψη των απαιτήσεων του δικτύου.

Σαφώς και τα κόστη στην παραπάνω μελέτη αυξάνονται καθώς αυξάνεται ο ελάχιστος περιορισμός διείσδυσης των ΑΠΕ. Ωστόσο, όπως και στην Ενότητα 6.4, παρατηρούνται παραπλήσια αποτελέσματα για τις απώλειες ενέργειας του δικτύου που διατηρούνται σε σταθερό επίπεδο. Το ποσοστό απωλειών του δικτύου από έτος σε έτος μειώνεται για κάθε σενάριο του λόγου <mark>Απε</mark> όπως φαίνεται στο Σχήμα 6.36 με το ΓΑ να προσεγγίζει το βέλτιστο πλάνο τοποθέτησης και διαστασιολόγησης των ΜΔΠ στο ΔΔΗΕ, ελαχιστοποιώντας τα συνολικά κόστη.

Οι περιπτώσεις που δεν ικανοποιείται ο περιορισμός της ελάχιστης διείσδυσης των ΑΠΕ στο δίκτυο των 33 ζυγών είναι η περίπτωση όπου ΑΠΕ/ΔΠ<sub>min</sub>=0.6 στο δεύτερο και στο τρίτο έτος. Παρατηρείται τιμή  $\frac{AHE}{\Delta H}=0.57$  και  $\frac{AHE}{\Delta H}=0.56$ , αντίστοιχα. Αυτό οφείλεται στο γεγονός, ότι ο περιορισμός της συνολικής διείσδυσης των ΜΔΠ και οι πιθανοτικοί περιορισμοί είναι στα όριο τους, δηλαδή στο 50% του φορτίου του δικτύου και κοντά στο 0.9 (καθορισμένο επίπεδο εμπιστοσύνης), αντίστοιχα, και δε μπορούν να προστεθούν επιπλέον Α/Γ ή Φ/Β.

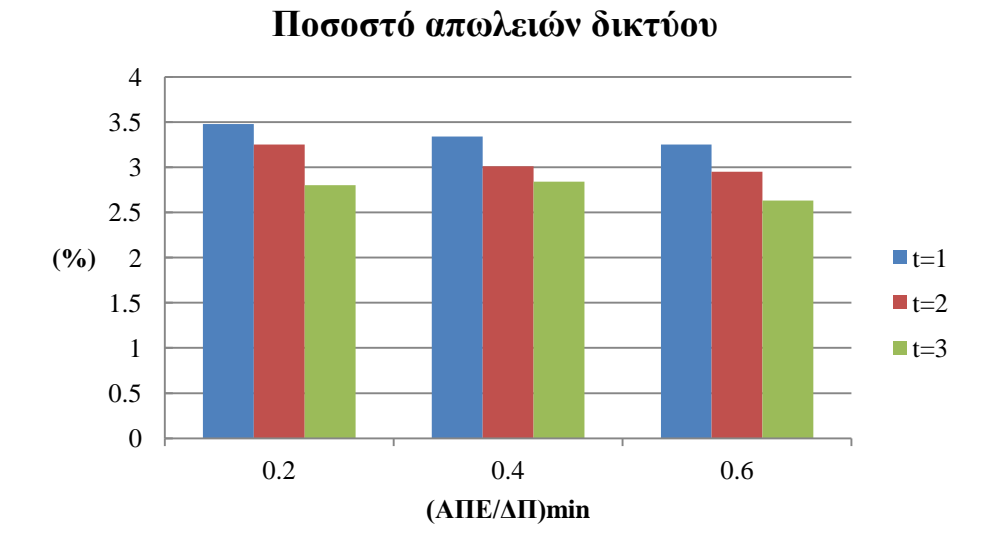

**Σχήμα 6.36**: Το ποσοστό απωλειών δικτύου όπως διαμορφώνεται μετά τον βέλτιστο σχεδιασμό για κάθε έτος για κάθε σενάριο ελάχιστου ποσοστού (ΑΠΕ/ΔΠ)min στο δίκτυο των 33 ζυγών.

Με την αλλαγή του περιορισμού (ΑΠΕ/ΔΠ)min, αλλάζουν οι συσχετισμοί τοποθέτησης και διαστασιολόγησης των ΜΔΠ. Ωστόσο, και στις τρεις περιπτώσεις, οι απώλειες του δικτύου ως ποσοστό του συνολικού φορτίου μειώνονται από έτος σε έτος με την εύρεση του βέλτιστου σχεδιασμού ΔΠ κάθε έτους, όπως φαίνεται στο Σχήμα 6.36.

#### **6.6 ΒΙΒΛΙΟΓΡΑΦΙΑ**

- [6.1] R. D. Zimmerman and C. E. Murillo-Sanchez, *MATPOWER 4.1 A MATLAB Power System Simulation Package - User's Manual* Ithaca, NY: Cornell Univ. PSERC, 2011.
- [6.2] H. P. Hong, "An efficient point estimate method for probabilistic analysis," *Reliab. Eng. Syst. Saf.*, vol. 59, pp.261-267, 1998.
- [6.3] J. M. Morales and J. Perez-Ruiz, "Point Estimate schemes to solve the Probabilistic Load Flow," *IEEE Trans. Power Syst.,* vol. 20, no. 4, pp. 1594-1601, Nov. 2007.

# ΚΕΦΑΛΑΙΟ 7

# **ΣΥΜΠΕΡΑΣΜΑΤΑ**

### **7.1 ΣΥΝΟΨΗ ΕΡΓΑΣΙΑΣ ΚΑΙ ΤΩΝ ΑΠΟΤΕΛΕΣΜΑΤΩΝ ΤΗΣ**

Στην παρούσα εργασία μελετήθηκε ο τρόπος βέλτιστου σχεδιασμού της διεσπαρμένης παραγωγής στα δίκτυα διανομής λαμβάνοντας υπόψη παράγοντες που εισάγουν αβεβαιότητες στα ΣΗΕ. Πιο συγκεκριμένα, έγινε προσπάθεια αναζήτησης του βέλτιστου συνδυασμού τοποθέτησης και διαστασιολόγησης διαφόρων τύπων μονάδων διεσπαρμένης παραγωγής (ΜΔΠ) χρησιμοποιώντας γενετικό αλγόριθμο με ενσωματωμένη πιθανοτική ροή φορτίου (ΠΡΦ). Οι τύποι ΜΔΠ, που χρησιμοποιήθηκαν, είναι ανεμογεννήτριες (Α/Γ), φωτοβολταϊκά (Φ/Β) και ΜΔΠ καυσίμου και ως στοχαστικές μεταβλητές θεωρήθηκαν η μελλοντική αύξηση του φορτίου, η τυχαία ταχύτητα του ανέμου και η τυχαία ένταση της ηλιακής ακτινοβολίας. Επίσης, συνυπολογίστηκε η τυχαία αύξηση του κόστους των καυσίμων και η τυχαία τιμή πώλησης της ηλεκτρικής ενέργειας.

Για τη μέθοδο επίλυσης του προβλήματος αναπτύχθηκε λογισμικό σε περιβάλλον MATLAB. Το λογισμικό αυτό διαθέτει γραφικό περιβάλλον (GUI) φιλικό προς το χρήστη για την καλύτερη χρήση του προγράμματος και την προβολή και εξαγωγή των αποτελεσμάτων. Χρησιμοποιώντας το λογισμικό αυτό, μελετήθηκε ο βέλτιστος σχεδιασμός σε τρία ακτινικά δίκτυα διανομής, 4, 15 και 33 ζυγών.

Πιο αναλυτικά, στο Κεφάλαιο 6, για το δίκτυο των 4 ζυγών έγινε επίλυση σε μορφή αριθμητικού παραδείγματος για την ανάλυση και κατανόηση της μεθόδου, ενώ για τα δίκτυα των 15 και των 33 ζυγών έγινε μελέτη του βέλτιστου πλάνου τοποθέτησης και διαστασιολόγησης των ΜΔΠ για 3 ξεχωριστά έτη, δηλαδή αναζητήθηκε η βέλτιστη λύση για το εκάστοτε έτος προς μελέτη αγνοώντας την εγκατάσταση ΜΔΠ στο προηγούμενο έτος με βάση το έτος αναφοράς (0). Αυτό έγινε με γνώμονα την εύρεση εκείνου του πλάνου, που θα ικανοποιεί όλους τους τεχνικούς περιορισμούς ελαχιστοποιώντας τα συνολικά κόστη των ΜΔΠ, και με σκοπό την παρουσίαση του εκάστοτε πλάνου ώστε ο διαχειριστής του δικτύου να λάβει την απόφαση για την πιο αποδοτική επένδυση σε βάθος χρόνου 3ετίας.

Επιπλέον, στο Κεφάλαιο 6, έγινε συγκριτική μελέτη των δυο μεθόδων ΠΡΦ (προσομοίωση Monte Carlo και μέθοδος εκτίμησης σημείου), που αναλύθηκαν στο Κεφάλαιο 3, με τη μελέτη συγκεκριμένης περίπτωσης εγκατάστασης ΜΔΠ όλων των τύπων (Α/Γ, Φ/Β και ΜΔΠ καυσίμου) στο δίκτυο 69 ζυγών της IEEE. Μέσα από τη συγκριτική μελέτη αναδείχθηκε η αποτελεσματικότητα της μεθόδου εκτίμησης σημείου με μέθοδο αναφοράς την προσομοίωση Monte Carlo.

Η μέθοδος εκτίμησης σημείου πλησιάζει με σχετική ακρίβεια τις τιμές της προσομοίωσης Monte Carlo με σημαντικά μεγαλύτερη ταχύτητα υπολογιστικά. Αυτό την καθιστά αξιόπιστη για την επίλυση προβλημάτων ΠΡΦ σε μεγάλα δίκτυα, για τα οποία η προσομοίωση Monte Carlo θα χρειαζόταν πολύ μεγαλύτερο χρόνο για την εκτίμηση της κατάστασής τους.

Η μέθοδος εκτίμησης σημείου ενσωματώθηκε μέσα στο ΓΑ, που αναπτύχθηκε, προκειμένου να μειώσει σημαντικά το χρόνο εκτέλεσής του, αντικαθιστώντας την ενσωματωμένη προσομοίωση Monte Carlo.

Ο ΓΑ παρατηρείται να συγκλίνει σε βέλτιστη λύση σε μικρό σχετικά αριθμό γενεών. Αυτό οφείλεται στο γεγονός ότι τροποποιήθηκε ώστε να αναζητά τη λύση σε συγκεκριμένο πλήθος πιθανών λύσεων. Το πλήθος πιθανών λύσεων είναι και τα υποψήφια σενάρια που καθορίζονται στην αρχή εκτέλεσης του ΓΑ και κωδικοποιούνται με ακέραιους αριθμούς. Επιπλέον, ο ΓΑ ενισχύθηκε με την προσθήκη ειδικών γενετικών τελεστών για την καλύτερη αναζήτηση κατά την εξέλιξη του αλγορίθμου και έγινε πιο αποδοτικός με τη στοχευμένη αρχικοποίηση του πληθυσμού, όπως αναλύθηκε στο Κεφάλαιο 4.

Από τα αποτελέσματα, που παρουσιάστηκαν στο Κεφάλαιο 6, αναδεικνύεται ο βαθμός, με τον οποίο η αυξανόμενη διείσδυση των ΑΠΕ εισάγει αβεβαιότητα στα δίκτυα διανομής. Η τυχαία αύξηση του φορτίου καλύπτεται από τη διείσδυση των ΜΔΠ στα δίκτυα διανομής διατηρώντας τις απώλειες ενέργειας σε ένα σταθερό επίπεδο. Με το βέλτιστο σχεδιασμό της ΔΠ στα δίκτυα διανομής, ελαχιστοποιείται το συνολικό κόστος των ΜΔΠ με στόχο την ικανοποίηση των τεχνικών περιορισμών του δικτύου και παρουσιάζεται ο τρόπος τοποθέτησης και το μέγεθος των ΜΔΠ ανάλογα με το προς μελέτη έτος.

Η προσπάθεια για επίτευξη των στόχων μείωσης των εκπομπών  $CO<sub>2</sub>$  και εξοικονόμησης ενέργειας θέτει το κατώτατο όριο διείσδυσης των ΑΠΕ στα δίκτυα διανομής. Με την πάροδο του χρόνου και την ανάπτυξη της τεχνολογίας, καθώς μειώνονται τα κόστη συντήρησης και εγκατάστασης ΑΠΕ σε σχέση με τις ΜΔΠ καυσίμου, αυξάνεται και το ποσοστό διείσδυσής τους.

Στην προσπάθεια αναζήτησης της βέλτιστης λύσης οι πιθανοτικοί περιορισμοί του μαθηματικού μοντέλου προγραμματισμού υπό πιθανοτικούς περιορισμούς συγκλίνουν κοντά στο προκαθορισμένο επίπεδο εμπιστοσύνης, που στην παρούσα εργασία λαμβάνεται ίσο με 0.9.

Στη μελέτη περίπτωσης του δικτύου των 15 ζυγών κατά το βέλτιστο σχεδιασμό ανά έτος παρατηρείται αύξηση της διείσδυσης των Α/Γ μεγαλύτερη από αυτή των Φ/Β, από έτος σε έτος, ενώ στη μελέτη περίπτωσης του δικτύου των 33 ζυγών παρατηρείται μεγαλύτερη διείσδυση των Φ/Β έναντι των Α/Γ. Το γεγονός αυτό, μπορεί να οφείλεται στη διαφορετική μορφολογία της περιοχής, μιας και οι κατανομές Weibull της ταχύτητας ανέμου και της έντασης της ηλιακής ακτινοβολίας έχουν διαφορετικές τιμές για τους δείκτες σχήματος και κλίμακας.

Είναι σημαντικό να τονιστεί πως ο ΓΑ αρκετές φορές αδυνατεί να βρει τη βέλτιστη λύση, αλλά βρίσκει σίγουρα μια πολύ καλή λύση. Αυτό οφείλεται στο γεγονός ότι ο ΓΑ είναι αλγόριθμος στοχαστικής αναζήτησης μέσα από ένα πλήθος πιθανών λύσεων.

# **7.2 ΕΠΕΚΤΑΣΕΙΣ ΤΗΣ ΕΡΓΑΣΙΑΣ**

Μια πιθανή μελλοντική επέκταση της παρούσας εργασίας είναι ο υπολογισμός του βέλτιστου πλάνου επένδυσης διεσπαρμένης παραγωγής στα δίκτυα διανομής λαμβάνοντας υπόψη αβεβαιότητες. Μπορεί να υλοποιηθεί, δηλαδή, αλγόριθμος για την αναζήτηση του βέλτιστου πλάνου επένδυσης συνυπολογίζοντας την επίδραση εγκατάστασης διεσπαρμένης παραγωγής και τα κόστη των ΜΔΠ, σε βάθος χρόνου, για όλα τα έτη ταυτόχρονα.

Επίσης μπορεί να μελετηθεί και η διείσδυση και άλλων τύπων διεσπαρμένης παραγωγής, όπως η παραγωγή ηλεκτρικής ενέργειας από βιομάζα, μονάδες συμπαραγωγής, κ.ά. Ακόμα πιο ρεαλιστική θα ήταν μια προσέγγιση, έτσι ώστε να λαμβάνεται υπόψη όχι μόνο ένα στιγμιότυπο του φορτίου του δικτύου, αλλά η όλη αναμενόμενη καμπύλη φορτίου ή τουλάχιστον κάποιες αντιπροσωπευτικές ημερολογιακές καμπύλες ενός έτους.

Παρά την εφαρμογή του λογισμικού σε ακτινικά δίκτυα διανομής, η μέθοδος θα μπορούσε να εφαρμοστεί εξίσου σε βροχοειδή δίκτυα διανομής.

Από την πλευρά της ΠΡΦ, η οποία ενσωματώθηκε στο ΓΑ, θα μπορούσαν να εφαρμοστούν και οι άλλες μέθοδοι ΠΡΦ που αναφέρθηκαν στην εισαγωγή του Κεφαλαίου 3, ή να επιλυθεί με ένα από τα υπόλοιπα και πιο περίπλοκα μοντέλα της μεθόδου εκτίμησης σημείου, με την επιλογή περισσότερων σημείων εκτίμησης των στοχαστικών μεταβλητών.